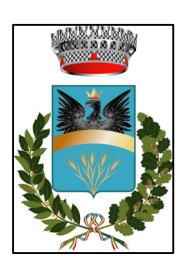

COMUNE DI CAROSINO

Provincia di Taranto

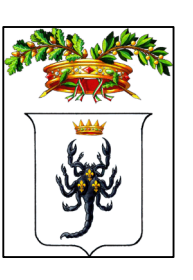

# STABILIMENTO PER IL TRATTAMENTO DI SUPERFICI METALLICHE ATTRAVERSO ZINCATURA A CALDO

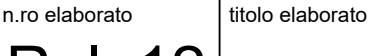

# STUDIO MODELLISTICO ODORI ED Rel. 12 **INQUINANTI IN ATMOSFERA**

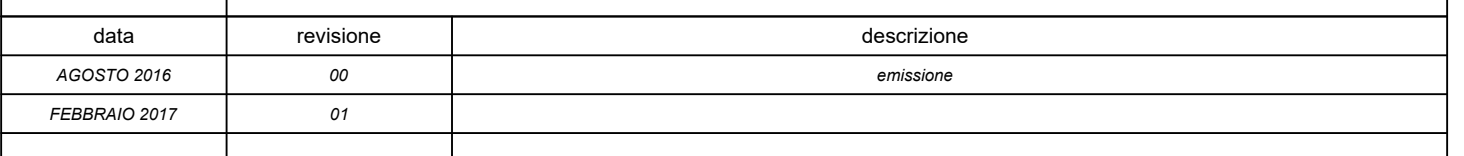

Consulenti

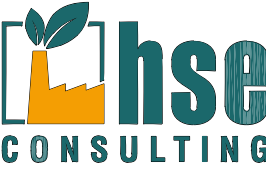

*dott. Luigi Palmisano*

*dott. Gabriele Totaro*

*dott. geol. Luigi Candido*

Via G. Zanardelli, 60 73100 LECCE (LE) P. IVA P.IVA: 04602720759 e-mail: hseconsultingsnc@gmail.com tel.: 0832 524971

## **Committente**

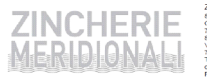

## *ZINCHERIE MERIDIONALI S.r.l.*

*Sede Operativa e Stabilimento* C.da Curezze - Zona Industriale 74021 Carosino (TA)

Sede Legale: Via Michele Mitolo, 17 70124 Bari (BA) Tel. 099 5919274 P.IVA: 07719110723

Pagina 0 di 116

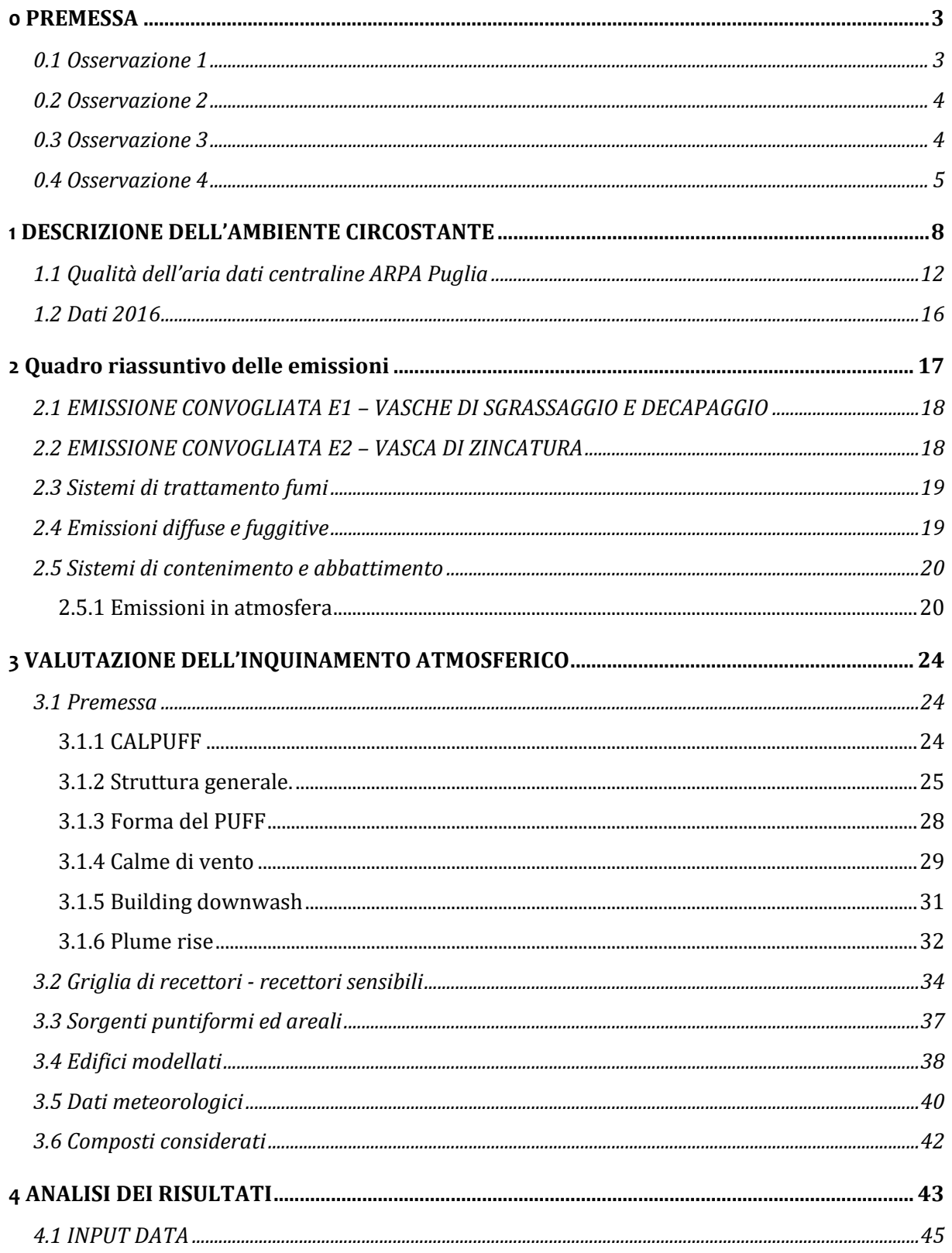

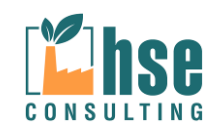

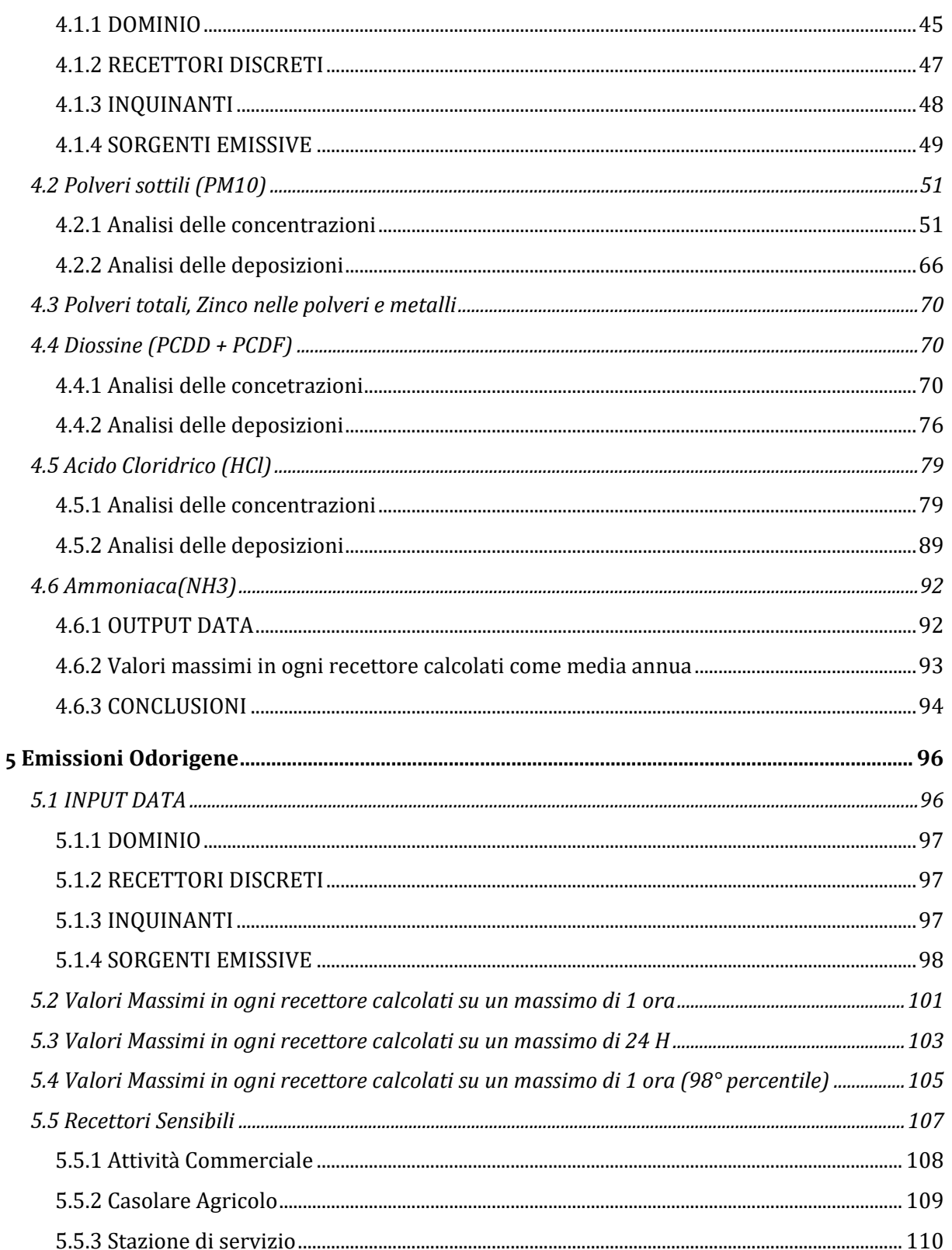

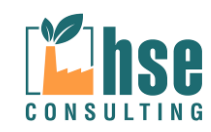

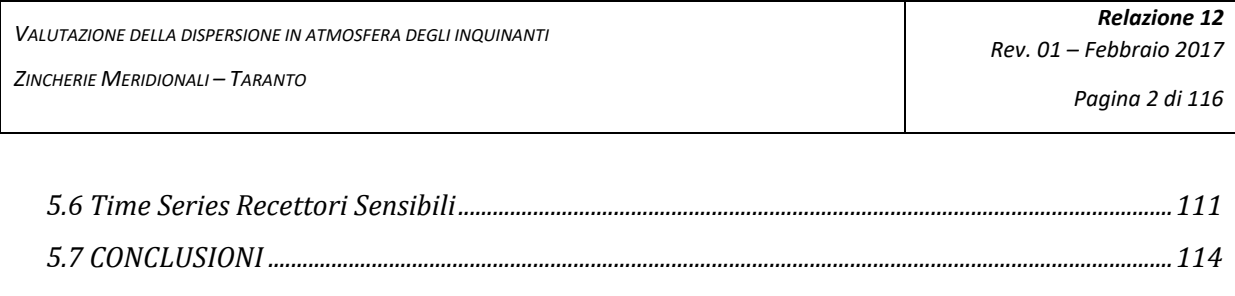

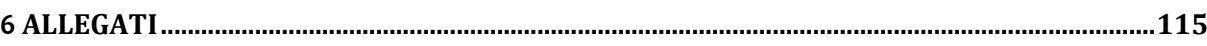

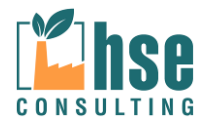

### *Pagina 3 di 116*

## **0 PREMESSA**

Il presente studio è redatto al fine di riscontrare alle richieste di chiarimento ed integrazioni richieste da ARPA Puglia – DAP Taranto e CRA nell'ambito del procedimento in esame di VIA e AIA coordinato avviato dalla ditta Zincherie Meridionali e trasmesso al proponente con nota della Provincia di Taranto prot. PTA/2016/0049169/P del 15-12-16.

Lo studio implementato, di seguito descritto, ha previsto l'utilizzo del modello di calcolo per la valutazione della dispersione degli inquinanti emessi in atmosfera nonché delle emissioni odorigene, ovvero CALPUFF. Gli inquinanti considerati nel presente studio sono stati selezionati tra quelli emessi dalle attività che insistono all'interno dell'azienda. I valori di concentrazione ottenuti tramite l'implementazione del modello di calcolo sono quindi stati confrontati con i valore limite (ove) previsti dalla vigente normativa italiana e riportati agli allegati al D.Lgs. 155/2010.

**Pertanto, la presente relazione costituisce una revisione della precedente emissione e riporta, per singola osservazione avanzata, specifico riscontro.**

## **0.1 Osservazione 1**

## *Meteorologia*

*[La sezione relativa alla descrizione della meteorologia risulta esposta in maniera poco chiara in quanto nel testo si parla di dati meteorologici pretrattati con il processore AERMET, senza chiarire come questi vegano raccordati con il modello CALMET. Si chiede, pertanto, di indicare con maggior dettaglio il metodo seguito e di specificare il set-up del modello CALMET (griglia orizzontale e verticale) e le parametrizzazioni utilizzate.]*

In merito all'osservazione sopra esposta **si rimanda al paragrafo 3.5** nonché all'allegato della fornitura dei dati meteorologici utilizzati in cui è indicato il trattamento dei dati meteorologici acquistati da MAIND SRL.

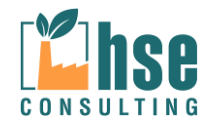

## **0.2 Osservazione 2**

## *Emissioni*

*[Non viene esplicitato se l'emissione dalle due sorgenti puntuali considerate nella simulazione è stata modulata nel tempo in maniera costante tutto l'anno o se sono stati considerati dei profili di modulazione temporale per tenere conto del numero di ore/gg e di gg/anno, indicato nelle tabelle descrittive dei camini. Si chiede di specificare a riguardo. ]*

In merito all'osservazione sopra esposta si rimanda al **paragrafo 4.1.4** all'interno del quale sono dettagliati i valori di INPUT del modello di calcolo.

*[Sebbene già richiesto nel precedente parere ARPA (n. prot. 29682 del 12/05/2016) relativamente al PMC, l'emissione delle diossine prevista dal camino E2 (VLE annuale 0.4ng/Nm3) non è stata simulata. ]*

Per tale aspetto appare importante sottolineare che **l'emissione delle Diossine in un impianto di zincatura a caldo è riferibile esclusivamente ad un cattivo funzionamento del processo produttivo** e pertanto in merito all'osservazione sopra esposta si rimanda al **paragrafo 4.4** Diossine PCDD.

## **0.3 Osservazione 3**

*Valutazione dei risultati del modello*

*[Dall'elaborato non è chiaro a cosa si riferiscono le tabelle allegate alle mappe, se cioè si tratta di di valori di concentrazione o di deposizione, visto che nel testo si parla di entrambi. Dovrà pertanto essere specificato se l'uso del modulo di deposizione è stato attivato o meno.]*

In merito all'osservazione sopra esposta si rimanda al **paragrafo 4.1.4** in cui sono indicati i parametri e le impostazioni utilizzate nella definizione delle variabili di INPUT.

*[Dovranno essere simulati i microinquinanti organici (diossine) emessi dal camino E2, secondo i VLE indicati nella richiesta di rilascio dell'AIA, e mostrare le mappe di concentrazione e di deposizione.]*

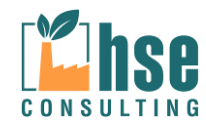

*Pagina 5 di 116*

In merito all'osservazione sopra esposta si rimanda al **paragrafo 4.4** in cui sono riportati i calcoli per le emissioni e le deposizioni.

*[La valutazione della conformità dell'impianto agli standard di qualità dell'aria (D.Lgs 155/2010) dovrà essere effettuata sommando le concentrazioni modellate ai livelli di inquinamento già presenti nell'area di interesse, intesi come valori di fondo registrati presso la postazione di q.a. più vicina alla sorgente (Grottaglie). In particolare, poiché degli inquinanti simulati la centralina misura esclusivamente il PM10, si specifica che relativamente alla media annua le concentrazioni medie annue modellate (eventualmente esportate nel punto di massima ricaduta esterno all'area dello stabilimento) dovranno essere sommate alle concentrazioni medie annue misurate nella stazione di fondo. Relativamente al 90.4° percentile (media giornaliera secondo il d.lgs 155/2010), le concentrazioni medie giornaliere modellate (eventualmente esportate nel punto di massima ricaduta esterno all'area dello stabilimento) dovranno essere sommate alle concentrazioni medie giornaliere misurate nella stazione di fondo; sulla serie temporale così ottenuta andranno conteggiati i superamenti del valore limite giornaliero.]*

In merito all'osservazione sopra esposta si rimanda al **paragrafo 4.2** in cui sono trattate le emissioni di PM10 nonché all'allegato "Tabella – sommatoria dei dati di output modello e della centralina ARPA Puglia Grottaglie - Via XXV Luglio per l'PM10" in cui si riporta la tabella delle sommatorie dei valori calcolati con quelli misurati dalla centralina.

## **0.4 Osservazione 4**

## *Simulazione sostanza odorigena*

*[La simulazione della dispersione della sostanza odorigena viene effettuata sullo stesso dominio di calcolo utilizzato per simulare gli inquinanti gassosi e il particolato. Sebbene per questi ultimi la scelta dell'estensione del grigliato di simulazione può ritenersi ragionevole, anche in virtù dell'altezza dei camini simulati, per la dispersione delle sostanze odorigene tale configurazione non è idonea.]*

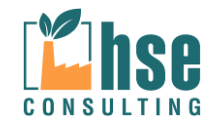

In merito all'osservazione sopra esposta si rimanda al **paragrafo 5.1.1** i parametri e le impostazioni utilizzate nella definizione delle variabili di INPUT.

*[Nell'elaborato non vengono indicati i recettori sensibili presenti nell'area di studio.[...] La dimensione del dominio spaziale di simulazione (griglia di recettori di calcolo) devono essere fissate nel rispetto dei seguenti requisiti:*

- *devono essere inclusi tutti i recettori presso cui sia da valutare il definito criterio di valutazione dell'impatto;*
- *devono essere inclusi (almeno parzialmente) i centri abitati presso cui il 98° percentile delle concentrazioni orarie di picco di odore simulate sia maggiore di 1 ouE/m<sup>3</sup> .*

*Il passo della griglia di recettori di calcolo deve essere scelto in modo tale che per i recettori sensibili, la distanza tra recettore e il punto più prossimo del confine di pertinenza dell'impianto, deve essere maggiore o uguale al passo della griglia.*

*Riguardo alla scelta dei recettori sensibili si rammenta che almeno un recettore sensibile dovrà essere posto presso ciascuno dei centri abitati ubicati entro 3 km dall'impianto (Monteiasi e Carosino).]*

In merito all'osservazione sopra esposta si **rimanda al paragrafo 5.5** in cui sono trattati nello specifico gli effetti sui recettori con maggiore concentrazione.

*[Non viene inoltre descritto il metodo utilizzato per le calme di vento.]*

In merito all'osservazione sopra esposta si **rimanda al paragrafo 3.1.4** .

*[Non è indicato se nelle simulazioni è stato attivato l'algoritmo per l'innalzamento del pennacchio emesso dai camini.]*

In merito all'osservazione sopra esposta si **rimanda al paragrafo 3.1.6**.

*[Non è indicato se nelle simulazioni è stato attivato l'algoritmo relativo al building downwash.]*

In merito all'osservazione sopra esposta si **rimanda al paragrafo 3.1.5**.

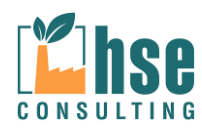

*[Riguardo, infine, alla rappresentazione dei risultati, oltre alle mappe del 98° percentile e del 100° percentile, devono essere estratti e mostrati in forma tabellare i valori di tali percentili nei punti recettori sensibili individuati dal proponente. Per ciascuno di essi devono essere mostrati i profili orari delle concentrazioni di odore nel corso dell'anno ed identificato il worst case considerando il valore massimo orario. Devono essere identificati (tramite indicazione del valore di concentrazione di odore e della corrispondente data in cui si osserva tale valore) quegli eventi/giorni che hanno prodotto le nove concentrazioni orarie più elevate in corrispondenza dei recettori sensibili individuati. Di questi ultimi eventi devono essere modellizzati con simulazioni di tipo short term quelli che hanno prodotto le concentrazioni orarie più elevate, caratterizzati da valori superiori a 3 U.O./m3. Infine, per ognuno di tali eventi, oltre alla mappa della concentrazione media giornaliera e della concentrazione massima oraria sull'intero dominio di simulazione (riferite anch'esse alla concentrazione di picco di odore), deve essere mostrato l'andamento della concentrazione oraria modellizzata nel corso dell'evento/giorno in corrispondenza del recettore.]*

In merito all'osservazione sopra esposta si rimanda al **paragrafo 5**.

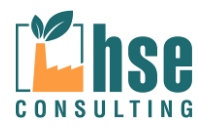

## **1 DESCRIZIONE DELL'AMBIENTE CIRCOSTANTE**

L'impianto sorge nel Comune di Carosino, Provincia di Taranto, in zona P.I.P. in prossimità dell'incrocio tra la S.S. 7 e la S.P. 81.

Lo stabilimento ha una superficie complessiva di 30400 m2, di cui 2890 m2 coperti e 19588 m2 scoperti su superficie impermeabilizzata.

Carosino è un comune italiano di 6.776 abitanti (Fonte ISTAT) della provincia di Taranto, in Puglia. Geograficamente rientra nella subregione del Salento.

Carosino è situato a circa 70-75 metri sul livello del mare, ed è distante da Taranto 15 km. L'abitato si trova nella zona settentrionale della penisola salentina, nel cuore della parte occidentale delle Murge tarantine, in una dolce vallata tra i comuni di San Giorgio Ionico, Monteparano, Monteiasi e Grottaglie, situati più a nord.

L'agricoltura, grazie al protrarsi della stagione estiva ed al clima particolarmente favorevole, dona raccolti sempre abbondanti. I filari dei vigneti e gli ulivi si alternano alle bianche masserie di campagna, dove spesso è possibile gustare o acquistare prodotti tipici di questa terra, famosa per i suoi vini – ma anche per l'olio e l'uva da tavola.

La provincia di Taranto è caratterizzata da un regime climatico di tipo mediterraneo con estati lunghe e calde e da inverni non particolarmente freddi e piovosi.

Tuttavia, il regime climatico della zona, risente della morfologia del territorio, tendendo a divenire di tipo continentale man mano che si procede verso l'area delle Murge.

Le temperature variano di molto tra la costa e l'interno, ad esempio, a Taranto la temperatura media annuale si aggira attorno ai 17°C mentre quella delle aree murgiane si attesta attorno ai 14°. Le medie delle temperature massime (luglio/agosto) sono di circa 26° lungo la costa e di 23° del settore murgiano. Le medie delle temperature minime si registrano nel mese di gennaio e variano tra i circa 9° della costa e i 6° dell'entroterra.

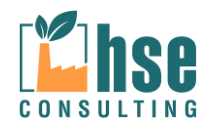

*Pagina 9 di 116*

Le precipitazioni oscillano tra i circa 450 mm/anno della fascia costiera e i circa 650 mm/anno della fascia delle Murge. La stagione secca coincide con il periodo tardo-primaverile estivo andando, generalmente, da maggio/giugno a settembre.

Dal punto di vista biogeografico, l'area rientra interamente nella sub-regione Mediterranea-Orientale Adriatica pugliese (Rivas-Martínez *et al.,* 2004). L'area tarantina, rispecchia l'andamento dei rilievi presenti e può essere ordinato, secondo il sistema di classificazione bioclimatico di Rivas-Martínez (2004) nei seguenti piani [\(Tabella 1-1\)](#page-10-0):

#### <span id="page-10-0"></span>**Tabella 1-1: Fasce bioclimatiche presenti in provincia di Taranto.**

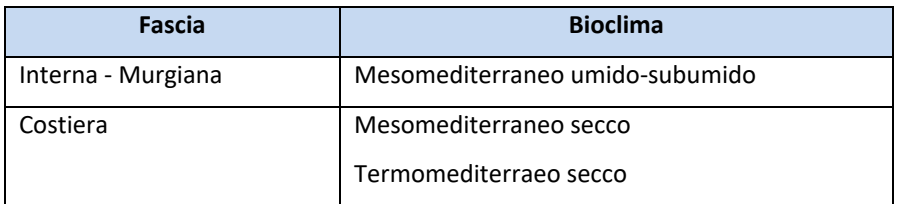

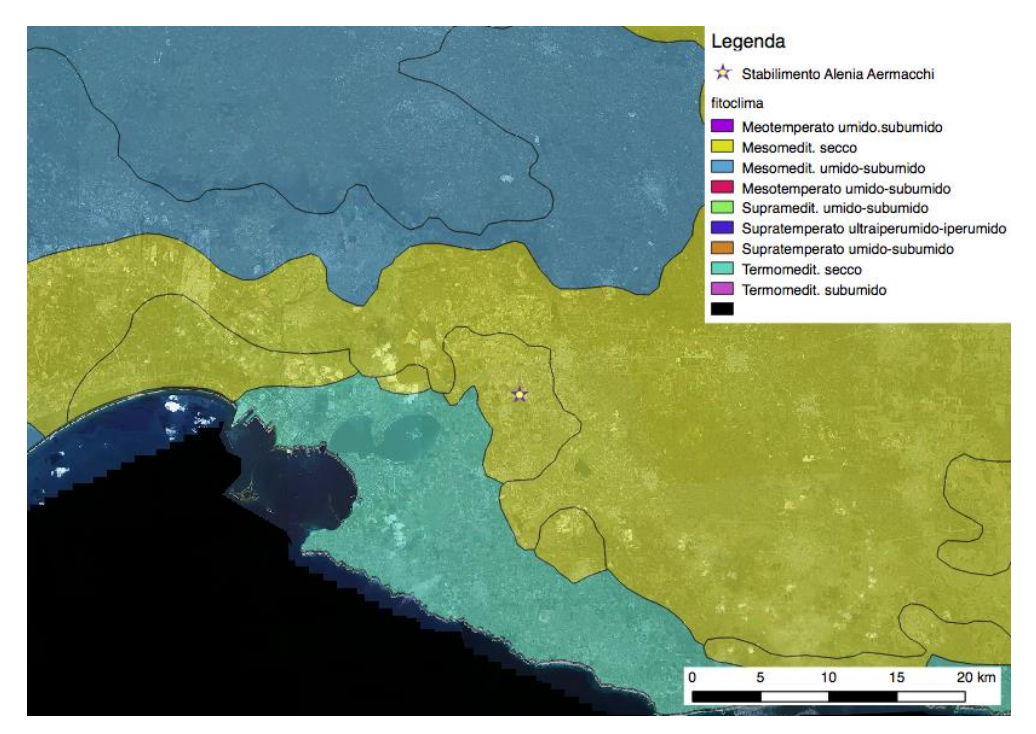

**Figura 1-1: Classificazione biogeografica secondo Rivas-Martínez (2004). Elaborazione L. Palmisano.**

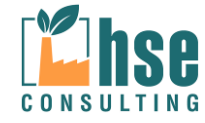

La figura precedente evidenzia l'appartenenza dell'area oggetto del presente studio al fitoclima Mesomediterraneo secco.

La Regione Puglia, in attuazione del disposto del D.Lgs. 155/2010, ha effettuato una zonizzazione del proprio territorio, secondo i criteri di cui all'Allegato I, come approvata dalla Deliberazione della Giunta Regionale N. 2979 DEL 29-12-2011 secondo la quale l'area in cui vi è l'insediamento ricade nella Zona IT1612 "zona di pianura, comprendente le aree meteoclimatiche IV e V".

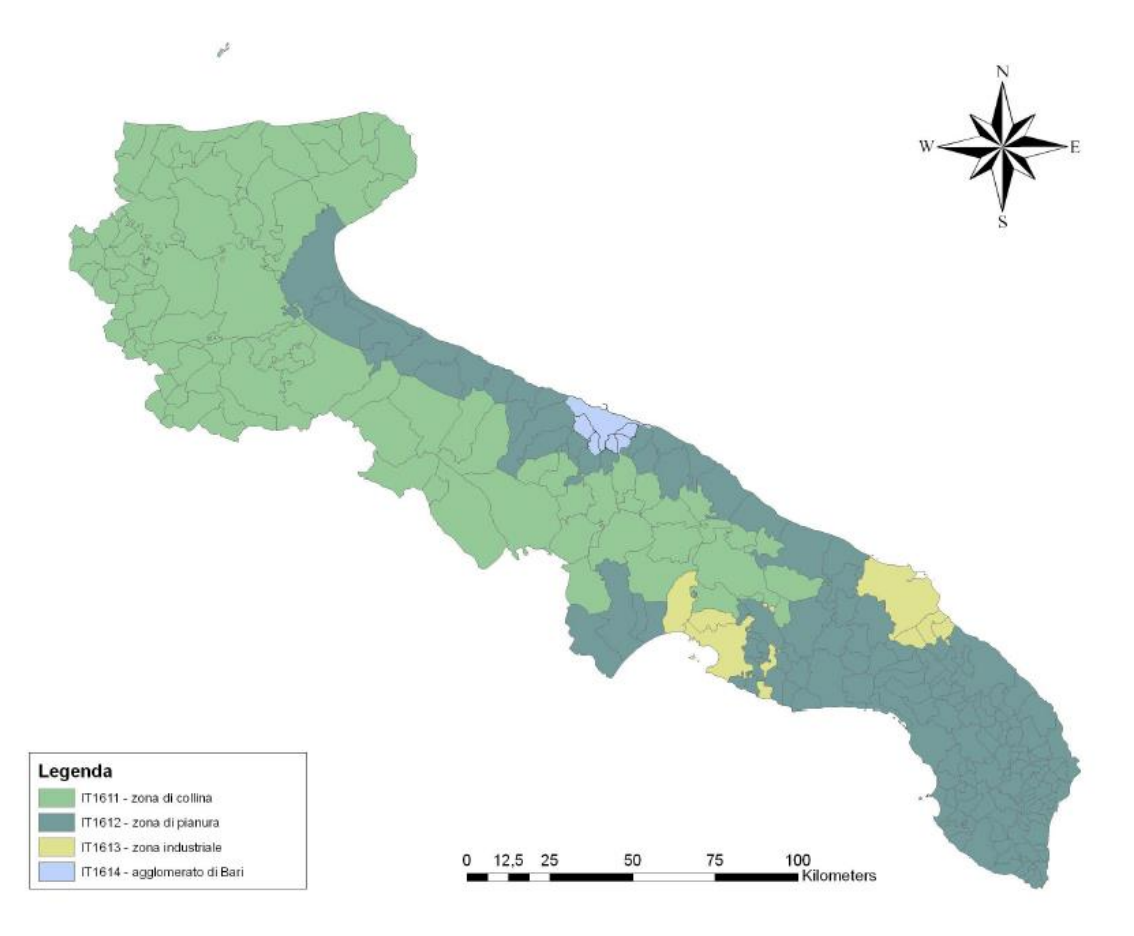

**Figura 2.2: Zonizzazione regione Puglia** 

ARPA Puglia realizza il monitoraggio della qualità dell'aria regionale attraverso una rete di monitoraggio costituita da stazioni fisse, che permette la rilevazione in continuo degli inquinanti normati dal D. Lgs. 155/2010: **PM10, NOx, O3, Benzene, CO, SO2**. Nell'intorno dell'area in oggetto sono

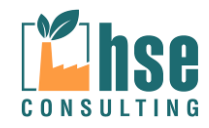

presenti alcune centraline per il monitoraggio dell'aria come illustrato nell'immagine seguente che riporta un'istantanea della situazione della qualità dell'aria alla data del 13/02/2017 per l'area attorno al sito di indagine.

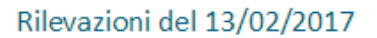

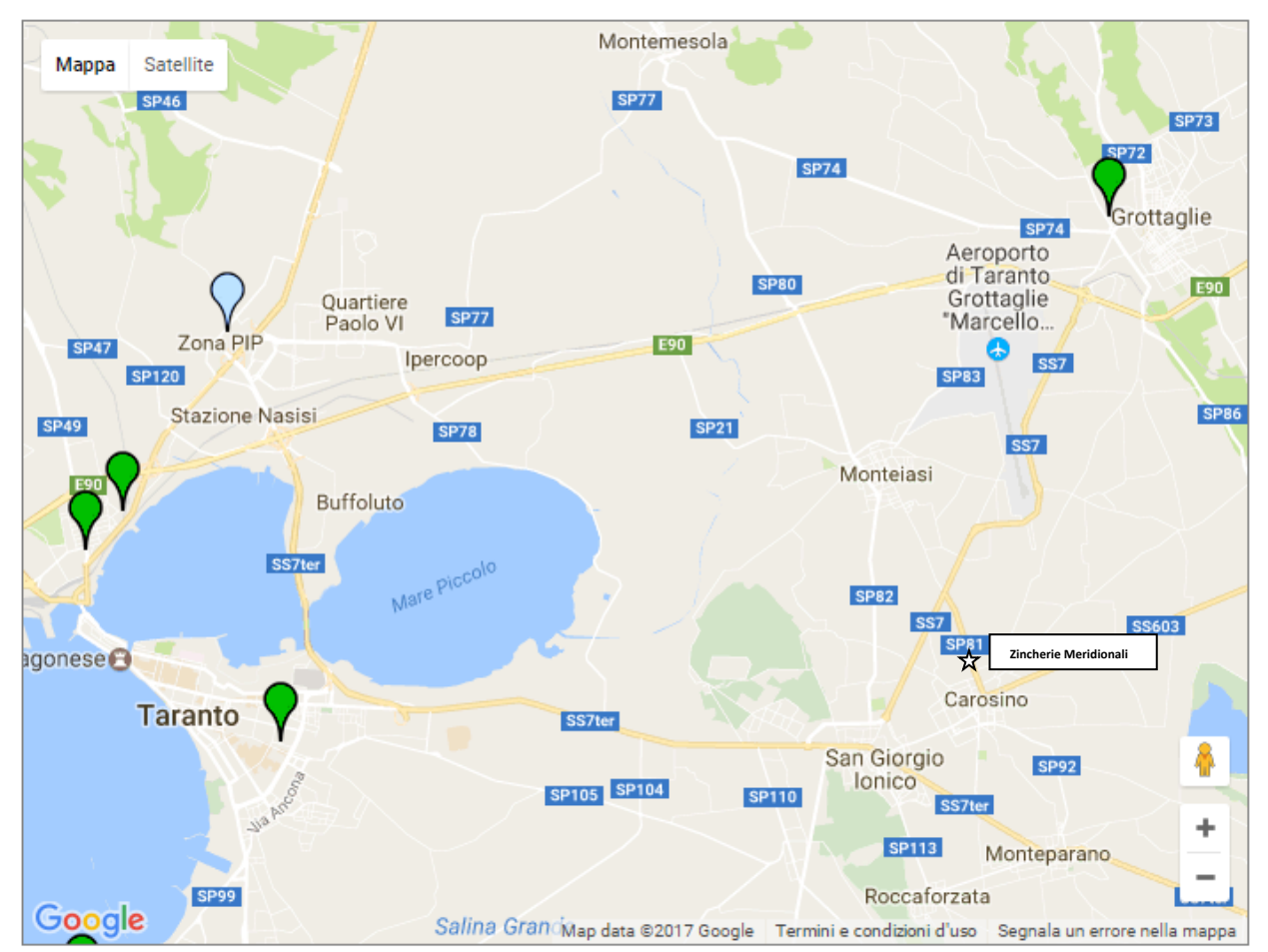

**Figura 3.2: Localizzazione centraline Arpa Puglia. Fonte: http://www.arpa.puglia.it/web/guest/qariainq**

Appare evidente che la centralina più prossima allo stabilimento è quella ubicata nell'abitato di Grottaglie. Tale stazione è utilizzata, data la sua particolare ubicazione al di fuori dell'agglomerato industriale di Taranto, per le misure di "fondo". L'immagine seguente, estratta dal portale ARPA Puglia, indica le caratteristiche salienti della stazione.

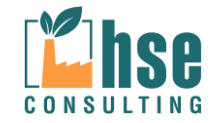

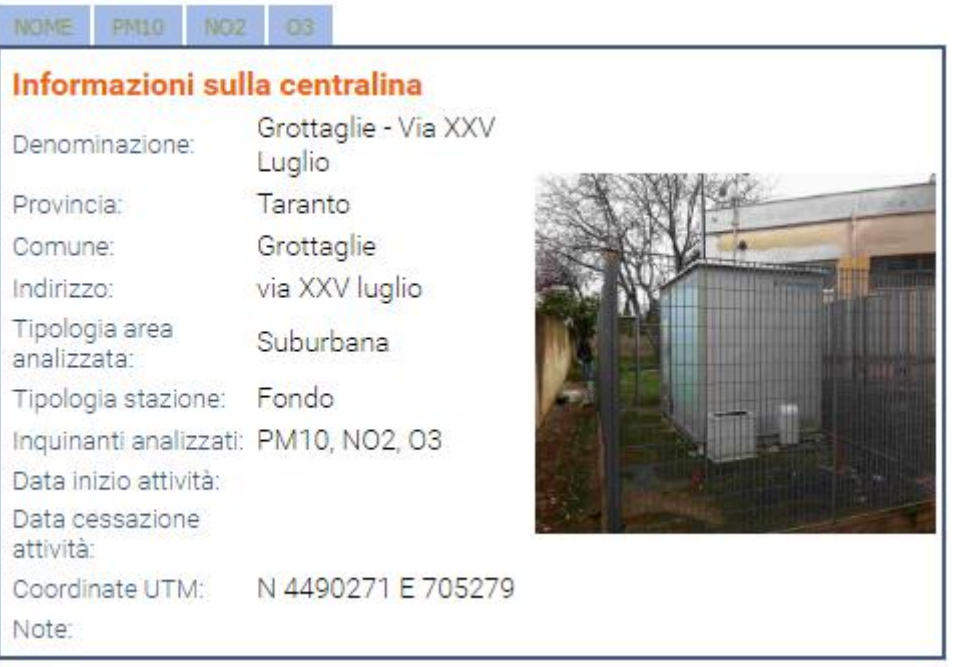

**Figura 2.3: Informazioni Sulla centralina Grottaglie - Via XXV Luglio**

Attraverso il proprio portale, ARPA Puglia mette a disposizione dei cittadini i valori delle concentrazioni degli inquinanti analizzati da ciascuna delle centraline presenti nel territorio pugliese.

## **1.1 Qualità dell'aria dati centraline ARPA Puglia**

Come visto nel precedente paragrafo, ARPA Puglia monitora la qualità dell'aria ambiente tramite una rete regionale di Centraline di monitoraggio fisse e annualmente redige la relazione sulla qualità dell'aria ambiente della Regione Puglia. I dati meteorologici utilizzati nello studio modellistico sono relativi all'anno 2013, pertanto nel seguito verranno riporte le conclusioni della Relazione Qualità dell'Aria redatta da ARPA Puglia per il 2013 e, a titolo illustrativo, per il 2016.

Va altresì considerato l'influenza del meteo in quanto i parametri meteorologici svolgono un ruolo fondamentale per comprendere l'andamento dei livelli di inquinamento atmosferico. Gli episodi di inquinamento, infatti, sono spesso correlabili a condizioni meteorologiche avverse che avvengono all'interno dello strato di rimescolamento e possono avere valenza sia locale che regionale.

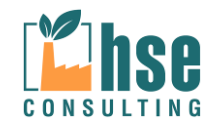

I processi di scala regionale che possono favorire il ristagno degli inquinanti in atmosfera sono dovuti principalmente a fenomeni di alta pressione, di stabilità atmosferica e di inversione termica. I fenomeni locali invece che possono influenzare i livelli di inquinamento sono:

- · Temperatura;
- · Vento (velocità e direzione);
- · Precipitazioni;
- · Altezza di rimescolamento.

I livelli medi annui di PM10 risultano abbastanza omogenei sull'intero territorio regionale mentre i valori delle stazioni di fondo sono, come atteso, più bassi rispetto alle stazioni di tipo traffico e industriale. È opportuno sottolineare l'omogeneità dei livelli di PM10 in questi siti non esposti a fonti dirette di emissioni, nei quali la concentrazione media annua è pari a circa 20 mg/m<sup>3</sup>. Questo valore si conferma essere il fondo regionale di PM10, ovvero la concentrazione media sotto la quale non si scende in nessuna delle aree monitorate.

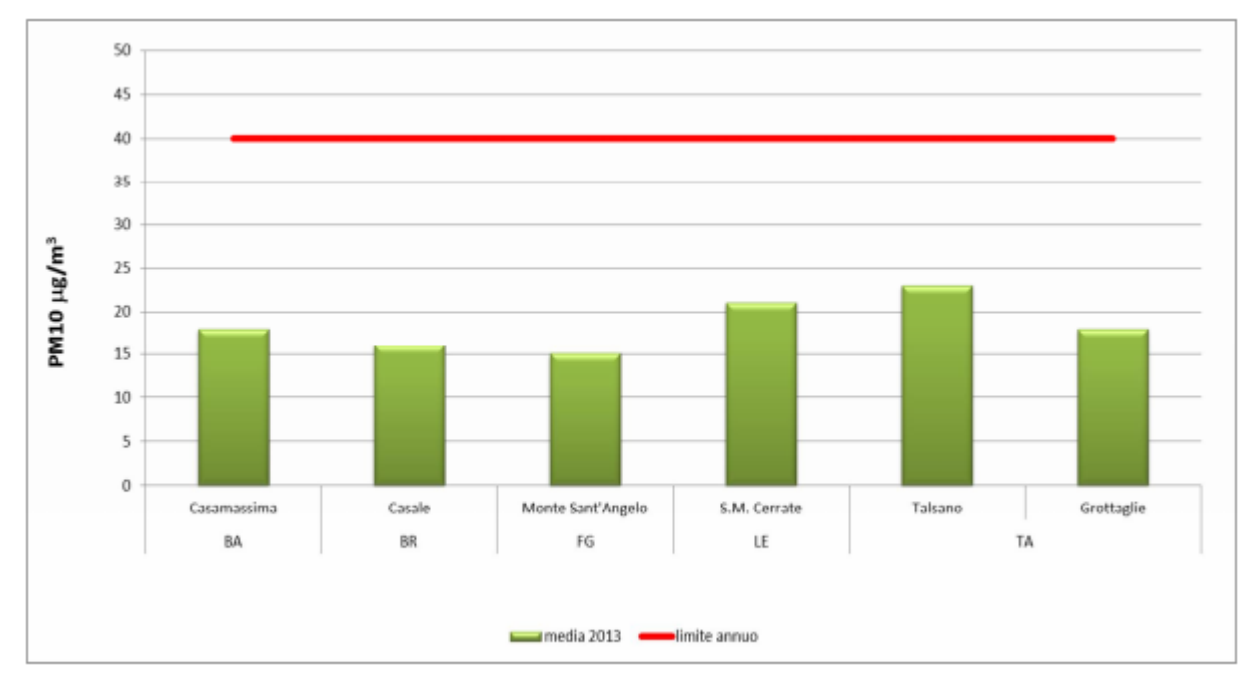

Figura 3: valori medi annui di PM10 nelle stazioni di fondo - 2013

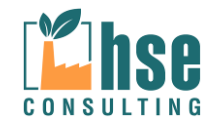

Di seguito si fornisce la stima degli eventi di superamento del limite giornaliero di 50 mg/m3 registrati nel 2013 in Puglia, dovuti alle avvezioni di polveri sahariane.

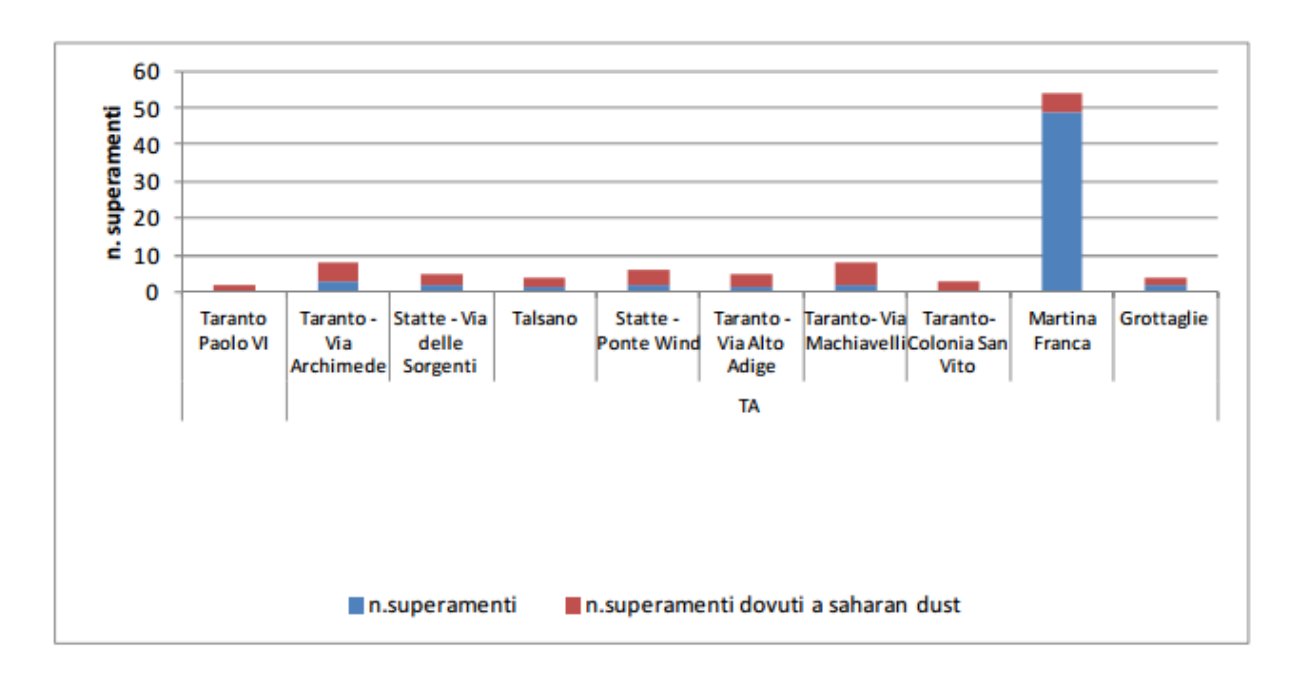

### **Provincia di Taranto**

Il PM2.5 è l'insieme di particelle con diametro aerodinamico inferiore a 2,5 mm (10-6 m). Analogamente al PM10, il PM2.5 può penetrare nell'apparato respiratorio raggiungendone il tratto inferiore (trachea e polmoni). Il D. Lgs. 155/10 fissava per tale inquinante un valore obiettivo di 25 mg/m3 da raggiungere entro il I gennaio 2010 e un obbligo di concentrazione dell'esposizione di 20 mg/m3 da rispettare entro il 2015. Come si evince dal grafico sottostante, nel 2013 i limiti su indicati non sono stati superati in nessuna stazione di monitoraggio regionale.

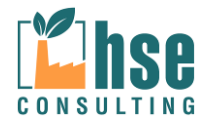

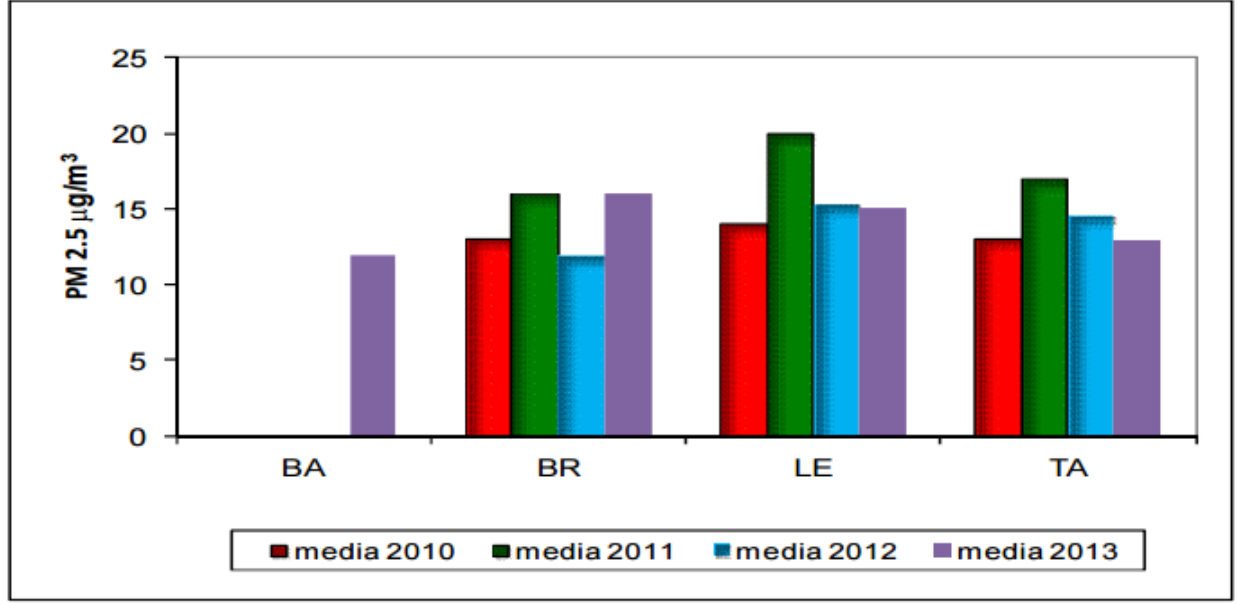

Figura7: trend di concentrazione di PM2.5

Le concentrazioni di NO2 risultano più alte nelle stazioni da traffico (Bari-Caldarola, Molfetta-Verdi, Manfredonia-Via dei Mandorli, Grottaglie, Lecce-Libertini, Taranto-Alto Adige, Martina Franca) che nei siti industriali. Come atteso, le concentrazioni registrate nelle stazioni di fondo (cfr. figura 9) risultano decisamente inferiori nelle quali i valori variano da 6 (Suolo Ciuffreda-Monte s. Angelo, FG) a 15 mg/m3 (Casamassima). L'analisi degli andamenti temporali delle medie annue, infine, indica valori in calo rispetto al 2012

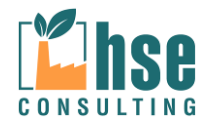

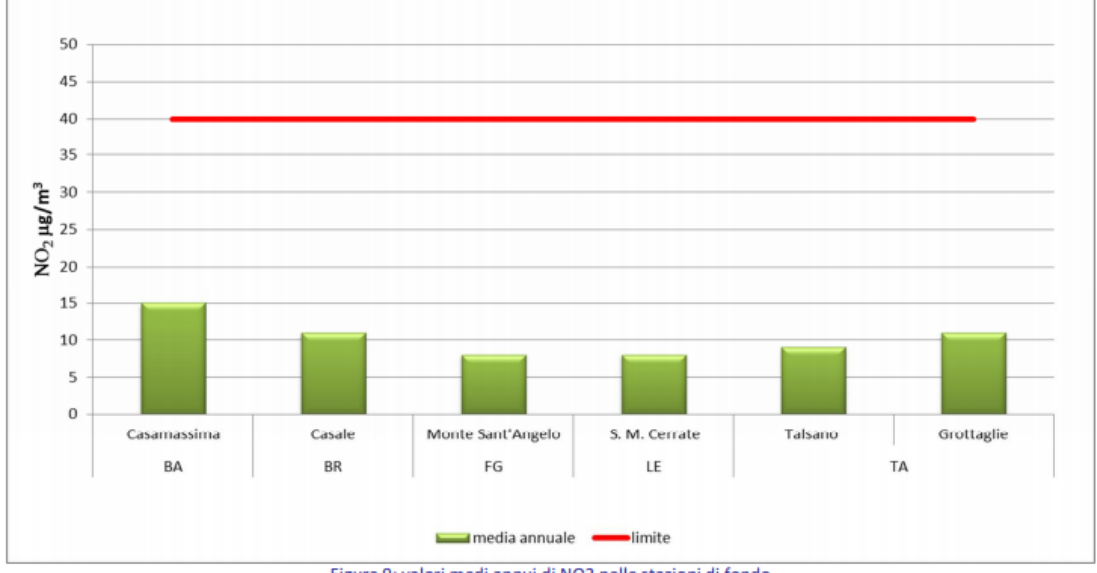

### Figura 9: valori medi annui di NO2 nelle stazioni di fondo

## **1.2 Dati 2016**

Di seguito vengono riportati i dati registrati dalla centralina ARPA Puglia di Grottaglie - Via XXV Luglio per i parametri PM10 nell'anno 2016.

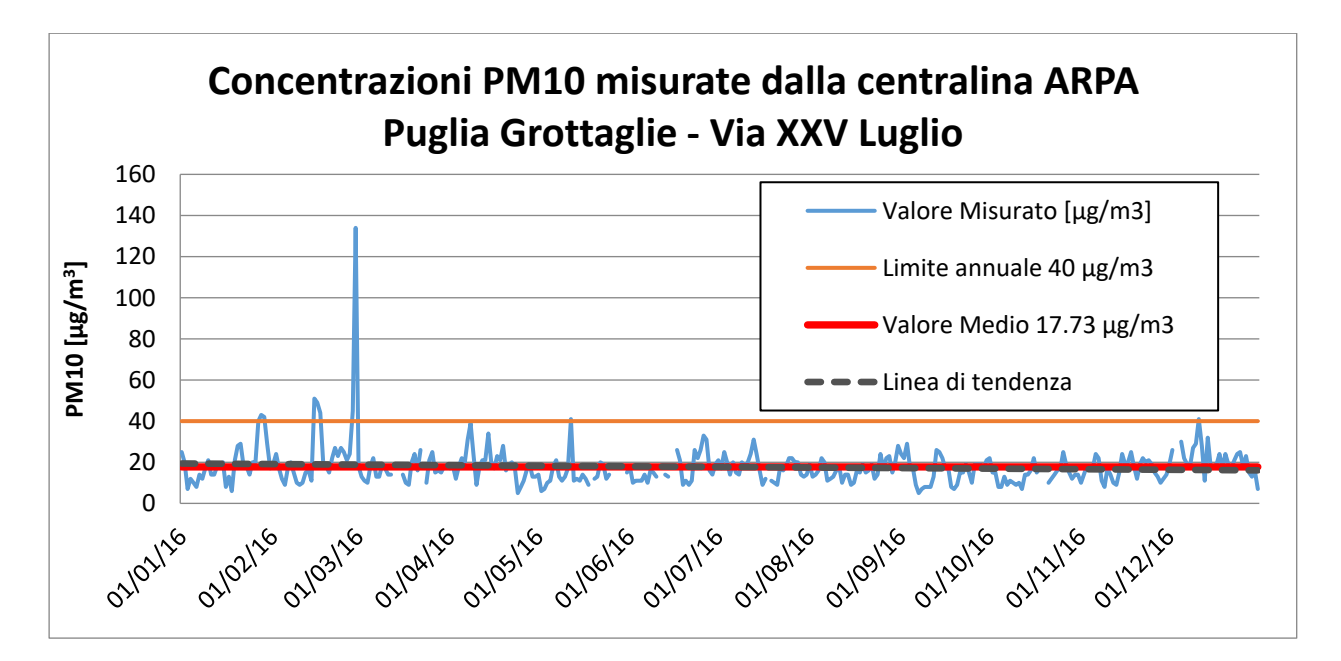

Dal grafico si può notare come le concentrazioni di PM10, escluso qualche picco, siano inferiori al limite e come complessivamente la linea di tendenza tenda verso una diminuzione.

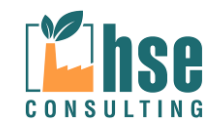

## **2 Quadro riassuntivo delle emissioni**

Le emissioni gassose provenienti dal ciclo produttivo sono quattro:

- 1. Emissione da processo di decapaggio dei manufatti in bagni di soluzione acida per acido cloridrico, aspirate in sistema di abbattimento ad umido per soluzione di idrossido di sodio, identificata dal punto emissivo E1 costituito da camino di altezza pari a 12 m e area della sezione di uscita 0,70  $m^2$ .
- 2. Emissioni da processo di immersione dei manufatti in bagno di zinco fuso, aspirate in sistema di abbattimento a secco con filtri a maniche, identificate dal punto emissivo E2 costituito da camino di altezza di 12 m e sezione di uscita 0,38 m<sup>2</sup>.
- 3. Emissione da processo di combustione di metano, per il riscaldamento della vasca di zinco fuso, identificata dal punto emissivo ENS1, potenza termica inferiore a 3 MW e, pertanto ai sensi della parte Quinta del D.Lgs. 152/06, non soggetta a rilascio di specifica autorizzazione e campionamento.
- 4. Emissione da processo di combustione di metano, per il riscaldamento delle soluzioni si sgrassaggio e flussaggio, identificata dal punto emissivo ENS2, potenza termica inferiore a 3 MW, non soggetta a rilascio di specifica autorizzazione e campionamento.

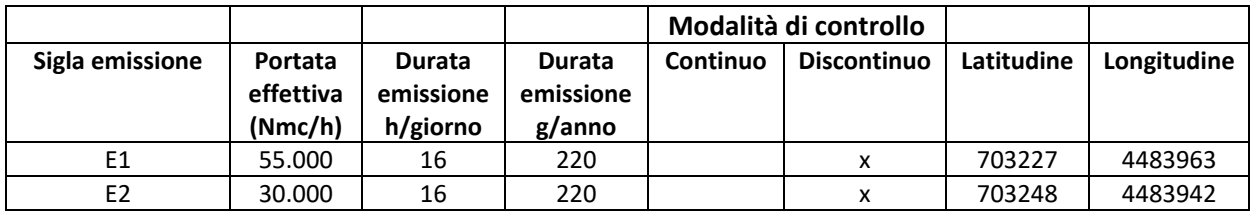

#### **Tabella 2-1: punti di emissione**

Per dettagli circa i sistemi di convogliamento e abbattimento si rimanda alla Relazione Tecnica e alle schede di AIA allegate.

Con riferimento alle emissioni in atmosfera, la ditta ottempera a quanto previsto dalle vigenti BAT di settore.

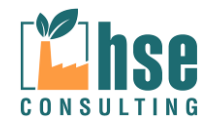

## **2.1 EMISSIONE CONVOGLIATA E1 – VASCHE DI SGRASSAGGIO E DECAPAGGIO**

La tabella seguente riporta i parametri, i metodi ed i Valori Limite di Emissione (VLE) per l'emissione convogliata E1 "Vasche di sgrassaggio e decapaggio".

#### **Tabella 2-2: monitoraggio emissione E1**

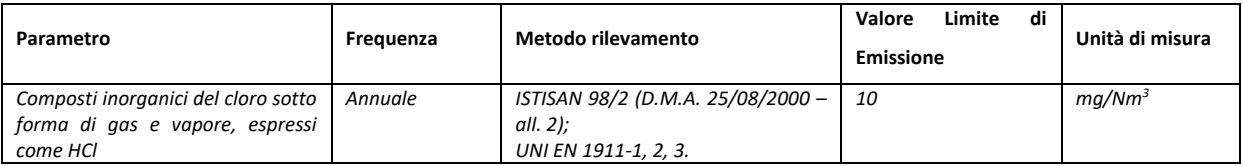

I metodi di rilevamento sono da intendersi validi alla data di redazione del presente documento.

Il punto di misura è indicato nella planimetria allegata.

## **2.2 EMISSIONE CONVOGLIATA E2 – VASCA DI ZINCATURA**

La tabella seguente riporta i parametri, i metodi ed i Valori Limite di Emissione (VLE) per l'emissione convogliata E2 "Vasca di zincatura".

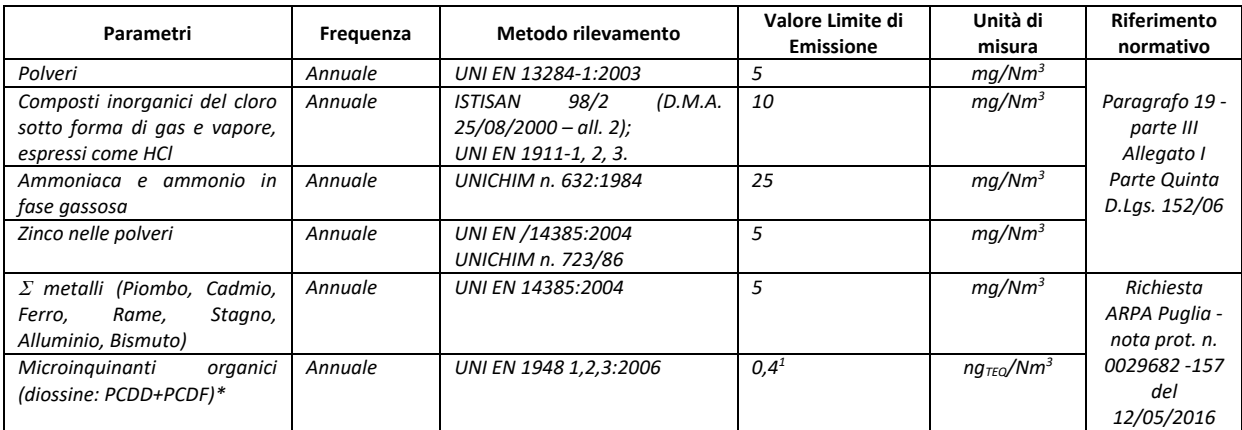

#### **Tabella 2-3: monitoraggio emissione E2**

1

\* **Esclusivamente per i primi due anni, verrà attuato il monitoraggio delle diossine con cadenza sopra indicata a seguito dei quali la società potrà richiedere, previo confronto con ARPA Puglia, l'interruzione dell'autocontrollo relativo al monitoraggio delle diossine**.

<sup>&</sup>lt;sup>1</sup>L.R. 30 marzo 2009 n.8 "Modifica alla legge regionale 19 dicembre 2008, n. 44 (Norme a tutela della salute, dell'ambiente e del territorio: limiti alle emissioni in atmosfera di policlorodibenzodiossina e policlorodibenzofurani)".

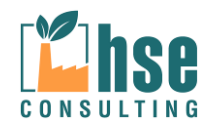

*ZINCHERIE MERIDIONALI – TARANTO*

## **2.3 Sistemi di trattamento fumi**

**Tabella 2-4: sistemi di trattamento fumi**

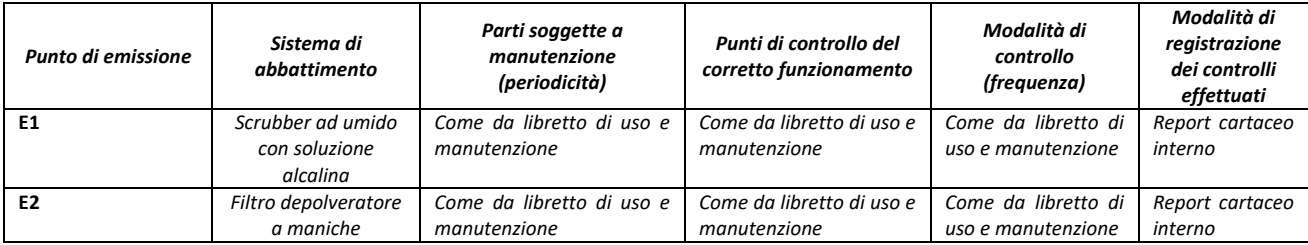

Ogni interruzione del normale funzionamento degli impianti di abbattimento (manutenzione ordinaria e straordinaria, guasti, malfunzionamenti, interruzione del funzionamento dell'impianto produttivo) verrà opportunamente annotata su apposito registro conformemente a quanto disposto al punto 2.8 nell'Allegato VI alla parte V del D.Lgs 152/2006, di cui si riporta di seguito uno schema esemplificativo:

#### **Tabelle 2-5: Fac-simile di registro in caso di interruzione impianto di abbattimento**

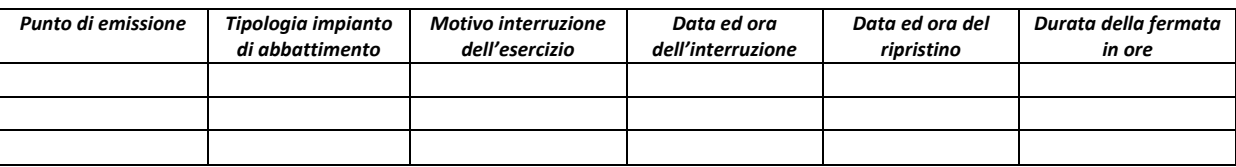

## **2.4 Emissioni diffuse e fuggitive**

Il ciclo di produzione e di movimentazione di mezzi e materiali non genera in condizioni di normale funzionamento emissioni di tipo diffuso o fuggitivo. Tuttavia, per mera cautela, il gestore propone di effettuare un autocontrollo di tali emissioni tramite il monitoraggio dell'aria ambiente in due punti posti all'interno del perimetro dello stabilimento rispettivamente ubicati a monte e a valle della direzione del vento (che denomineremo rispettivamente ED1 ed ED2) e saranno i seguenti:

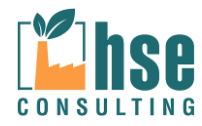

*VALUTAZIONE DELLA DISPERSIONE IN ATMOSFERA DEGLI INQUINANTI*

#### **Tabella 2-6: monitoraggio emissioni fuggitive ED1 e ED2**

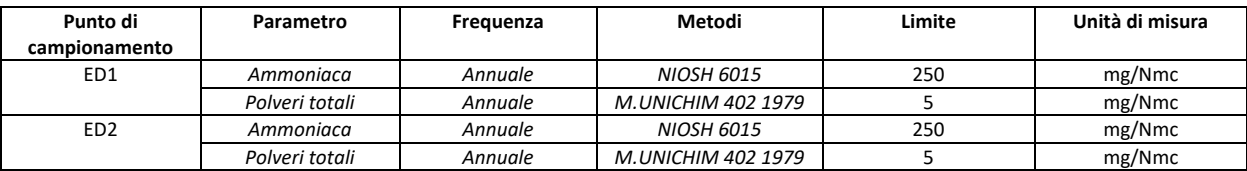

Si specifica che i dati relativi ai controlli analitici delle emissioni in atmosfera saranno riportati su apposito registro al quale saranno allegati i certificati analitici, conformemente a quanto riportato al punto 2.7 dell'Allegato VI alla Parte V del D.Lgs 152/06 e s.m.i. e di cui si riporta di seguito uno schema esemplificativo:

#### **Tabella 2-7: Fac-simile di registro per i controlli analitici delle emissioni in atmosfera**

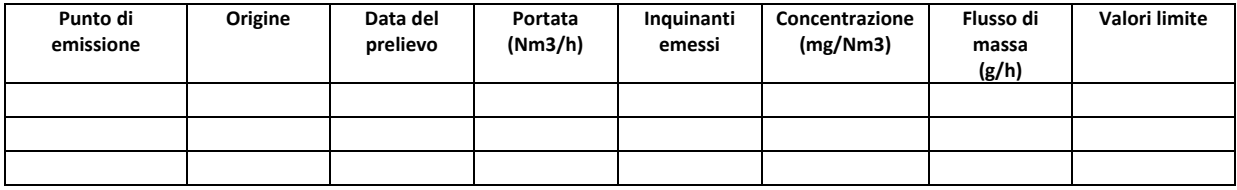

La documentazione tecnica e i certificati analitici relativi ai monitoraggi sono archiviati in formato cartaceo e/o informatico all'interno dello stabilimento, disponibili in caso di verifica da parte dell'A.C.

## **2.5 Sistemi di contenimento e abbattimento**

#### **2.5.1 Emissioni in atmosfera**

#### *Linea produttiva di decapaggio*

I gas aspirati dalle vasche di decapaggio sono trattati in torre di neutralizzazione mediante soluzione di idrossido di sodio.

La fase di decapaggio prevede l'utilizzo di vasche di decapaggio in successione. Questa fase produttiva genera emissioni gassose composte da Cloro e composti del Cloro.

L'aspirazione è realizzata con cappe di presa del tipo a fessura a bordo vasche lungo i lati di accoppiamento e sotto grigliato nelle zone di transito operatori.

l parametri di dimensionamento sono stati assunti in accordo all'esigenza di garantire più di 12 ricambi/ora nella zona di edificio all'interno della quale sono collocate le vasche e sulla

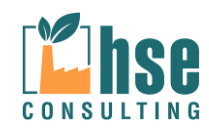

*Pagina 21 di 116*

considerazione che l'acido cloridrico viene utilizzato in soluzione diluita, a temperatura ambiente ed in presenza di inibitori.

La portata di aspirazione è fissata a circa 55.000 m3/h, a garanzia dei valori limite di concentrazione di acido cloridrico in ambiente indoor di lavoro previsti dall'A.C.G.I H. (American Conference of Governmental Industrial Hygienists) pari a 7 mg/m3.

Tipologia del sistema adottato: scrubber ad umido con soluzione alcalina (BAT). L'emissione ha una portata di 55000 Nm<sup>3</sup> /h.

Torre di assorbimento con riempimento ad anelli Rashig in polipropilene attraversata in controcorrente al flusso dell'aspirato dalla soluzione acquosa alcalina di idrossido di sodio inviata in testa alla torre. Neutralizzazione acido – base delle emissioni con formazione di sali solubili sull'interfaccia del film liquido che riveste il riempimento. Sistema ad alta efficienza in quanto le soluzioni decapanti lavorano a temperature di 20 – 21 °C e con concentrazioni pari a 10 – 12 % in massa in acido cloridrico. Sistema previsto come BAT nel par. Decapaggio e Strippaggio dell'All. 3/Articolo 9 Linee guida relative ad impianti esistenti per le attività rientranti nelle categorie IPPC del D.M.A. 31/01/05.

Sistema costituito da: Torre di assorbimento e camino di espulsione, ventilatore di aspirazione con motore sincrono, pompa di rilancio della soluzione di streepping, serbatoio dosatore della soluzione alcalina, sistema di controllo e regolazione (pHmetro/pompa dosatrice sottoposto a periodica taratura) di aggiunta di soluzione alcalina fresca alla soluzione di streepping.

La frequenza e manutenzione sono riportati nell'allegato relativo al Piano di Monitoraggio e Controllo.

Il rendimento dell'impianto indicato dal costruttore è < 5 mg/Nm3 il contenuto di composti del cloro come HCl.

## *Linea produttiva vasca di zincatura*

L'aspirazione dei fumi di cloruro di zinco/ammonio e di ossido di zinco sviluppatesi dal forno di zincatura principalmente nella fase di immersione dei materiali nello zinco fuso avviene a mezzo di cabina mobile di contenimento delle emissioni.

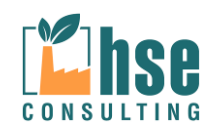

*Pagina 22 di 116*

Tale struttura è costituita da due parti: una fissa, inferiore, avvolgente il forno su quattro lati fino ad un'altezza di mt 3 ca. ed una parte mobile, costituente la sezione superiore, fissata al carroponte di servizio. Quando il carroponte si posiziona sull'asse del forno per effettuare l'immersione dei materiali nello zinco fuso le due sezioni di cabina vengono a sovrapporsi così da costituire un 'unica struttura chiusa.

La cabina viene posta in depressione aspirando gli aeriformi al suo interno con una potenzialità di 30.000 m<sup>3</sup>/h tale da assicurare la completa captazione dei fumi in essa contenuti in ottemperanza all'esigenza di realizzare al suo interno più di 2 ricambi d'aria al minuto. La presenza della cabina fa si che nell'ambiente esterno sia garantita una concentrazione di fumi di zinco inferiore ai limiti prescritti dalI'A.C.G.I.H. (American Conference of Govemmental IndustriaI Hygienists) che ovvero:

ZnO  $\leq$  5 mg/m<sup>3</sup>  $ZnCl<sub>2</sub> \leq 1$  mg/m<sup>3</sup>

Gli aeriformi da trattare provenienti da forno di zincatura sono costituiti essenzialmente da fumi di cloruro di zinco/ammonio ed ossido di zinco (polveri microniche igroscopiche) per le quali è presente un sistema di abbattimento costituito da un filtro depolveratore a maniche.

Nel filtro depolveratore a maniche filtranti l'aria contenente polveri è introdotta, attraverso una precamera di distribuzione nella camera filtrante dove attraversa gli elementi filtranti depositando le particelle solide all' esterno delle maniche.

La pulizia degli elementi filtranti avviene per mezzo di getti d'aria compressa in controcorrente con cicli sequenziali automatici. La struttura inferiore della camera con tramoggia permette l'accumulo delle polveri precipitate per la successiva asportazione e scarico mediante scaricatore automatico.

Il filtro è coibentato e l'aria da depolverare è preriscaldata con un bruciatore a gas per mantenere in sovratemperatura di 20 - 25 °C l'interno del filtro rispetto all'ambiente esterno (specie nelle giornate fredde) ad evitare l'assorbimento di umidità da parte delle polveri igroscopiche ed il conseguente impaccamento delle maniche filtranti

Tipologia del sistema adottato: abbattitori a secco a maniche filtranti (BAT). L'emissione ha una portata massima pari a 30000 Nm<sup>3</sup>/h.

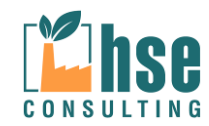

*Pagina 23 di 116*

L'impianto d'abbattimento è fornito di 300 maniche filtranti per polveri con una superficie totale filtrante di lavoro pari a 390 m<sup>2</sup>. L'impianto è autopulente in automatico in ciclo chiuso e si aziona con sistema di controllo e regolazione elettro-pneumatico quando il gradiente di pressione tra entrata e uscita dal sistema filtrante supera il set point di circa 60 mm ca. stabilito nel quadro. Sistema costituito da: Torre di filtrazione con manichette filtranti, ventilatore di aspirazione con

motore sincrono.

Frequenza e manutenzione sono riportati nel relativo allegato "Piano di monitoraggio e controllo".

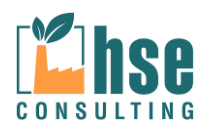

## **3 VALUTAZIONE DELL'INQUINAMENTO ATMOSFERICO**

## **3.1 Premessa**

Al fine di realizzare uno studio modellistico che consentisse di valutare le concentrazioni degli inquinanti emessi dallo stabilimento si è utilizzato il modello deterministico lagrangiano CALPUFF (Scire et al., 2001) sviluppato dall'Atmospheric Studies Group Earth Tech; i risultati sono poi stati valutati con il software RunAnalyzer. Nello specifico si è usato i software forniti dalla MAIND SRL ovvero MMS CALPUFF e MMS RunAnalyzer che sono dei modelli di calcolo semplificati rispetto ai software forniti da EPA, questo implica che determinati parametri di INPUT vengono assunti di default e non è possibile modificarli, come ad esempio la gestione delle calme di vento (§ 4.1.4) e l'innalzamento del pennacchio (plume rise) (§ 4.1.6).

### **3.1.1 CALPUFF**

Il modello CALPUFF è un modello gaussiano non stazionario che simula la diffusione di inquinanti attraverso il rilascio di una serie continua di puff seguendone la traiettoria in base alle condizioni meteorologiche. Il modello è raccomandato dall'EPA ed è stato sviluppato dalla Earth Tech Inc. per conto del California Air Resources Board (CARB) e dell'EPA. Il modello contiene formulazioni per la modellistica della dispersione, il trasporto e la rimozione secca e umida di inquinanti in atmosfera al variare delle condizioni meteorologiche considerando l'impatto con il terreno e alcuni semplici schemi di trasformazioni chimiche.

Il sistema CALPUFF è composto da tre componenti principali che costituiscono il pre-processore dei dati meteo (CALMET), il modello di calcolo vero e proprio (CALPUFF) e il post-precessore dei risultati (CALPOST).

Sebbene sia possibile utilizzare CALPUFF anche con dati meteorologici orari relativi ad una singola stazione presente sul territorio il modello è stato progettato per essere utilizzato con campi meteorologici variabili su tutto il dominio di calcolo sia orizzontale che verticale.

*NON è richiesta la gestione del preprocessore meteorologico CALMET* se le dimensioni e le caratteristiche dell'area di studio sono omogenee nel dominio di calcolo impostato. Qualora, si

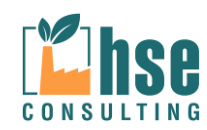

*Pagina 25 di 116*

necessiti di dati meteologici variabili su tutto il dominio di calcolo sia orizzontale che verticale, la ditta fornitrice del software in Italia rappresentata dalla MAIND srl di Milano, provvede a fornire direttamente il file prodotto da CALMET utilizzato da CALPUFF come input meteorologico. L'utente che implementa il progetto CALPUFF non ha quindi la necessità di conoscere il significato delle complesse opzioni necessarie per l'utilizzo di CALMET.

I file di output prodotto da *MMS Calpuff* è perfettamente compatibile con RunAnalyzer il postprocessore sviluppato da Maind che consente di analizzare e visualizzare i risultati prodotti da diversi modelli di calcolo consentendone una facile verifica rispetto ai limiti di legge.

## **3.1.2 Struttura generale.**

Calpuff è uno dei modelli puff più noti e impiegati e nel tempo si è arricchito di un alto numero di opzioni che, pur complicandone l'uso, ne fanno uno strumento estremamente versatile. Il modello può utilizzare come dati in ingresso i campi meteorologici tridimensionali prodotti da Calmet o, in alternativa, dati provenienti da singole stazioni di monitoraggio dei parametri atmosferici in un formato compatibile con altri modelli gaussiani stazionari quali ISC3, AUSplume, CTDMplus, Aermod.

Le caratteristiche principali di Calpuff sono:

- capacità di trattare sorgenti puntuali, lineari, areali, di volume, con caratteristiche variabili nel tempo (flusso di massa dell'inquinante, velocità di uscita dei fumi, temperatura, ecc.);
- notevole flessibilità relativamente all'estensione del dominio di simulazione, da poche decine di metri (scala locale) a centinaia di chilometri dalla sorgente (mesoscala);
- possibilità di trattare emissioni odorigene; capacità di trattare situazioni meteorologiche variabili e complesse, come calme di vento, parametri dispersivi non omogenei, effetti globali quali rimozione di inquinanti, trasformazioni chimiche, venti di taglio verticali, brezze marine e interazioni mare-costa ed effetti vicino alla sorgente, come transitional plume rise (innalzamento del plume dalla sorgente), building downwash (effetti locali di turbolenza dovuti alla presenza di ostacoli lungo la direzione del flusso), partial plume penetration (parziale penetrazione del plume nello strato d'inversione).

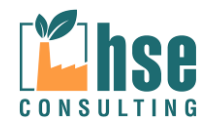

Calpuff utilizza un modello matematico gaussiano di tipo puff. I modelli gaussiani sono modelli parametrici semplificati. Parametrici in quanto esprimono la concentrazione in funzione di un set di parametri di input, semplificati in quanto sono validi solo sotto una serie di ipotesi. Il modello utilizzato da Calpuff si colloca ad un livello intermedio di complessità rispetto ai modelli disponibili sul mercato. È più accurato rispetto al modello gaussiano tradizionale (a plume): il modello a puff è utilizzabile anche in condizioni di vento debole o di calma di vento in quanto la velocità del vento "*u"* non compare al denominatore nell'equazione che descrive il modello (equazione 1). Inoltre, al variare della direzione del vento, il modello a puff segue con maggiore precisione la traiettoria effettiva dell'emissione rispetto all'approccio tradizionale dove è l'intero plume a cambiare direzione insieme al vento. La differenza tra i due metodi è raffigurata nell'immagine seguente

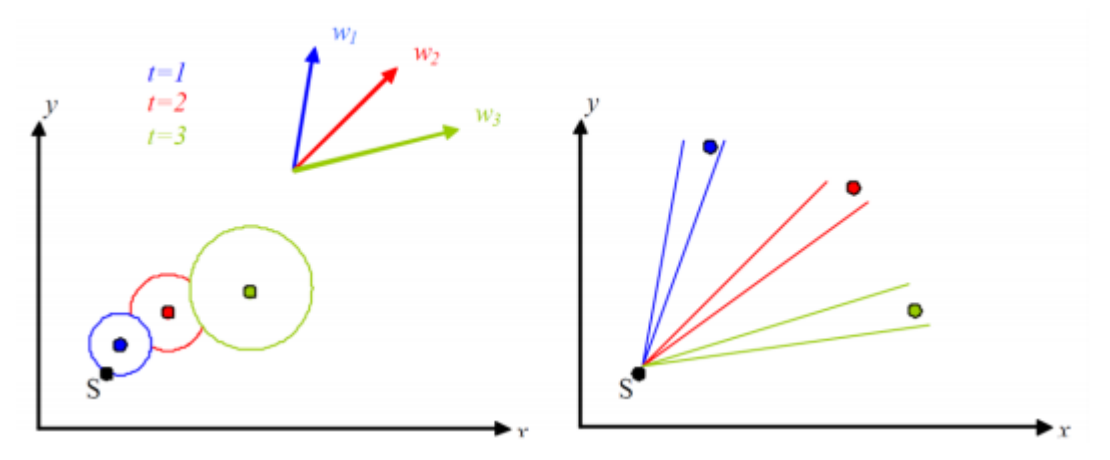

**Figura 3.1: Differenza di dispersione tra i modelli a puff (sinistra) e gaussiani tradizionali (destra)**

L'equazione 1 rappresenta la concentrazione degli inquinanti (C) in un generico punto  $(x,y,z)$  del dominio di calcolo, dovuta ad un puff (k) centrato nel punto  $(x',y',z')$  e di massa m<sub>k</sub>:

$$
C_k(x, y, z, t) = \frac{m_k}{(2\pi)^{1,5} \sigma_x \sigma_y \sigma_z} \exp\left(-\frac{(x - x t)^2}{2 \sigma_x^2}\right) \exp\left(-\frac{(y - y t)^2}{2 \sigma_y^2}\right) \exp\left(-\frac{(z - z t)^2}{2 \sigma_z^2}\right)
$$

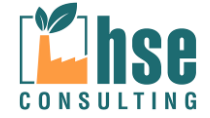

*Pagina 27 di 116*

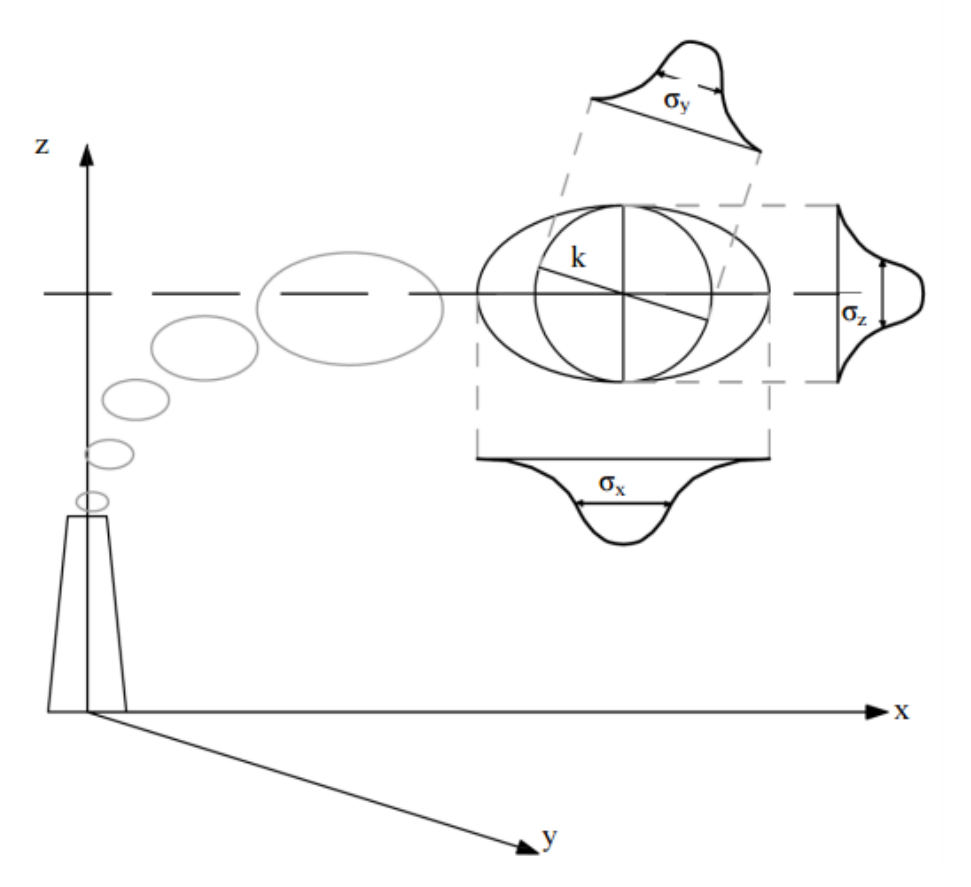

**Figura 3.2: Schema di un modello a puff con indicazione dei coefficienti di dispersione relativi al puff k**

I puff emessi si muovono nel tempo sul territorio: il centro del puff viene trasportato dal campo di vento tridimensionale mentre la diffusione causata dalla turbolenza atmosferica provoca l'allargamento del puff ed è descritta dai coefficienti di dispersione istantanei (σ<sub>x</sub>; σ<sub>v</sub>; σ<sub>z</sub>). In generale, il puff "*k"* non sarà l'unico presente nel dominio di calcolo e quindi nel nodo di griglia che si sta considerando tutti gli altri puff presenti contribuiranno alla concentrazione totale. Attraverso la sovrapposizione degli effetti all'istante t la concentrazione istantanea totale di inquinante ad un generico nodo di griglia sarà pari a:

 $C_{TOT}(x, y, z, t) = \sum_{k} C_{k}(x, y, z, t)$ 

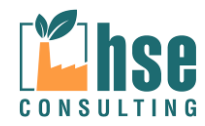

#### **3.1.3 Forma del PUFF**

In CALPUFF sono presenti due opzioni per la rappresentazione dei "pacchetti". Si possono usare puff a simmetria radiale, in questo caso, oppure "slugs", cioè elementi non circolari allungati nella direzione del vento. La formulazione a puff circolari consente di simulare accuratamente la dispersione anche in presenza di condizioni meteo molto variabili, anche se per una simulazione realistica è necessario utilizzare un numero di puff elevato, con conseguente aumento dei costi di calcolo. La formulazione a slug è invece utile nel caso di ridotta variabilità del campo meteorologico, permette infatti di ridurre la quantità di puff da generare, mantenendo una buona qualità della simulazione.

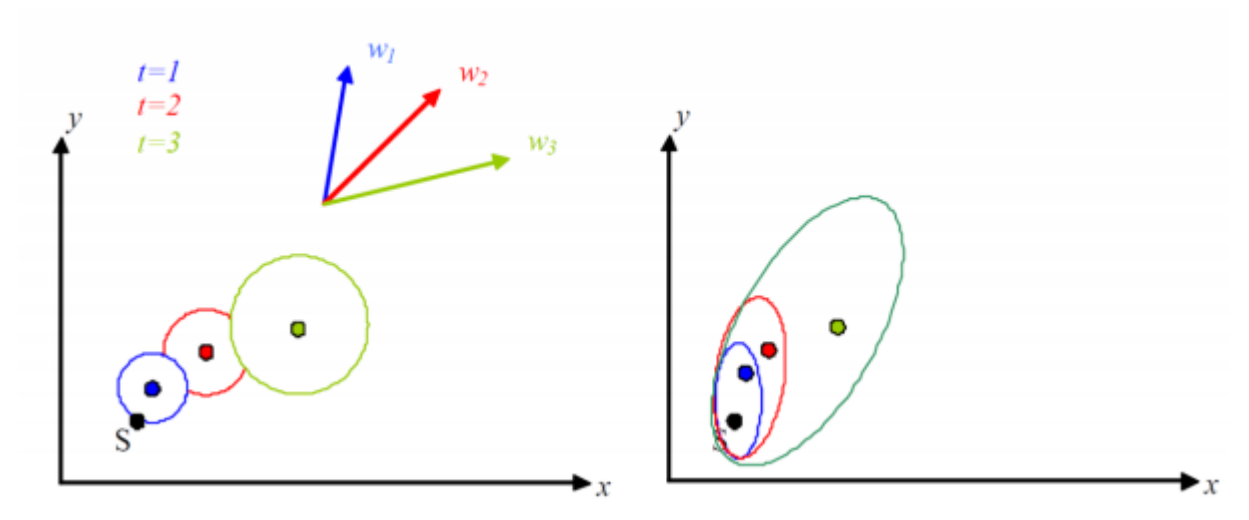

**Figura 3.3 : Differenza fra dispersione a puff (sinistra) e a slug (destra)**

Per ogni step temporale (generalmente corrispondente ad 1 ora), i pacchetti sono aggiornati in funzione del trasporto, considerando gli spostamenti del baricentro dell'elemento e dei coefficienti di dispersione associati all'elemento stesso. CALPUFF permette anche un uso "ibrido", che sfrutta i vantaggi del modello a slug vicino la sorgente e quelli del modello a puff in zone più distanti. È compito dell'utente inserire il valore del seguente rapporto che confronta il coefficiente di diffusione, cioè l'ampiezza della nube con la lunghezza dello slug. Lontano dalla sorgente, l'allungamento dello slug diventa irrilevante rispetto alla crescita nell'ampiezza della nube e quindi il rapporto cresce. Quando il valore supera quello impostato dall'utente il modello passa dalla formulazione a slug a quella a simmetria radiale. Col passare del tempo i puff sono inevitabilmente destinati ad assumere

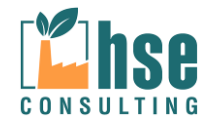

dimensioni sempre maggiori. Tale comportamento, pur essendo intrinseco nella formulazione del modello, non è fisicamente compatibile con un campo di vento e di turbolenza molto disomogenei (come spesso accade quando si considera la dispersione su territori di vaste proporzioni e con orografia significativa). Quando i campi meteorologici non sono omogenei, è utile attivare l'opzione "puff splitting" offerta da Calpuff che permette di suddividere il puff in parti libere di disperdersi, indipendentemente dalla posizione assunta dal baricentro dell'elemento. Una volta abilitata la funzione puff splitting, i criteri secondo i quali essa agisce sono regolati da alcuni parametri. L'utente specifica il numero di puff risultanti che verranno generati, inoltre si devono verificare le seguenti due condizioni: - l'altezza dello strato di miscelazione deve superare un valore di soglia (di default 100m); - il rapporto tra la massima altezza dello strato di miscelazione verificatasi in tempi precedenti e l'altezza attuale deve essere inferiore a un valore di soglia (di default 0.25).

### **3.1.4 Calme di vento**

Si riporta di seguito la definizione fornita dal manuale dell'utente di CALPUFF (http://www.src.com/calpuff/download/CALPUFF\_UsersGuide.pdf):

Si definiscono calme di vento le condizioni in cui la velocità di trasporto dei puff è inferiore al limite imposto dall'utente (valore di default =0.5 m/s). Quando sono usati dati meteorologici tipo ISC, il preprocessore meteorologico associato che interpreta le velocità del vento identifica le calme imponendo una velocità di 0.0 m/s. Tutti i valori di non-calma partono da una velocità minima di 1 m/s. Quindi durante tali periodi di calma, tutti i puff o slug risultano immobili. CALMET può gestire venti con velocità di trasporto inferiori a 1 m/s, e quindi il limite di default della velocità associato alle calme si identifica con i periodi in cui la distanza di trasporto è minima, ma non uguale a zero. Mentre non è richiesto un modulo specifico in CALPUFF per simulare i periodi di calma, diversi correzioni vengono effettuati agli algoritmi normali.mQueste correzioni modificano il modo in cui vengono rilasciati gli slug, l'innalzamento è gestito in modo graduale, sono simulati gli effetti in prossimità della sorgente, e il modo in cui cambia la dimensione del puff durante ogni fase di simulazione. Queste correzioni sono coerenti con il modello teorico secondo cui la nuove emissioni si innalzano verso l'alto dalla fonte, e si disperdono in funzione del tempo dovuto alle fluttuazioni del vento in prossimità dello zero, mentre le emissioni esistenti ristagnano, e si disperdono in funzione

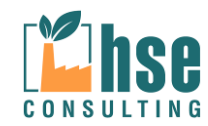

del tempo dovuto alle fluttuazioni del vento in prossimità dello zero. Metodi per il calcolo del plume rise durante le calme (velocità del vento minori di 1 m/s) sono illustrate nel paragrafo4.1.6.

Le correzioni applicate ai puff rilasciati durante i periodi di calma sono:

- Gli slug sono rilasciati come puff (la lunghezza dello slug è zero);
- tutta la massa nel periodo (ora) è considerata in un unico puff;
- la distanza dell'innalzamento finale è settata a zero (non si considera un innalzamento graduale);
- non sono inclusi gli effetti del building downwash;
- la crescita di  $\sigma_v$  e  $\sigma_z$  è basata sul tempo (non considera la distanza percorsa) durante gli step di calcolo, indipendentemente dall'opzione di dispersione selezionata nel file di input,
- $\bullet$  i valori minimi di velocità di turbolenza  $\sigma_v$  e  $\sigma_w$  sono imposti.

Le correzioni apportate ai puff prima di trovarsi nei periodi di calma sono:

- la distanza dell'innalzamento finale è settata a zero (non si considera un innalzamento graduale);
- $\bullet$  la crescita di σ<sub>y</sub> e σ<sub>z</sub> è basata sul tempo (non considera la distanza percorsa) durante gli step di calcolo, indipendentemente dall'opzione di dispersione selezionata nel file di input;
- $\bullet$  i valori minimi di velocità di turbolenza  $\sigma_y$  e  $\sigma_w$  sono imposti.

Quando si usano dati meteorologici del tipo ISC e la velocità media è zero, anche u\* è zero e l'unico parametro disponibile per la stima della turbolenza durante questi periodi sono le classi di stabilità PGT. Quando si usano dati CALMET, u\* and w\* sono disponibili anche quando la velocità di trasporto dei puff è inferiore al limite, così che possono essere valutate le turbolenze.

Comunque la procedura può non risultare robusta se i dati del vento usati da CALMET includono vere e proprie calme. Durante condizioni di calma, la stima delle velocità di turbolenza  $\sigma_v$  e  $\sigma_w$  possono risultare indeterminate. CALPUFF si basa su queste velocità per ingrandire i puff (usando formule di dispersione dipendenti dal tempo) durante periodi che sono considerati di calma, quindi questo è un problema di rilevanza pratica. I periodi di calma possono essere associati allo strato limite convettivo, con le loro distinte proprietà di turbolenza.

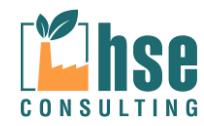

Alla luce di queste osservazioni, CALPUFF consente l'uso delle minime velocità di turbolenza stabilitydependent.

Queste velocità sono usate ogni volta che le velocità altrimenti ottenute (misurate o previste) sono inferiori ai minimi tabulati. Per applicazioni di routine, valori di default sono basati sull'effettiva intensità di turbolenza ricavati dalle curve PGT, come prescritto da Briggs (1973). Il *leading factor* in queste curve agisce come intensità di turbolenza, per esempio il rapporto della velocità di turbolenza con la componente principale della velocità. Queste curve sono state storicamente applicate per velocità di 1 m/s e maggiori, si stima la minima velocità di turbolenza σ<sub>w</sub> corrispondente a Iz assumendo una velocità di 1.0 m/s. La velocità di turbolenza laterale può essere stimata nello stesso modo, usando il valore Iy, ma ciò significa ignorare l'influenza del *meander* durante le condizioni di calma. Hanna et al. (1986) suggerisceun appropriato valore medio minimo su un'ora di σv pari a 0.5 m/s. Quindi, il minimo valore di default σv = 0.5 m/s per tutte le classi stabili.

## **3.1.5 Building downwash**

*CALPUFF c*onsente inoltre di valutare gli effetti di *downwash;* per poter valutare tale effetto si è fatto uso di un modello per la valutazione degli effetti legati alla turbolenza generata dalla presenza di edifici intorno alla sorgente.

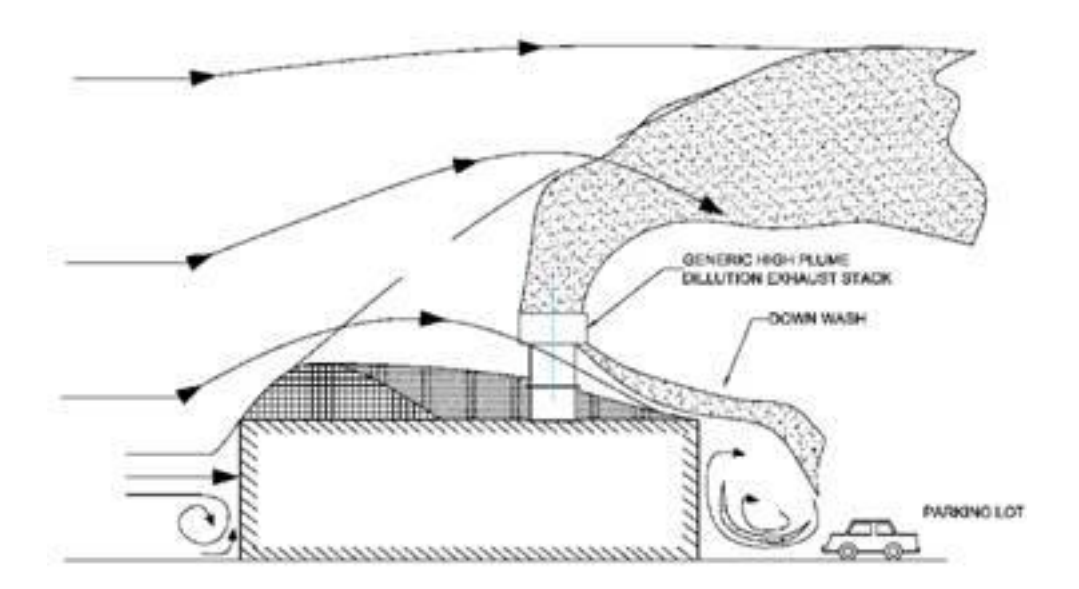

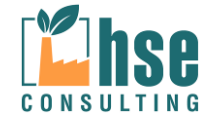

*Pagina 32 di 116*

Essendo la versione MMS CALPUFF utilizzata per la presente valutazione non in grado di calcolare l'effetto scia relativo agli edifici posti nelle immediate vicinanze si è implementato un calcolo utilizzando il codice di dispersione AERMOD che infine, dopo aver integrato le caratteristiche dello strato di rimescolamento nella fase detta di "interfaccia meteorologica", calcola le concentrazioni al suolo nell'ipotesi che l'inquinante diffonda nello spazio mantenendo una forma sia nella direzione orizzontale che verticale assimilabile ad una distribuzione gaussiana, mentre nel caso di atmosfera convettiva la forma adottata dal codice per diffondere il pennacchio riflette la natura non gaussiana della componente verticale della velocità del vento.

Il modello quindi elabora i dati e li dispone in una tabella che può essere importata in CALPUFF.

### **3.1.6 Plume rise**

Si riporta di seguito la definizione fornita dal manuale dell'utente di CALPUFF (http://www.src.com/calpuff/download/CALPUFF\_UsersGuide.pdf):

Le relazioni del plume rise nel modello CALPUFF si possono applicare a vari tipi di sorgenti e caratteristiche del pennacchio.

I seguenti effetti sono considerati nell'algoritmo del plume rise:

- Plume buoyancy and momentum
- Stable atmospheric stratification
- Partial penetration of the plume into an elevated stable inversion layer
- Building downwash and stack-tip downwash effects
- Vertical wind shear
- Area source plume rise
- Line source plume rise

Le relazioni del punto base del plume rise sono basate sulle equazioni di Briggs (1975). L'innalzamento del pennacchio è dovuto al *buoyancy*e e al *momentum* durante condizioni neutrali o instabili, zn è:

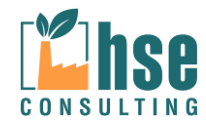

$$
z_n = \left[3F_m x / \left(\beta_j^2 u_s^2\right) + 3Fx^2 / \left(2\beta_1^2 u_s^3\right)\right]^{1/3}
$$

dove:

Fm is the momentum flux (m4/s2), F is the buoyancy flux (m4/s3), us is the stack height wind speed (m/s), x is the downwind distance (m),  $β1$  is the neutral entrainment parameter (J 0.6), βj is the jet entrainment coefficient (βj = 1/3 + us/w), and w is the stack gas exit speed (m/s).

la distanza alla fine del plume rise, xf, è:

$$
x_f = \begin{cases} 3.5x^* & F > 0 \\ 4 D \left( w + 3u_s \right)^2 / \left( u_s w \right) & F = 0 \end{cases}
$$

dove D è il diametro(m) del camino, e

$$
x^* = \begin{cases} 14 \ F^{5/8} & F \leq 55m^4/s^3 \\ 34 \ F^{2/5} & F > 55 \ m^4/s^3 \end{cases}
$$

Durante condizioni stabili, il plume rise finale,  $zsf$ , è determinato come:

$$
z_{sf} = \left[3F_m / \left(\beta_j^2 u_s S^{1/2}\right) + 6F / \left(\beta_2^2 u_s S\right)\right]^{1/3}
$$

dove:

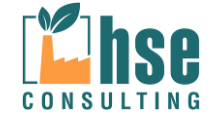

 $β<sub>2</sub>$  is the stable entrainment parameter (J 0.36), S is a stability parameter  $^{2}(g/T_{a})(d\theta/dz)$ , g is the acceleration due to gravity  $(m/s<sub>2</sub>)$ , Ta is the ambient temperature (deg. K), and dθ/dz is the potential temperature lapse rate (deg. K/m).

Il plume rise transitorio durante condizioni stabili è calcolato dall'equazione seguente sino al punto in cui zn= zsf.

$$
z_n = \left[3F_m x / \left(\beta_j^2 u_s^2\right) + 3Fx^2 / \left(2\beta_1^2 u_s^3\right)\right]^{1/3}
$$

Per basse velocità di vento e condizioni di calma durante condizioni neutrali o instabili, una minima velocità del vento è impostata a us = 1 m/s . Durante condizioni stabili la seguente equazione (Briggs, 1975) è usata per calcolare la linea centrale del pennacchio per il *buoyant plumes*:

$$
z_{sf} = 4 F^{1/4} / S^{3/8}
$$

Il *momentum rise* durante condizioni stabili è calcolata con una velocità minima del vento di us = 1 m/s, ma ciò non consente di superare il *momentum rise* per condizioni neutrali.

## **3.2 Griglia di recettori - recettori sensibili**

Il modello usa un sistema di coordinate cartesiane (X,Y) (X positivo = Est; Y positivo = Nord) espresse in metri, all'interno del quale vengono definite le posizioni dei recettori discreti, delle sorgenti inquinanti e le direzioni del vento. Per la direzione del vento si usa la convenzione standard (0° vento proveniente da NORD) dove il NORD è definito dall'asse Y positivo.

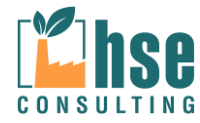
*ZINCHERIE MERIDIONALI – TARANTO*

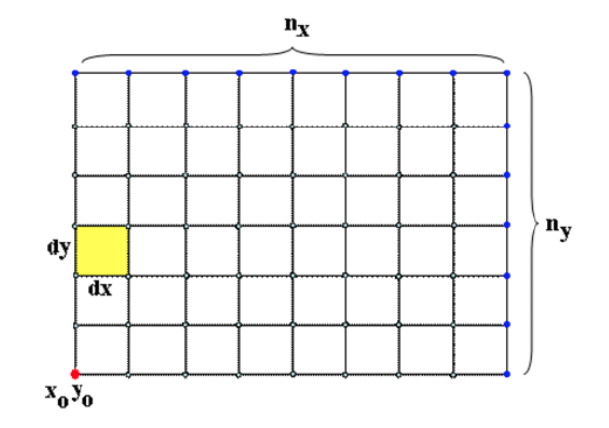

Tutti i codici di calcolo restituiscono i valori di concentrazione registrati da una griglia per rappresentare al meglio il sito da analizzare.

I reticoli di calcolo e di campionamento sono espressi in CALPUFF in relazione alle celle di inizio e fine del reticolo meteorologico che li contiene. Nell'esempio il reticolo di campionamento coincide con quello di calcolo: entrambi partono dalla seconda cella del reticolo meteorologico e finiscono alla penultima. Per il reticolo di campionamento è possibile specificare un fattore di annidamento che serve per aumentare la risoluzione tra le celle del reticolo.

Si tenga presente che i tre reticoli possono coincidere.

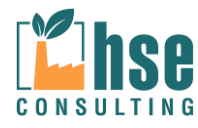

*ZINCHERIE MERIDIONALI – TARANTO*

*Pagina 36 di 116*

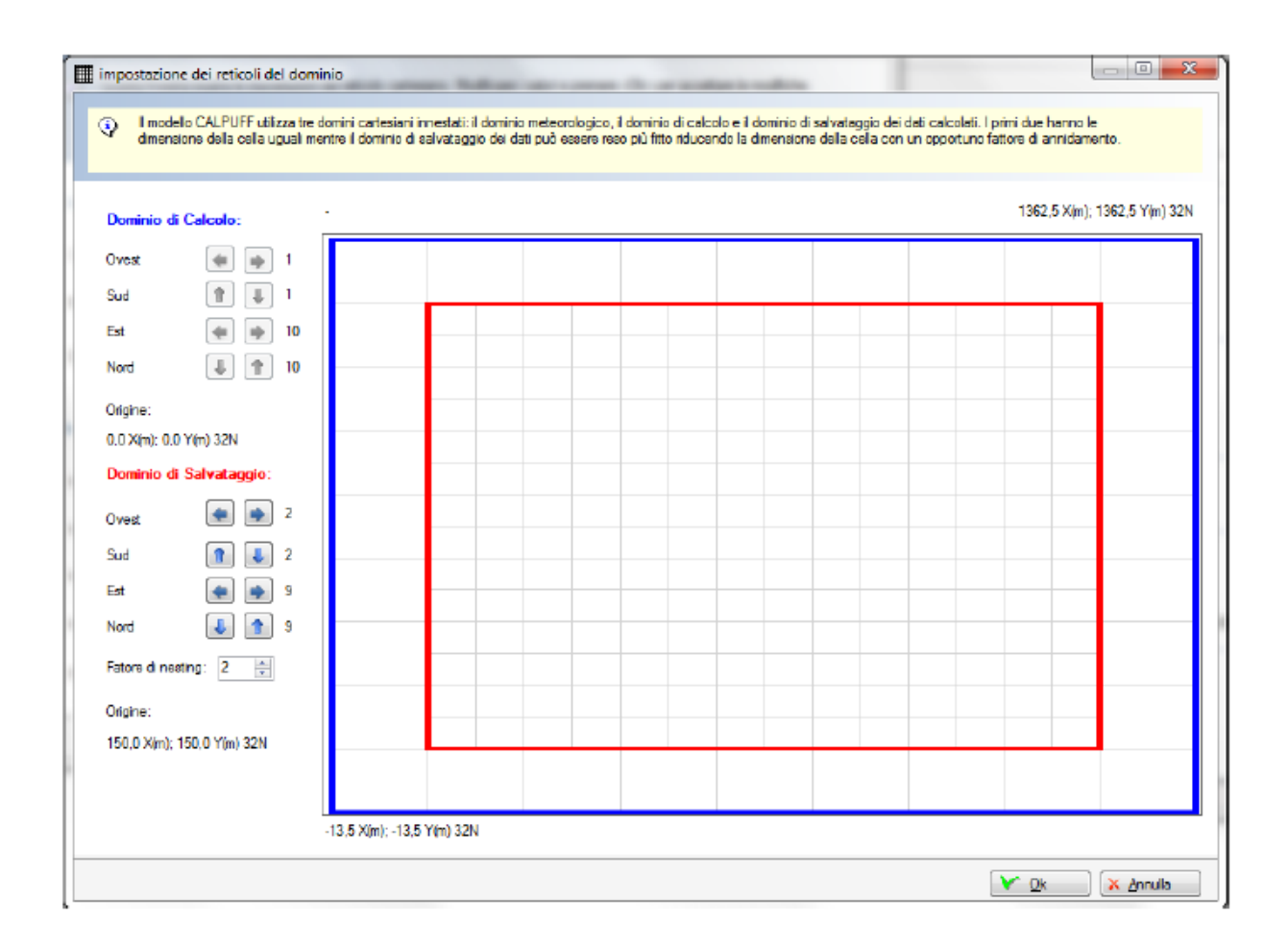

I risultati presentati in questa relazione e relativi allo studio delle emissioni prodotte dall'impianto in oggetto, sono i valori di concentrazione registrati da una griglia di recettori scelta per indagare il fenomeno con un elevato livello di dettaglio.

Al fine di infittire la maglia di recettori cartesiani e rispondere alle indicazioni di cui alle linee guida ARPA, sono stati individuati alcuni recettori "sensibili" ubicati nelle immediate vicinanze dell'impianto.

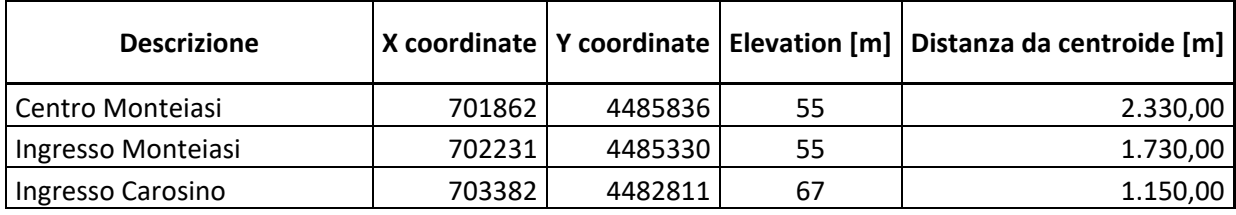

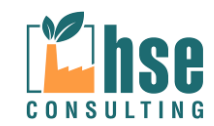

*ZINCHERIE MERIDIONALI – TARANTO*

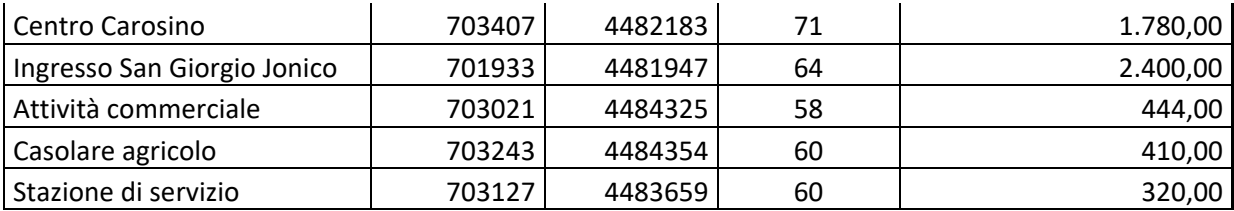

### **3.3 Sorgenti puntiformi ed areali**

Le sorgenti puntiformi rappresentano in linea di principio camini industriali; la caratteristica primaria di tali sorgenti è rappresentata dall'emissione forzata. Per definire una sorgente puntiforme è necessario specificarne la posizione, l'altezza, il diametro, la forma, la temperatura dei fumi, la velocità di efflusso e il valore di emissione totale per ogni inquinante emesso.

I dati sulle portate emissive utilizzate nel modello sono riportati nella tabella seguente:

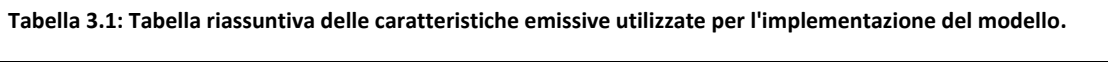

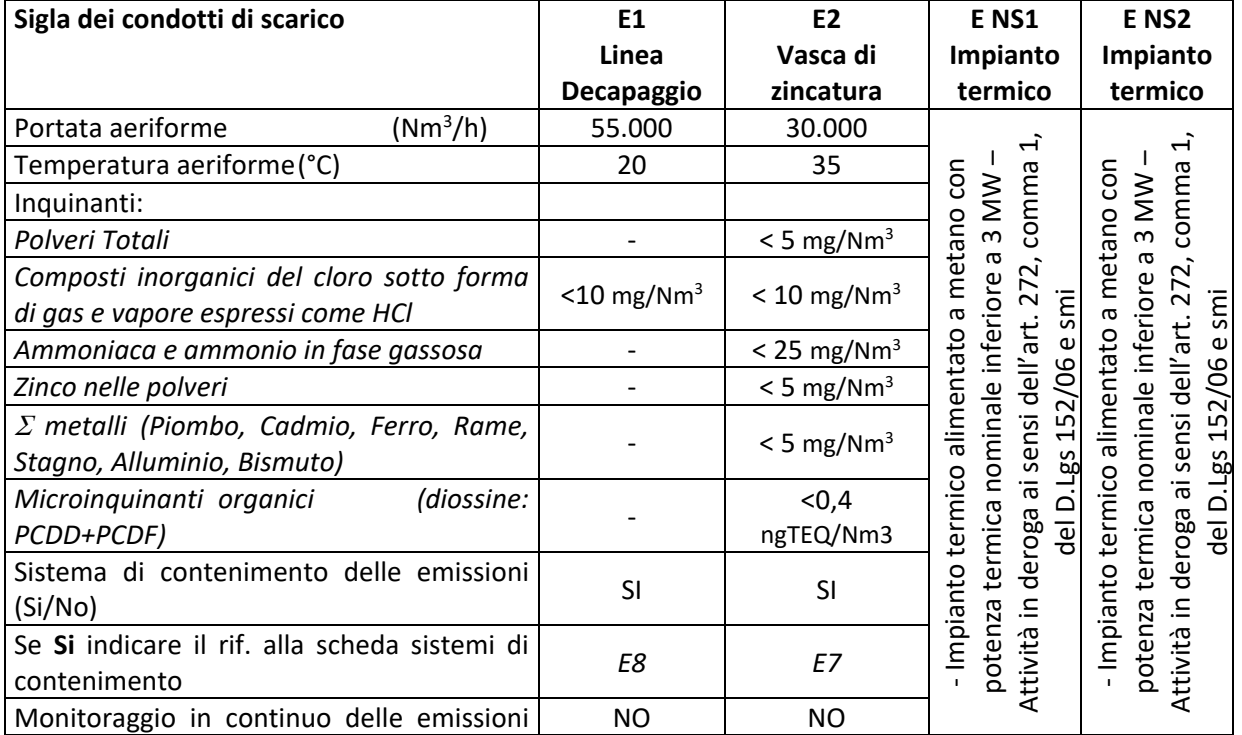

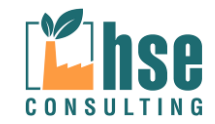

*ZINCHERIE MERIDIONALI – TARANTO*

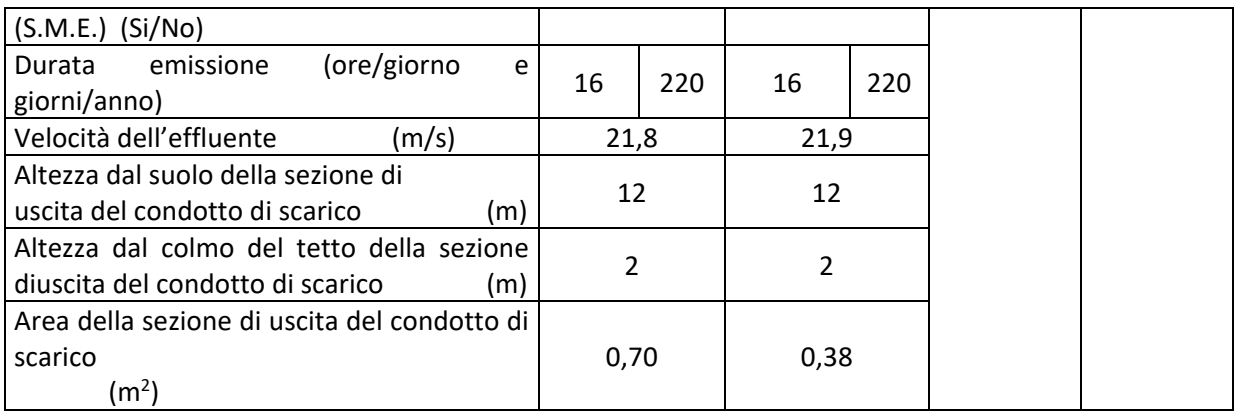

In questo modo sono state quindi valutate le concentrazioni attese che sono state confrontate (a seguito di post-elaborazione) con i limiti di qualità dell'aria previsti dalle normative vigenti in materia, in modo da ottenere una visione complessiva dell'impatto sul territorio.

## **3.4 Edifici modellati**

Per la stima del "buildings downwash" si è provveduto ad effettuare una ricostruzione 3D delle caratteristiche dimensionali degli edifici tramite il software AERMOD. I risultati ottenuti in formato \*.CSV sono stati importati nel software MMS CALPUFF e utilizzati per l'implementazione del calcolo delle influenze dell'effetto degli edifici sulle sorgenti puntali di progetto.

Gli edifici utilizzati sono quelli più prossimi alle sorgenti emissive.

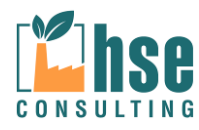

*VALUTAZIONE DELLA DISPERSIONE IN ATMOSFERA DEGLI INQUINANTI ZINCHERIE MERIDIONALI – TARANTO*

*Pagina 39 di 116*

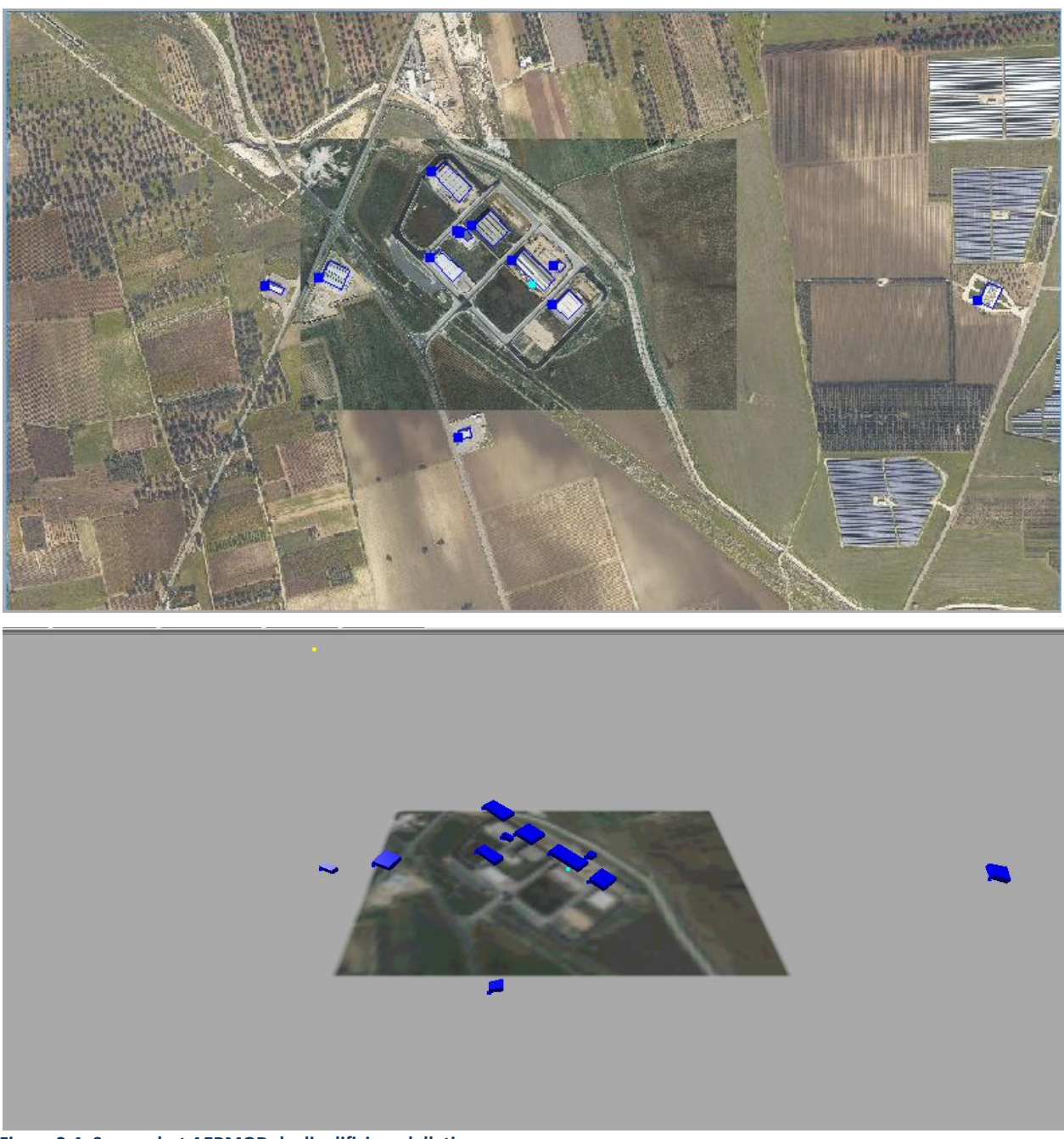

**Figura 3.4: Screenshot AERMOD degli edifici modellati**

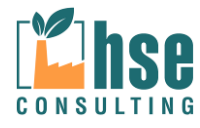

*ZINCHERIE MERIDIONALI – TARANTO*

*Pagina 40 di 116*

| Questa finestra imposta i coefficienti per la valutazione del Building Downwash. I coefficienti sono divisi in 36 settori di 10 gradi<br>(0=Nord) e rappresentano l'effetto dell'altezza e della larghezza degli edifici intomo alla sorgente sulla diffusione. I coefficienti<br>sono utilizzati solo se è stata selezionata l'opzione per la valutazione dell'effetto di Building Downwash.<br>Coefficienti per la valutazione del Building Downwash -<br>Metodo di calcolo del Building Downwash (Parametri di Controllo): modello PRIME<br>Altezza (m)<br>85.2<br>10 <sup>10</sup><br>10 <sup>10</sup><br>87.31<br>86.77<br>10<br>10<br>83.59<br>10<br>84 | LENGTH (m)<br>Larghezza (m)<br>71.69<br>62.01<br>50.44<br>37.34<br>39.75 | XBADJ (m)<br>$-23.4$<br>$-15.78$<br>$-7.69$<br>0.64 | Բ<br>YBADJ (m)<br>$-16.89$<br>$-14.52$<br>$-11.71$<br>$-8.55$ | Import<br>Α |
|----------------------------------------------------------------------------------------------------|--------------------------------------------------------------------------|-----------------------------------------------------|---------------------------------------------------------------|-------------|
|                                                                                                    |                                                                          |                                                     |                                                               |             |
|                                                                                                    |                                                                          |                                                     |                                                               |             |
|                                                                                                    |                                                                          |                                                     |                                                               |             |
|                                                                                                    |                                                                          |                                                     |                                                               |             |
|                                                                                                    |                                                                          |                                                     |                                                               |             |
|                                                                                                    |                                                                          |                                                     |                                                               |             |
|                                                                                                    |                                                                          |                                                     |                                                               |             |
|                                                                                                    |                                                                          |                                                     |                                                               |             |
|                                                                                                    |                                                                          |                                                     |                                                               |             |
|                                                                                                    |                                                                          |                                                     |                                                               |             |
|                                                                                                    |                                                                          | 0.31                                                | $-5.06$                                                       |             |
| 86.74<br>10                                                                                                    | 52.67                                                                    | $-5.57$                                             | $-1.42$                                                       |             |
| 86.84<br>10                                                                                                    | 63.98                                                                    | $-11.28$                                            | 2.26                                                          |             |
| 84.3<br>10                                                                                                    | 73.36                                                                    | $-16.64$                                            | 5.87                                                          |             |
| 79.2<br>10                                                                                                    | 80.5                                                                     | $-21.5$                                             | 9.3                                                           |             |
| 71.69<br>10                                                                                                    | 85.2                                                                     | $-25.71$                                            | 12.45                                                         |             |
| 62.01<br>10                                                                                                    | 87.31                                                                    | $-29.13$                                            | 15.22                                                         |             |
| 10<br>50.44                                                                                                    | 86.77                                                                    | $-31.67$                                            | 17.53                                                         |             |
| 10<br>37.34                                                                                                    | 83.59                                                                    | $-33.25$                                            | 19.31                                                         |             |
| 10<br>39.75                                                                                                    | 84                                                                       | $-36.95$                                            | 20.18                                                         |             |
| 10<br>52.67                                                                                                    | 86.74                                                                    | $-41.95$                                            | 20.76                                                         |             |
| 63.98<br>10                                                                                                    | 86.84                                                                    | $-45.68$                                            | 20.71                                                         | v           |
|                                                                                                    |                                                                          |                                                     |                                                               | Ok          |

**Figura 3.5: Stralcio coefficienti di valutazione del Building Downwash in MMS CALPUFF**

### **3.5 Dati meteorologici**

I dati meteorologici utilizzati per il modello sono stati ordinati presso la MAIND SRL e come specificato dalla casa produttrice tali elementi sono utilizzabili direttamente dai software di interesse. Appare evidente che non tutti i dati sono completi per ogni modello di calcolo; di seguito si riportano le caratteristiche dei dati meteorologici pretrattati dalla ditta MAIND SRL in funzione dei modelli di calcolo che si vuole utilizzare

(https://www.maind.it/contents/data.aspx?page=meteo\_desc).

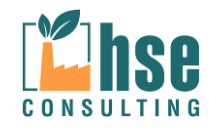

*ZINCHERIE MERIDIONALI – TARANTO*

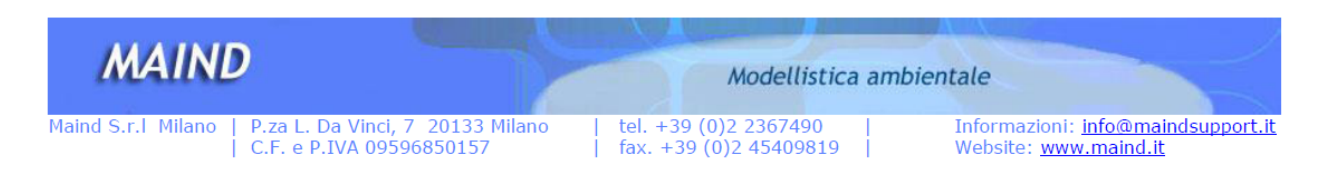

Milano 17 settembre 2014

Oggetto: Report processamento dati Grottaglie  $Lat =$ 40°31'1.20"N Lon =  $17^{\circ}23'59.99''E$ 

#### Fornitura dati

 $\bullet$ 

La fornitura completa di dati per il sito di Livorno (LI) relativamente al punto richiesto con risoluzione spaziale di 4000 m relativamente al periodo [anno 2013] è contenuta nell'archivio Grottaglie 2013 WD.zip che include i seguenti file:

- Report fornitura.pdf  $\bullet$
- Grottaglie 2013 WD.met:
- 
- $\bullet$

file meteo formattato per Windimula 3 e 4

file descrittivo fornitura (questo file)

· Rosa\_dei\_venti\_ Grottaglie \_2013.jpg: rosa dei venti ricavata dai dati orari del file precedente;

Rosa\_dei\_venti\_Grottaglie\_2013.anl: analisi di processamento dati per la realizzazione della rosa dei venti di cui al file precedente

Rosa\_dei\_venti\_su mappa.jpg: rosa dei venti su mappa Google Earth;

NOTA: I dati meteorologici forniti sono prodotti attraverso elaborazione con risoluzione spaziale di 4000 m del campo meteorologico regionale a partire dalle stazioni nazionali ed internazionali SYNOP-ICAO presenti nell'area interessata.

**Figura 3.5.1: Stralcio fornitura dati meteorologici MAIND srl**

#### Con riferimento al sito di MAIND SRL:

(http://www.maind.it/mobile/content.aspx?page=article&id=383&ids=MMSCPF&title=MMS%20Calp

uff) si riporta stralcio della logica seguita dalla stessa per la fornitura richiesta dai clienti; per dettagli

si rimanda all'allegato riportato di seguito alla presente relazione.

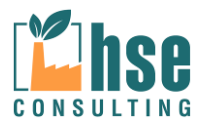

*Pagina 42 di 116*

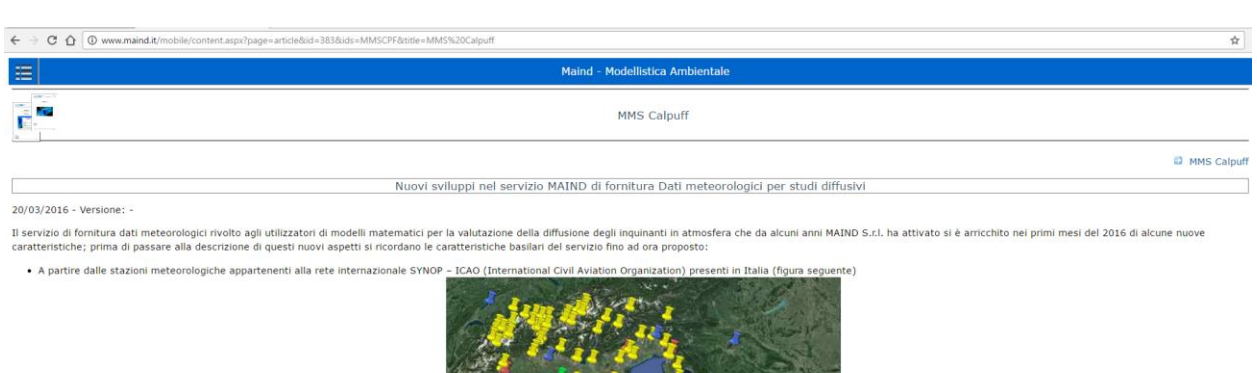

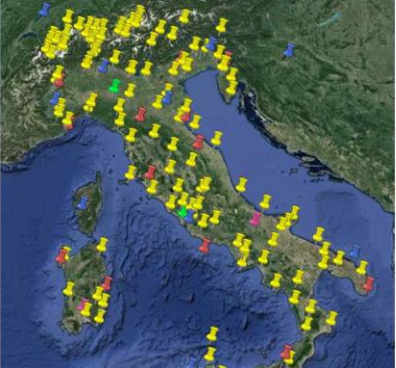

**Figura 3.5.2: Stralcio logica elaborazione dati MAIND srl**

### **3.6 Composti considerati**

I composti considerati e i relativi valori di emissione per la valutazione della concentrazione in atmosfera e della concentrazione al suolo sono quelli previsti nella vigente normativa in materia. I composti considerati sono stati selezionati tra quelli pertinenti presenti negli allegati tecnici alla parte Quinta del D.Lgs. 152/06 attualmente vigente e sono: Polveri sottili (PM10), Acido Cloridrico (HCl), Ammoniaca (NH3), Polveri totali, Zinco nelle polveri, metalli e microinquinanti organici.

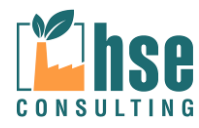

# **4 ANALISI DEI RISULTATI**

Il software ha restituito in output i valori di concentrazione su un periodo di un anno registrati dai recettori della griglia di calcolo. Tutti i risultati ottenuti sono stati post-processati ed espressi in forma grafica grazie alla sovrapposizione delle mappe con linee di isoconcentrazione, ricavate dall'interpolazione dei valori di concentrazione puntuali registrati da ogni recettore, con l'aerofotogrammetria dell'area interessata dallo studio.

I valori di concentrazione calcolati per ogni composto studiato sono poi stati confrontati, ove possibile, con le concentrazioni limite previste dalla normativa, relativamente alla qualità dell'aria ed in particolare dal D.Lgs. n.155 del 13/08/2010.

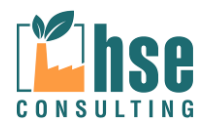

*ZINCHERIE MERIDIONALI – TARANTO*

*Relazione 12 Rev. 01 – Febbraio 2017*

*Pagina 44 di 116*

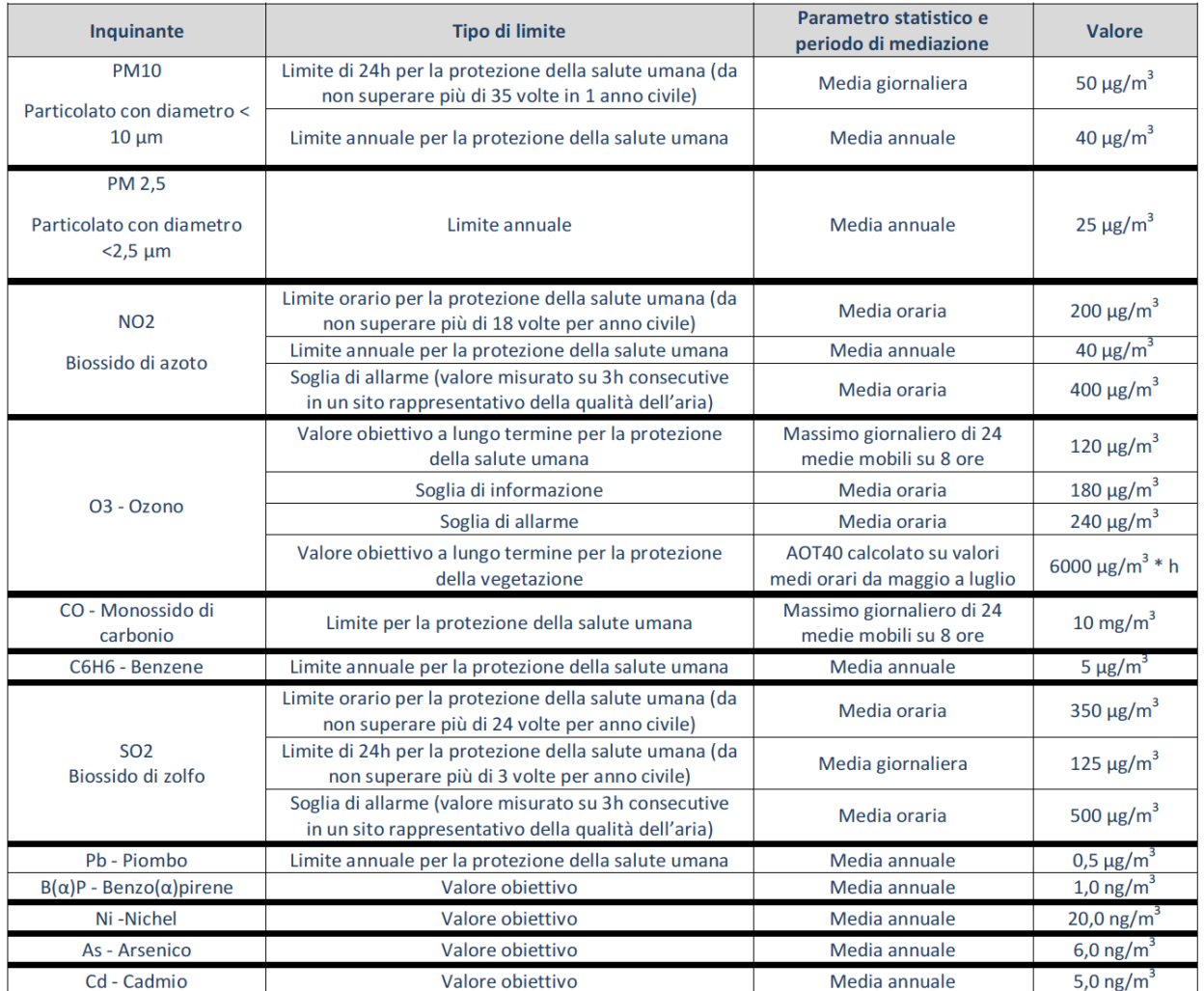

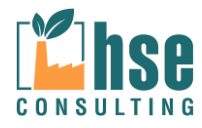

#### *Pagina 45 di 116*

### **4.1 INPUT DATA**

Vengono di seguito elencati i dati di input utilizzati per la modellazione della diffusione e della deposizione degli inquinanti sopra citati; i dati di input sono dati generali che comprendono un settaggio unico per tutta l'elaborazione del modello, quindi non verranno successivamente ripetuti. Verranno di seguito elencati nell'ordine in cui il software MMS CALPUF li richiede:

#### **4.1.1 DOMINIO**

Il dominio è stato sviluppato con due ordini di grandezza differenti, il primo è il più esteso e comprende anche le città circostanti l'impianto (Monteiasi a nord, Carosino a sud e San Giorgio Jonico a sud-ovest) ed è composto da un reticolo quadrato di 36 km<sup>2</sup> con 60 maglie per lato e ognuna con dimensioni 100x100 metri; la seconda griglia da 1.44 km<sup>2</sup>si è scelta con 48 maglie per lato da 25x25 metri in modo da aumentare la sensibilità nell'intorno dello stabilimento.

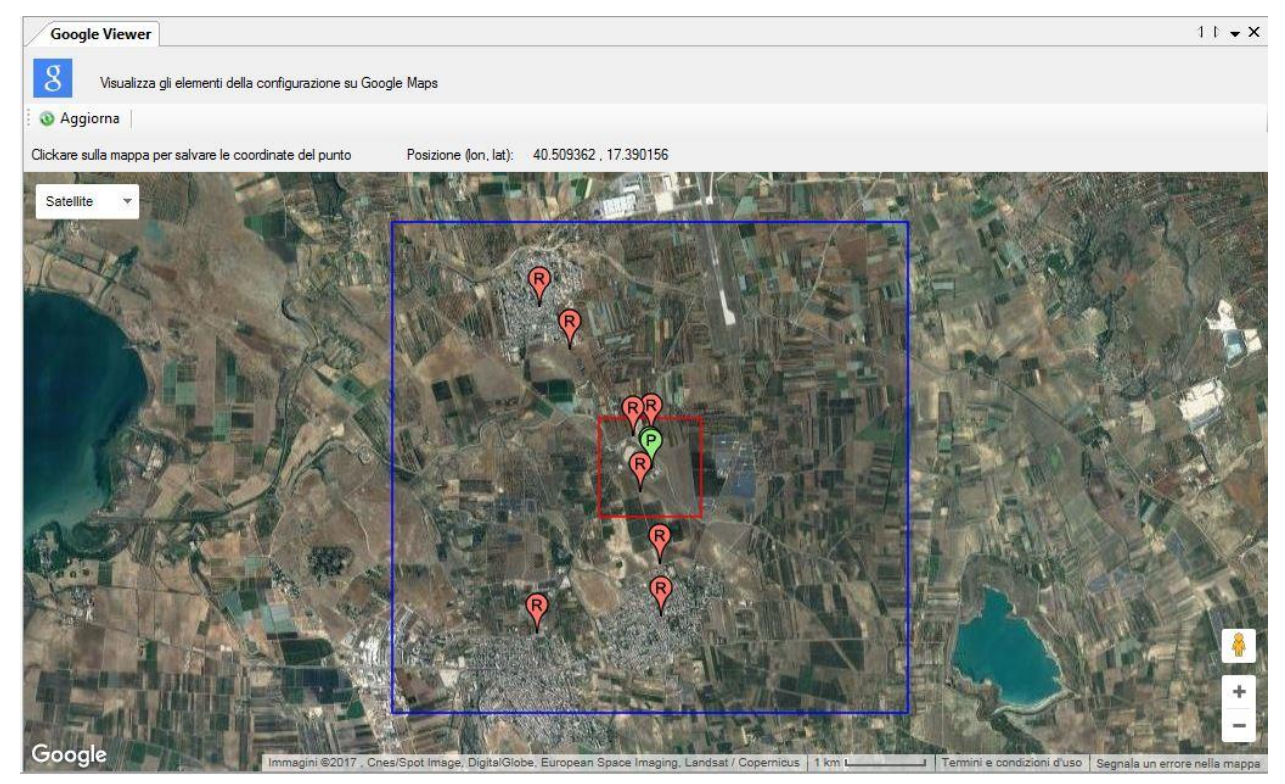

**Figura 4.1: Illustrazione dei domini e dei recettori discreti.**

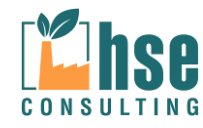

*ZINCHERIE MERIDIONALI – TARANTO*

*Pagina 46 di 116*

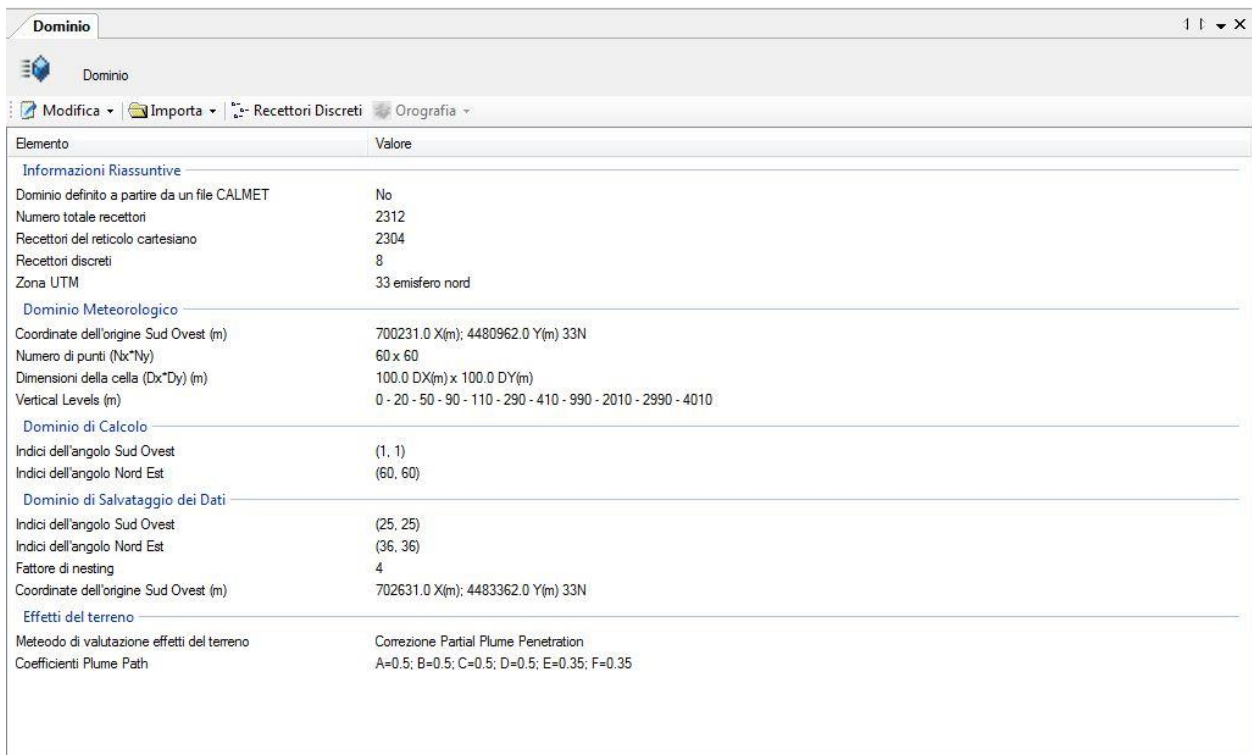

Come si vede dall'immagine sopra riportata nella TAB del dominio rientra anche la definizione del dominio meteorologico, che il programma calcola a partire dai files forniti dalla MAIND SRL e sono: il file del profilo superficiale e il file di profilo verticale (da 0 a 4010 m); avendo a disposizione anche i profili verticali, si è deciso di attivare il metodo per la valutazione degli effetti del terreno, e nello specifico la correzione "Partial Plume Penetration".

Per il dettaglio della fornitura dei dati meteorologici si rimanda all'allegato specifico alla presente relazione.

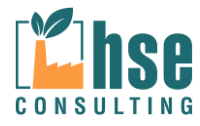

*ZINCHERIE MERIDIONALI – TARANTO*

*Pagina 47 di 116*

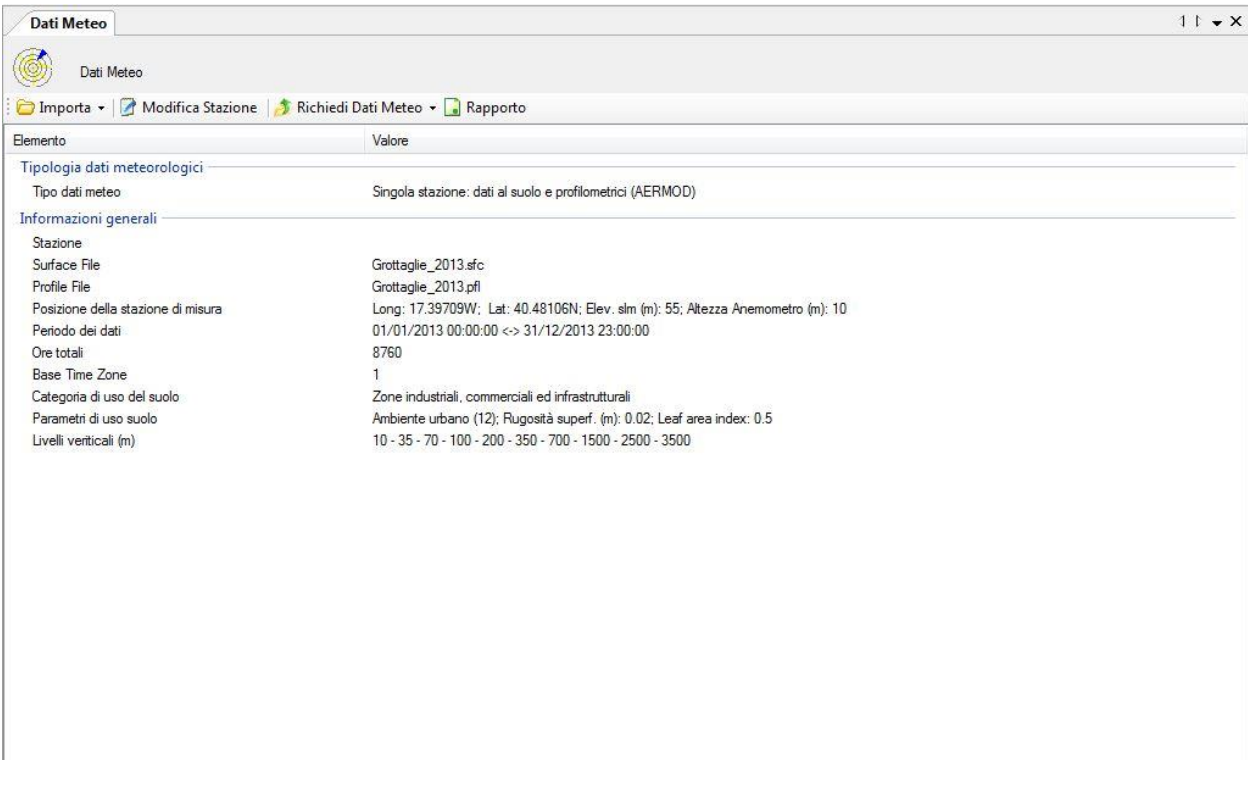

#### **4.1.2 RECETTORI DISCRETI**

Per la definizione dei recettori discreti si è scelto di prendere gli ingressi delle città nelle vicinanze dell'impianto, i centri di Monteiasi e Carosino e tre recettori nell'arco di 400 m dallo stabilimento come dimostrato nella seguente immagine.

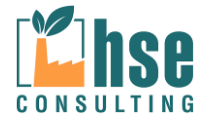

*ZINCHERIE MERIDIONALI – TARANTO*

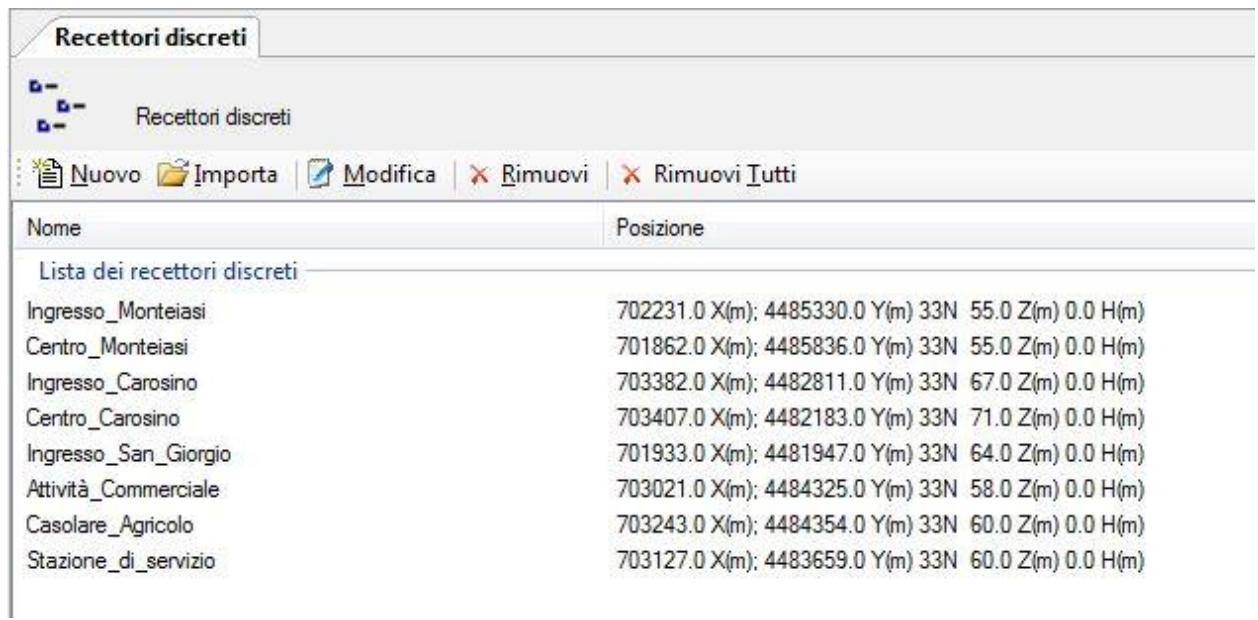

#### **4.1.3 INQUINANTI**

Nella sezione riguardante gli inquinanti si sono andati a scegliere gli inquinanti pertinenti al caso di studio e si è scelta l'opzione di calcolo anche delle deposizioni.

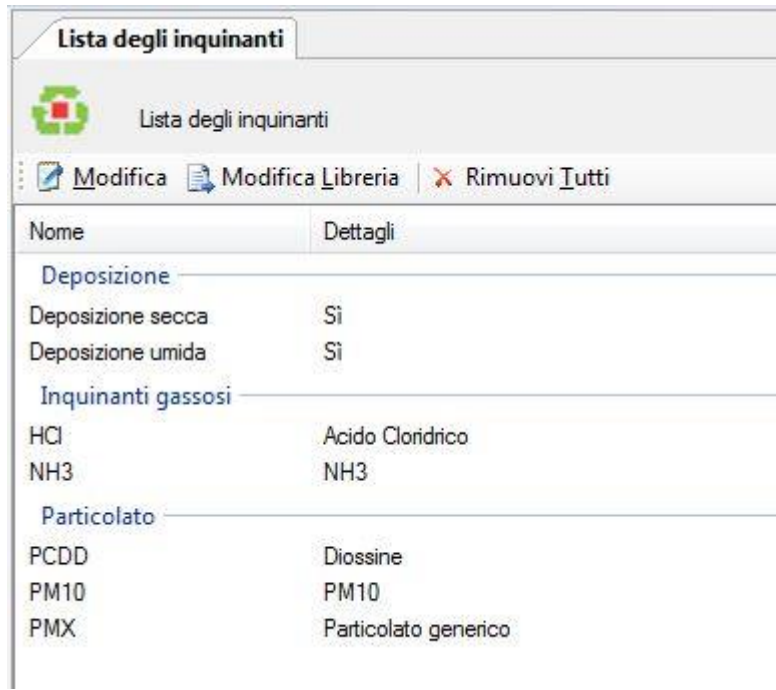

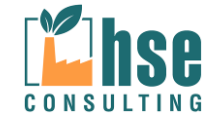

*ZINCHERIE MERIDIONALI – TARANTO*

#### **4.1.4 SORGENTI EMISSIVE**

Si è quindi passati alla definizione dei punti di emissione specificando geometrie, inquinanti emessi e

caratteristiche fisiche dei camini.

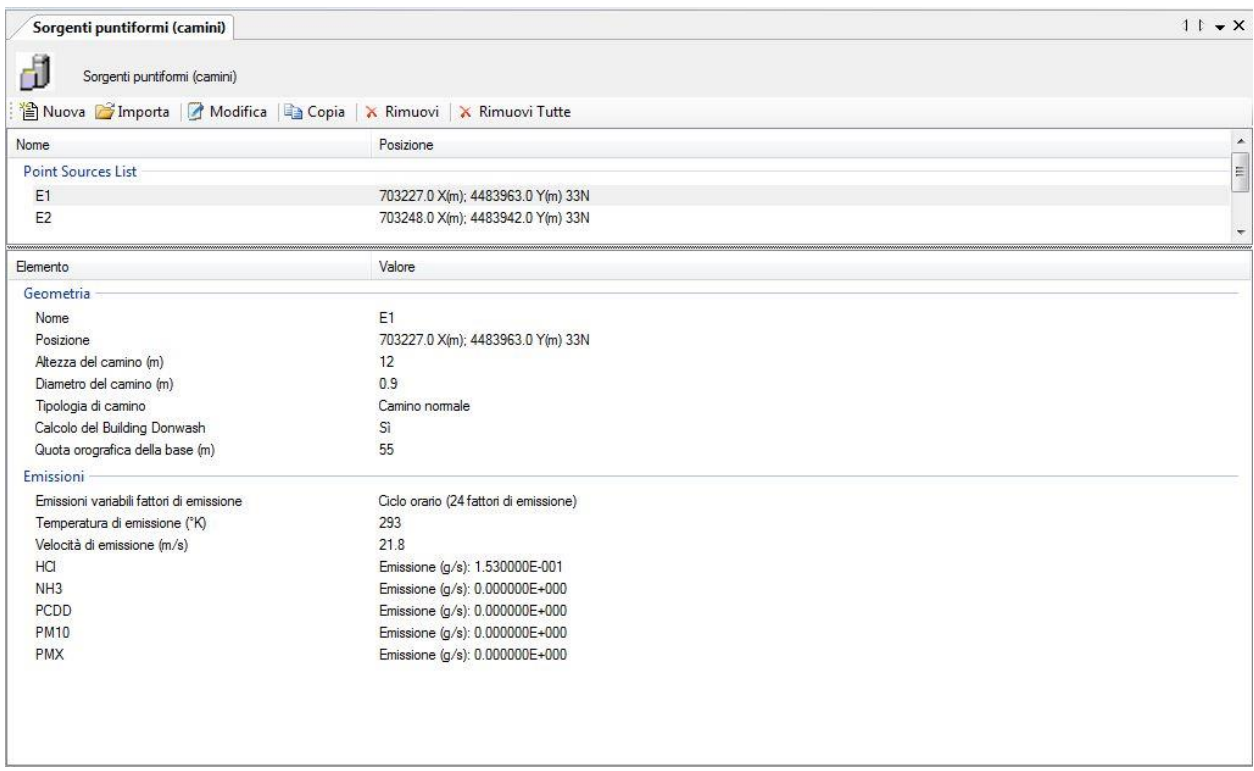

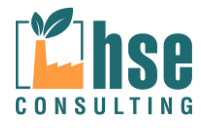

*Pagina 50 di 116*

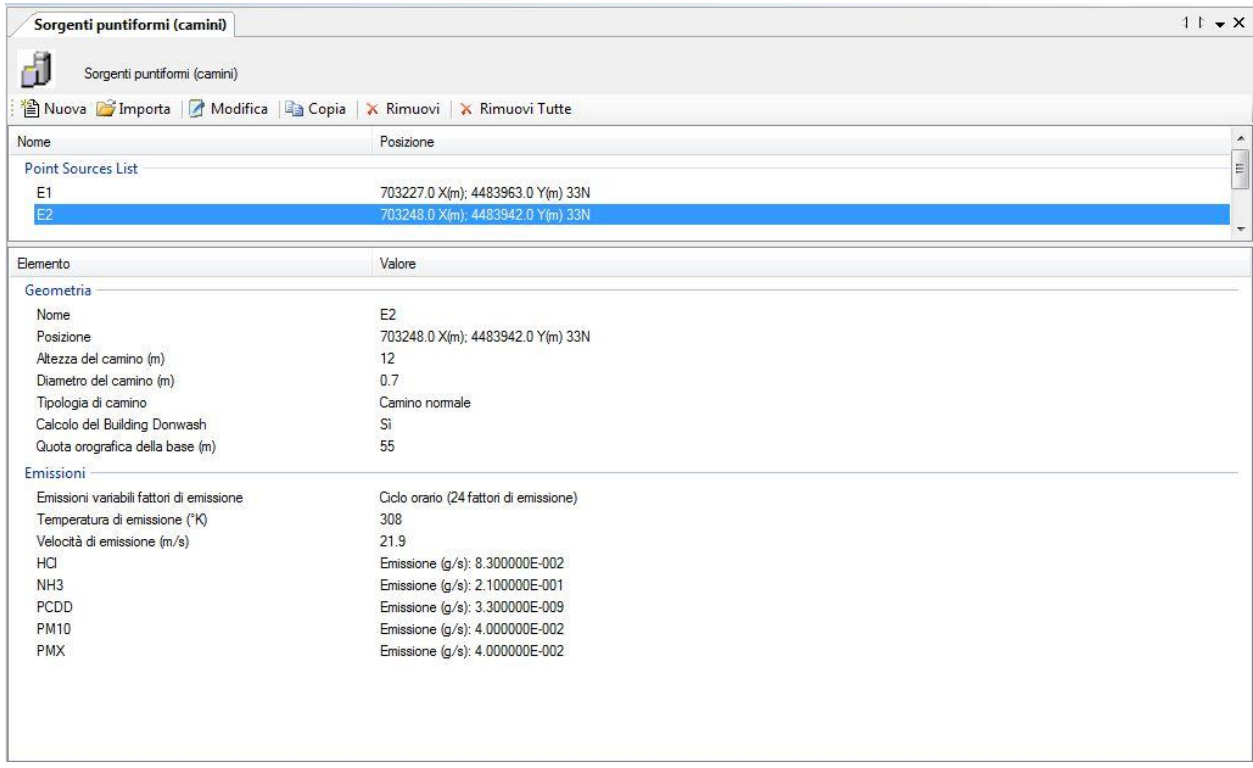

Sebbene l'impianto lavori per 16h/g e 220gg/anno si è considerata, cautelativamente, una emissione costante per 365 giorni/anno per le 16 ore/giorno lavorative. Si è quindi potuti passare a lanciare il modello e a interpretare i risultati come di seguito illustrato.

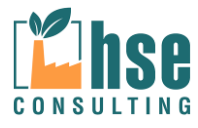

*ZINCHERIE MERIDIONALI – TARANTO*

# **4.2 Polveri sottili (PM10)**

#### **4.2.1 Analisi delle concentrazioni**

Il valore di concentrazione per la qualità dell'aria preso in considerazione per valutare gli effetti delle emissioni di polveri sottili (PM10) imputabili all'impianto in oggetto è quello relativo alla concentrazione media annua riportato nel D. Lgs. n.155 del 13/08/2010 che stabilisce, per il PM10, il valore limite di 40  $\mu$ g/m<sup>3</sup> espresso come concentrazione media nel periodo di un anno.

### *4.2.1.1 OUTPUT DATA*

Il file di output generato da CALPUFF è in formato \*.dat e contiene al suo interno tutti i calcoli generati da CALPUFF, per poter leggere tale file è necessario adoperare il software MMS RunAnalyzer della MAIND SRL come post processore; tale software consente di estrapolare dal singolo file *dat* tutte le informazioni necessarie per l'interpretazione delle emissioni

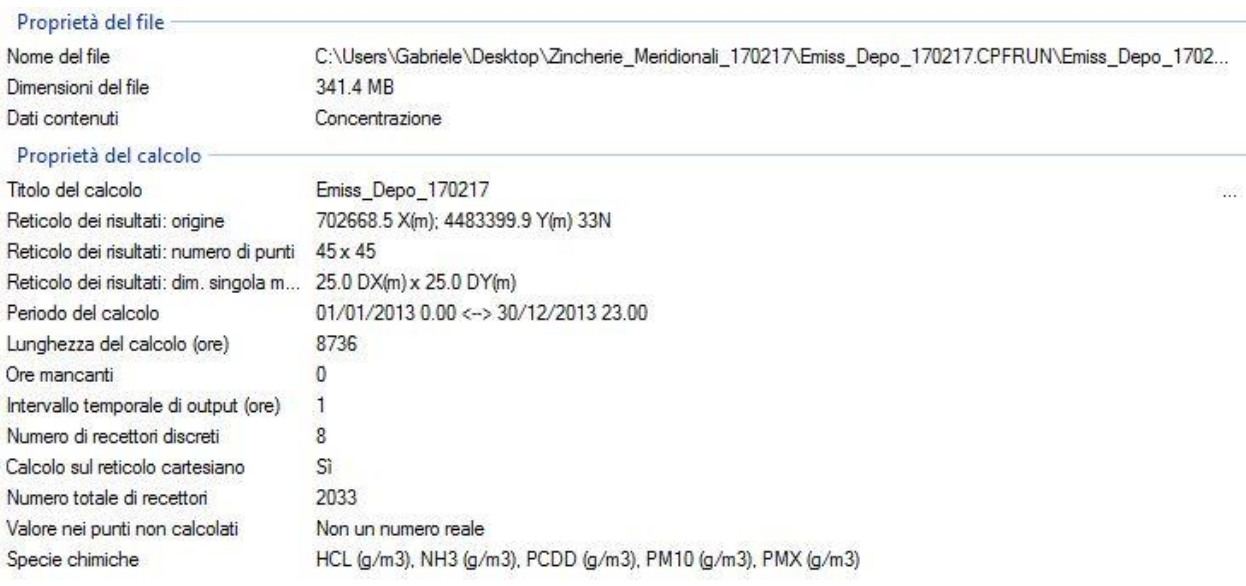

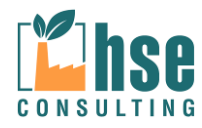

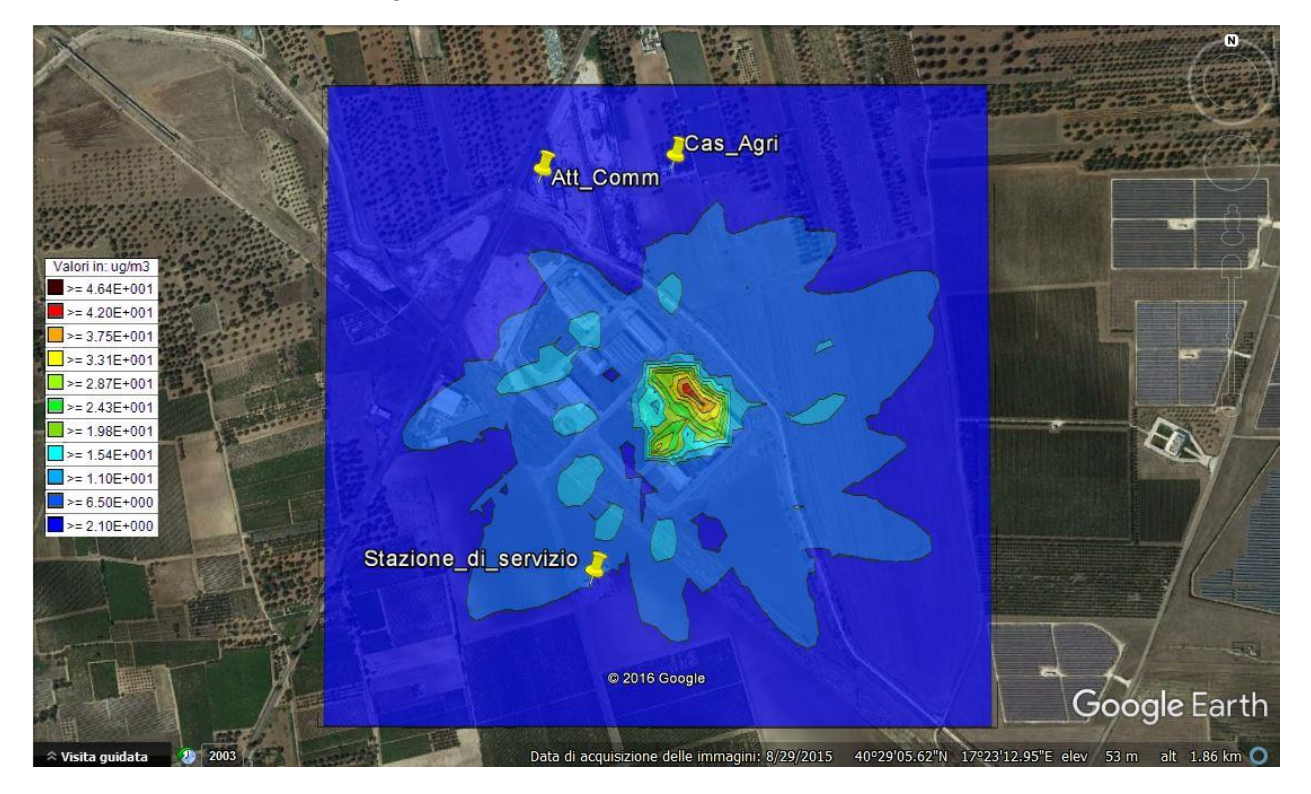

### *4.2.1.2 Valori massimi in ogni recettore calcolati come media in un anno*

### **Maximum Values(g/m<sup>3</sup>)**

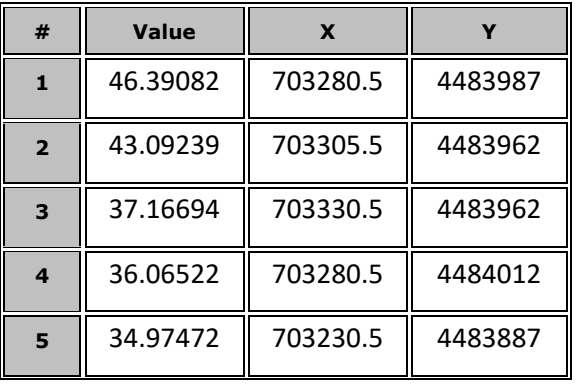

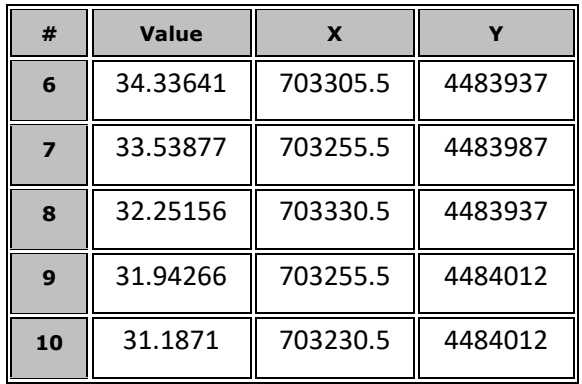

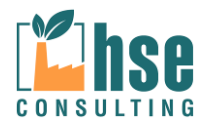

*Pagina 53 di 116*

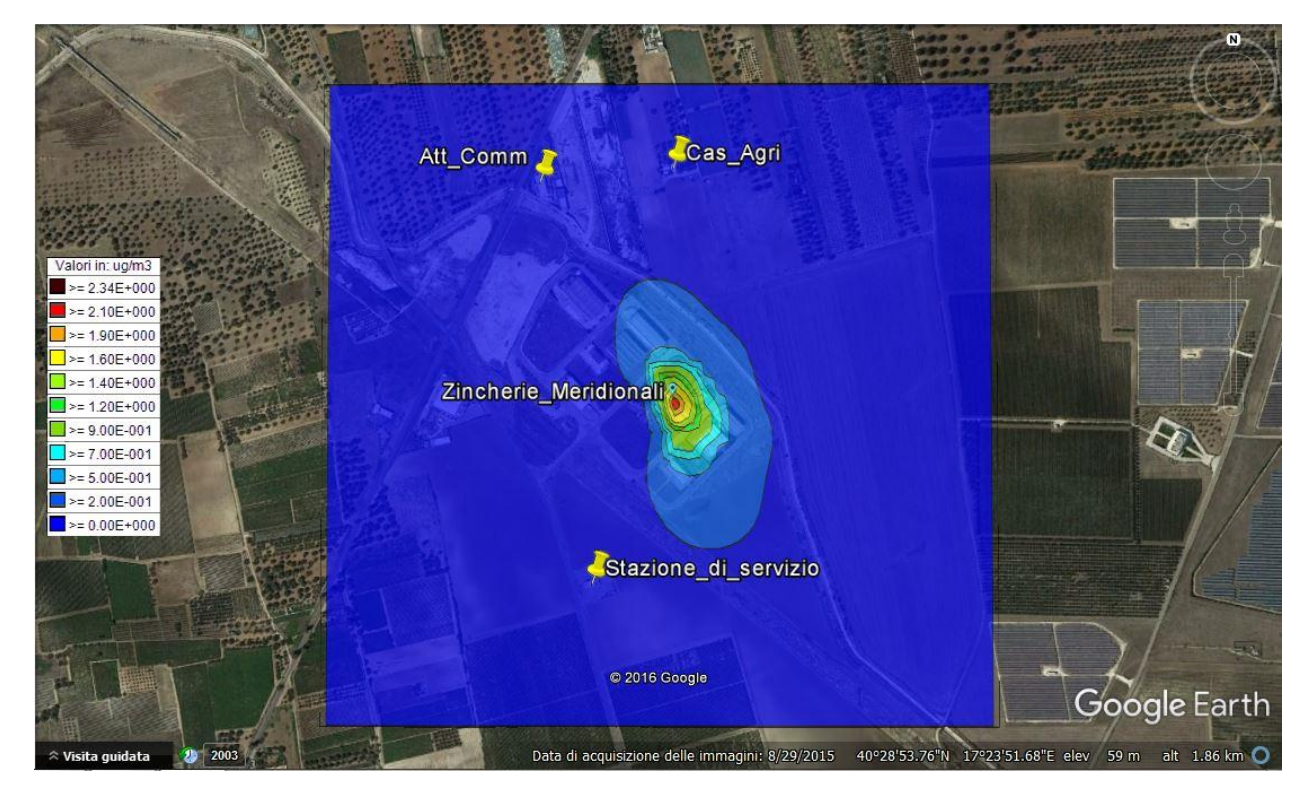

### *4.2.1.3 Valori medi in ogni recettore calcolati come media annua*

### **Maximum Values(g/m<sup>3</sup>)**

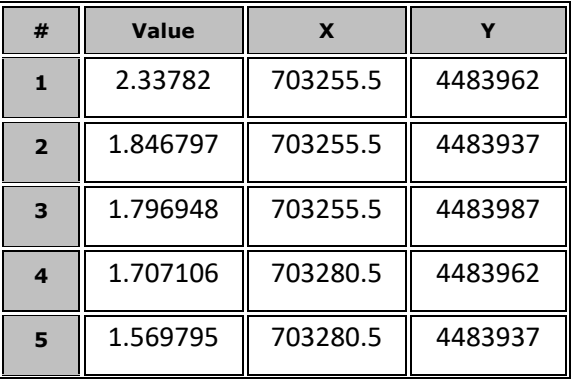

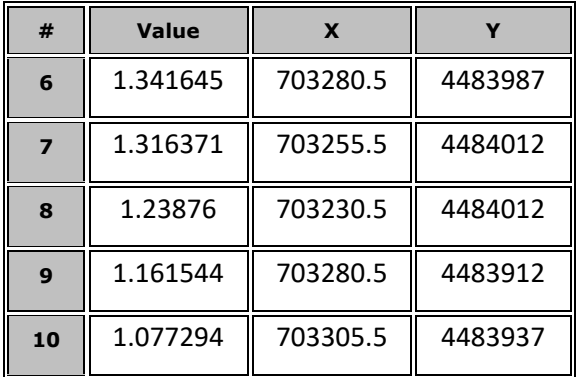

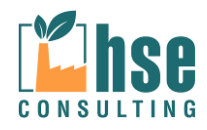

*Pagina 54 di 116*

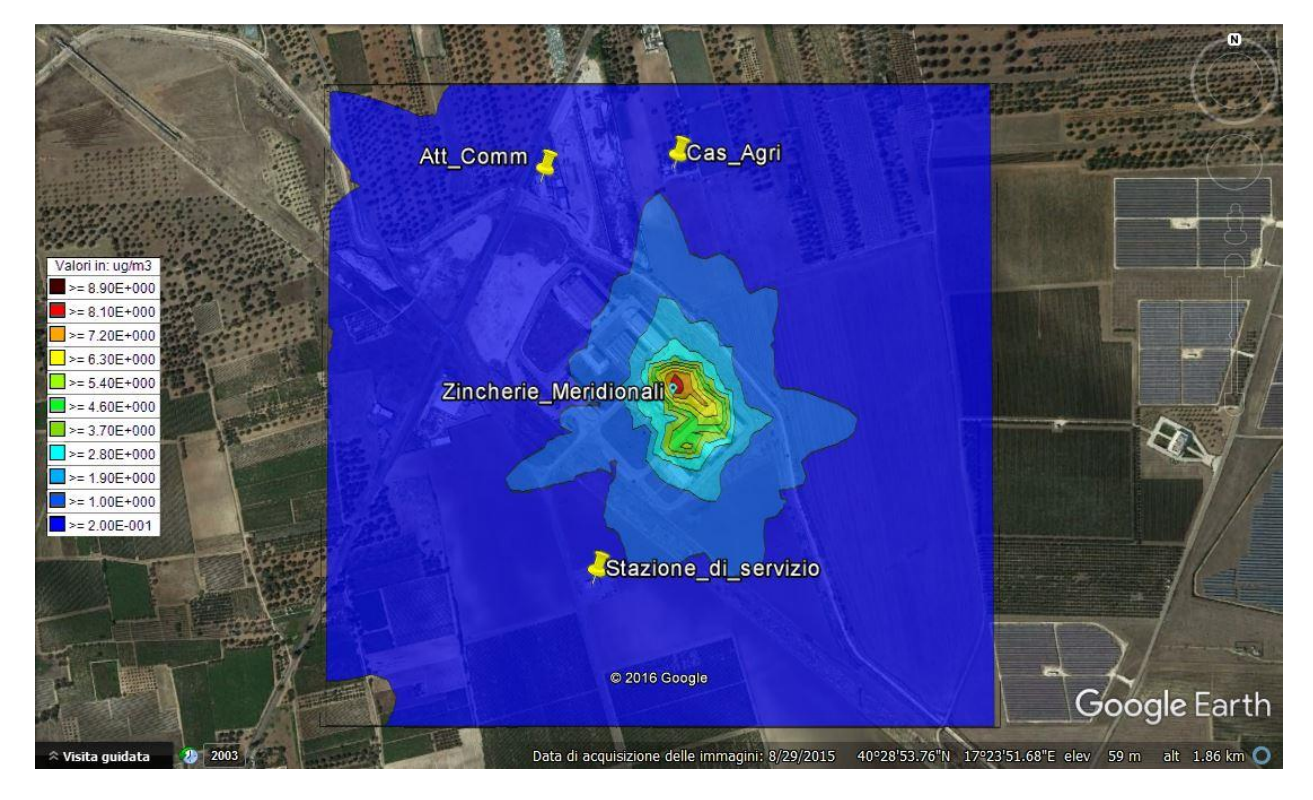

### *4.2.1.4 Valori massimi in ogni recettore calcolati come media giornaliera*

# **Maximum Values(g/m<sup>3</sup>)**

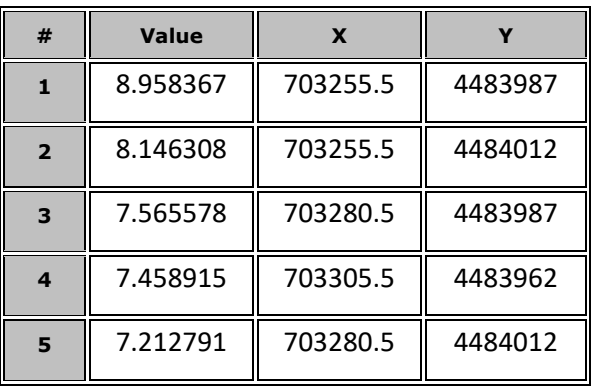

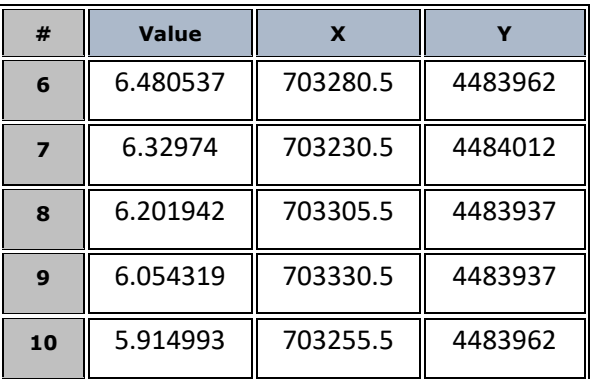

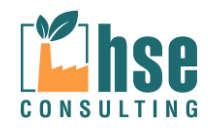

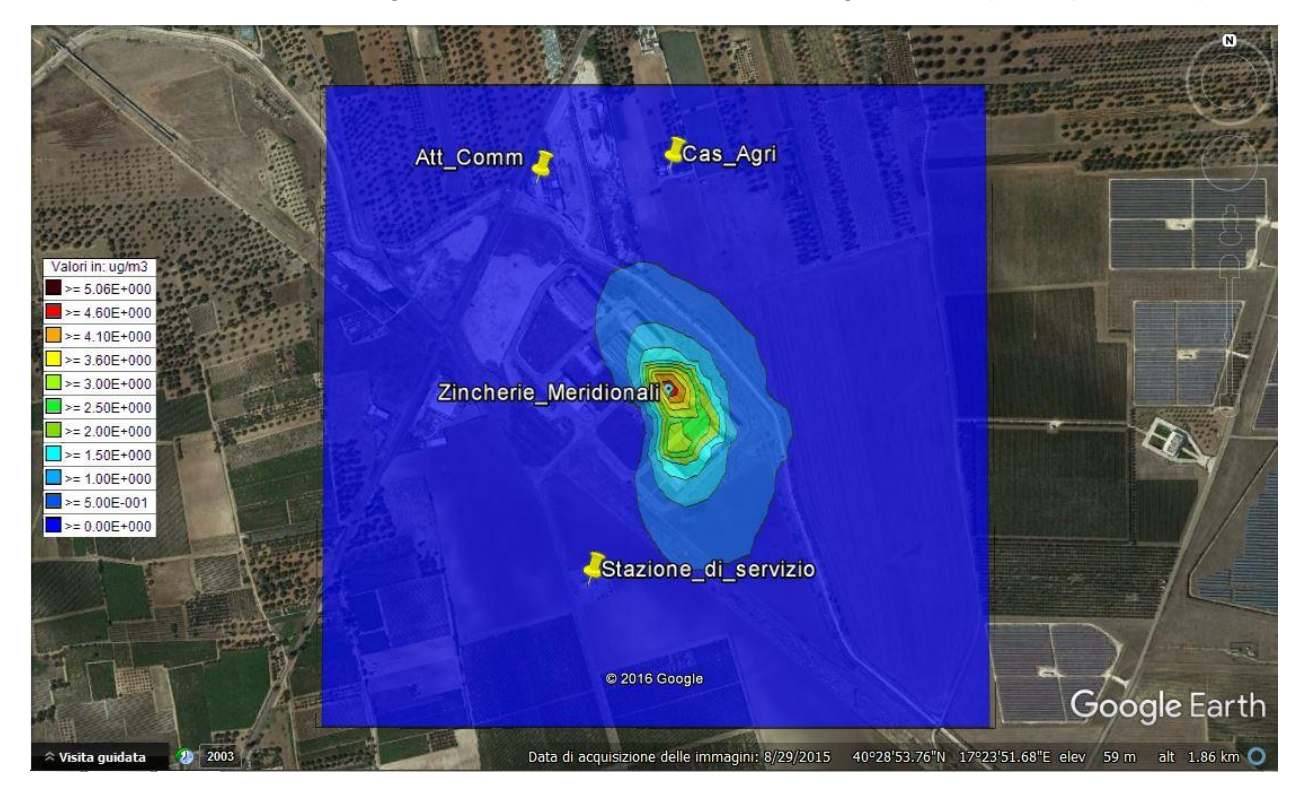

### *4.2.1.5 Valori massimi in ogni recettore calcolati come media giornaliera (90.1° percentile)*

### **Maximum Values(g/m<sup>3</sup>)**

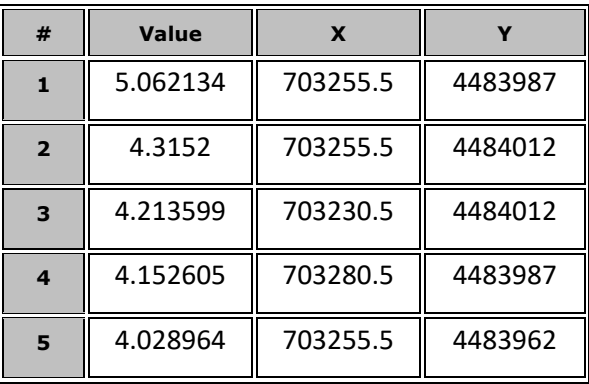

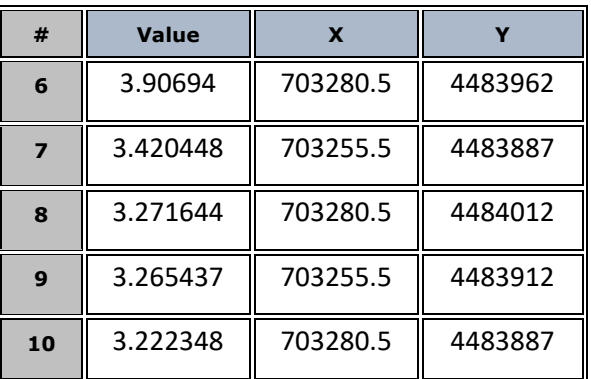

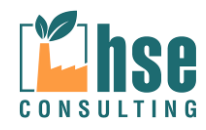

### *4.2.1.6 PM10 - CONCLUSIONI*

**Le simulazioni effettuate hanno evidenziato il sostanziale rispetto della normativa in materia;**  infatti, già **nelle aree immediatamente prossime il punto di emissione le concentrazioni di PM10 sono generalmente compatibili con quanto previsto dal D.Lgs. 155/2010**. Inoltre, come dimostrato nel seguito del presente paragrafo, gli eventi maggiormente rilevanti sono limitati nel tempo e nella frequenza.

Il grafico seguente mostra la distribuzione dei valori di concentrazione di PM10 in tutti i recettori calcolati come massimo annuale.

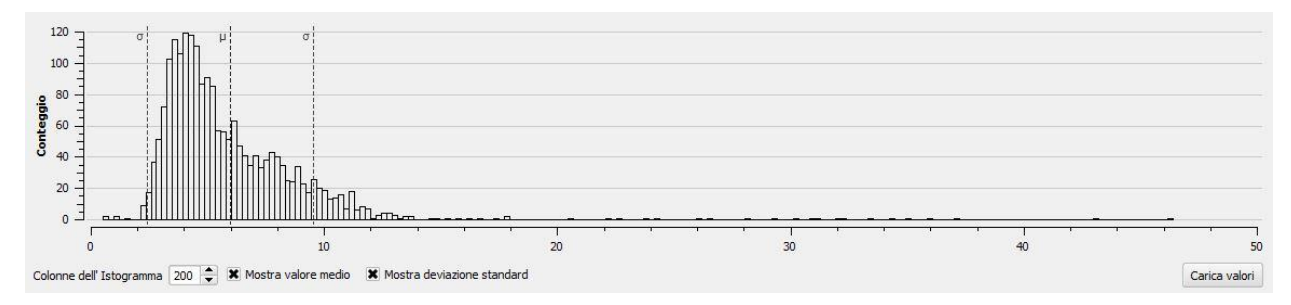

**Figura 4.2.1: Distribuzione dei valori massimi di PM10 (con indicazione della media e della deviazione standard) ottenuti come media annua in ogni recettore**

Appare evidente che il contributo maggiore è dato dai valori di concentrazione inferiori al valore medio.

Eliminando dal conteggio i punti interni all'impianto, la distribuzione di sopra, varia notevolmente evidenziando il limitato contributo delle concentrazioni più elevate e attestandosi SEMPRE al di sotto dei 40 µg/m3.

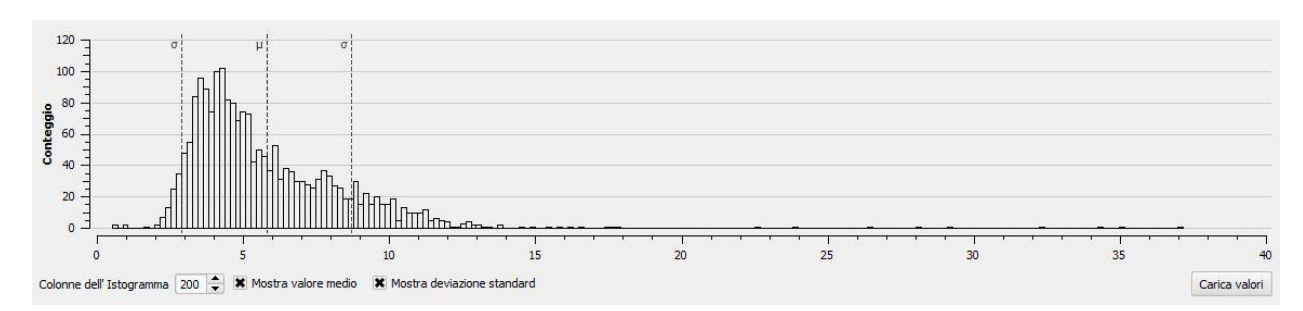

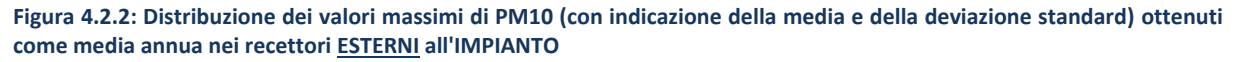

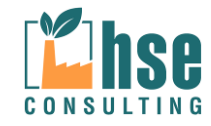

Nel dettaglio, i punti di massima concentrazione assoluti del parametro PM10 ottenuti come valori annuali e come valori massimi orari, sono indicati nelle immagini seguenti.

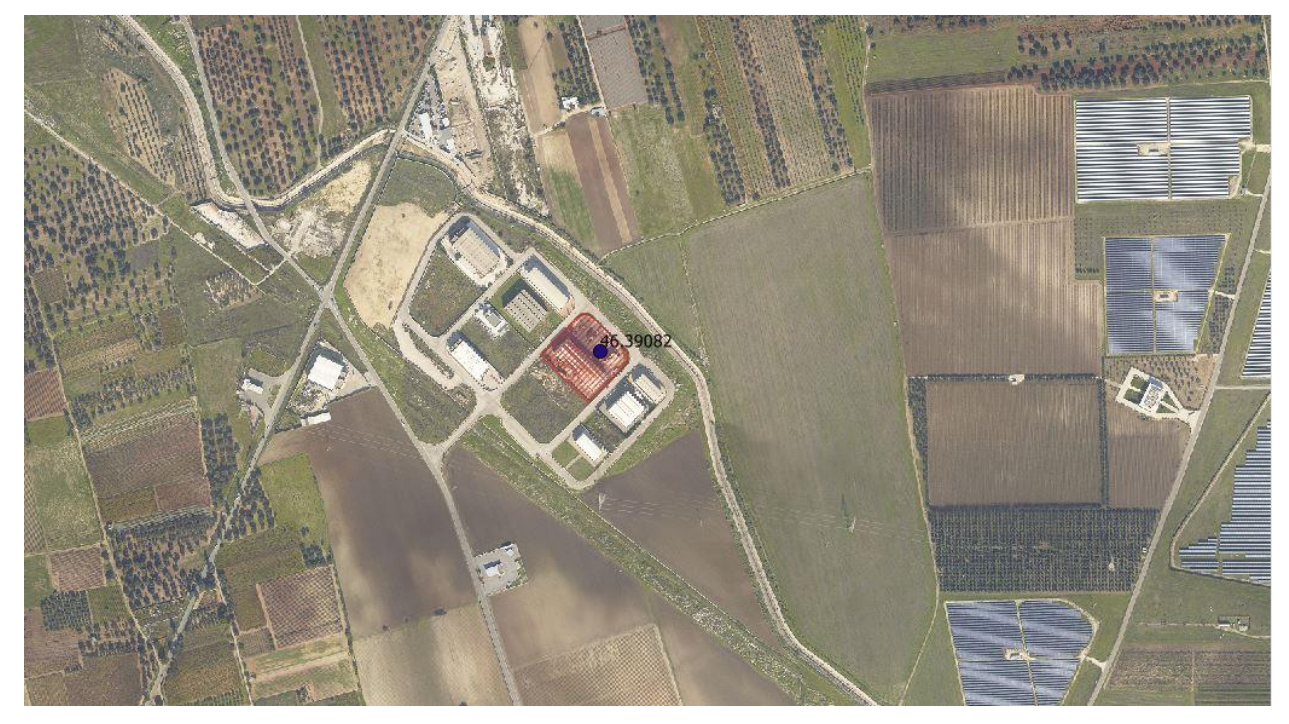

**Figura 4.2.3: Punto di massima concentrazione PM10 all'interno dell'IMPIANTO calcolato come valore medio annuale**

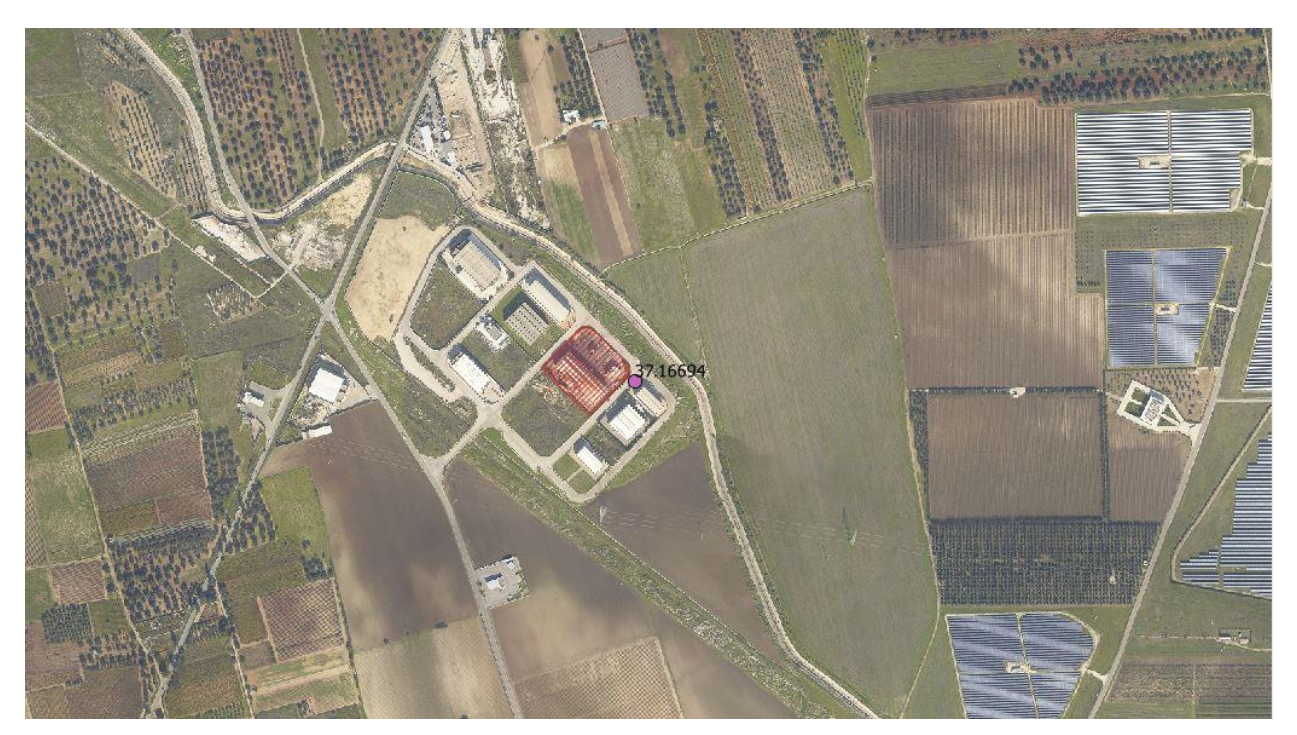

**Figura 4.2.4: Punto di massima concentrazione PM10 all'esterno dell'IMPIANTO calcolato come valore medio annuale**

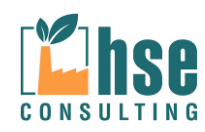

Relativamente alla distribuzione del 90.1° percentile dei valori orari **su tutti i recettori**, la distribuzione (evidenziata nella seguente figura) mostra come i valori di concentrazioni più frequenti siano quelli inferiori a 0.2  $\mu$ g/m<sup>3</sup> e come i valori di concentrazione più elevati siano estremamente limitati nella frequenza.

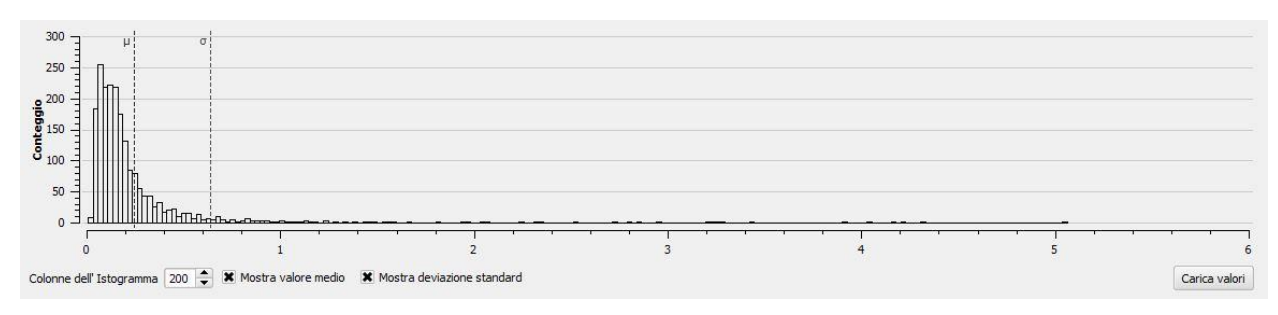

**Figura 4.2.5: distribuzione dei valori massimi di PM10 ottenuti come massimo orario in ogni recettore**

**Eliminando i valori INTERNI** al perimetro dell'IMPIANTO, la distribuzione non varia significativamente restando su valori medi di concentrazione inferiori tutti sempre inferiori a 0.2  $\mu$ g/m<sup>3</sup>.

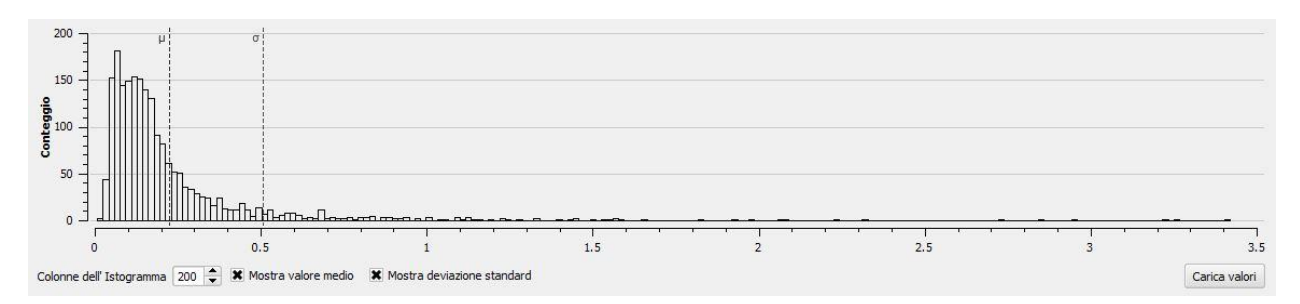

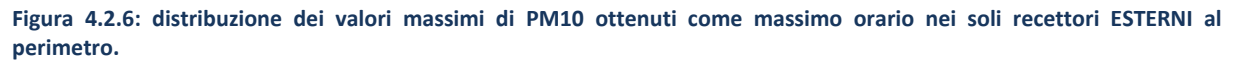

Di seguito si riportano le *time series* per le concentrazioni di PM10 ottenute come valore massimo in ogni recettore calcolate sulla media di 1 ora e valutate negli 8 recettori discreti oltre che nel punto di massima concentrazione esterno all'IMPIANTO.

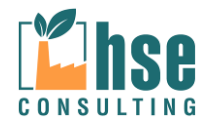

*Pagina 59 di 116*

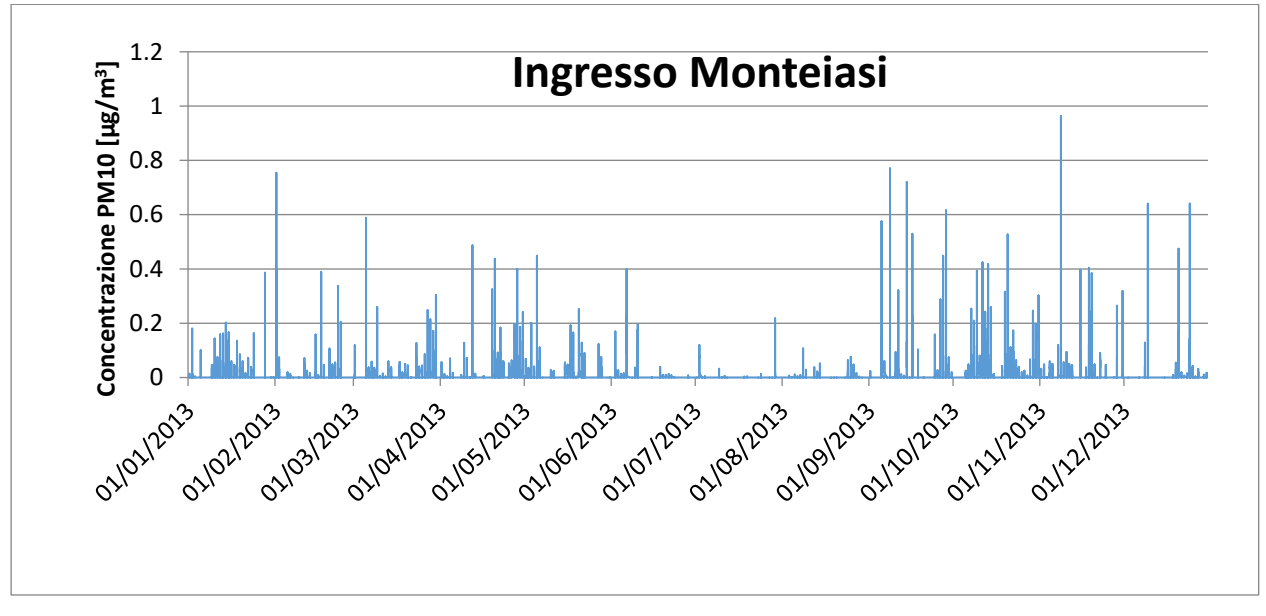

**Figura 4.2.7: Time series relativa al recettore 1 (ID\_1) per la concentrazione massima oraria di PM10**

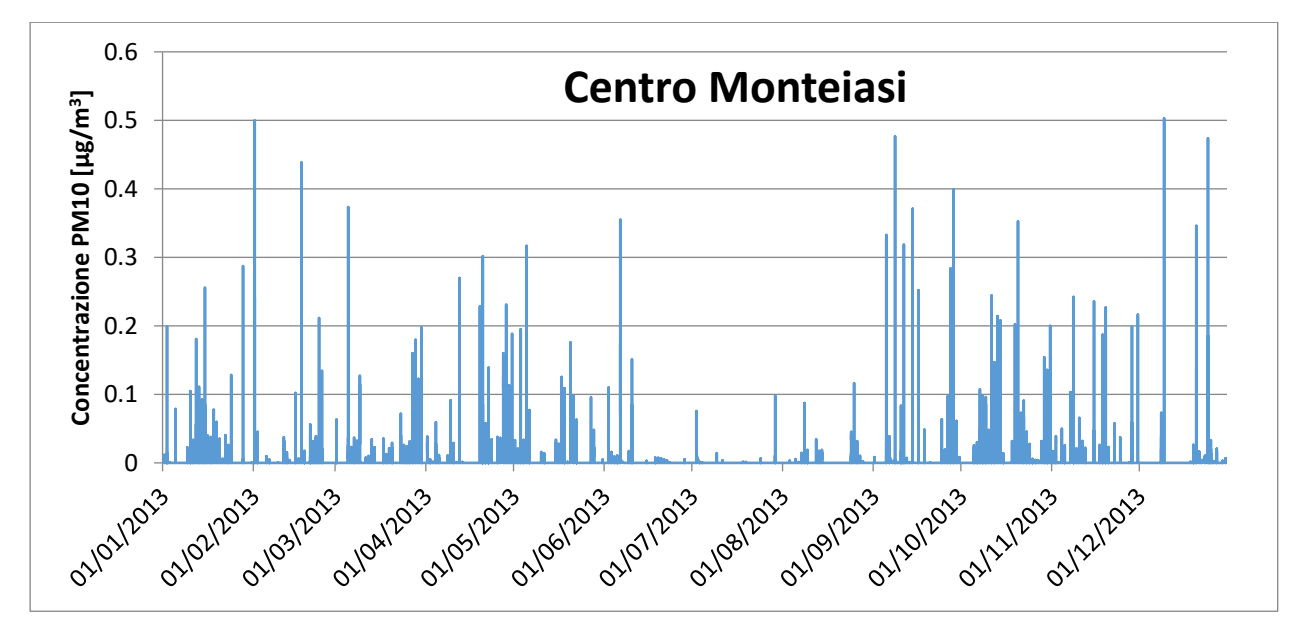

**Figura 4.2.8: Time series relativa al recettore 2 (ID\_2) per la concentrazione massima oraria di PM10**

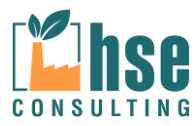

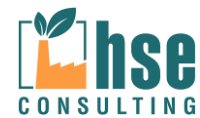

CONSULTING HSE srl Via Giuseppe Zanardelli, 60 – 73100 Grottaglie (LE) P.IVA: 04602720759 e.mail. hseconsultingsnc@gmail.com – tel./fax. 0832524971

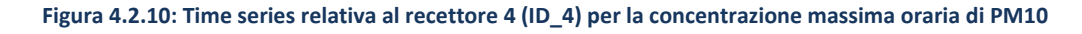

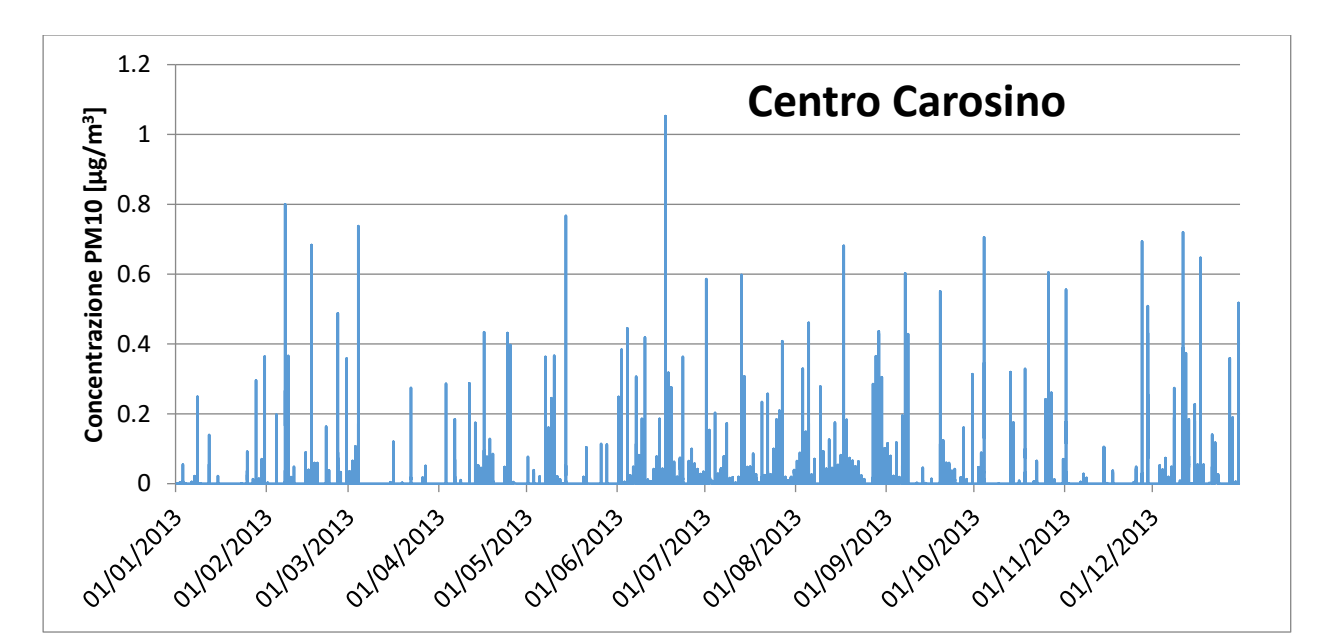

**Figura 4.2.9: Time series relativa al recettore 3 (ID\_3) per la concentrazione massima oraria di PM10**

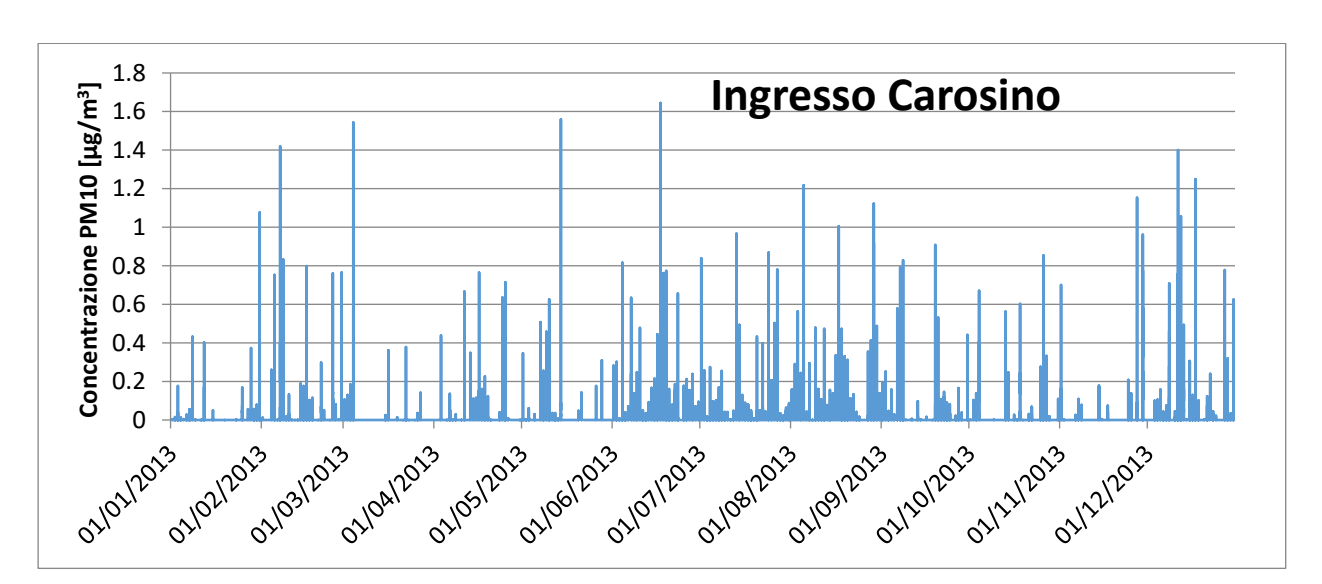

*VALUTAZIONE DELLA DISPERSIONE IN ATMOSFERA DEGLI INQUINANTI ZINCHERIE MERIDIONALI – TARANTO*

*Relazione 12*

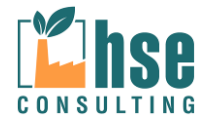

CONSULTING HSE srl Via Giuseppe Zanardelli, 60 – 73100 Grottaglie (LE) P.IVA: 04602720759 e.mail. hseconsultingsnc@gmail.com – tel./fax. 0832524971

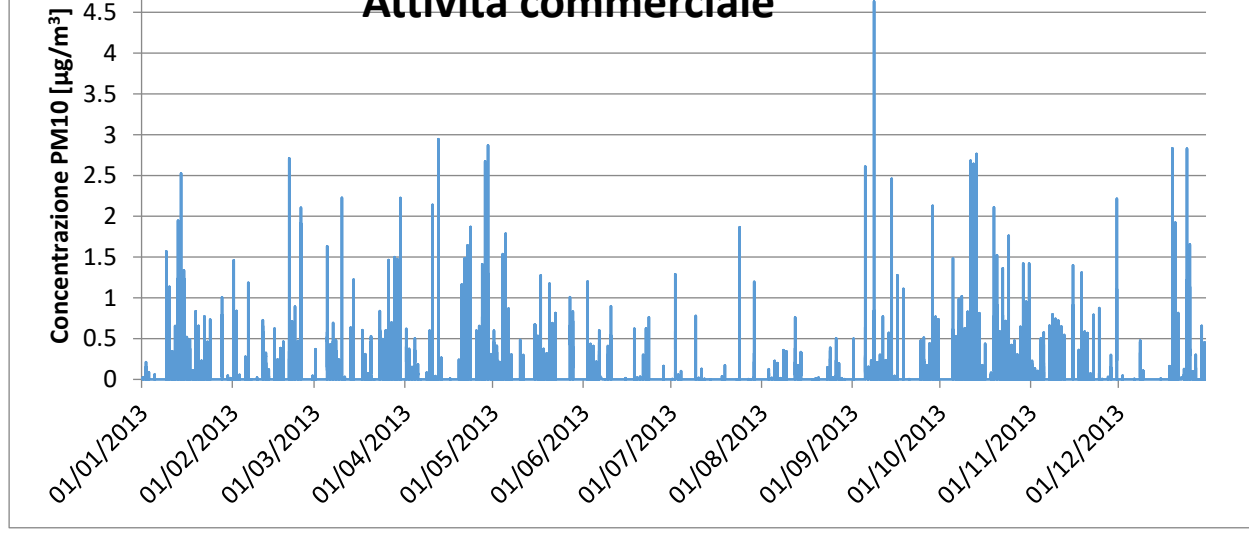

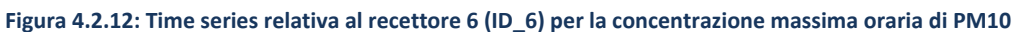

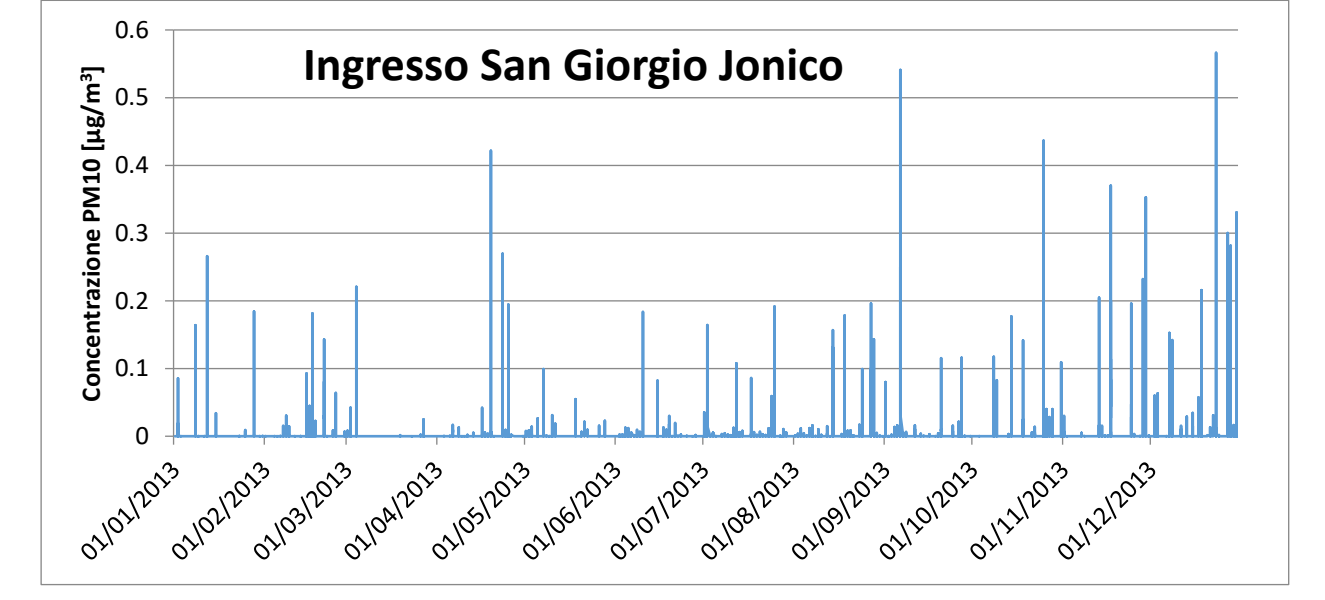

**Figura 4.2.11: Time series relativa al recettore 5 (ID\_5) per la concentrazione massima oraria di PM10**

**Attività commerciale**

*VALUTAZIONE DELLA DISPERSIONE IN ATMOSFERA DEGLI INQUINANTI*

*ZINCHERIE MERIDIONALI – TARANTO*

5

*Relazione 12 Rev. 01 – Febbraio 2017*

*Pagina 61 di 116*

*Pagina 62 di 116*

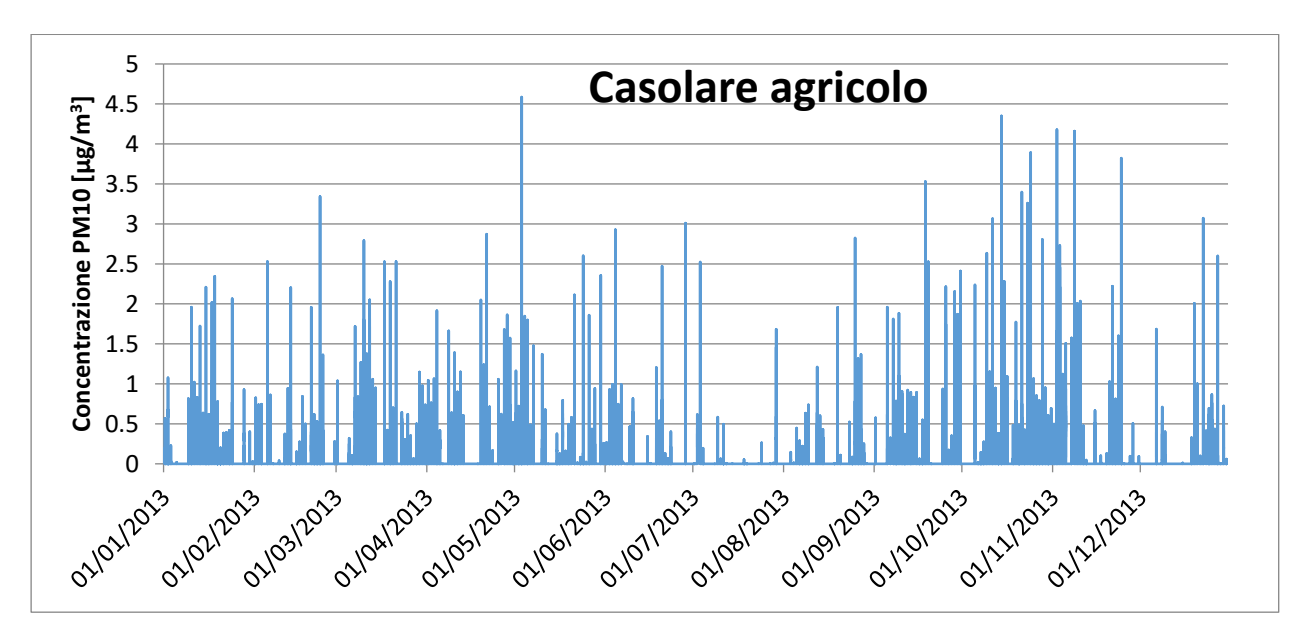

**Figura 4.2.13: Time series relativa al recettore 7 (ID\_7) al per la concentrazione massima oraria di PM10**

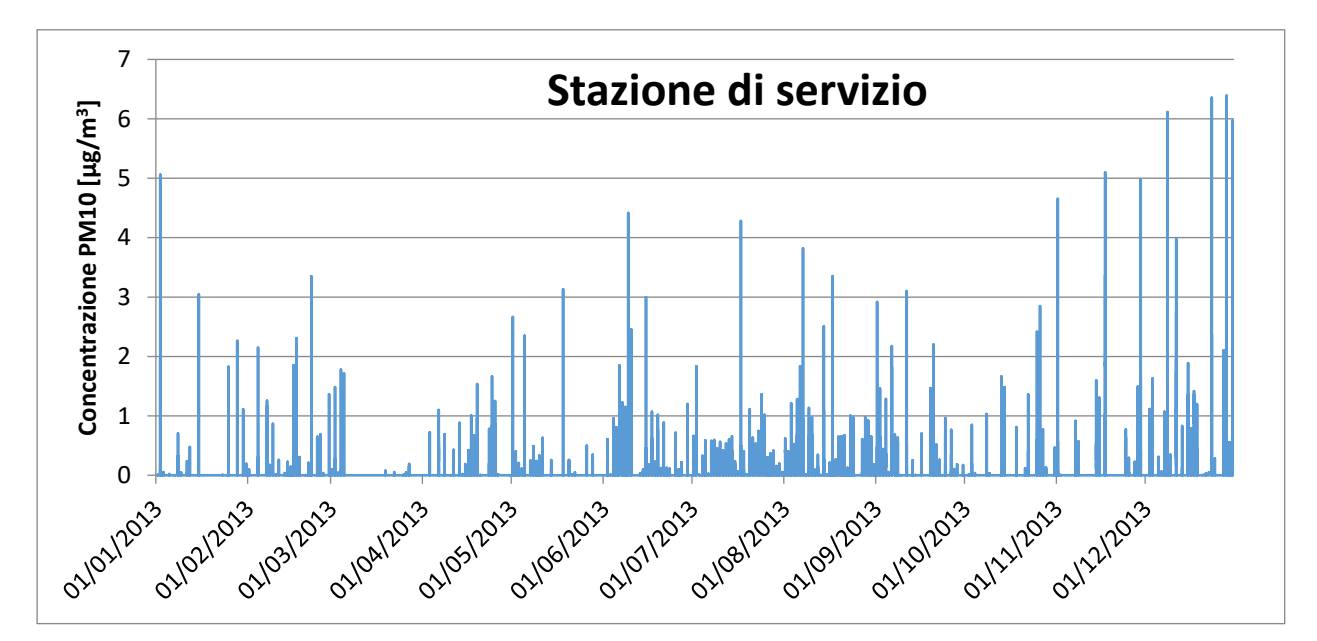

**Figura 4.2.14: Time series relativa al recettore 8 (ID\_8) per la concentrazione massima oraria di PM10**

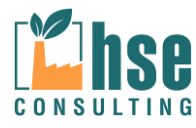

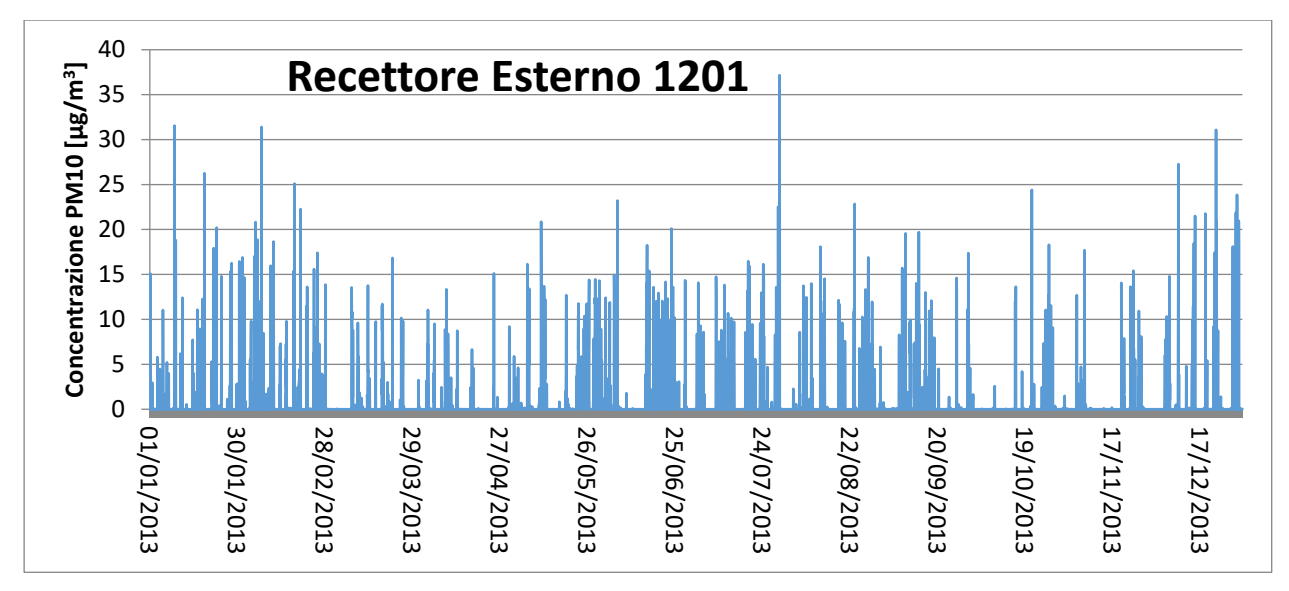

**Figura 4.2.18: Time series relativa al recettore esterno con massima concentrazione (ID\_1201) al perimetro dell'IMPIANTO per la concentrazione massima oraria di PM10**

**Con riferimento alla distribuzione dei superamenti del valore di 50 μg/m<sup>3</sup> (ovvero della soglia da non superare più di 35 volte/anno) non è stato necessario realizzare una mappa apposita che mostrasse tali superamenti in quanto non si hanno mai valori oltre soglia.**

Al fine di valutare la compatibilità dell'intervento si è effettuata la somma del valore massimo orario esterno all'area del IMPIANTO con il valore orario rilevato nel medesimo giorno dalla centralina ARPA di Grottaglie.

Per questo indicatore è opportuno osservare comunque che tale operazione genera una sovrastima dell'impatto potenziale in quanto:

- 1) la centralina di Grottaglie è distante circa 6,70 km dal centroide dello IMPIANTO;
- 2) le simulazioni svolte non hanno mostrato contributi significativi a quelle distanze attribuibili al IMPIANTO e se anche si assumesse che l'attività in oggetto generi un contributo che possa essere misurato dalla centralina ARPA in questione, la somma tiene già conto dello stato di fatto (inteso come centrale di cogenerazione già esistente).

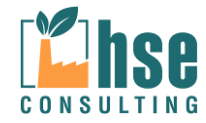

La tabella seguente riporta quindi la sommatoria tra i valori massimi di concentrazione giornalieri calcolati e i valori misurati dalla centralina di Grottaglie - Via XXV Luglio nel medesimo giorno per gli otto recettori individuati (ID 1,...,8) e per il punto esterno al perimetro aziendale di massima concentrazione.

**Tabella 4.2.1: Sommatoria dei valori giornalieri (90.1° percentile) calcolati tramite CALPUFF con i valori misurati dalla centralina di Grottaglie - Via XXV Luglio nei giorni di massima concentrazione.Il valore "CONC. CENTRALINA" è il valore puntuale estratto dal report della centralina di Grottaglie - Via XXV Luglio.**

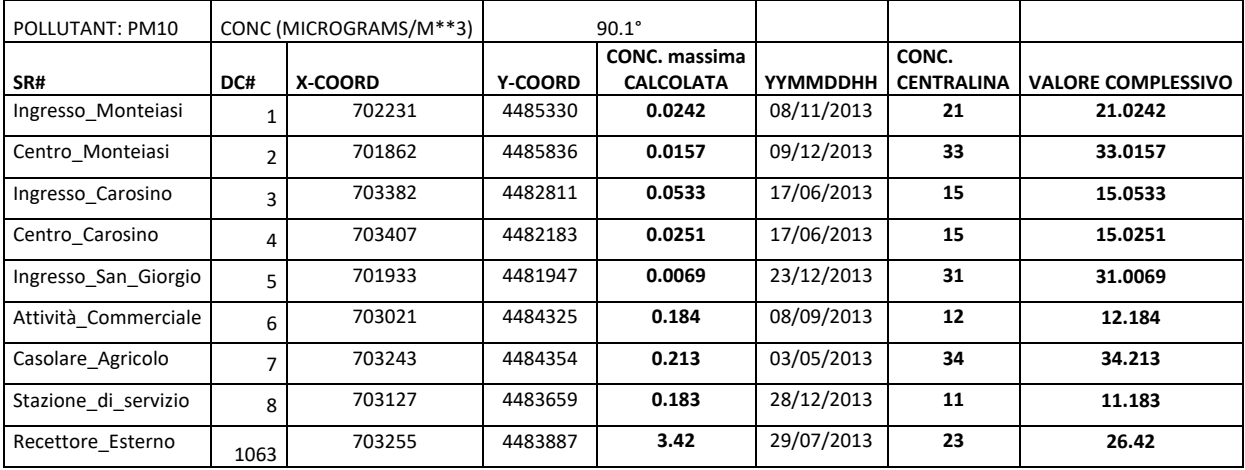

**Tabella 4.2.2: Sommatoria dei valori massimi orari calcolati (100° percentile) tramite CALPUFF con i valori misurati dalla centralina di Grottaglie - Via XXV Luglio nei giorni di massima concentrazione. Il valore "CONC. CENTRALINA" è il valore puntuale estratto dal report della centralina di Grottaglie - Via XXV Luglio.**

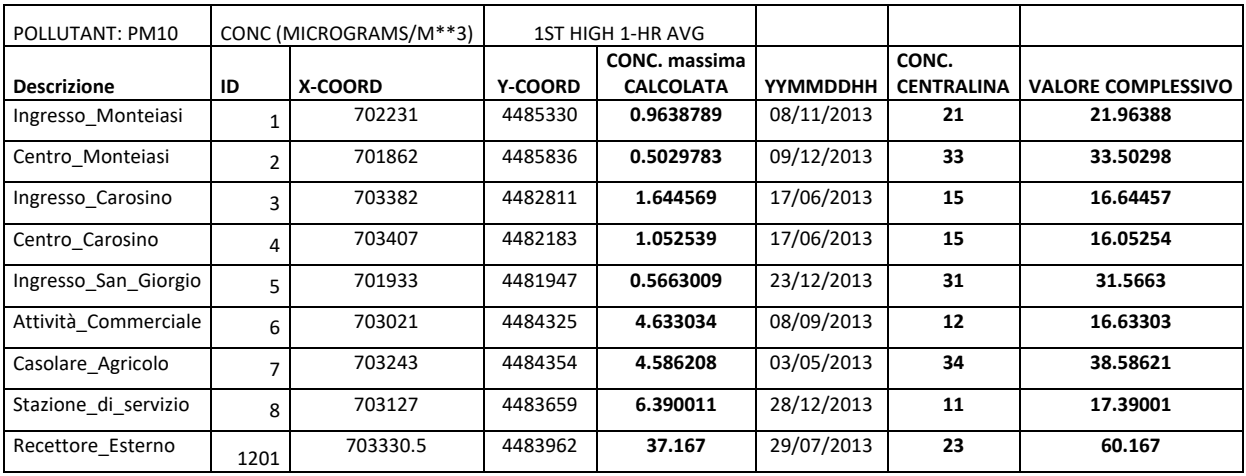

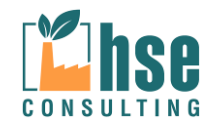

Per il valore complessivo della concentrazione annuale si sommano i valori ottenuti con CALPUFF al valore fornito dal report annuale qualità dell'aria 2015 di ARPA Puglia (Figura 4.1.19), di seguito la tabella con i valori per i recettori di interesse.

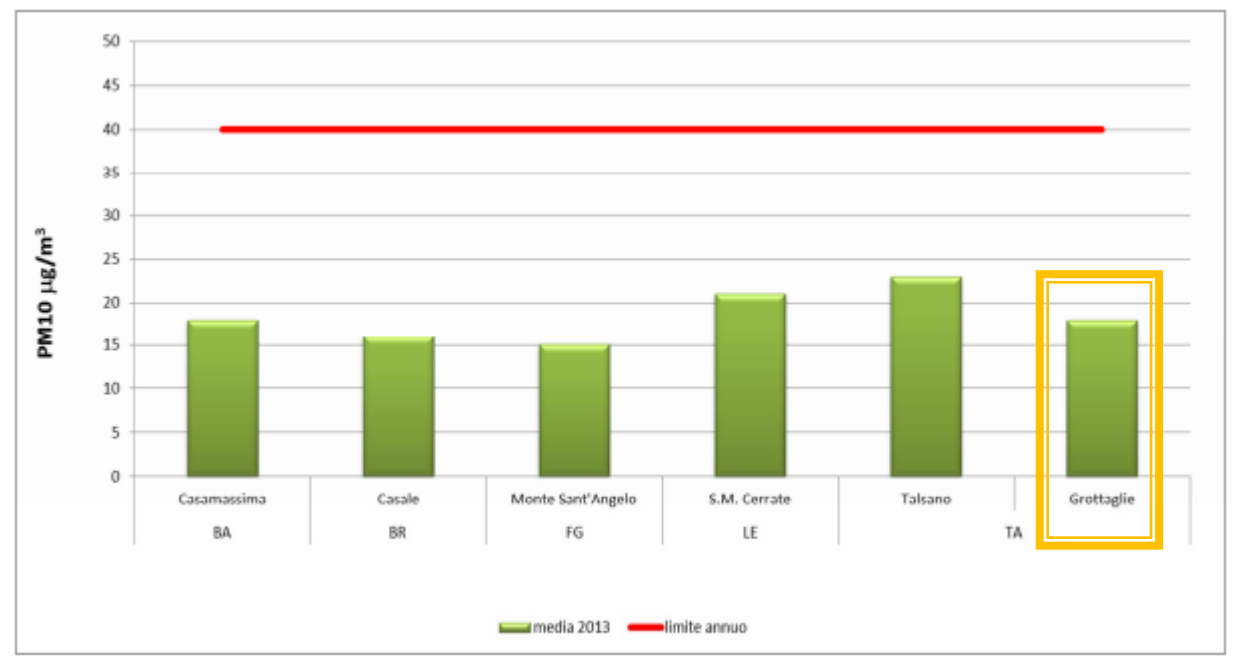

Figura 3: valori medi annui di PM10 nelle stazioni di fondo - 2013

**Figura 4.2.19: Valori medi annui di PM10 (μg/m<sup>3</sup> )nelle stazioni di fondo. Fonte: Report qualità dell'aria anno 2013 ARPA-Puglia**

**Tabella 4.2.3: Sommatoria dei valori annuali calcolati tramite CALPUFF con i valori medi dalla centralina di Grottaglie - Via XXV Luglio. Il valore "CONC. CENTRALINA" è il valore medio annuale del 2015 misurato nella centralina di Grottaglie - Via XXV Luglio.**

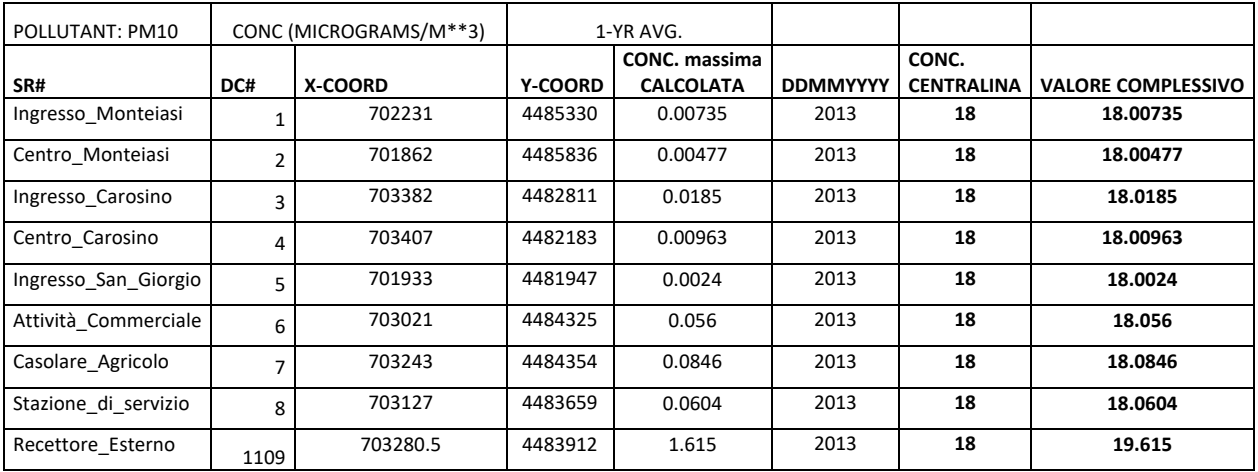

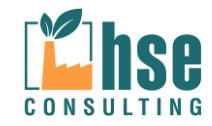

Per i risultati orari al 100° percentile si rimanda all'allegato specifico alla presente relazione in cui sono illustrati i valori massimi per ogni giorno per il recettore esterno ID 1201 a cui sono stati sommati i valori giornalieri della centralina ARPA Puglia Grottaglie - Via XXV Luglio, da cui si possono estrapolare il numero di superamenti in un anno; sinteticamente si può dire che per il recettore esterno (il cui valore massimo è di 37.167 μg/m<sup>3</sup>) il numero di superamenti è di undici volte in un anno.

Si può quindi ritenere che le emissioni di PM10 risultano globalmente nei limiti imposti dal **D.Lgs. 155/2010**.

### **4.2.2 Analisi delle deposizioni**

Di seguito sono rappresentati i flussi di deposizione medi al suolo stimati dal modello per le polveri e le mappe di deposizione al suolo.

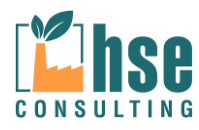

*Pagina 67 di 116*

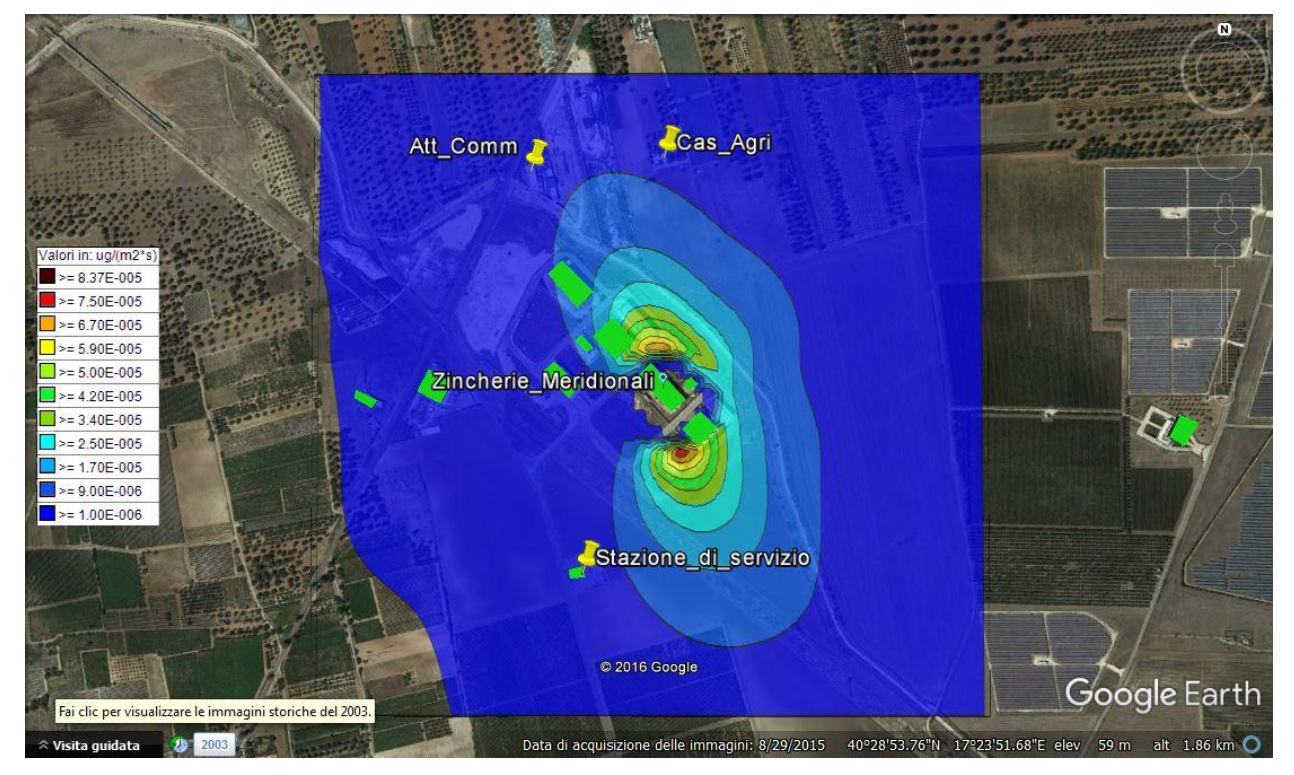

*4.2.2.1 Valori massimi di deposizione in ogni recettore calcolati come media annua*

# **Maximum Values[g/(m<sup>2</sup>\*s)]**

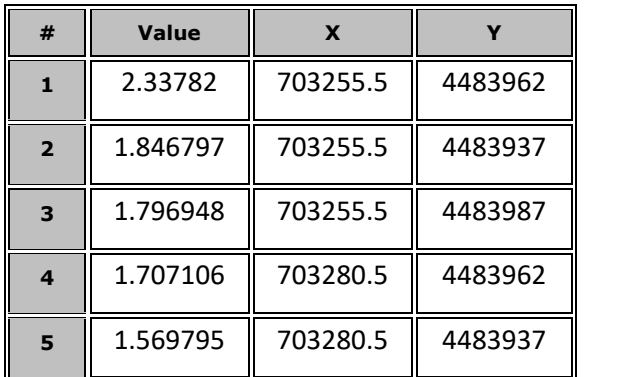

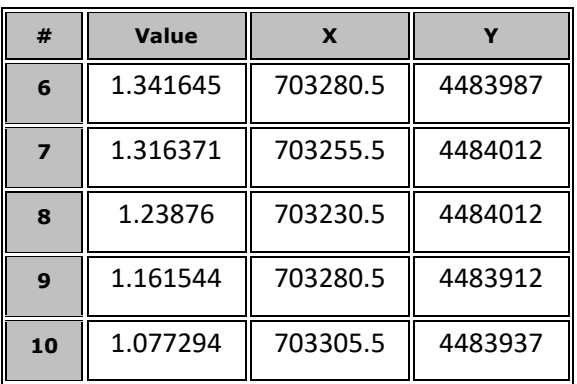

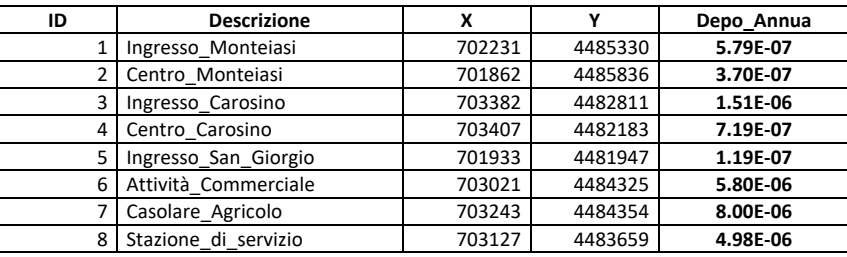

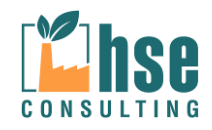

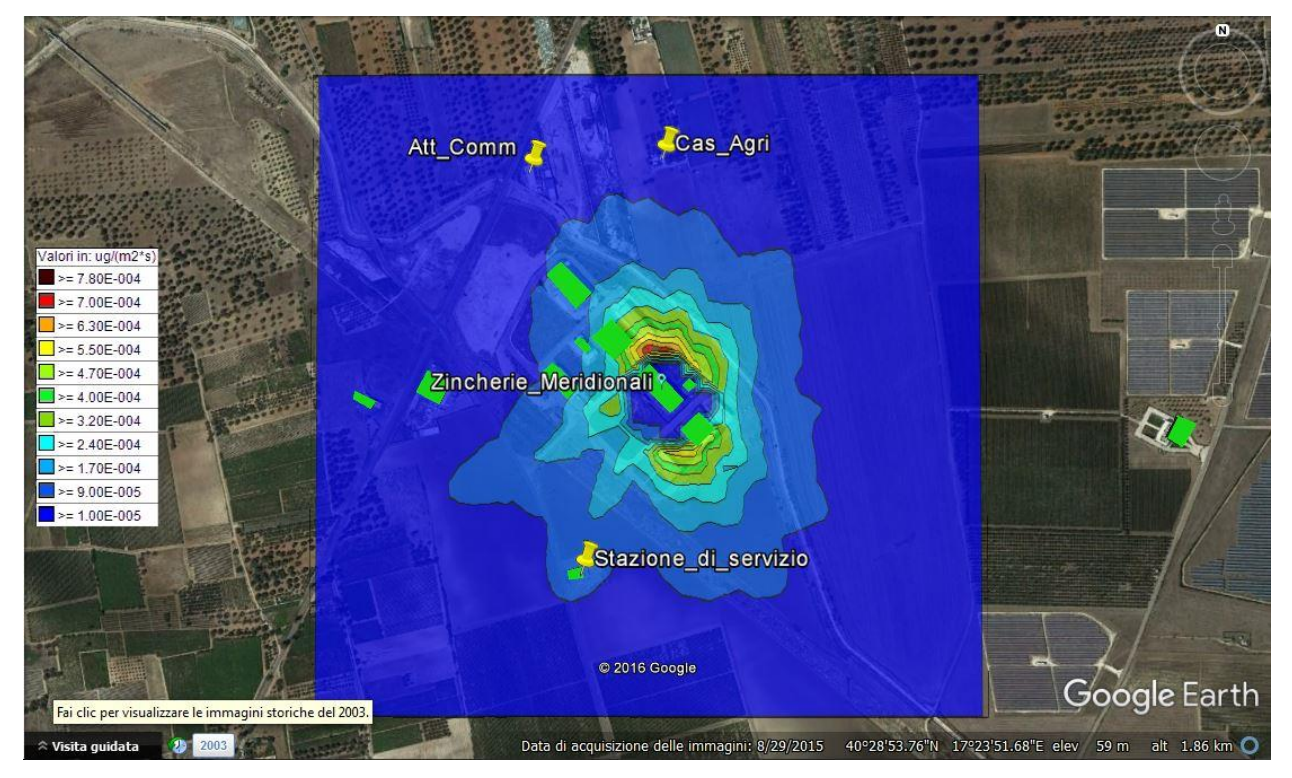

### *4.2.2.2 Valori massimi di deposizione calcolati in ogli recettore come massimo sulle 24 h*

# **Maximum Values[g/(m<sup>2</sup>\*s)]**

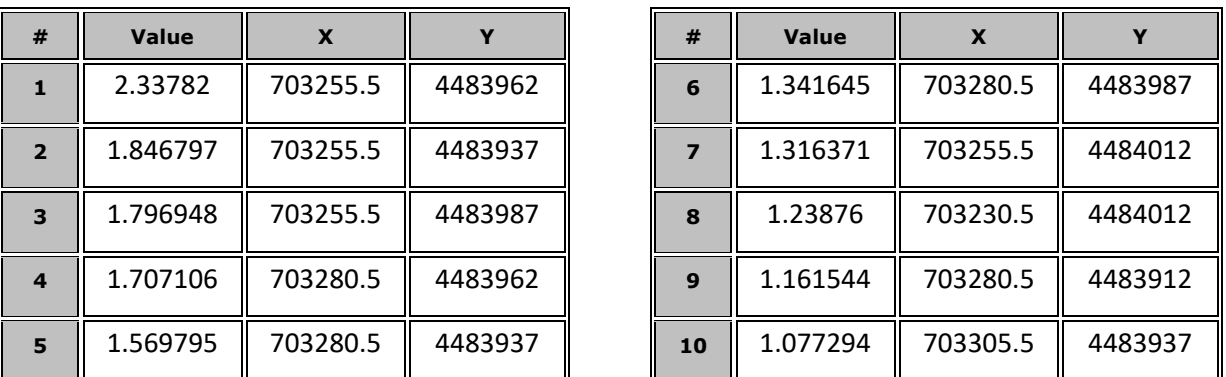

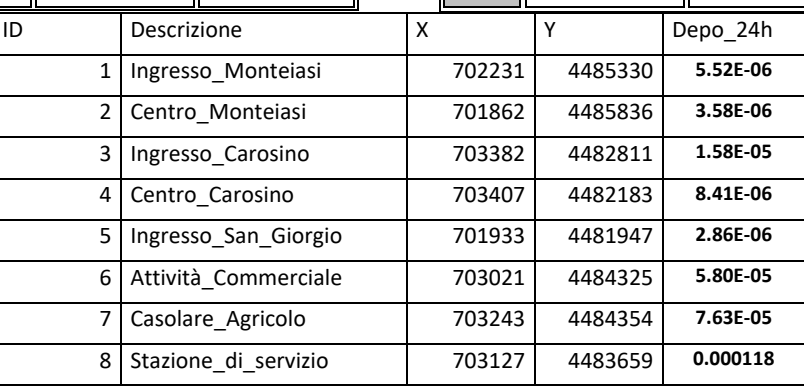

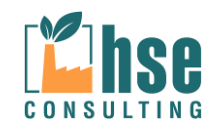

#### CONSULTING HSE srl

*4.2.2.3 Valori massimi di deposizione in ogni recettore calcolati come media giornaliera (90.1° percentile)*

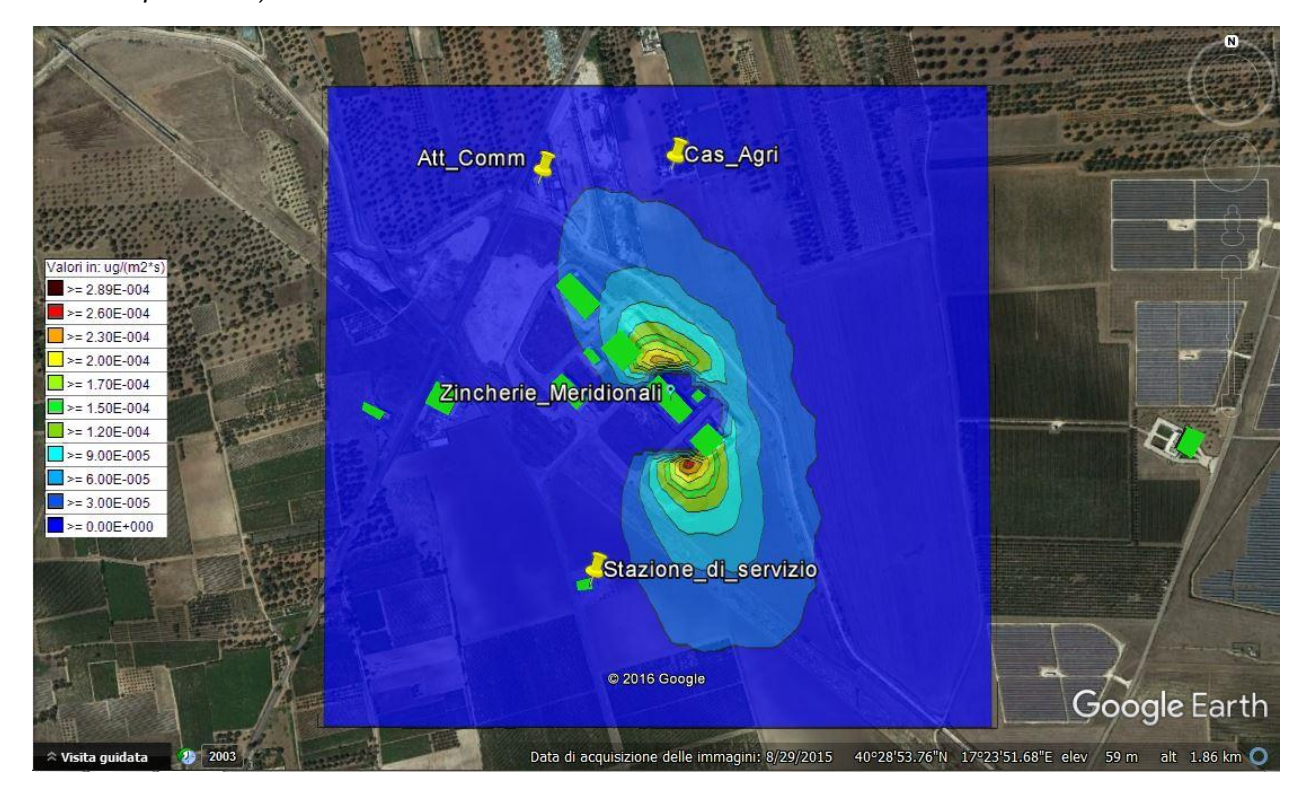

# **Maximum Values[g/(m<sup>2</sup>\*s)]**

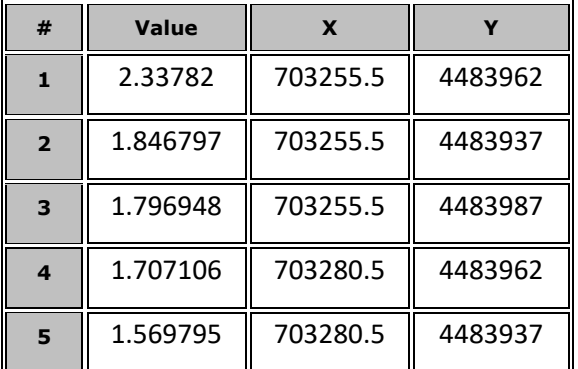

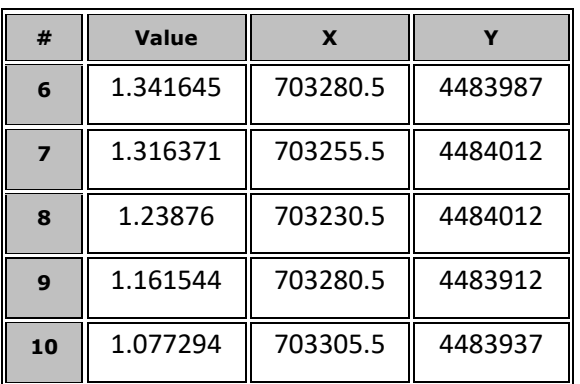

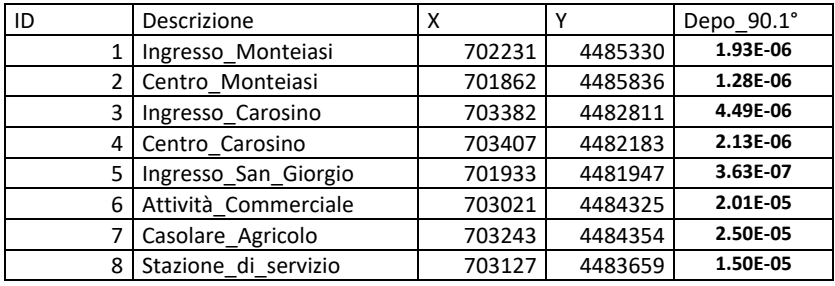

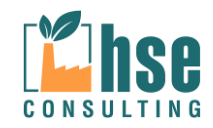

#### CONSULTING HSE srl

### **4.3 Polveri totali, Zinco nelle polveri e metalli**

Il modello di calcolo per questi inquinanti restituisce una distribuzione analoga a quella riportata la paragrafo 4.2 in quanto i valori di emissione impostati per il calcolo sono i medesimi.

#### **4.4 Diossine (PCDD + PCDF)**

#### **4.4.1 Analisi delle concetrazioni**

Come suggerito da ARPA Piemonte (http://www.arpa.piemonte.gov.it/approfondimenti/temiambientali/microinquinanti/linee-guida-per-i-valori-di-microinquinanti); per i microinquinanti in qualità dell'aria non sono al momento stati stabiliti né a livello europeo, né a livello nazionale o regionale valori limite o soglie di riferimento.

L'unico riferimento reperito in letteratura, esclusivamente per PCDD e PCDF, sono le linee guida della Germania (LAI - Laenderausschuss fuer Immissiosschutz - Comitato degli Stati per la protezione ambientale) pari a:

Linea guida per aria ambiente: 150 fg I-TEQ/m3.

Si riportano di seguito le concentrazioni massime annue e quelle giornaliere ottenute dal modello CALPUFF.

#### *4.4.1.1 OUTPUT DATA*

Il file di output generato da CALPUFF è in formato \*.dat e contiene al suo interno tutti i calcoli generati da CALPUFF, per poter leggere tale file è necessario adoperare il software MMS RunAnalyzer della MAIND SRL come post processore; tale software consente di estrapolare dal singolo file *dat* tutte le informazioni necessarie per l'interpretazione delle emissioni

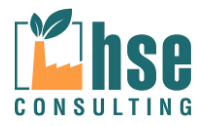
*VALUTAZIONE DELLA DISPERSIONE IN ATMOSFERA DEGLI INQUINANTI*

*ZINCHERIE MERIDIONALI – TARANTO*

Ä

*Committee Committee States* 

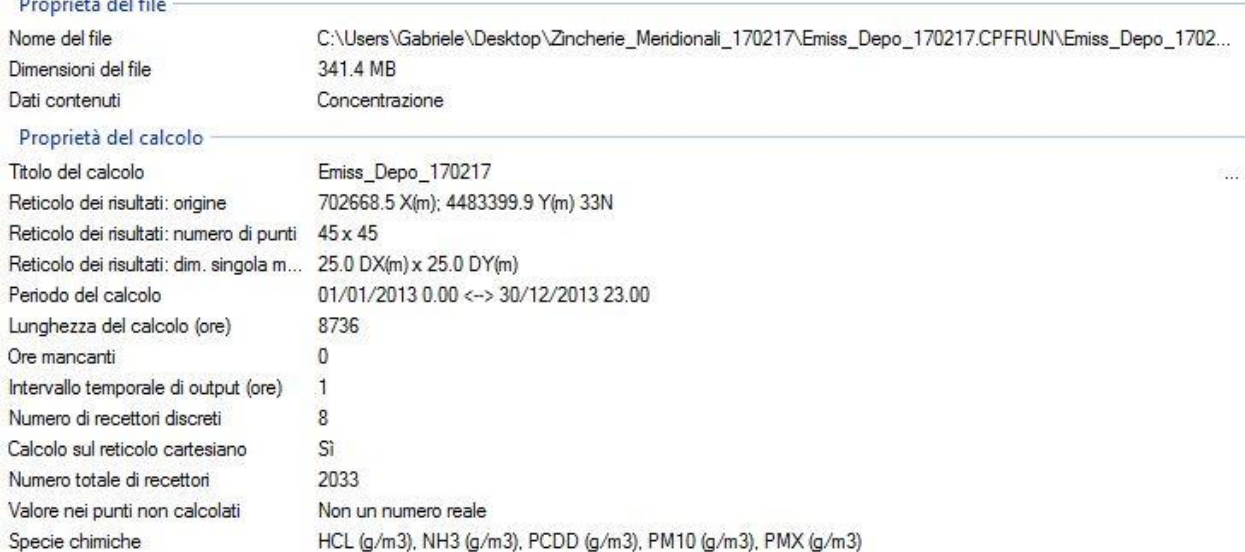

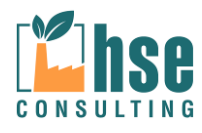

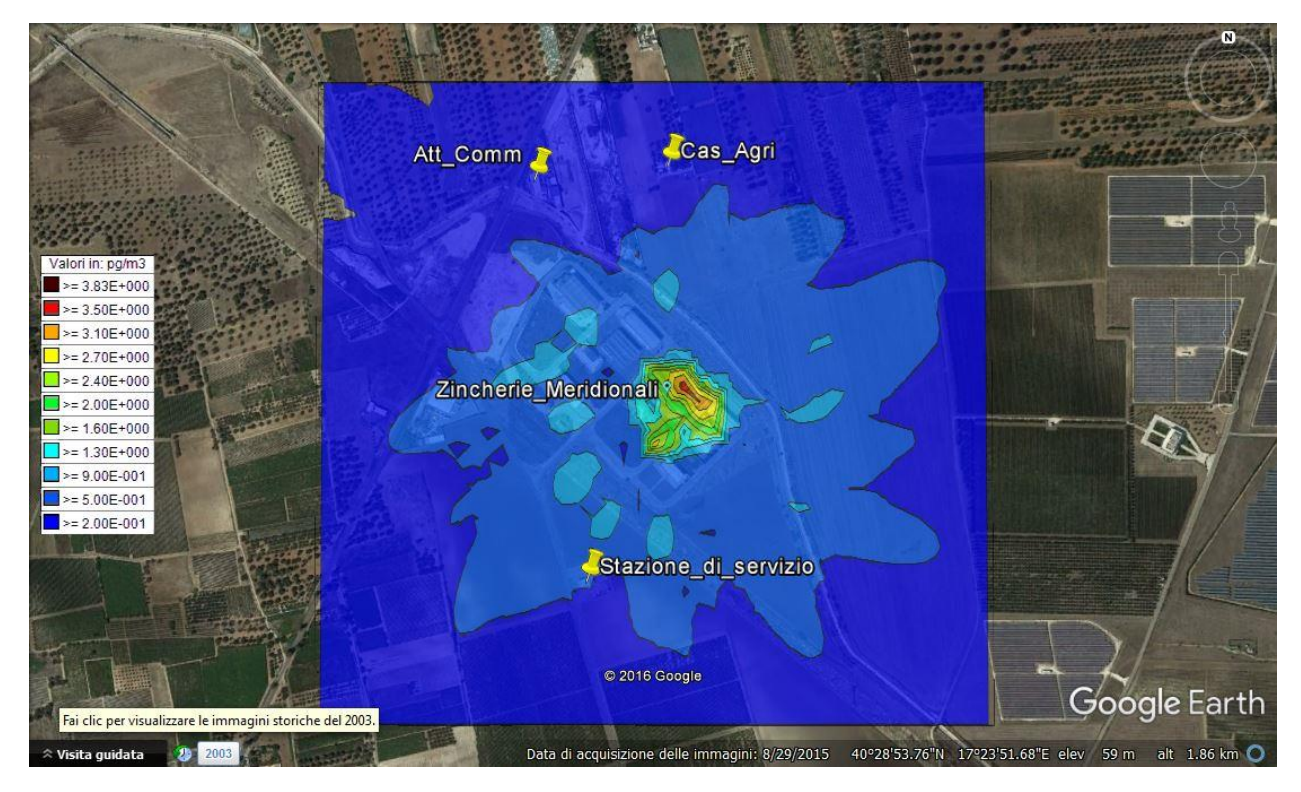

### *4.4.1.2 Valori massimi in ogni recettore calcolati come media in un anno*

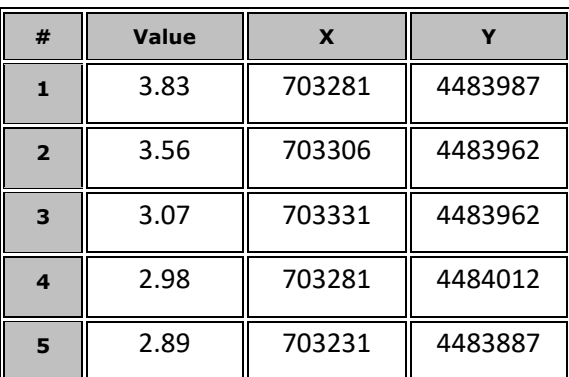

# **Maximum Values (pg/m<sup>3</sup>)**

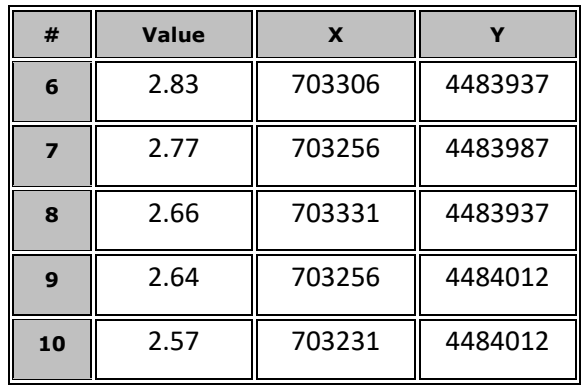

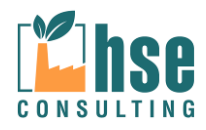

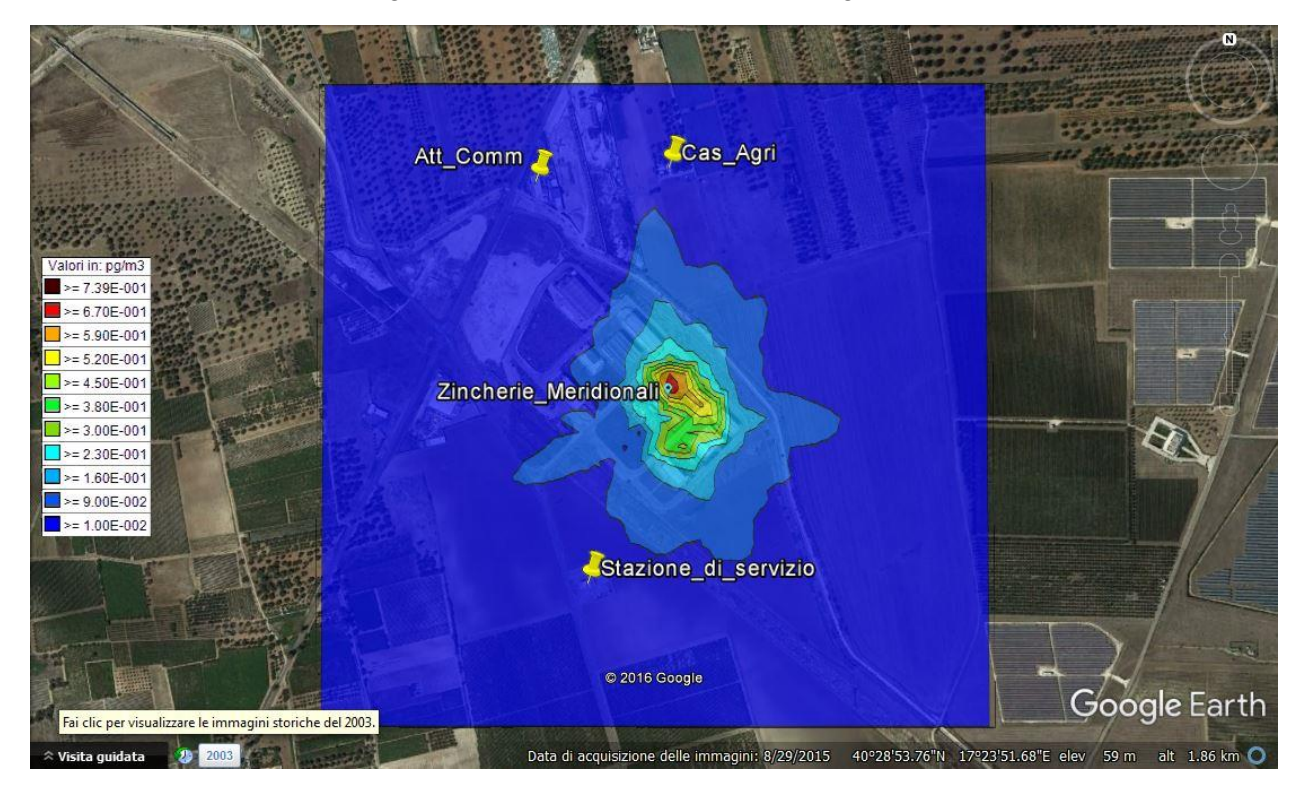

### *4.4.1.3 Valori massimi in ogni recettore calcolati come media giornaliera*

# **Maximum Values (pg/m<sup>3</sup>)**

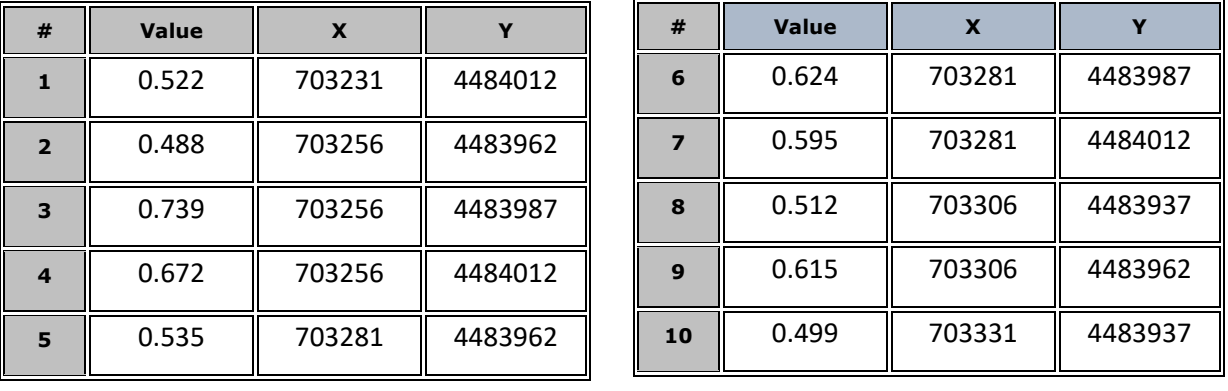

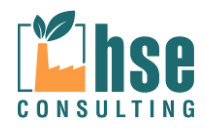

## *4.4.1.4 CONCLUSIONI*

Gli eventi maggiormente rilevanti sono limitati nel tempo e nella frequenza.

Il grafico seguente mostra la distribuzione dei valori di concentrazione di diossine in tutti i recettori calcolati come massimo annuale espressi in μg/m<sup>3</sup>.

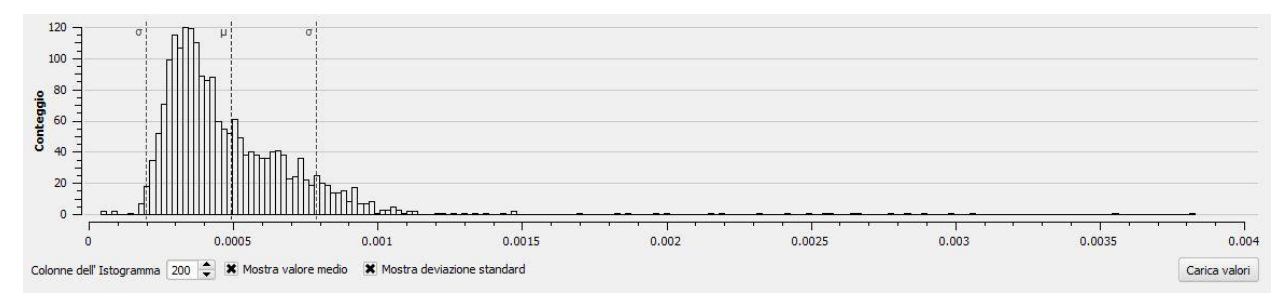

**Figura 4.1.1: Distribuzione dei valori massimi di DIOSSINE (con indicazione della media e della deviazione standard) ottenuti come media annua in ogni recettore**

Appare evidente che il contributo maggiore è dato dai valori di concentrazione inferiori al valore medio.

Eliminando dal conteggio i punti interni all'impianto, la distribuzione di sopra, il risultato è invariato.

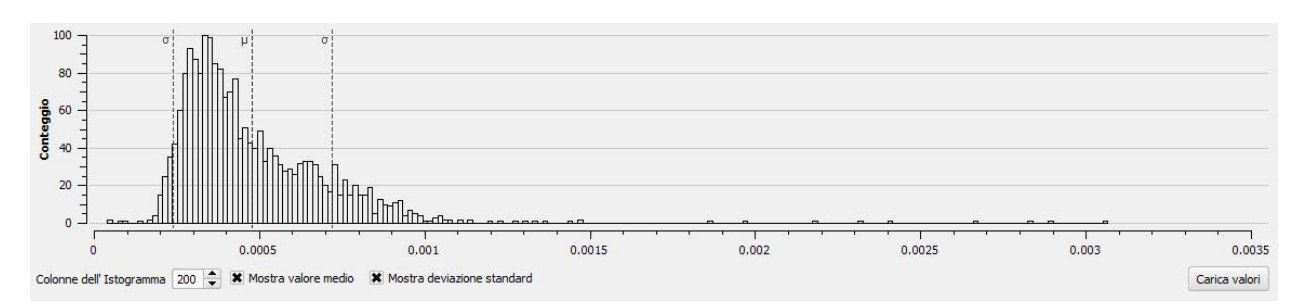

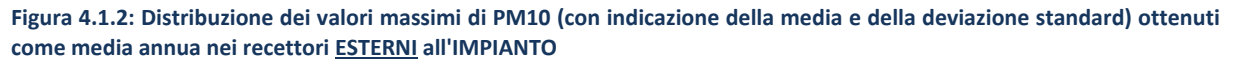

Nel dettaglio, i punti di massima concentrazione del parametro DIOSSINE ottenuti come valori annuali e come valori massimi orari, sono indicati nelle immagini seguenti.

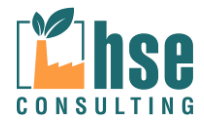

*Pagina 75 di 116*

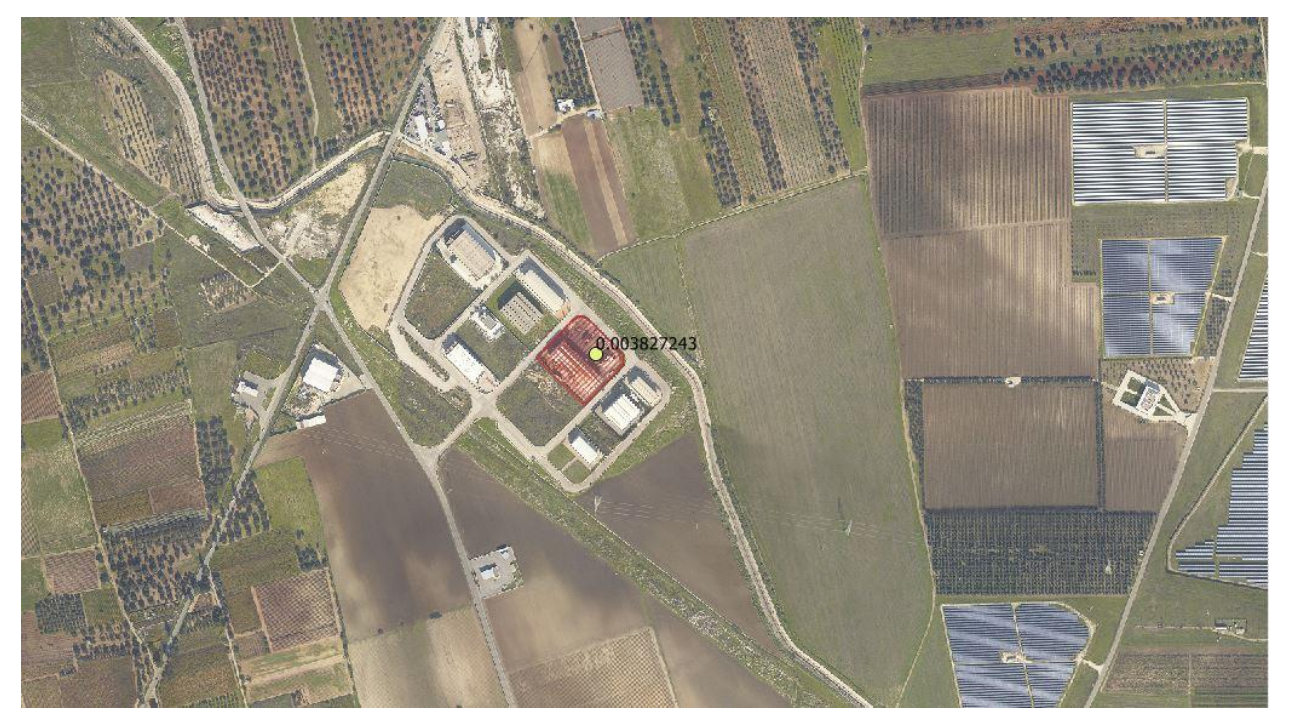

**Figura 4.1.3: Punto di massima concentrazione DIOSSINE all'interno dell'IMPIANTO calcolato come valore medio annuale**

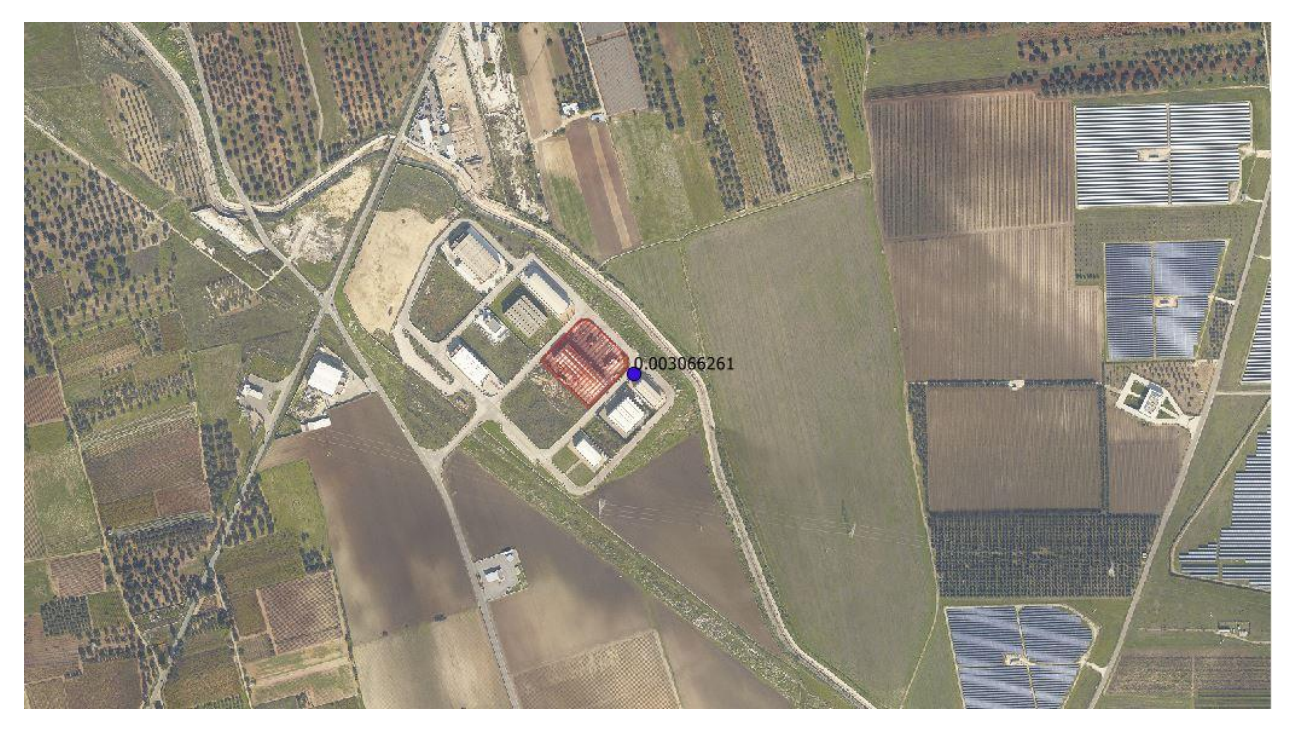

**Figura 4.1.4: Punto di massima concentrazione DIOSSINE all'esterno dell'IMPIANTO calcolato come valore medio annuale**

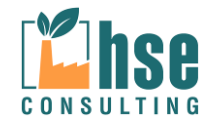

Relativamente alla distribuzione dei valori giornalieri **su tutti i recettori**, la distribuzione (evidenziata nella seguente figura) mostra come i valori di concentrazioni più frequenti siano quelli inferiori a 6 E-5 μg/m<sup>3</sup>.

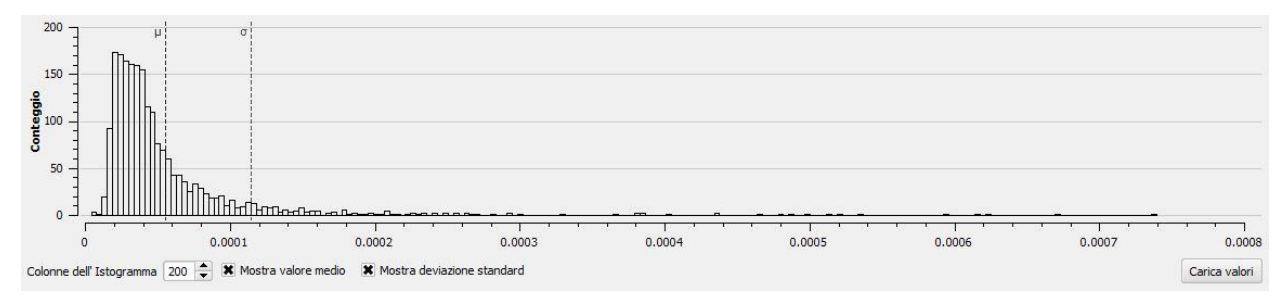

**Figura 4.1.5: distribuzione dei valori massimi di DIOSSINE ottenuti come massimo giornaliero in ogni recettore.**

**Eliminando i valori INTERNI** al perimetro dell'IMPIANTO, la distribuzione non varia significativamente.

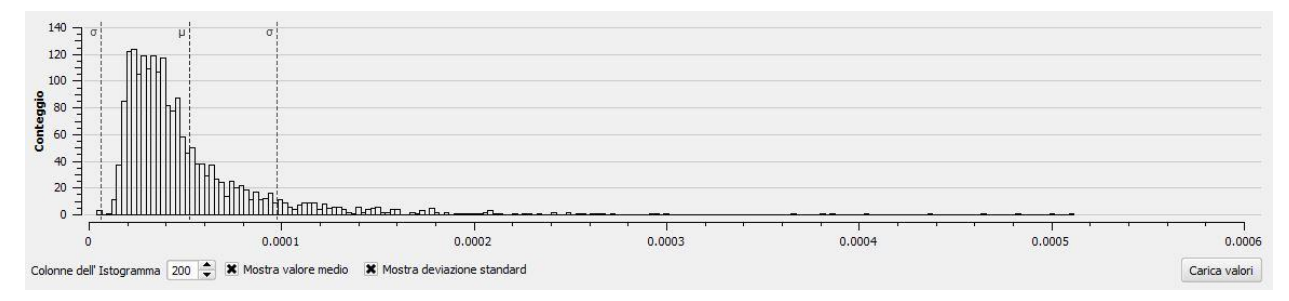

**Figura 4.1.6: distribuzione dei valori massimi di DIOSSINE ottenuti come massimo giornaliero nei soli recettori ESTERNI al perimetro.**

Si può quindi ritenere che le emissioni di Diossine risultano globalmente basse.

#### **4.4.2 Analisi delle deposizioni**

Come suggerito da ARPA Piemonte (http://www.arpa.piemonte.gov.it/approfondimenti/temiambientali/microinquinanti/linee-guida-per-i-valori-di-microinquinanti); anche per quanto riguarda le deposizioni, non sono fissati per questi inquinanti limiti di riferimento nella normativa attuale.

Si riportano di seguito le deposizioni massime annue e quelle giornaliere ottenute dal modello CALPUFF.

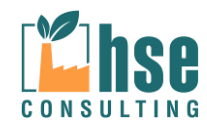

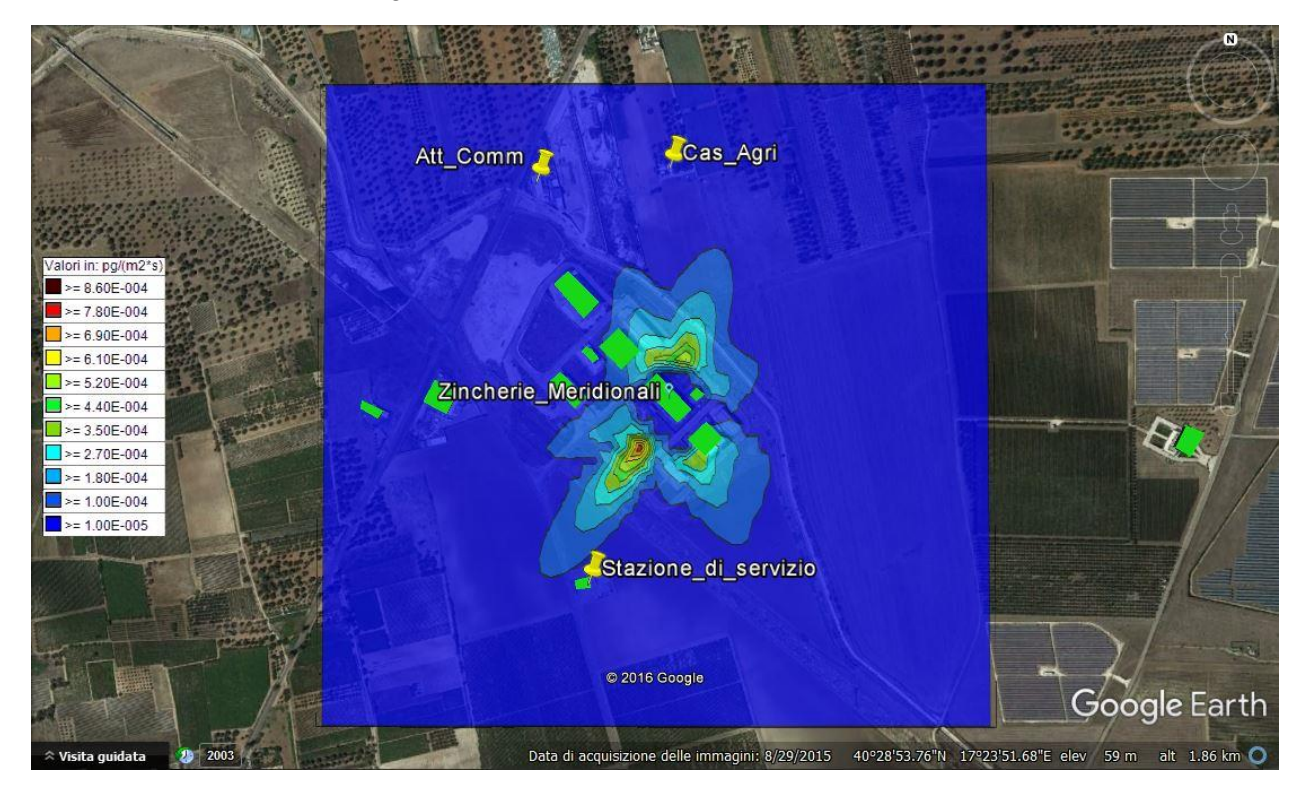

### *4.4.2.1 Valori massimi in ogni recettore calcolati come media in un anno*

# **Maximum Values (pg/(m<sup>2</sup>s))**

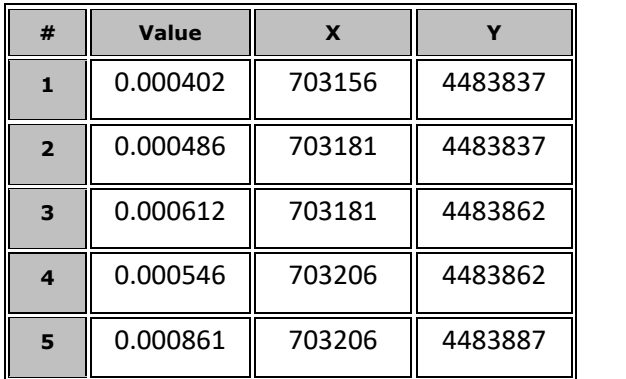

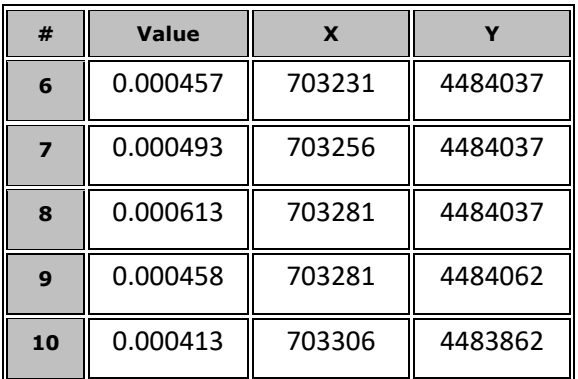

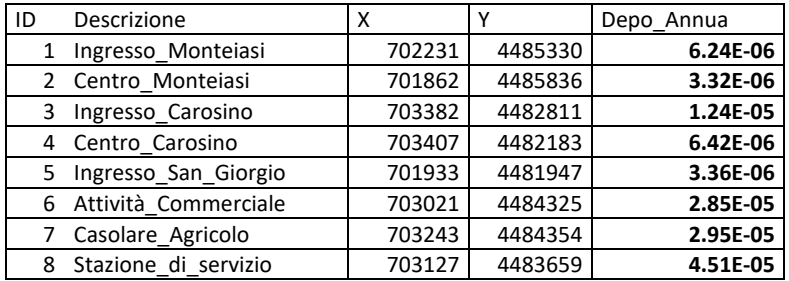

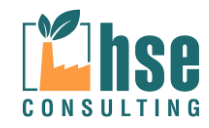

#### CONSULTING HSE srl

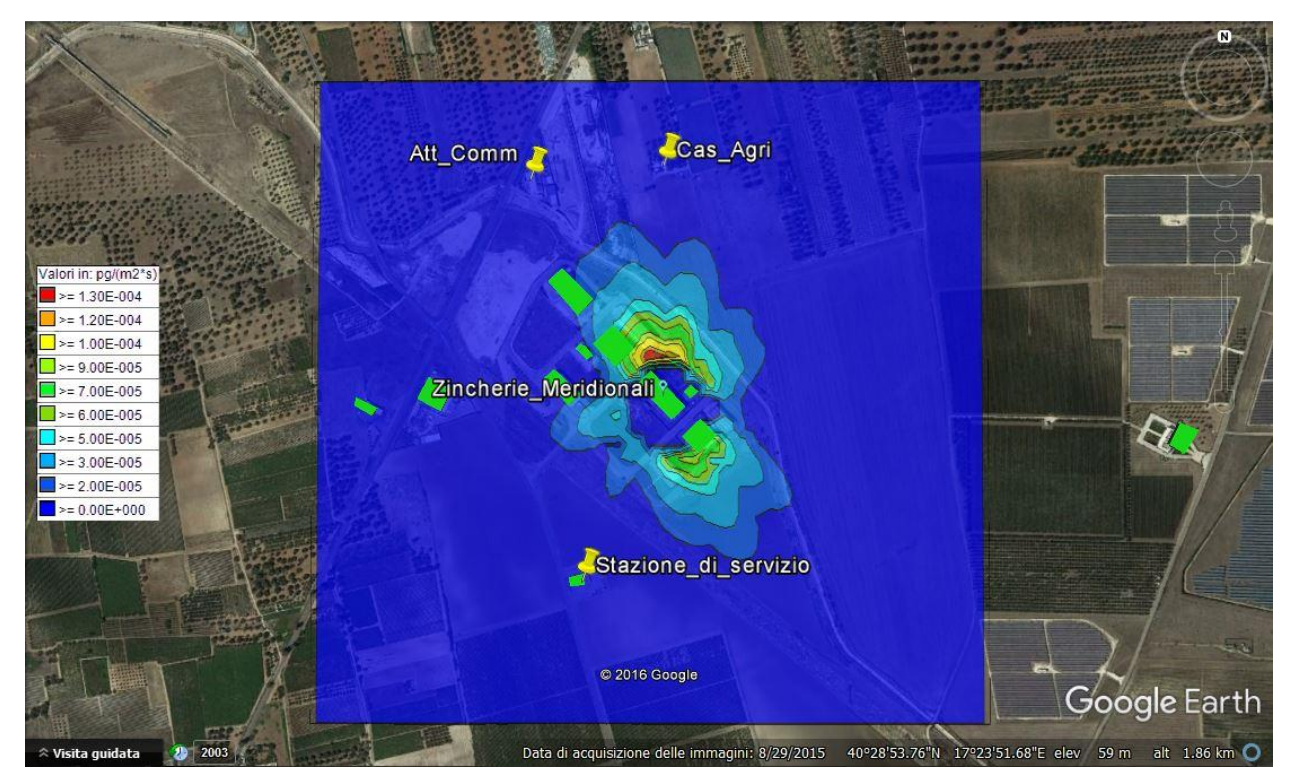

# *4.4.2.2 Valori massimi in ogni recettore calcolati come media giornaliera*

# **Maximum Values (pg/(m<sup>2</sup>s))**

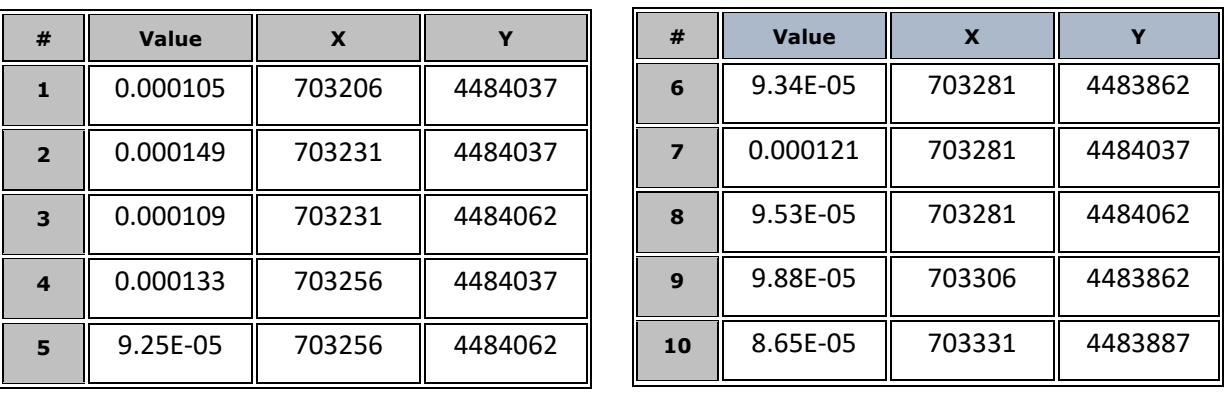

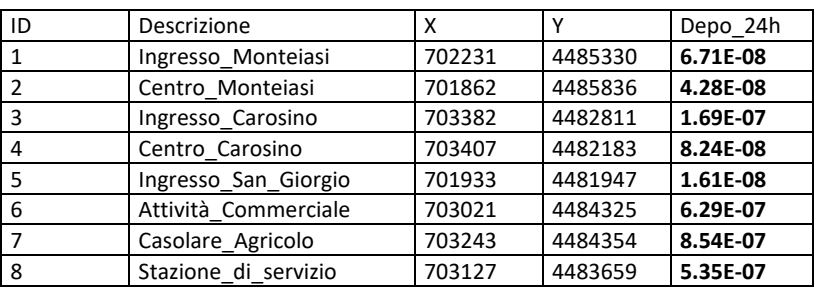

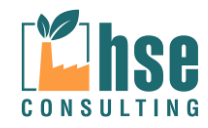

#### **4.5 Acido Cloridrico (HCl)**

#### **4.5.1 Analisi delle concentrazioni**

I valori di concentrazione per la qualità dell'aria presi in considerazione per valutare gli effetti delle emissioni di HCI imputabili all'impianto in oggetto sono quelli relativi alla concentrazione media annua riportata dall'EPA 7647-01-0 che indica in 20  $\mu$ g/m<sup>3</sup> limite massimo di esposizione alle emissioni di acido cloridrico.

La simulazione ha evidenziato valori di concentrazione giornalieri di HC che non suggeriscono di per se alcun probabile impatto negativo sull'ambiente circostante.

I valori di concentrazione e deposizione al suolo calcolati sono riportati nelle tabelle e nelle mappe seguenti.

### *4.5.1.1 OUTPUT DATA*

Il file di output generato da CALPUFF è in formato \*.dat e contiene al suo interno tutti i calcoli generati da CALPUFF, per poter leggere tale file è necessario adoperare il software MMS RunAnalyzer della MAIND SRL come post processore; tale software consente di estrapolare dal singolo file *dat* tutte le informazioni necessarie per l'interpretazione delle emissioni

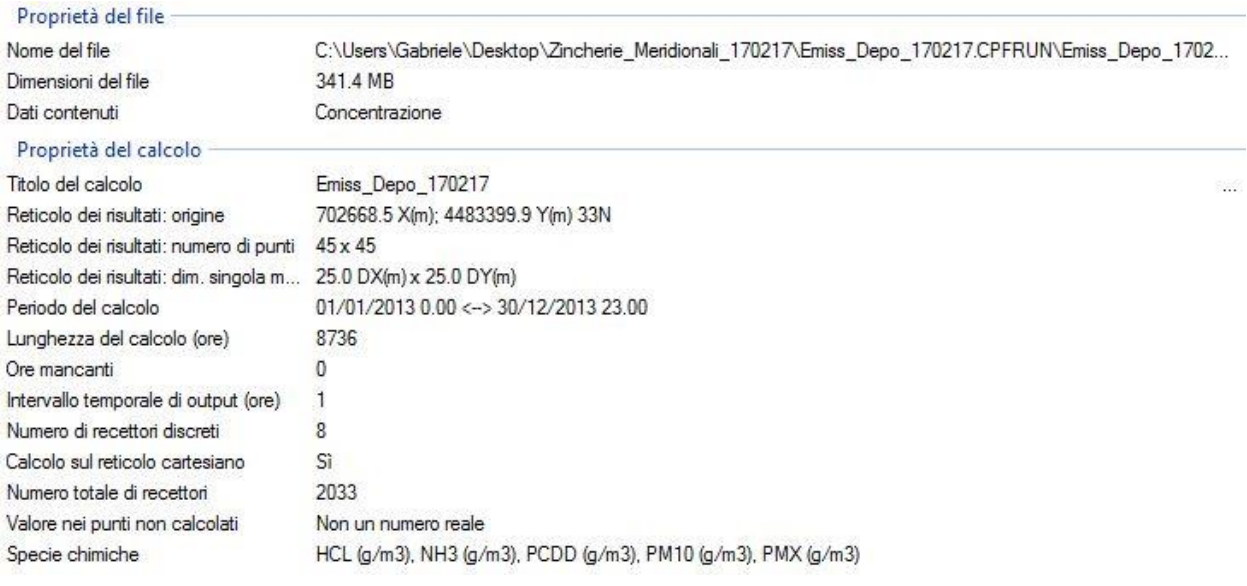

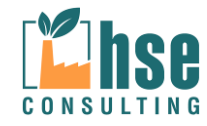

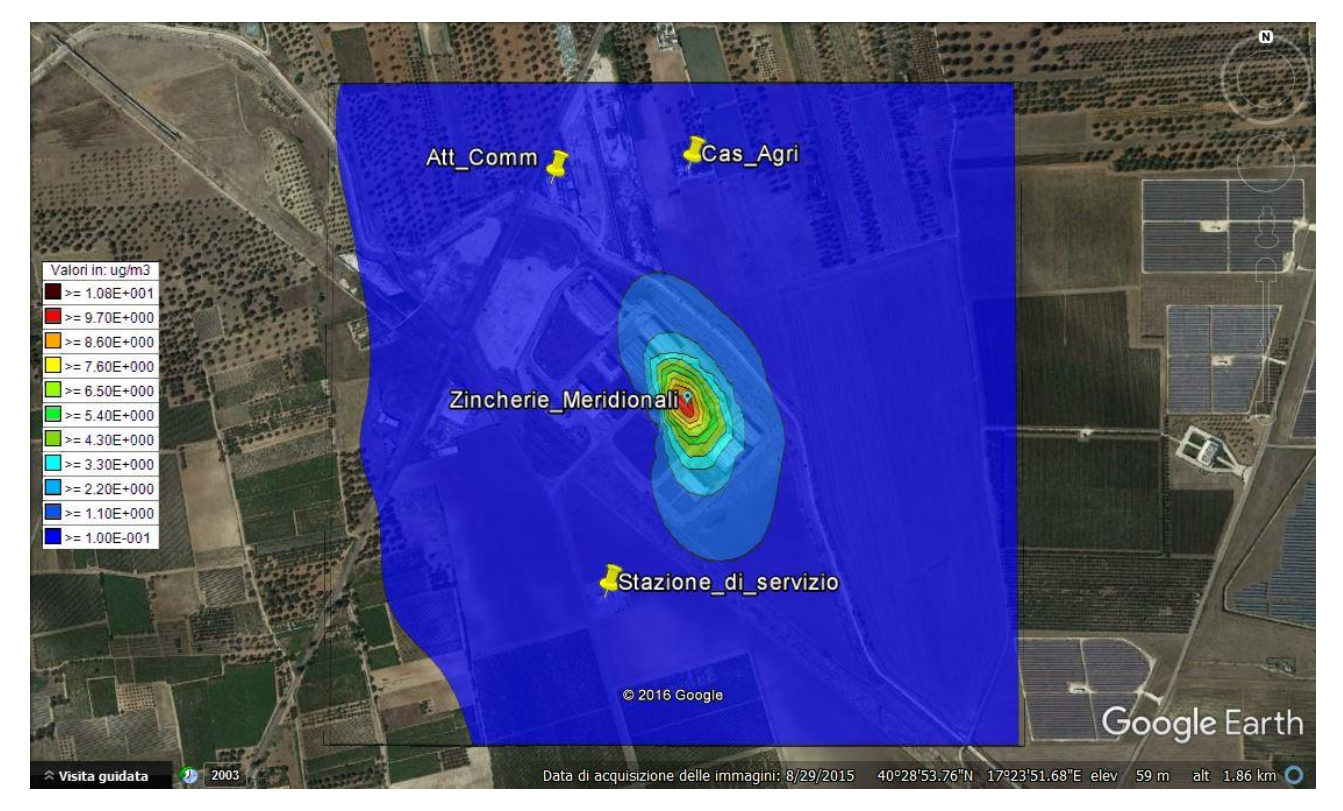

# *4.5.1.2 Valori medi in ogni recettore calcolati come media annua*

#### **Maximum Values**

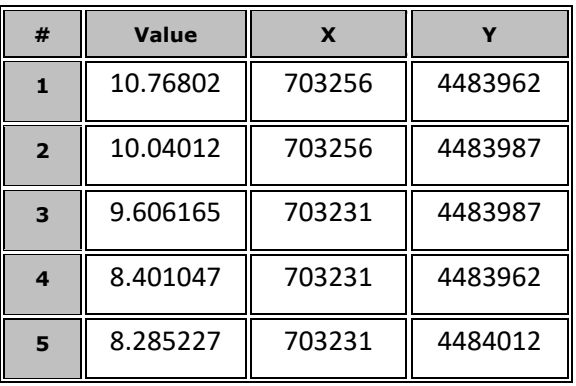

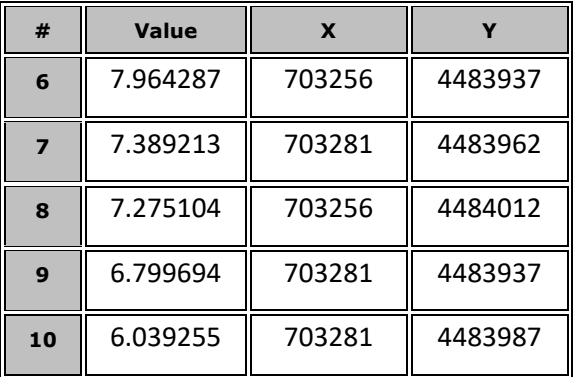

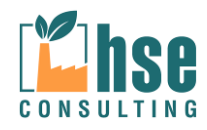

*Pagina 81 di 116*

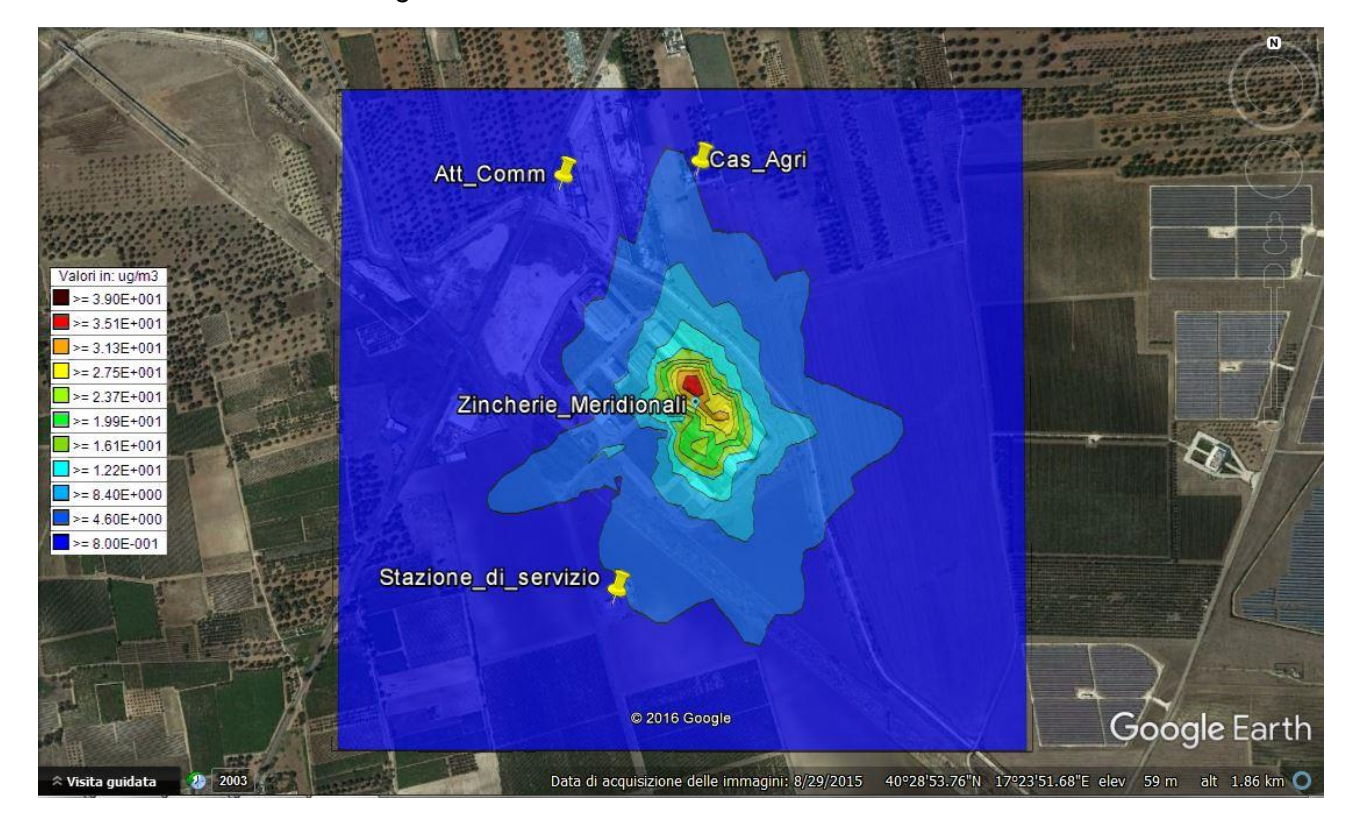

*4.5.1.3 Valori massimi in ogni recettore calcolati come media su 24h*

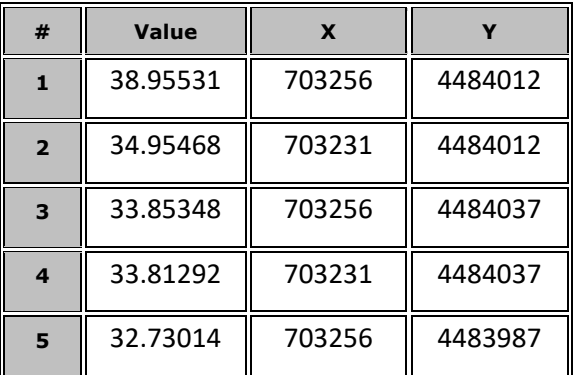

# **Maximum Values**

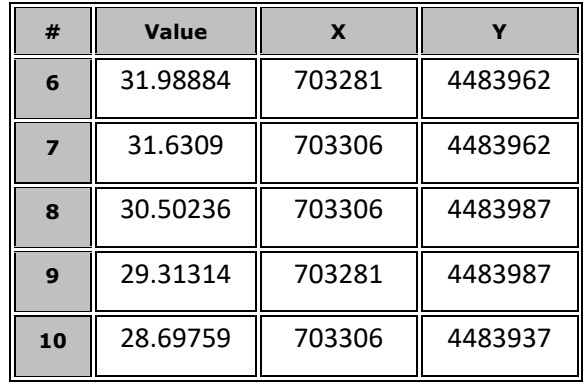

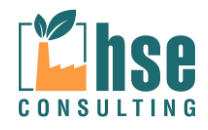

*Pagina 82 di 116*

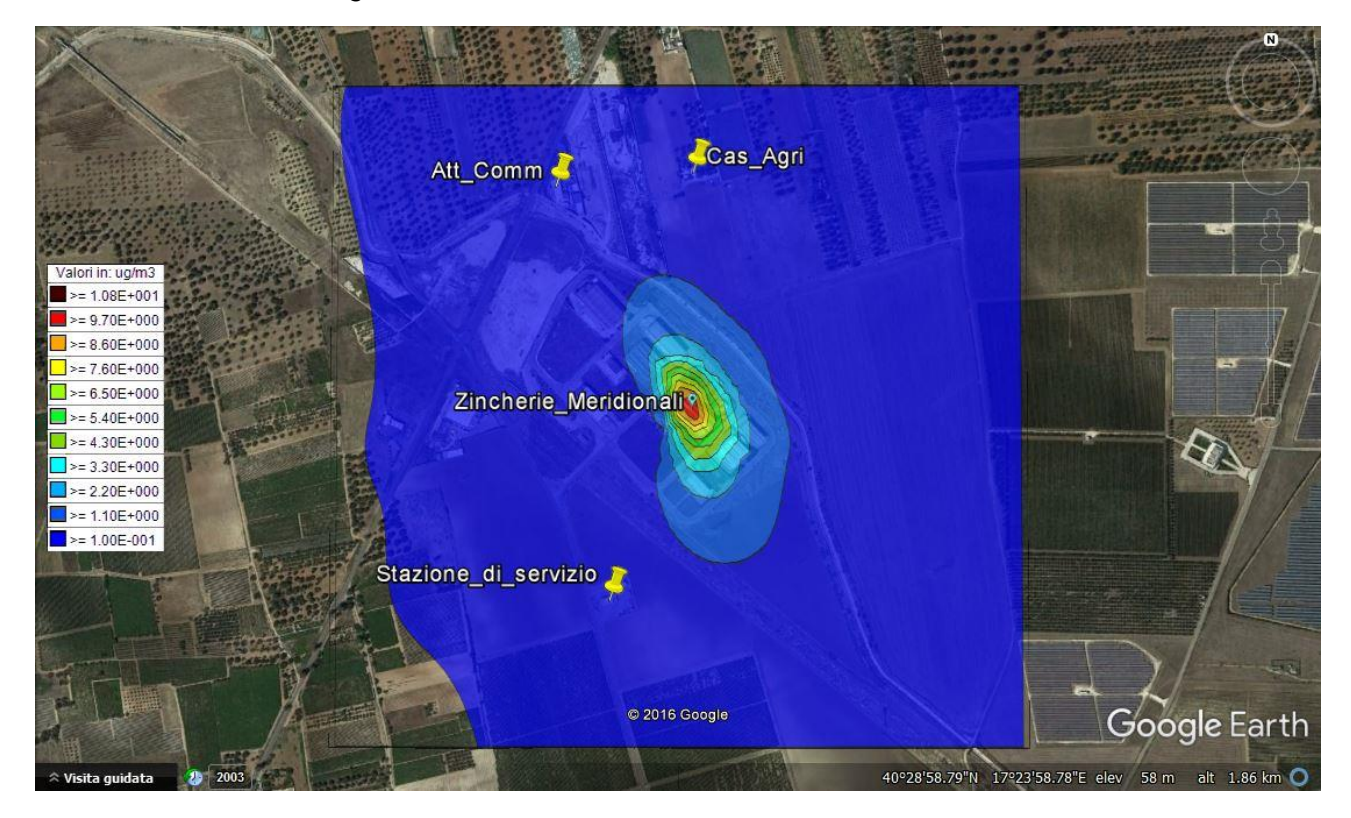

### *4.5.1.4 Valori medi in ogni recettore calcolati come media su 24h*

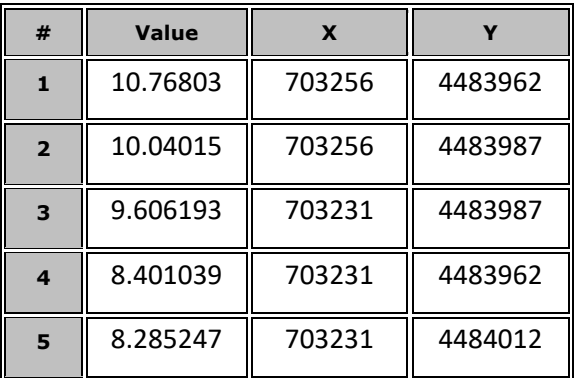

# **Maximum Values**

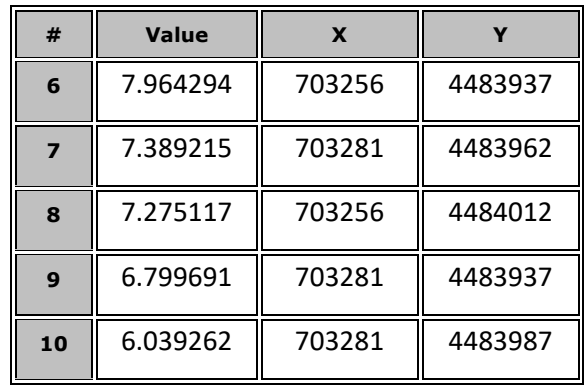

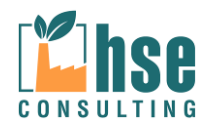

# *4.5.1.5 CONCLUSIONI*

Le simulazioni effettuate hanno evidenziato il rispetto dei valori indicati dalla vigente normativa per la protezione della salute umana.

Le immagini seguenti mostrano l'ubicazione dei punti di massima concentrazione di HCl calcolati ottenuti come media annua, come massimi su 24h e come media su 24h.

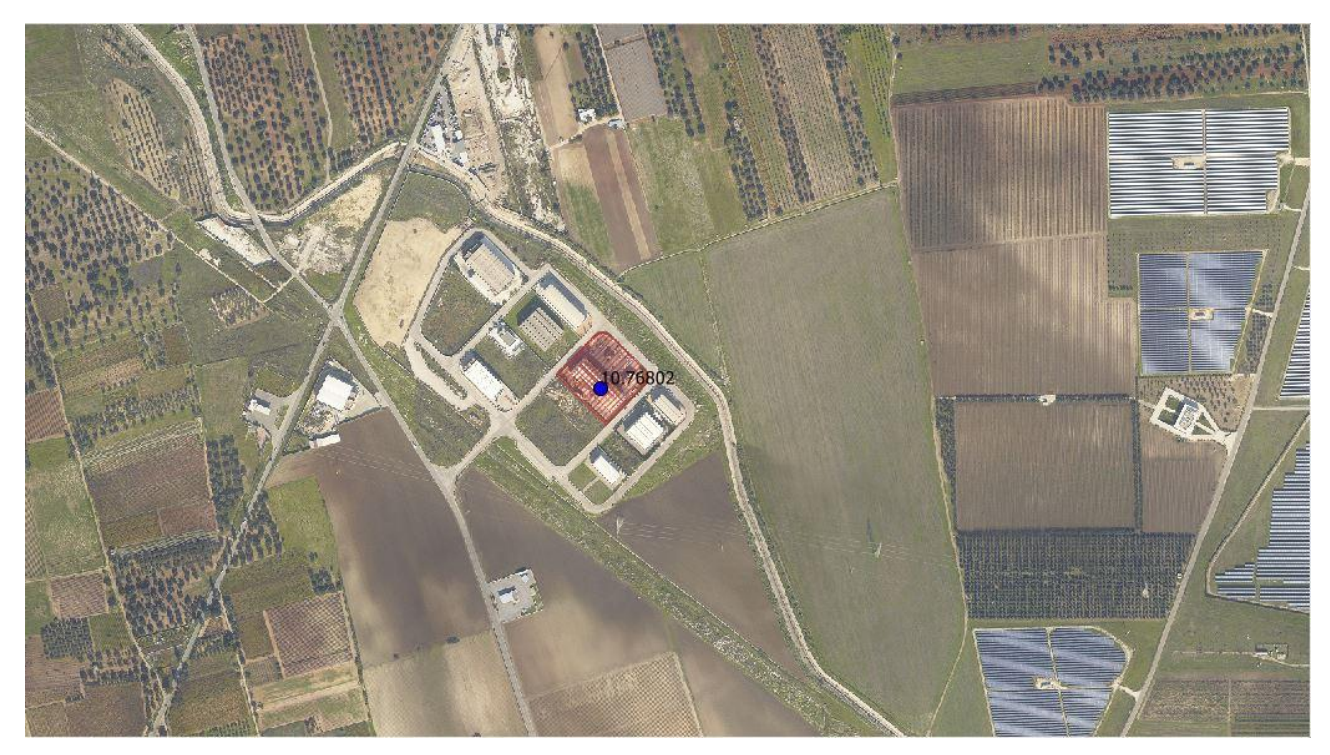

**Figura 4.5.1: Punto di massima concentrazione sulla media annuale di HCl considerando tutti i recettori**

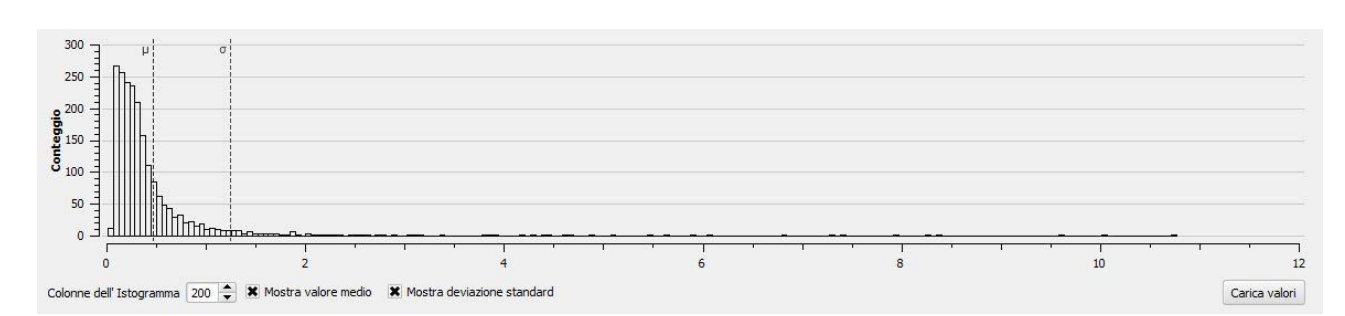

**Figura 4.5.2: Distribuzione dei valori di concentrazione di HCl (con indicazione della media e della deviazione standard) ottenuti come media annuale considerando tutti i recettori**

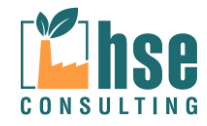

*Pagina 84 di 116*

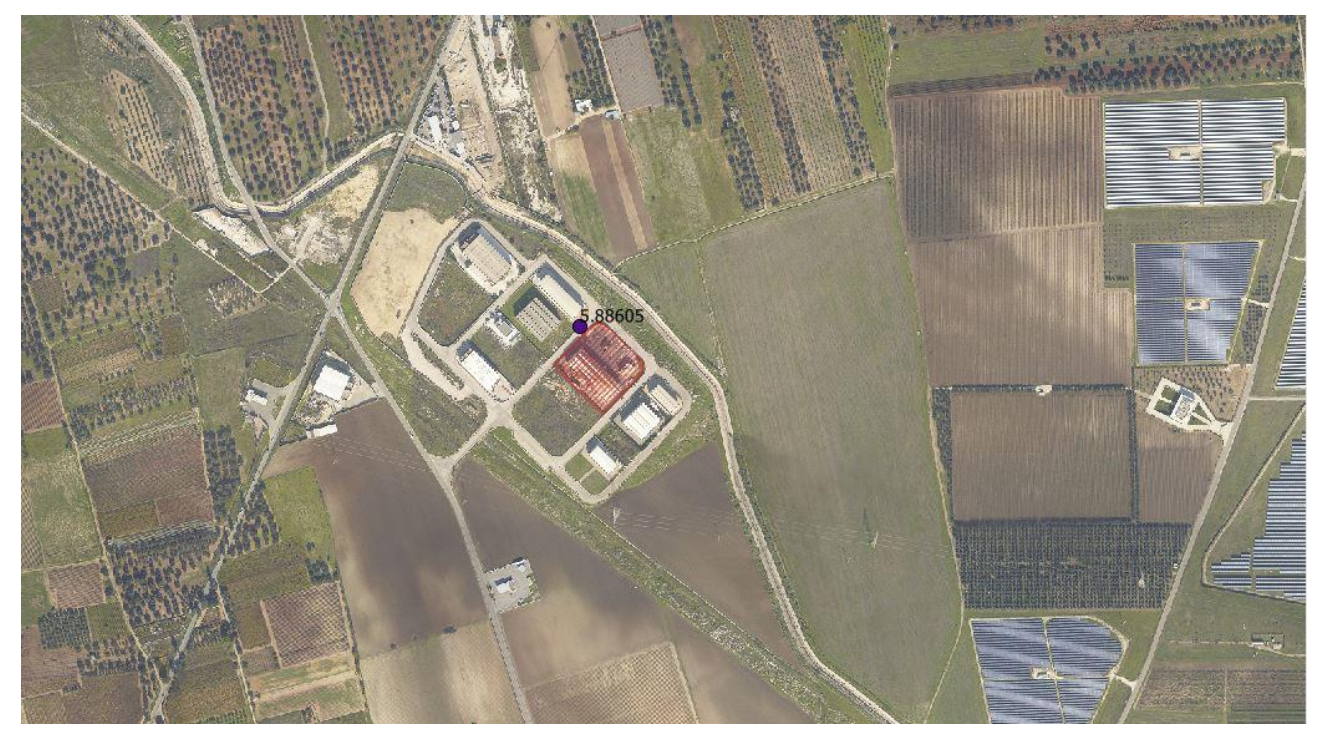

**Figura 4.5.3: Punto di massima concentrazione su media annuale di HCl considerando i recettori esterni**

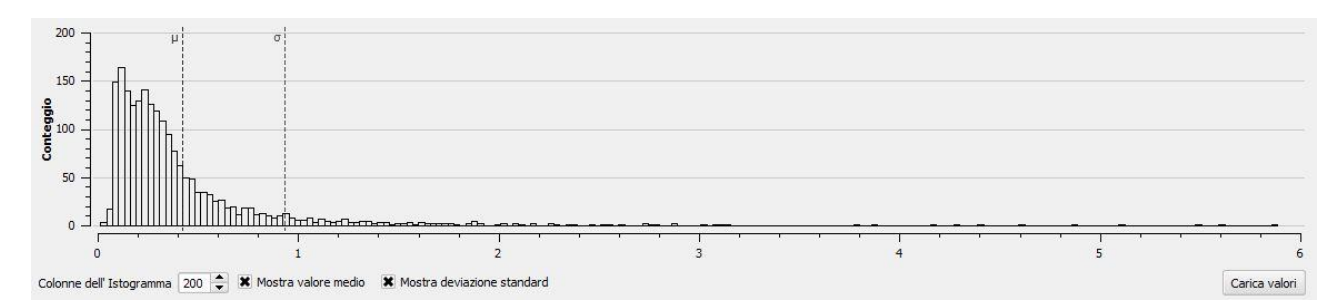

**Figura 4.5.4: Distribuzione dei valori di concentrazione di HCl (con indicazione della media e della deviazione standard) ottenuti come media annuale considerando i recettori esterni**

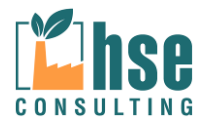

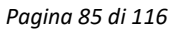

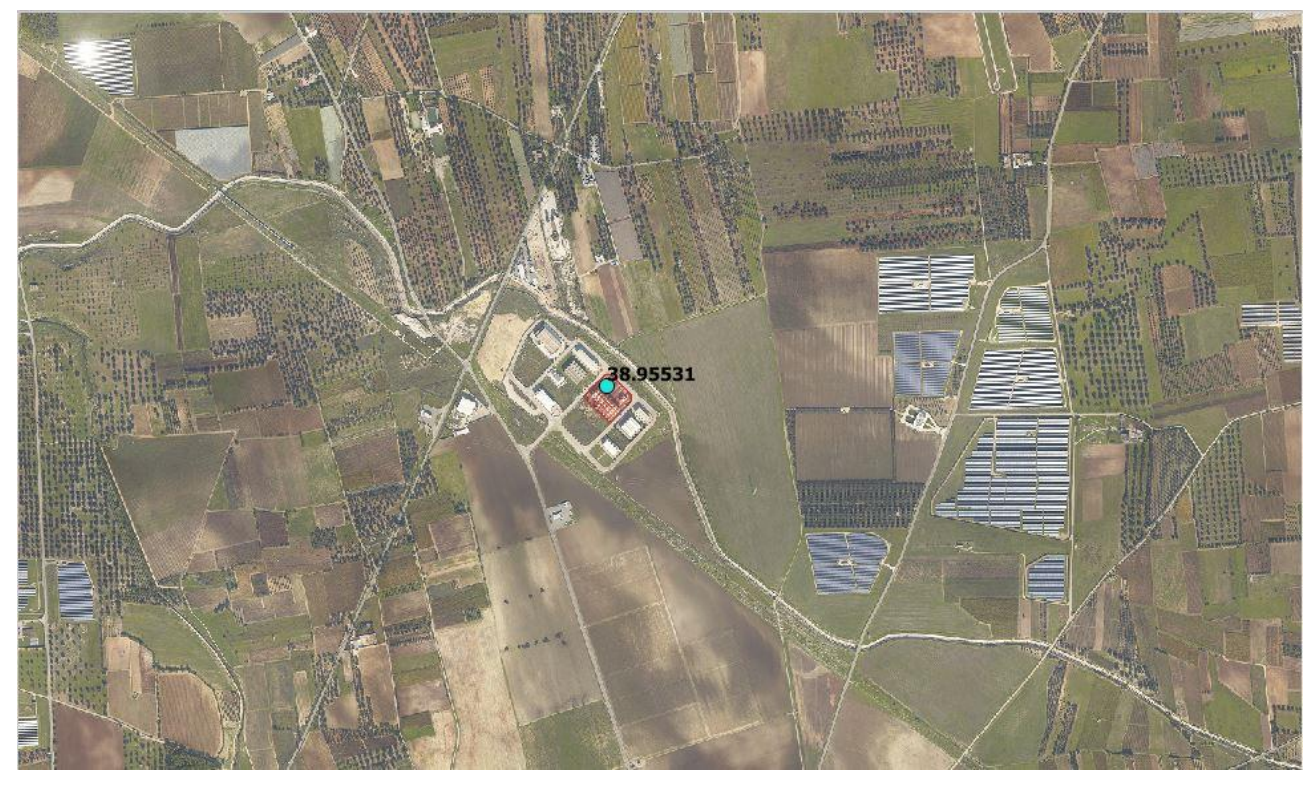

**Figura 4.5.5: Punto di massima concentrazione ottenuto come massimo giornaliero di HCl considerando tutti i recettori**

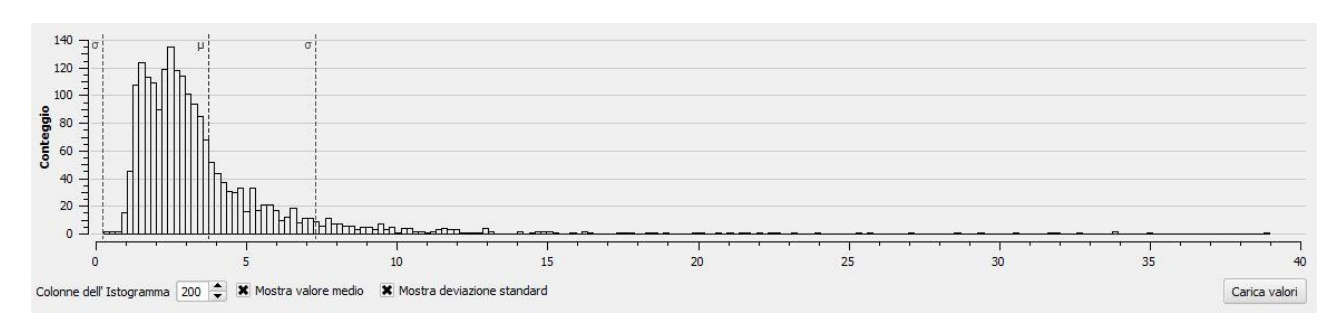

**Figura 4.5.6: Distribuzione dei valori di concentrazione di HCl (con indicazione della media e della deviazione standard) ottenuti come massimo giornaliero di HCl considerando tutti i recettori**

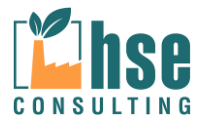

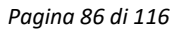

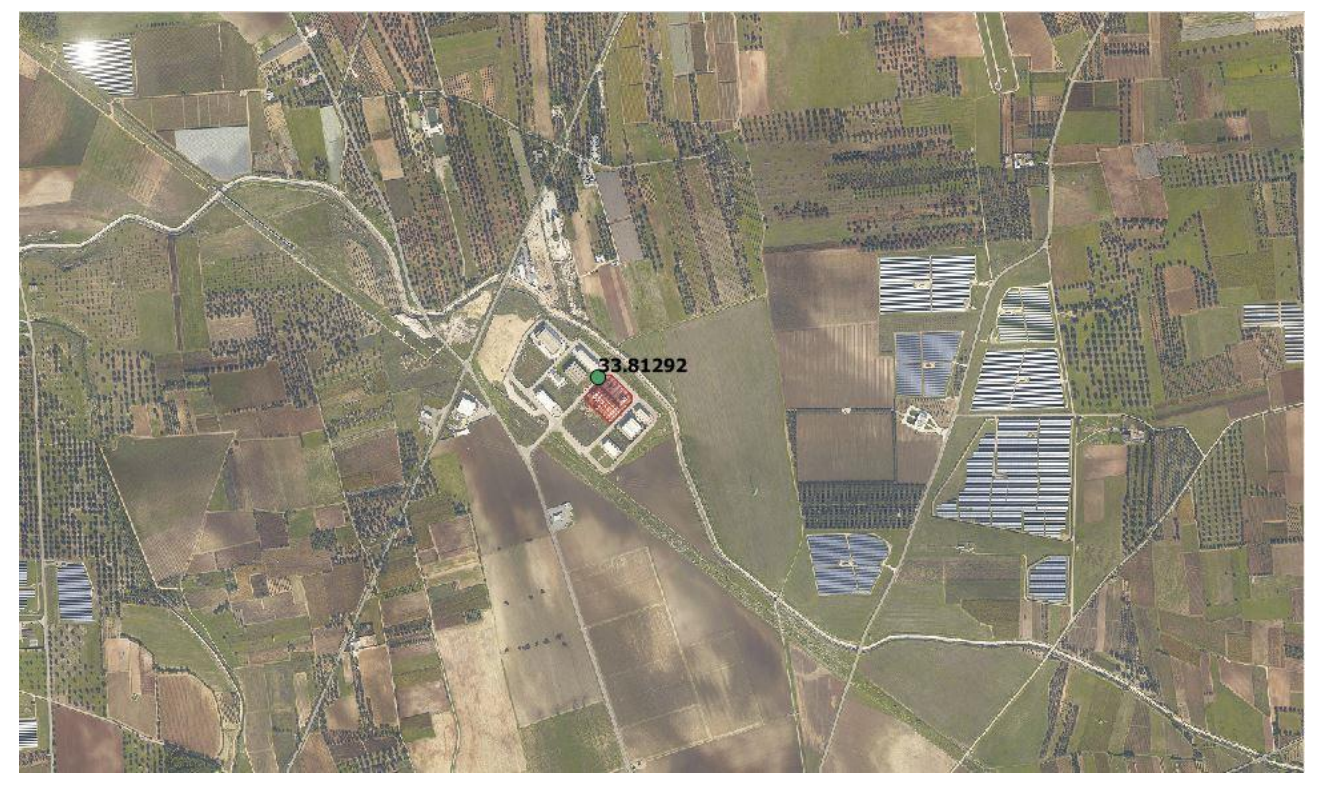

**Figura 4.5.7: Punto di massima concentrazione ottenuto come massimo giornaliero di HCl considerando i recettori esterni**

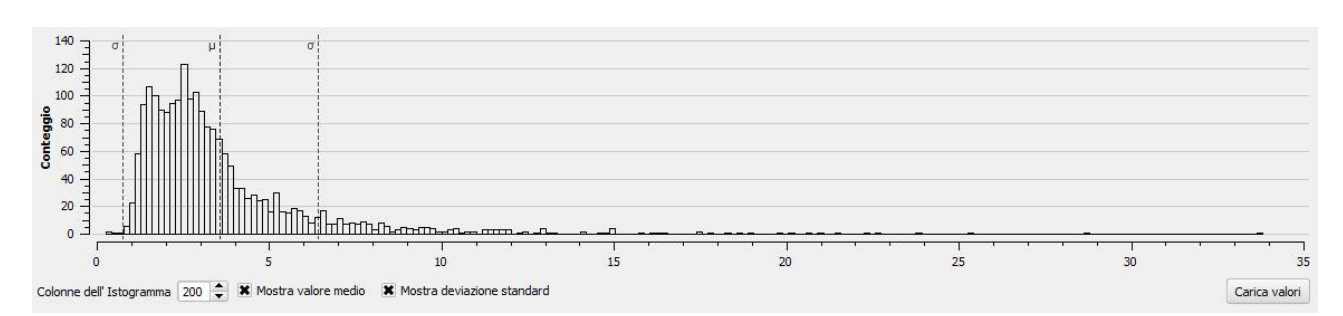

**Figura 4.5.8: Distribuzione dei valori di concentrazione di HCl (con indicazione della media e della deviazione standard)ottenuti come massimo giornaliero considerando i recettori esterni**

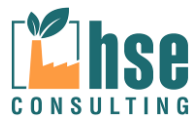

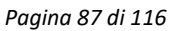

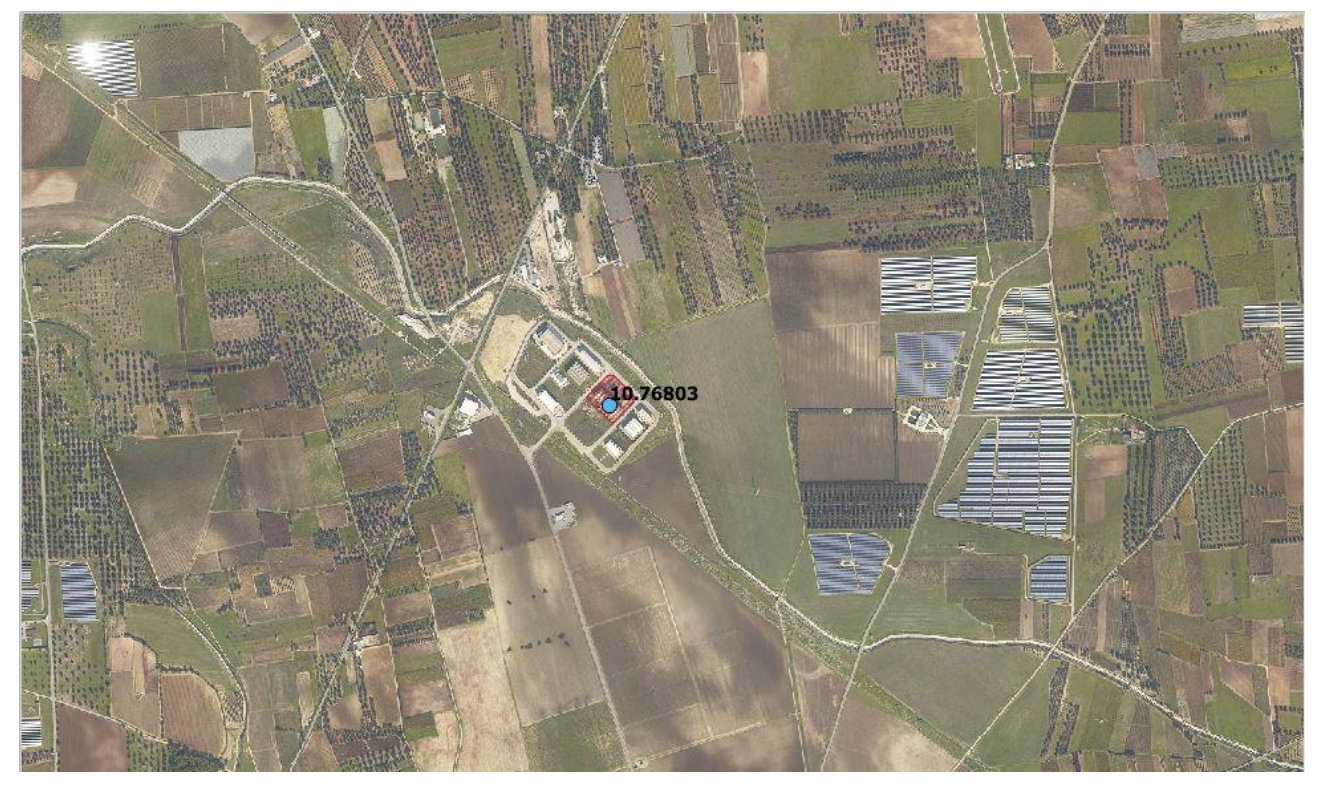

**Figura 4.5.5: Punto di massima concentrazione ottenuto come media giornaliera di HCl considerando tutti i recettori**

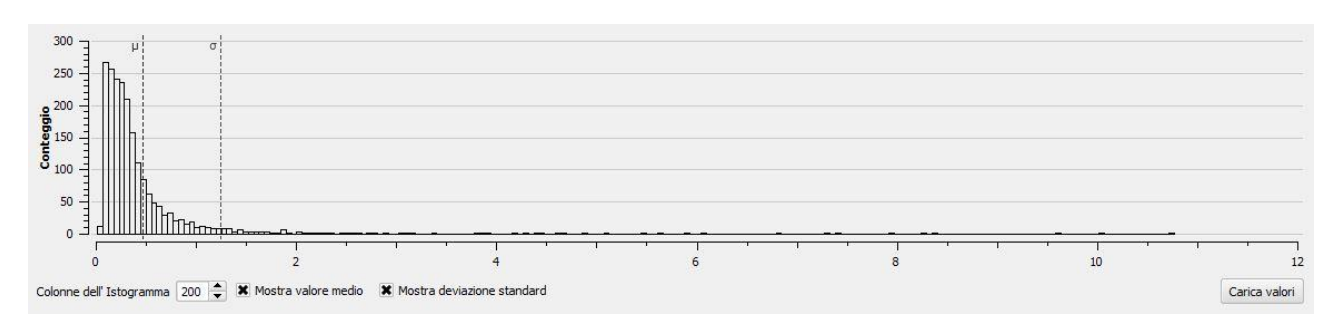

**Figura 4.5.6: Distribuzione dei valori di concentrazione di HCl (con indicazione della media e della deviazione standard) ottenuti come massimo giornaliero di HCl considerando tutti i recettori**

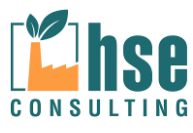

*Pagina 88 di 116*

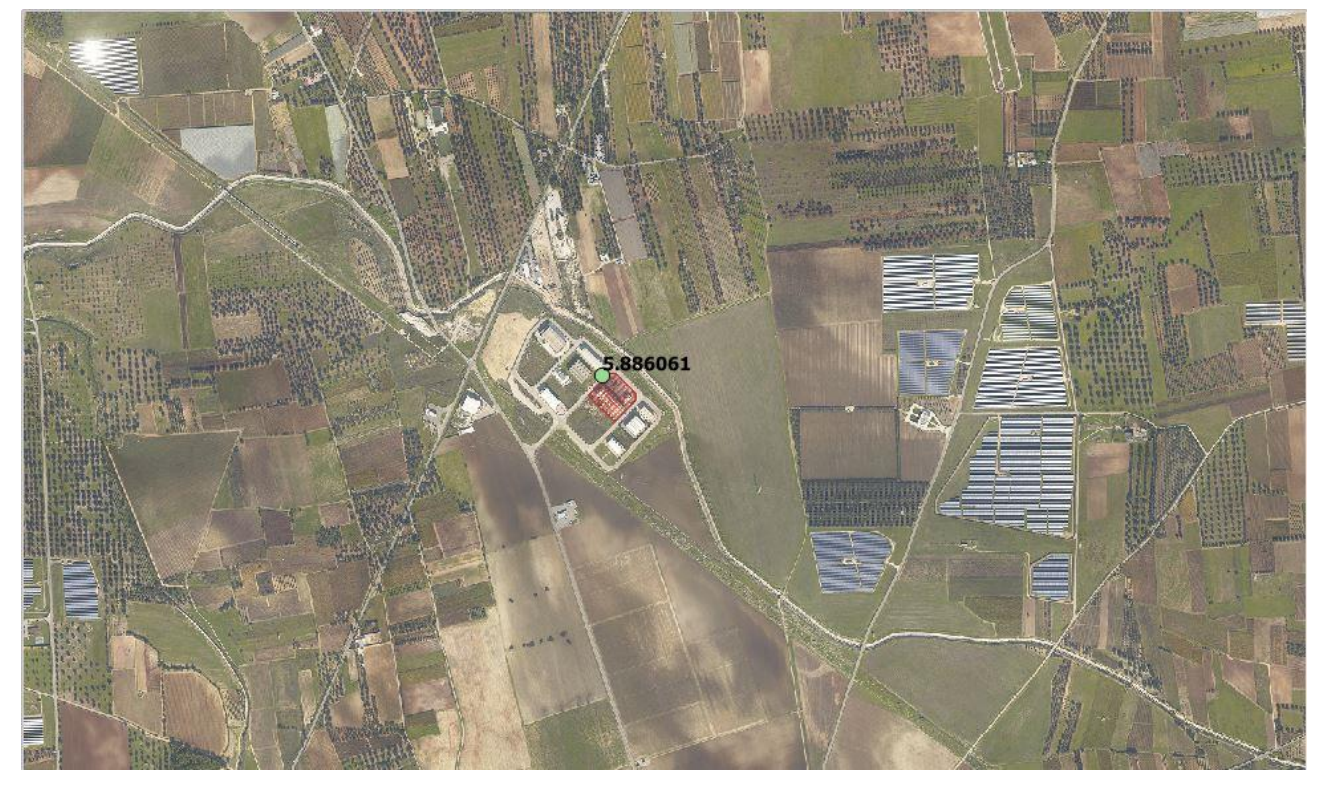

**Figura 4.5.7: Punto di massima concentrazione ottenuto come media giornaliera di HCl considerando i recettori esterni**

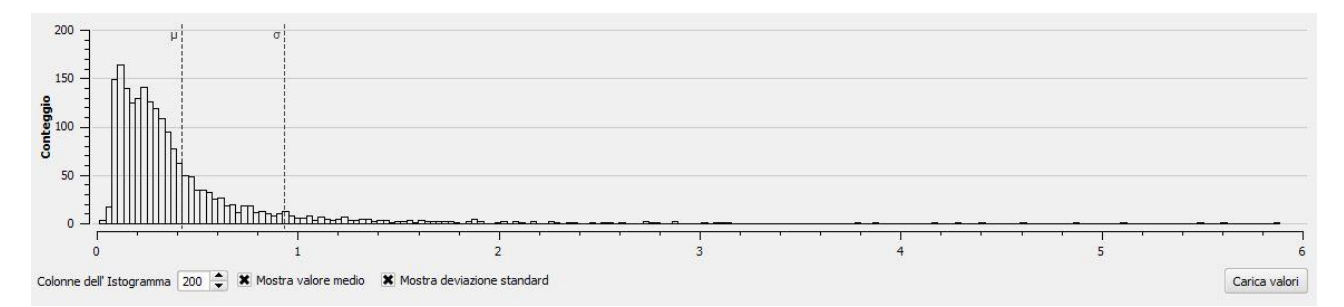

**Figura 4.5.8: Distribuzione dei valori di concentrazione di HCl (con indicazione della media e della deviazione standard) ottenuti come media giornaliera considerando i recettori esterni**

Appare evidente che le concentrazioni calcolate risultano inferiori al limite riportato dall'EPA 7647- 01-0 che indica in 20  $\mu$ g/m<sup>3</sup> limite massimo di esposizione alle emissioni di acido cloridrico.

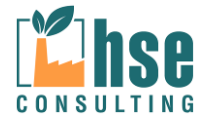

*ZINCHERIE MERIDIONALI – TARANTO*

#### **4.5.2 Analisi delle deposizioni**

Di seguito si riportano i valori di deposizioni calcolate con il modello su media annua, massima e media sulle 24 ore espresse in [ng/(m2\*s)].

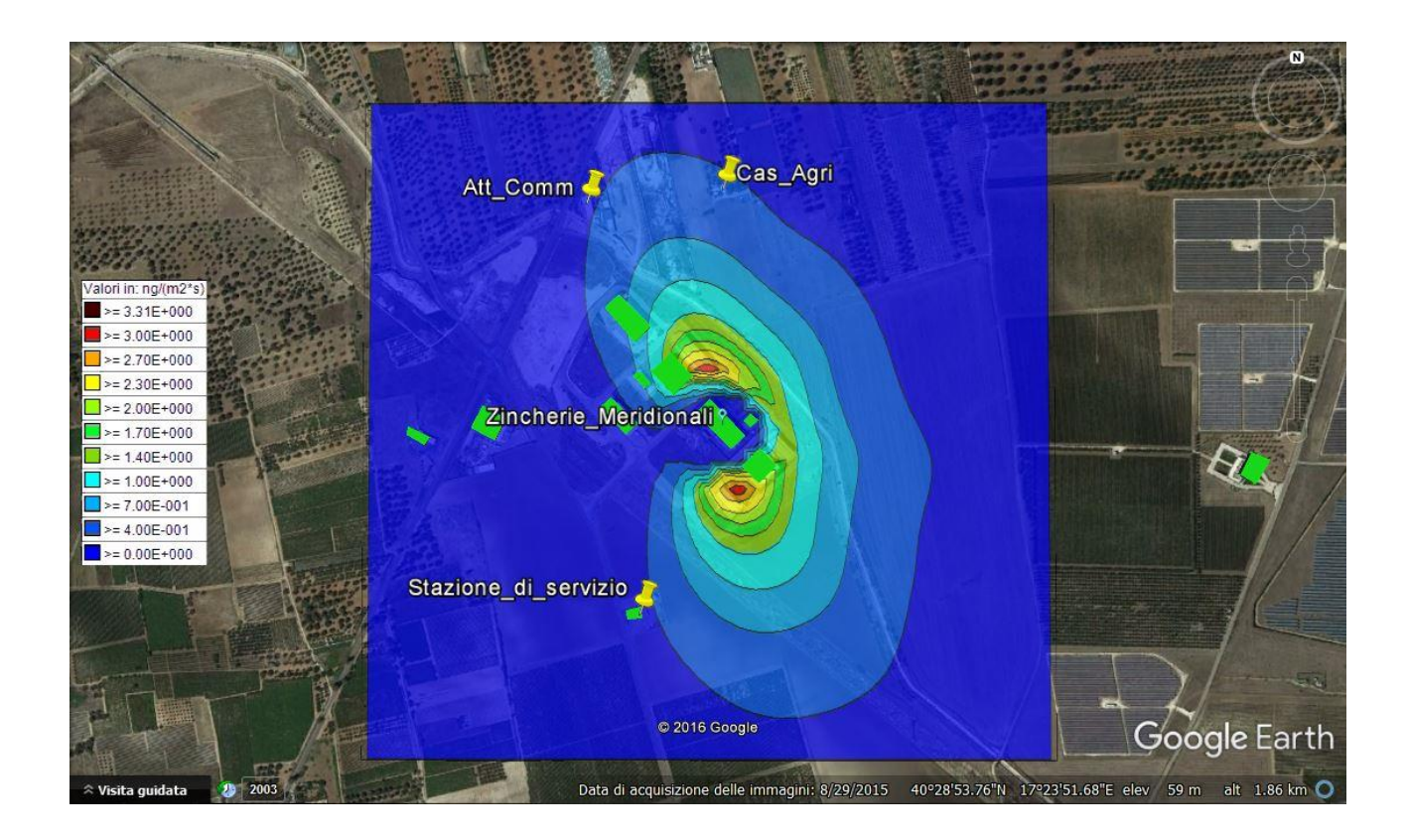

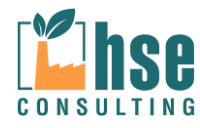

*ZINCHERIE MERIDIONALI – TARANTO*

*Pagina 90 di 116*

Cas\_Agri **SYAR** Att\_Comm Valori in: ng/(m2\*  $= 1.83E + 001$  $= 1.66E + 001$  $= 1.48E + 001$  $\rightarrow$  = 1.30E+001  $\rightarrow$  = 1.13E+001 Zincherle Meridionali  $\ge$  = 9.50E+000  $\Rightarrow$  7.70E+000 Q  $\rightarrow$  = 5.90E+000  $\rightarrow$  = 4.20E+000  $>= 2.40E + 000$  $= 6.00E - 001$ Stazione\_di\_servizio 2016 Google Google Earth Data di acquisizione delle immagini: 8/29/2015 40°28'53.76"N 17°23'51.68"E elev 59 m alt 1.86 km  $2002$ 

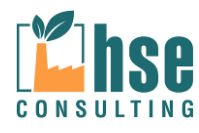

*ZINCHERIE MERIDIONALI – TARANTO*

*Pagina 91 di 116*

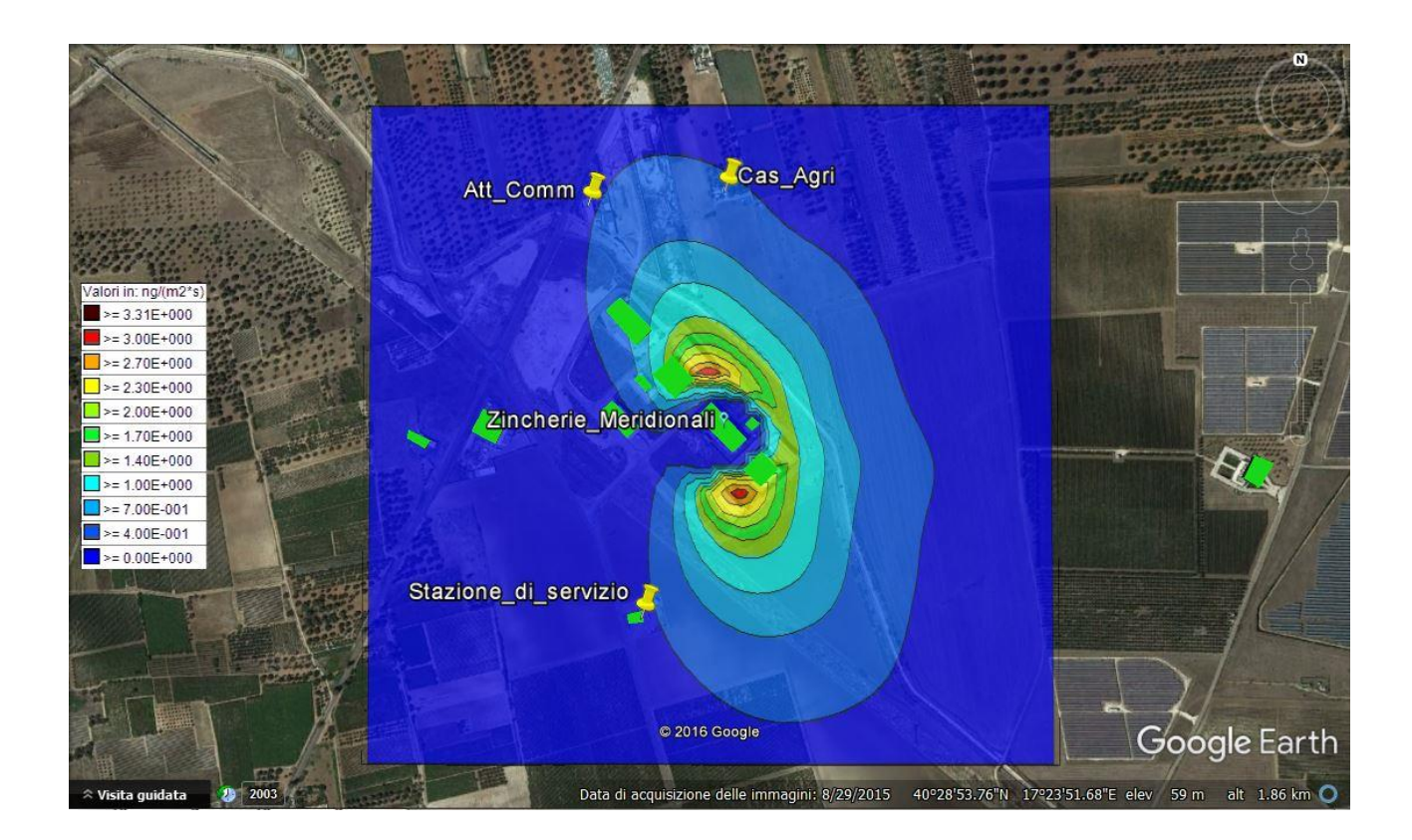

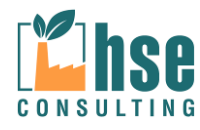

# **4.6 Ammoniaca(NH3)**

L'ammoniaca è un composto dell'azoto di formula chimica NH3. A temperatura ambiente l'ammoniaca è un gas incolore dall'odore pungente molto forte e soffocante, irritante e tossico.

L'ammoniaca gioca un ruolo importante nel nostro ambiente, in quanto partecipa al ciclo dell'azoto, contribuisce alla neutralizzazione di acidi e partecipa alla formazione di particolato atmosferico, specie quello con diametro aerodinamico minore di 2.5 μm.

A livello normativo italiano non esistono valori limite di per la qualità dell'aria ambiente.

#### **4.6.1 OUTPUT DATA**

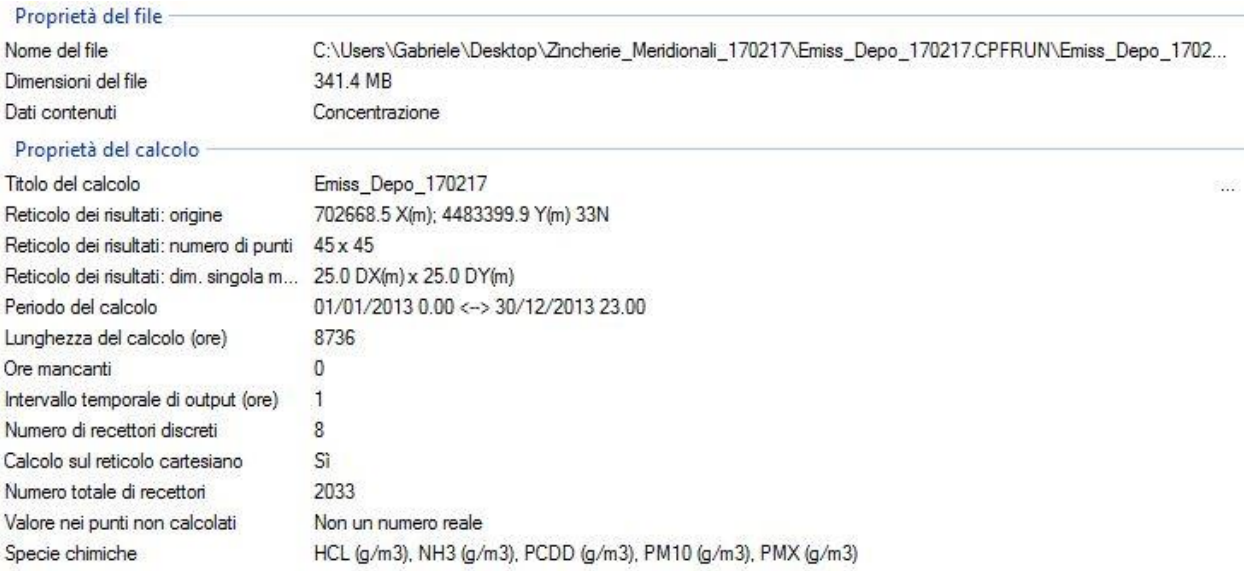

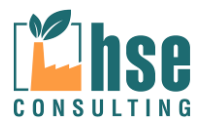

*Pagina 93 di 116*

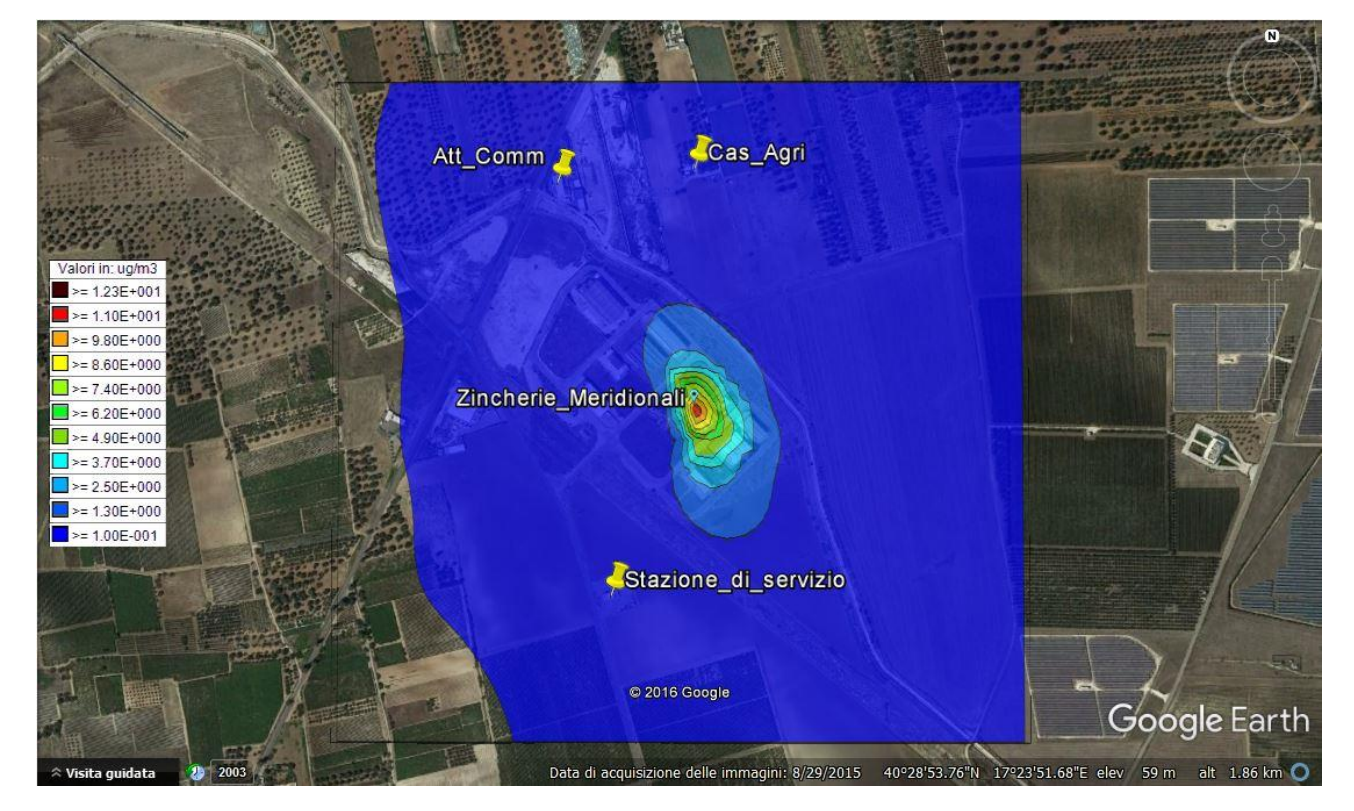

#### **4.6.2 Valori massimi in ogni recettore calcolati come media annua**

#### **Maximum Values**

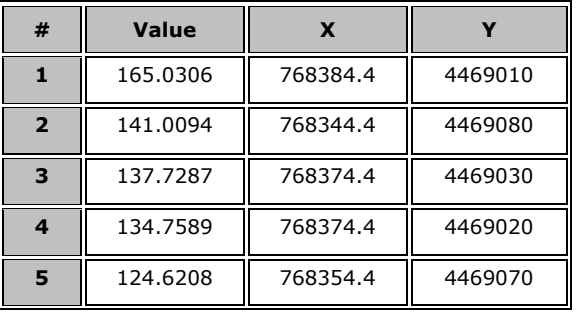

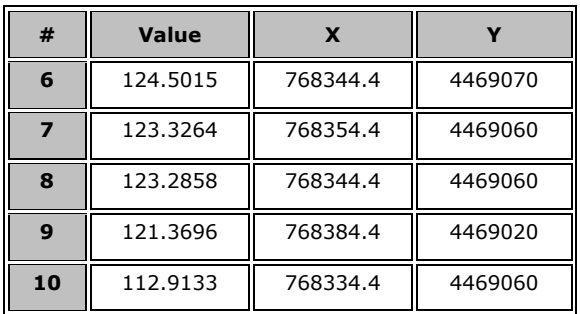

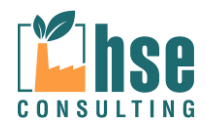

#### **4.6.3 CONCLUSIONI**

Le immagini seguenti mostrano l'ubicazione dei punti di massima concentrazione di NH3 calcolati ottenuti come media annua all'interno e all'esterno dell'impianto.

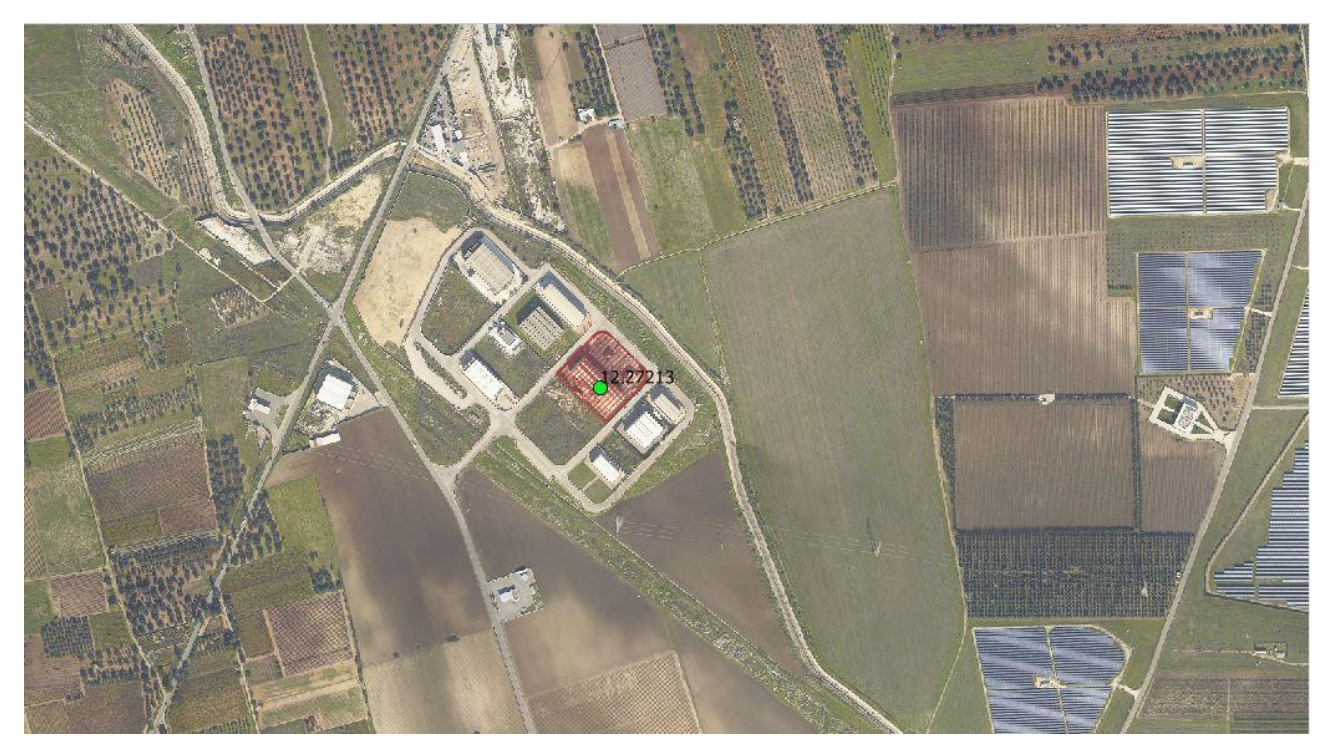

**Figura 4.6.1: Punto di massima concentrazione annuale di NH3 considerando tutti i recettori**

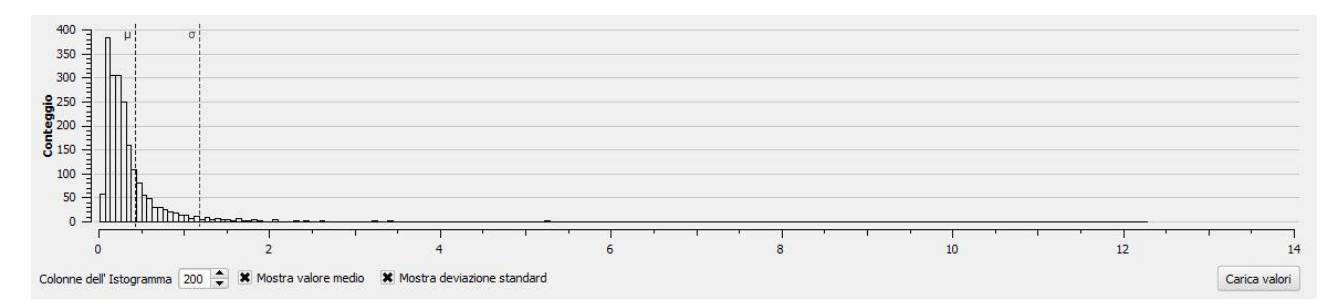

**Figura 4.6.2: Distribuzione dei valori di concentrazione di NH3(con indicazione della media e della deviazione standard) ottenuti come media annua considerando tutti i recettori**

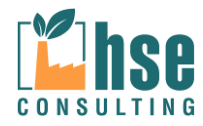

*Pagina 95 di 116*

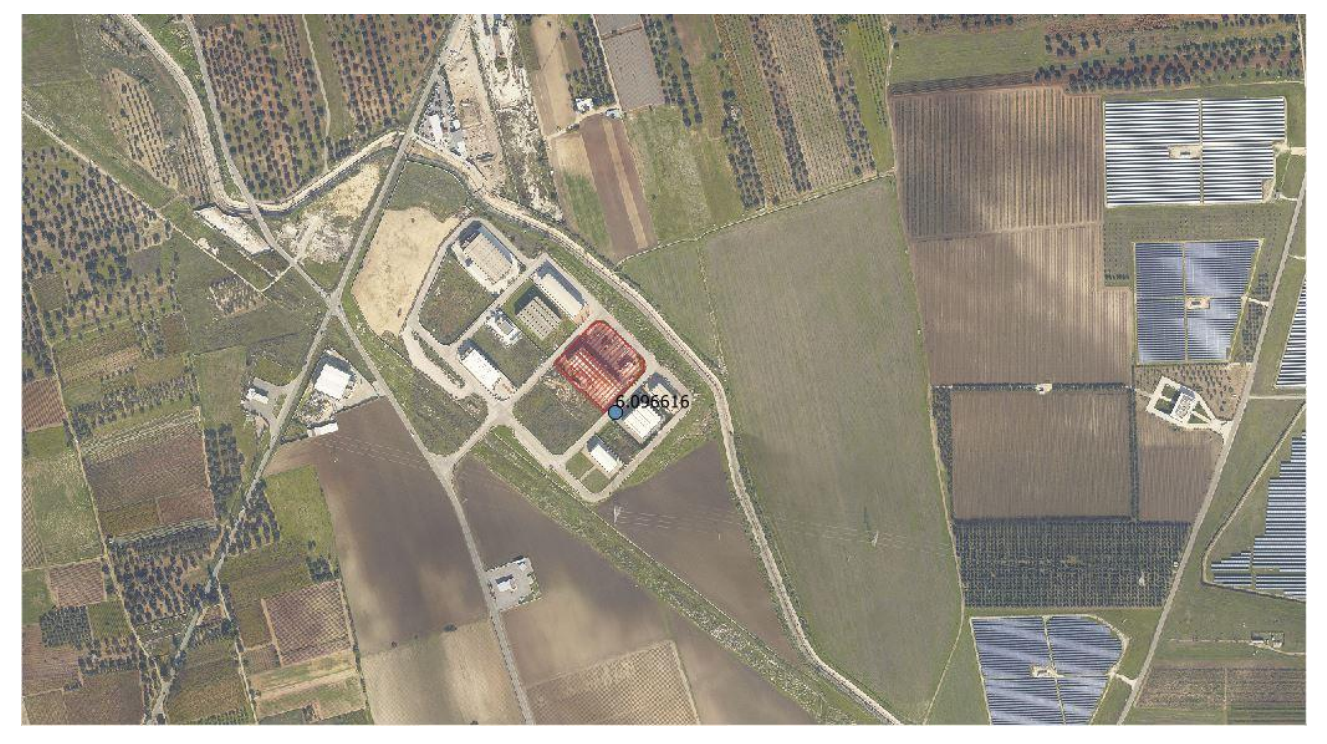

**Figura 4.6.3: Punto di massima concentrazione su media annua di NH3 considerando i recettori esterni**

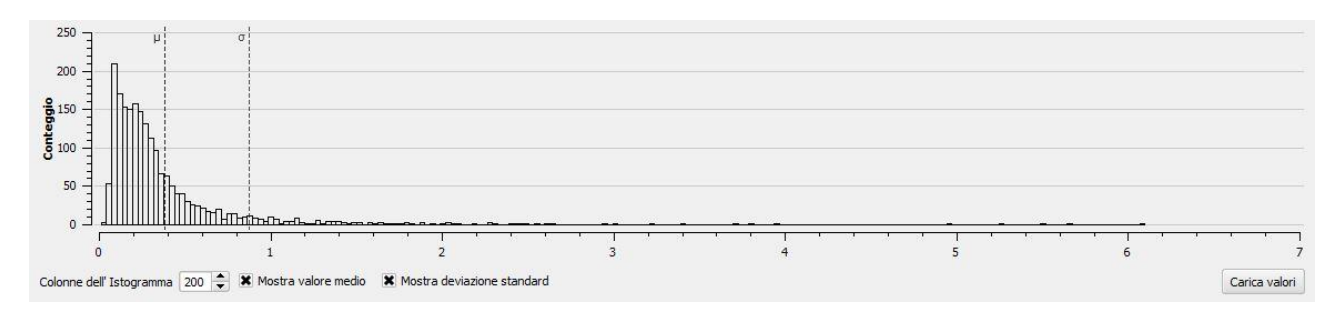

**Figura 4.6.4: Distribuzione dei valori di concentrazione di NH3(con indicazione della media e della deviazione standard) ottenuti come media annua considerando i soli recettori esterni**

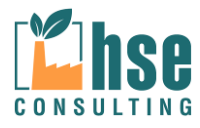

# **5 Emissioni Odorigene**

# **5.1 INPUT DATA**

**Il software ha restituito in output i valori di concentrazione di odore per ogni recettori della griglia di calcolo e per ogni recettore sensibili calcolato su una media di 1 ora**. Tutti i risultati sono stati ottenuti tramite post-processore RUNANALYZER ed espressi in forma grafica grazie alla sovrapposizione delle mappe con linee di isoconcentrazione, ricavate dall'interpolazione dei valori di concentrazione puntuali registrati da ogni recettore, con l'ortofotografia dell'area interessata dallo studio acquisita tramite l'applicativo Google Earth.

I valori di concentrazione calcolati sono poi stati confrontati con le concentrazioni limite previste dalla normativa vigente. Attualmente la legislazione nazionale vigente in materia di tutela della salute pubblica non prevede norme specifiche e valori limite per gli odori. Per uniformità con quanto disposto dalle citate linee guida predisposte da ARPA Puglia, si è scelto di confrontare i valori calcolati con 1 oue/ $m<sup>3</sup>$  ovvero con la cosiddetta soglia di percezione degli odori.

Il modello è stato implementato sulla base delle indicazioni previste all'allegato 1 e seguenti del citato documento redatto da ARPA Puglia, ovvero:

- 1. definizione delle sorgenti convogliate puntiformi ed areali;
- 2. definizione della concentrazione di odore per ciascuna emissione;
- 3. definizione dei dati meteorologici;
- 4. georeferenziazione (si è utilizzato il sistema di riferimento UTM WGS84 fuso 33N);
- 5. definizione della griglia di recettori di calcolo;
- 6. definizione dei recettori sensibili;
- 7. definizione dell'effetto scia building downwash;
- 8. valutazione delle calme di vento.

Si è previsto di calcolare i valori orari considerando un arco temporale di 1 anno.

**In particolare, le concentrazioni orarie di picco di odore per ciascun punto della griglia contenuta nel dominio spaziale di simulazione e per ciascuna delle ore del dominio temporale di simulazione** 

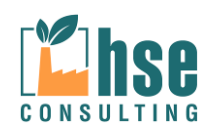

**sono ottenute moltiplicando le concentrazioni medie orarie per un Peak-To-Men ratio pari a 2.3. Inoltre, per l'intero dominio spaziale e temporale considerato si è calcolato il 98° percentile delle concentrazioni orarie di picco di odore simulate così come proposto al paragrafo 14 delle Linee guida.**

I paragrafi seguenti, in conformità a quanto richiesto da ARPA Puglia – CRA, mostrano le mappe dei valori di concentrazione simulate per il 100° percentile (espresse come valori massimi e come valori medi in ogni recettore) e per il 98° percentile.

Vengono di seguito elencati i dati di input utilizzati per la modellazione della diffusione e della deposizione delle emissioni odorigene generate dai composti quale Ammoniaca (NH3) e Acido Cloridrico (HCl).

Verranno di seguito elencati nell'ordine solo gli elementi che differiscono dal modello precedente per la valutazione delle concentrazioni e deposizioni degli odori.

#### **5.1.1 DOMINIO**

Invariato.

#### **5.1.2 RECETTORI DISCRETI**

Invariati

#### **5.1.3 INQUINANTI**

Nella sezione riguardante gli inquinanti si è attivato lo studio degli odori senza considerare l'opzione di deposizioni così come suggerito nell'Allegato 1 §12 delle linee guida della regione Lombardia.

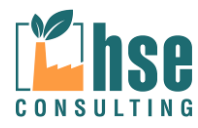

*VALUTAZIONE DELLA DISPERSIONE IN ATMOSFERA DEGLI INQUINANTI*

*ZINCHERIE MERIDIONALI – TARANTO*

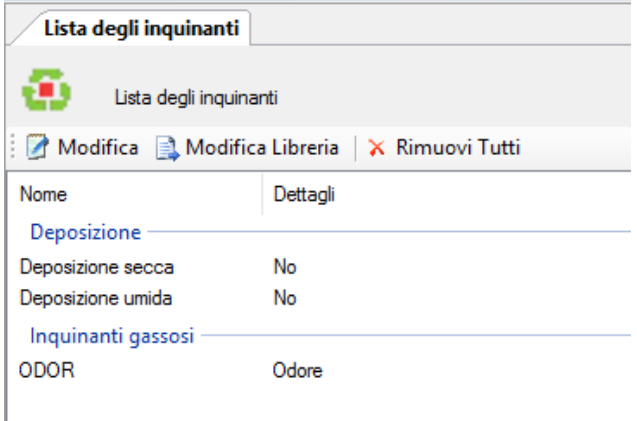

#### **5.1.4 SORGENTI EMISSIVE**

Per la definizione dei punti di emissione si sono lasciati invariati i dati geometrici e fisici dei camini, ma si è definita la portata odorifera per ogni sorgente.

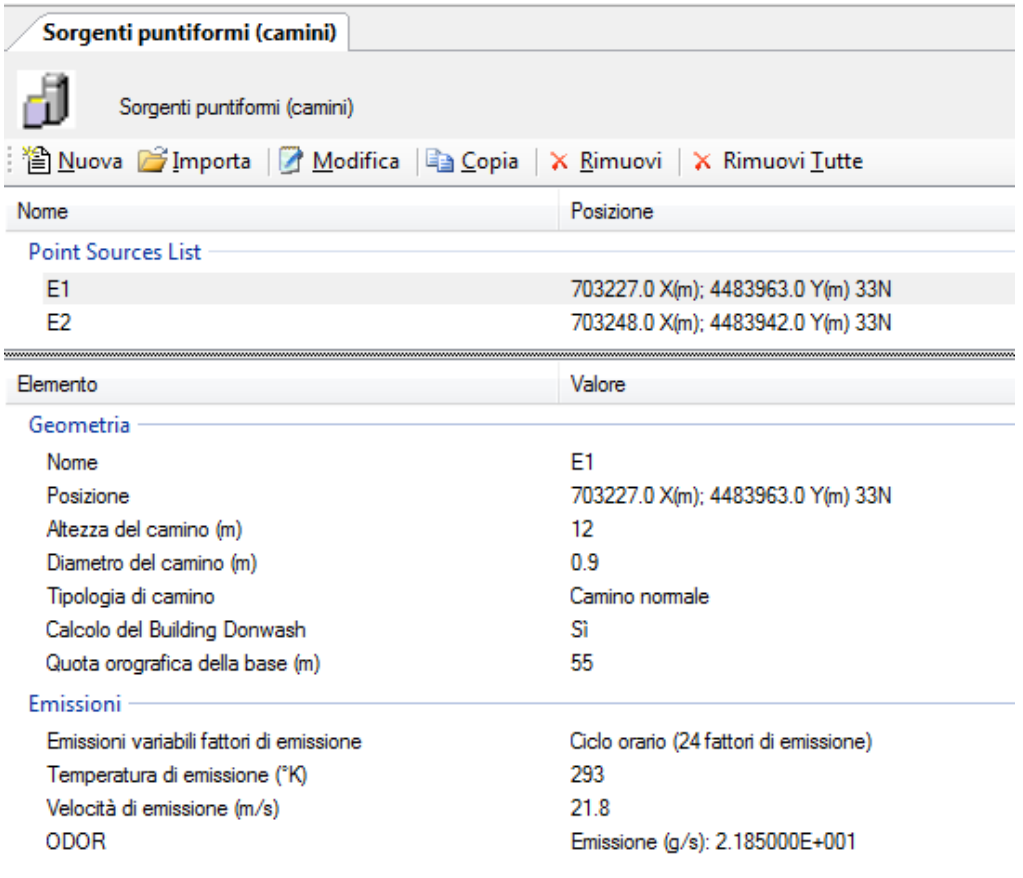

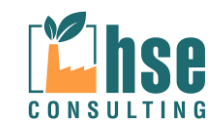

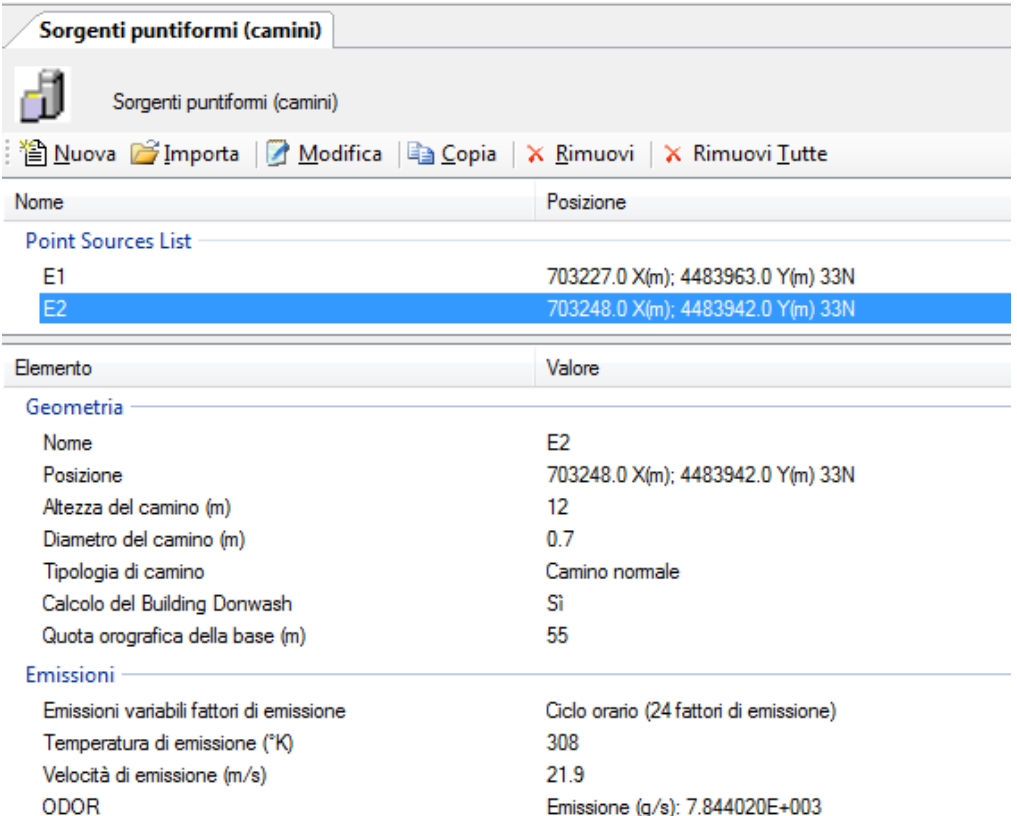

Fermo restando i periodi di emissione, ovvero 16h/g e 365gg/anno, si sono definite le emissioni come segue:

Si è posto 1U.O. $E/m^3$  = Valore di soglia basso (inteso come livello di percezione odorifera), tali valori sono stati estrapolati dall'allegato 5 dell'APAT - Metodi di misura delle emissioni olfattive.

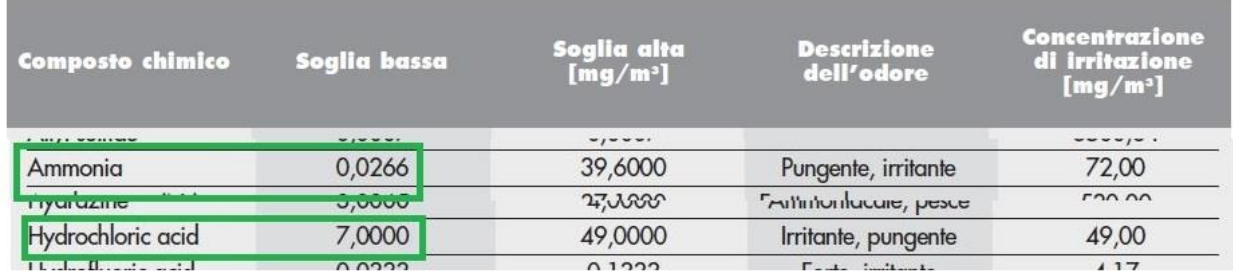

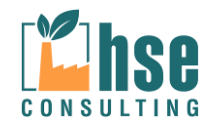

quindi per l'ammoniaca si avrà:

Valore di soglia bassa = 0,0266 mg/m<sup>3</sup> =1 U.O. $_{\text{E}}$ /m<sup>3</sup>; Emissività = 25 mg/m<sup>3</sup>; Da una semplice proporzione si ottiene che 25 mg/m<sup>3</sup> sono equivalenti a 940 U.O. $\epsilon/m^3$ ; Portata del camino E2 = 30.000 m<sup>3</sup>/h; Emissività odorigena = 30.000 \* 940 = 28.200.000 U.O. $\epsilon$ /h= 7.833,33 U.O. $\epsilon$ /s

Allo stesso modo si può calcolare l'emissività odorigena dell''acido cloridrico, considerando:

Valore di soglia bassa = 7 mg/m<sup>3</sup> = 1U.O. $_{E}/$ m<sup>3</sup>; Emissività = 10 mg/m<sup>3</sup>(per il camino E2); Tramite la proporzione si avrà:  $(1/7)$  \* 10 = 1,43 1U.O. $E/m^3$ Considerando la portata di E1 = 55.000 m<sup>3</sup>/h, l'emissività odorigena sarà: 21,85 U.O. $\epsilon$ /s Considerando la portata di E2 = 30.000 m<sup>3</sup>/h, l'emissività odorigena sarà: 11,92 U.O. $_{E}/s$ ;

Quindi complessivamente per E1 avremo solo il contributo dell'acido cloridrico = 21,85 U.O. $\epsilon$ /s; per E2 si sommeranno i contributi di NH3 e HCl per un totale di 7.844,02 U.O.E/S.

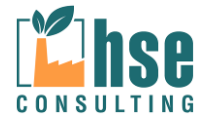

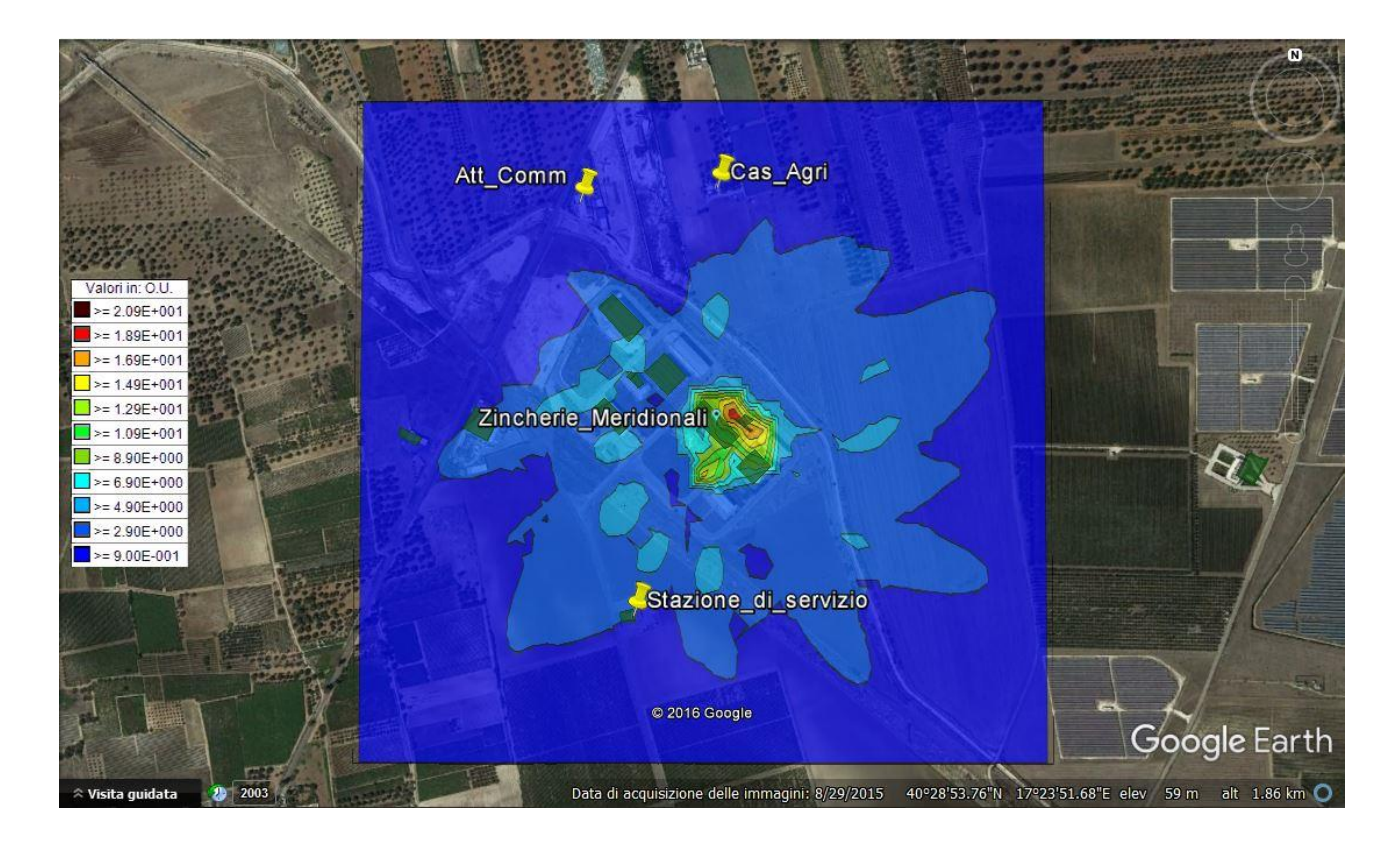

# **5.2 Valori Massimi in ogni recettore calcolati su un massimo di 1 ora**

### **Maximum Values**

**Valori massimi su tutti i recettoriValori massimi sui soli recettori**

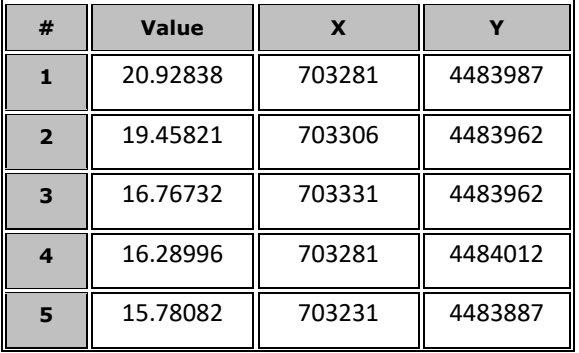

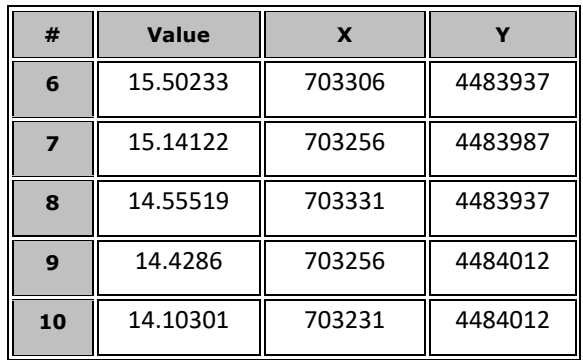

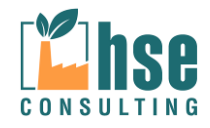

*VALUTAZIONE DELLA DISPERSIONE IN ATMOSFERA DEGLI INQUINANTI*

*ZINCHERIE MERIDIONALI – TARANTO*

*Relazione 12 Rev. 01 – Febbraio 2017*

*Pagina 102 di 116*

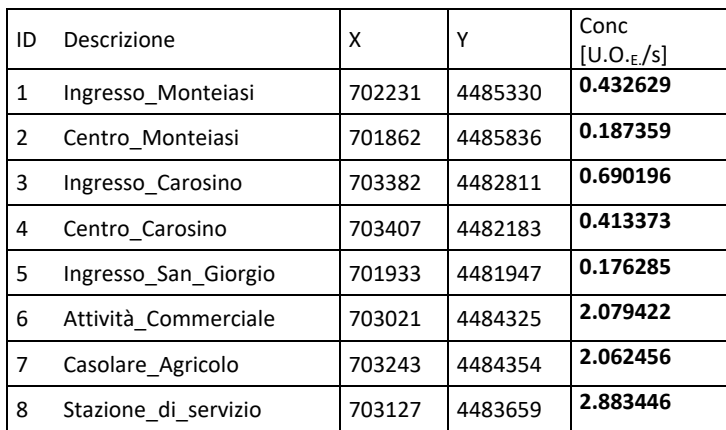

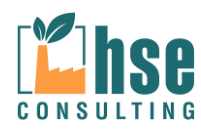

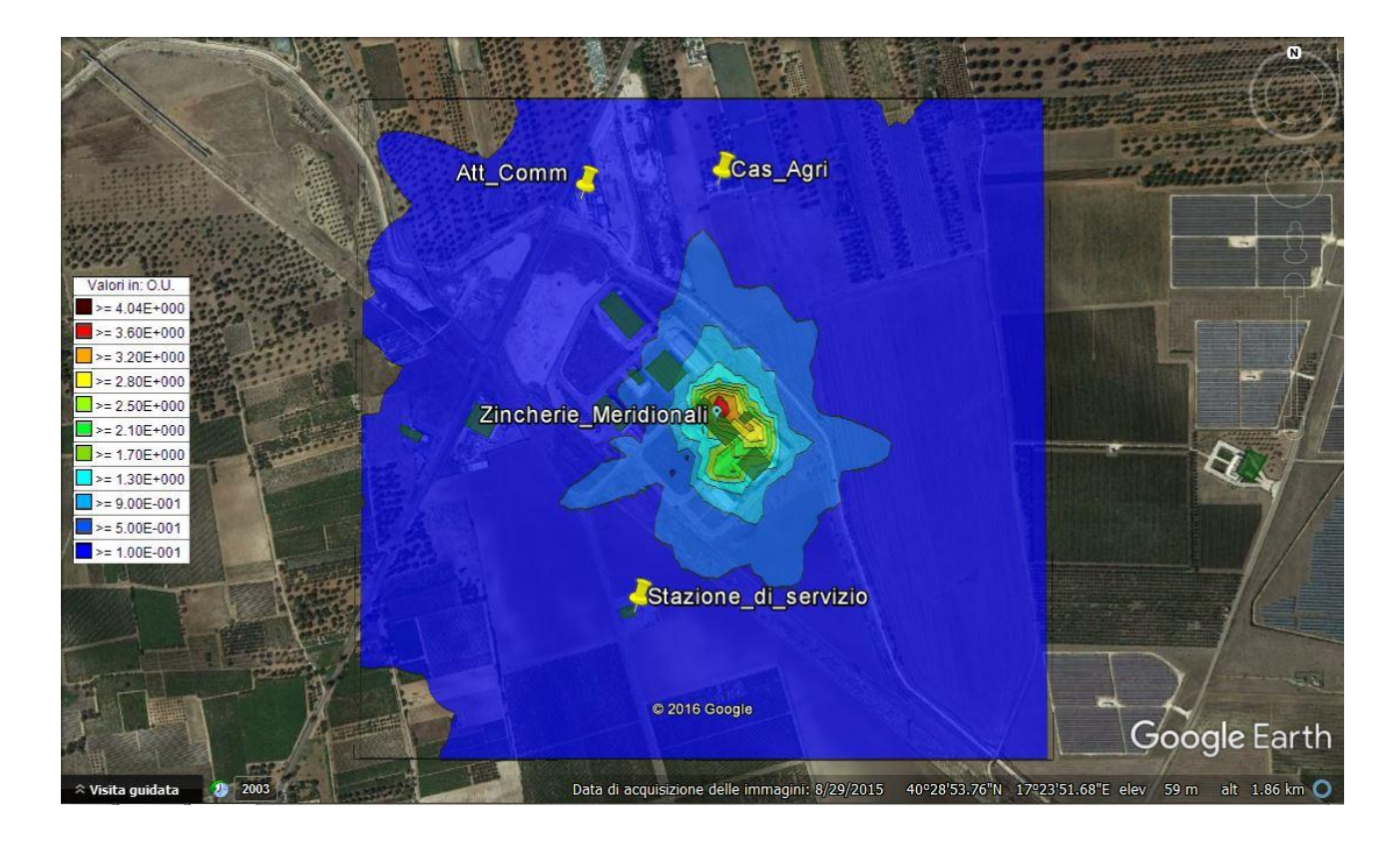

# **5.3 Valori Massimi in ogni recettore calcolati su un massimo di 24 H**

### **Maximum Values**

**Valori massimi su tutti i recettoriValori massimi sui soli recettori**

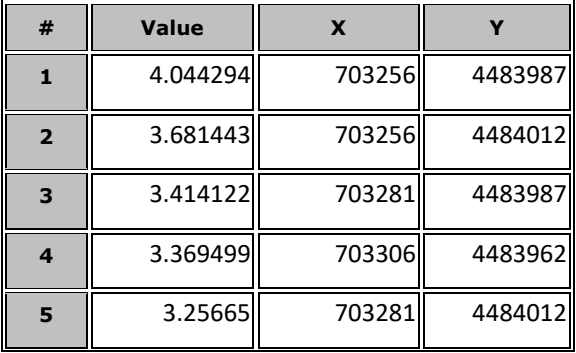

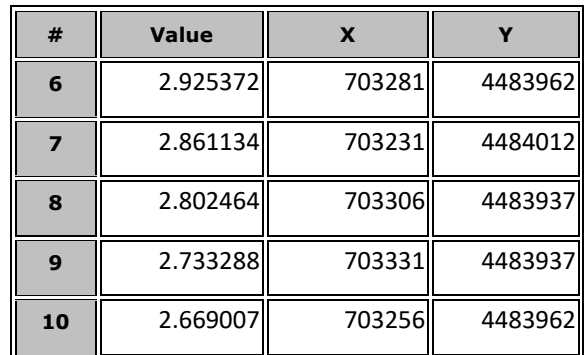

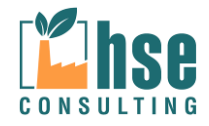

*VALUTAZIONE DELLA DISPERSIONE IN ATMOSFERA DEGLI INQUINANTI*

*ZINCHERIE MERIDIONALI – TARANTO*

*Relazione 12 Rev. 01 – Febbraio 2017*

*Pagina 104 di 116*

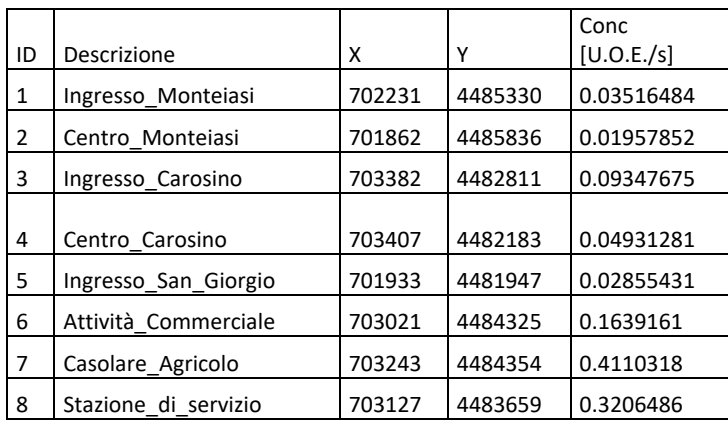

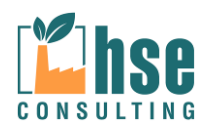

# **5.4 Valori Massimi in ogni recettore calcolati su un massimo di 1 ora (98° percentile)**

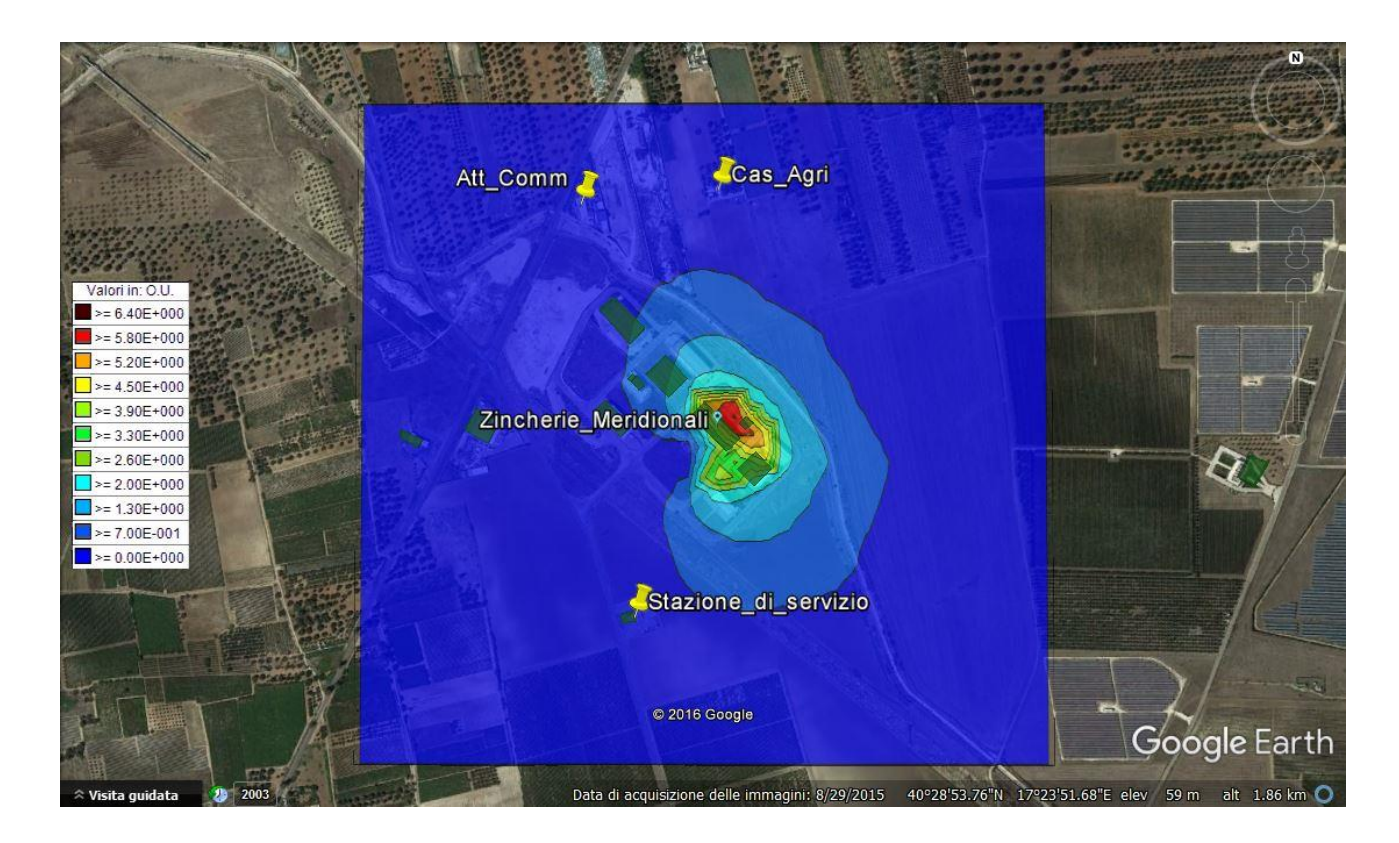

### **Maximum Values**

**Valori massimi su tutti i recettoriValori massimi sui soli recettori**

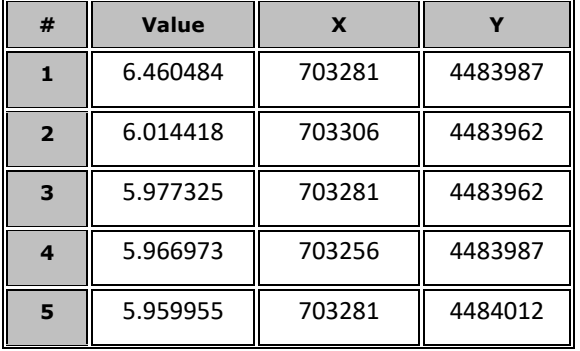

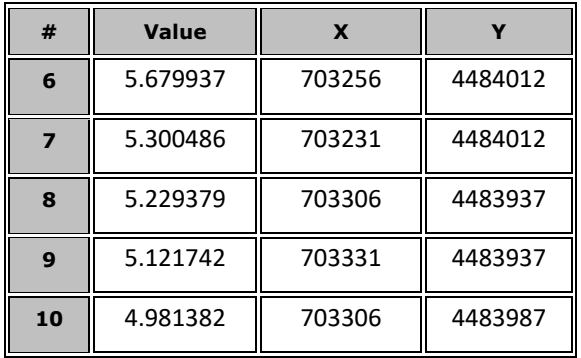

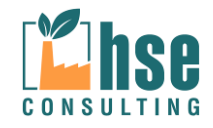

*VALUTAZIONE DELLA DISPERSIONE IN ATMOSFERA DEGLI INQUINANTI*

*ZINCHERIE MERIDIONALI – TARANTO*

*Relazione 12 Rev. 01 – Febbraio 2017*

*Pagina 106 di 116*

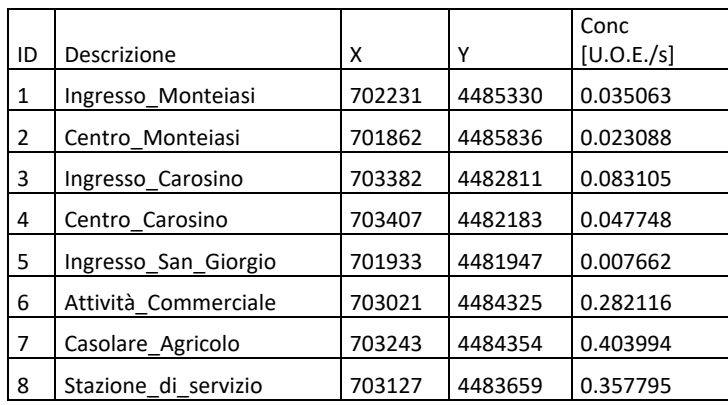

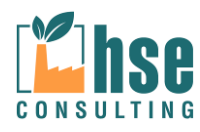
# **5.5 Recettori Sensibili**

Appare evidente che le concentrazioni massime di odore nei recettori sensibili, si verificano solo come massimo orario e nei recettori nell'intorno dell'impianto; i valori non raggiungono comunque le  $3 U. O.E.S.$ 

Vengono di seguito riportati i grafici di frequenza riferiti ai tre recettori con concentrazioni superiori all'unità olfattiva.

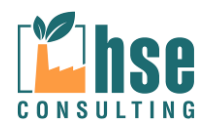

*Relazione 12 Rev. 01 – Febbraio 2017*

*Pagina 108 di 116*

## **5.5.1 Attività Commerciale**

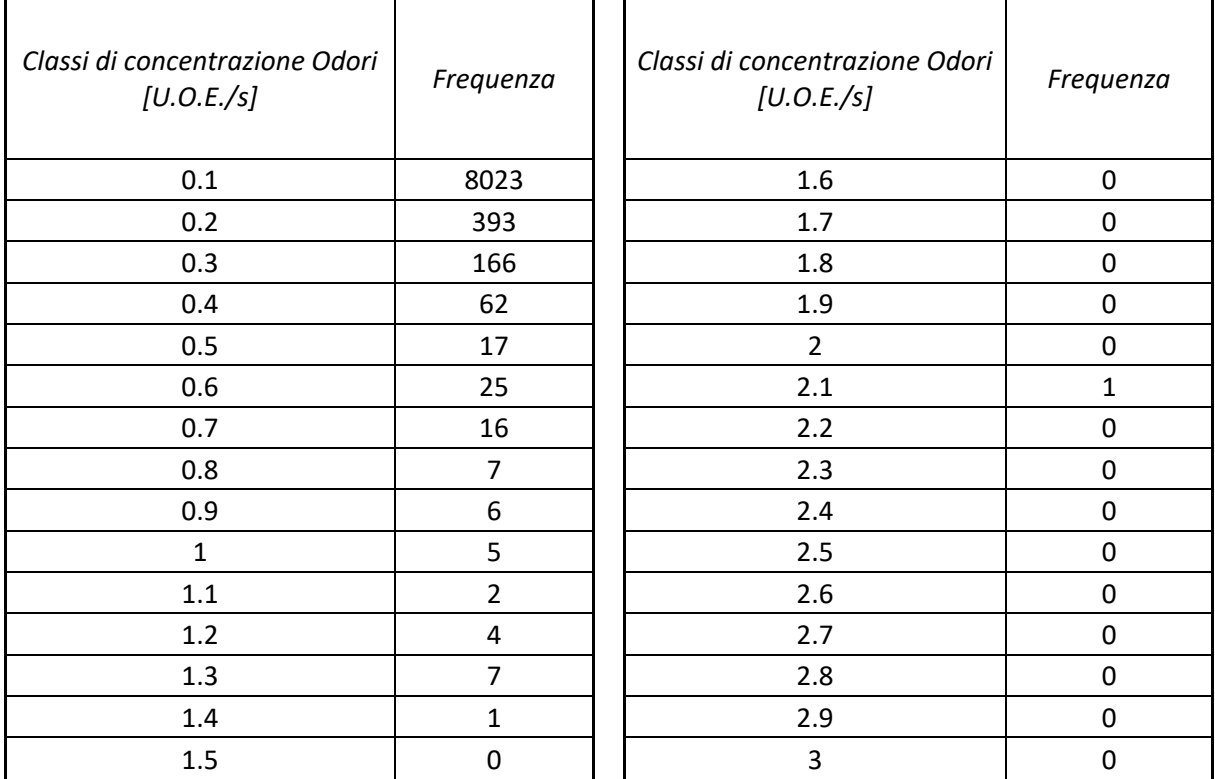

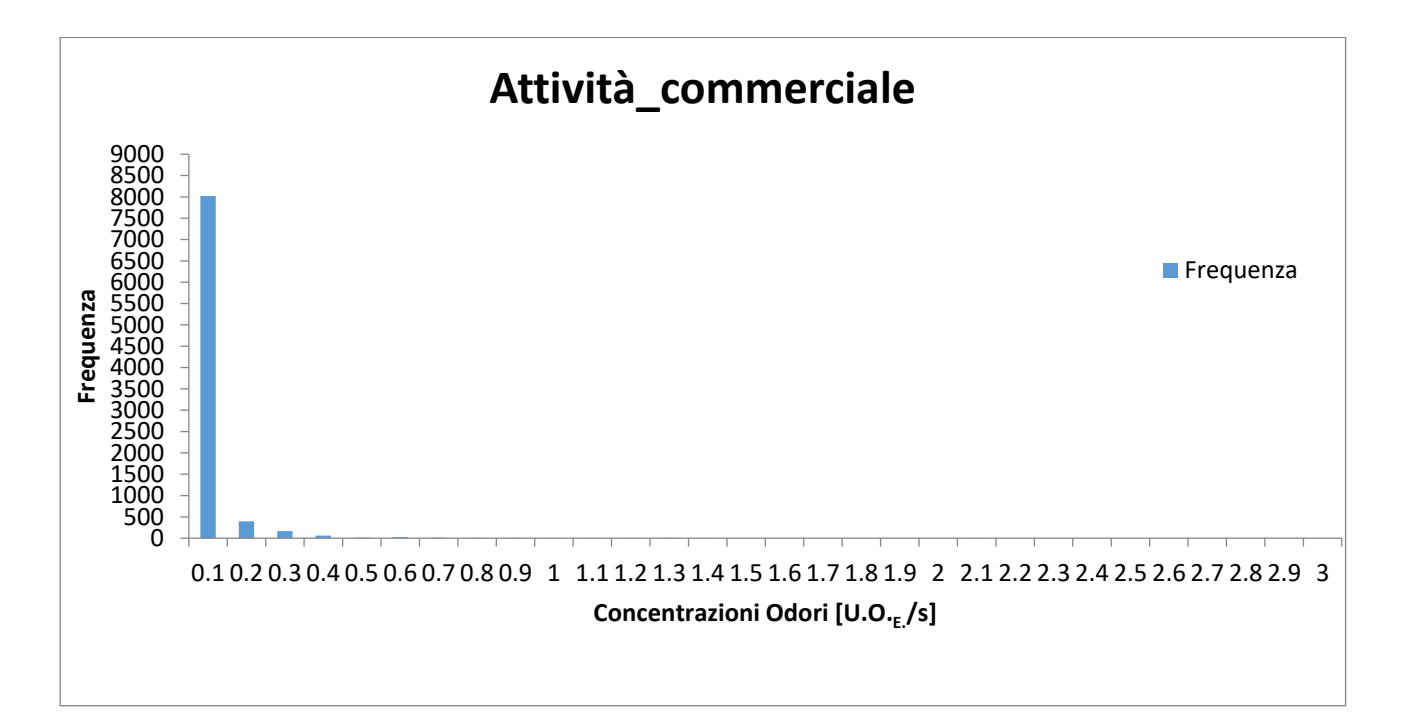

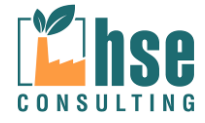

*Relazione 12 Rev. 01 – Febbraio 2017*

*Pagina 109 di 116*

# **5.5.2 Casolare Agricolo**

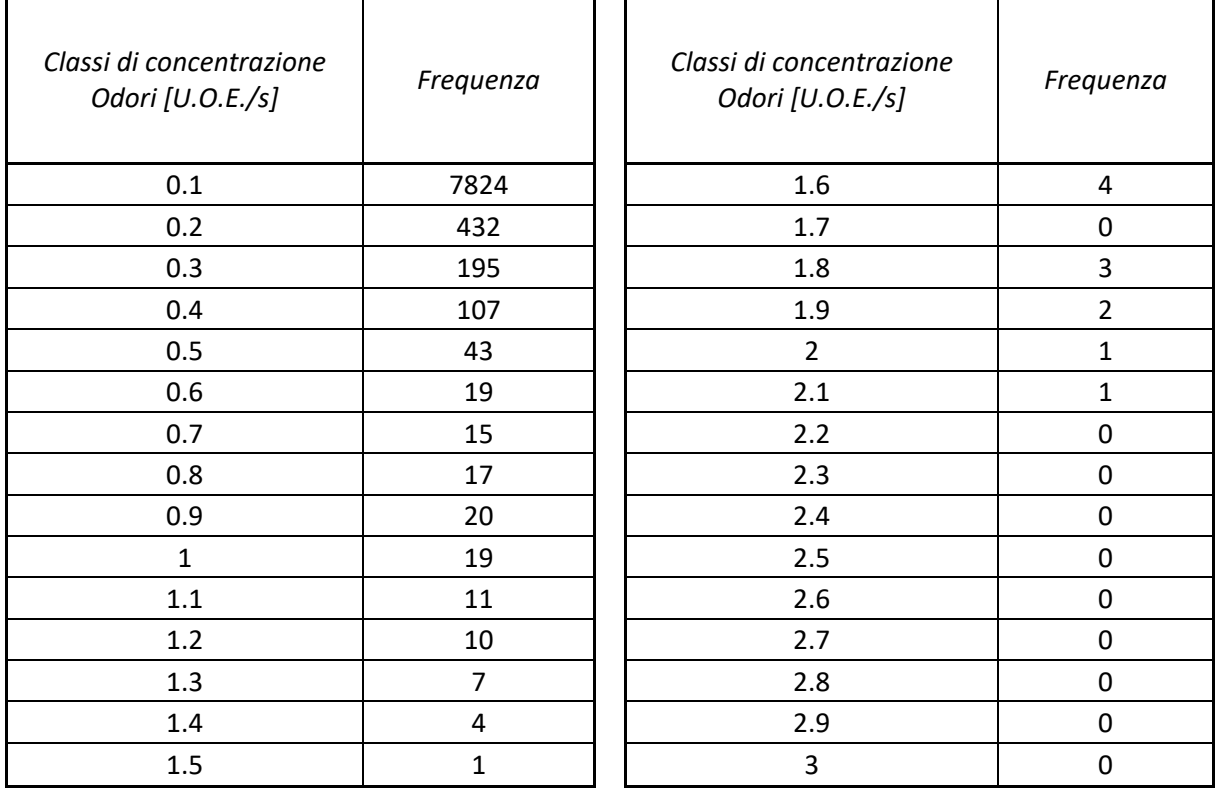

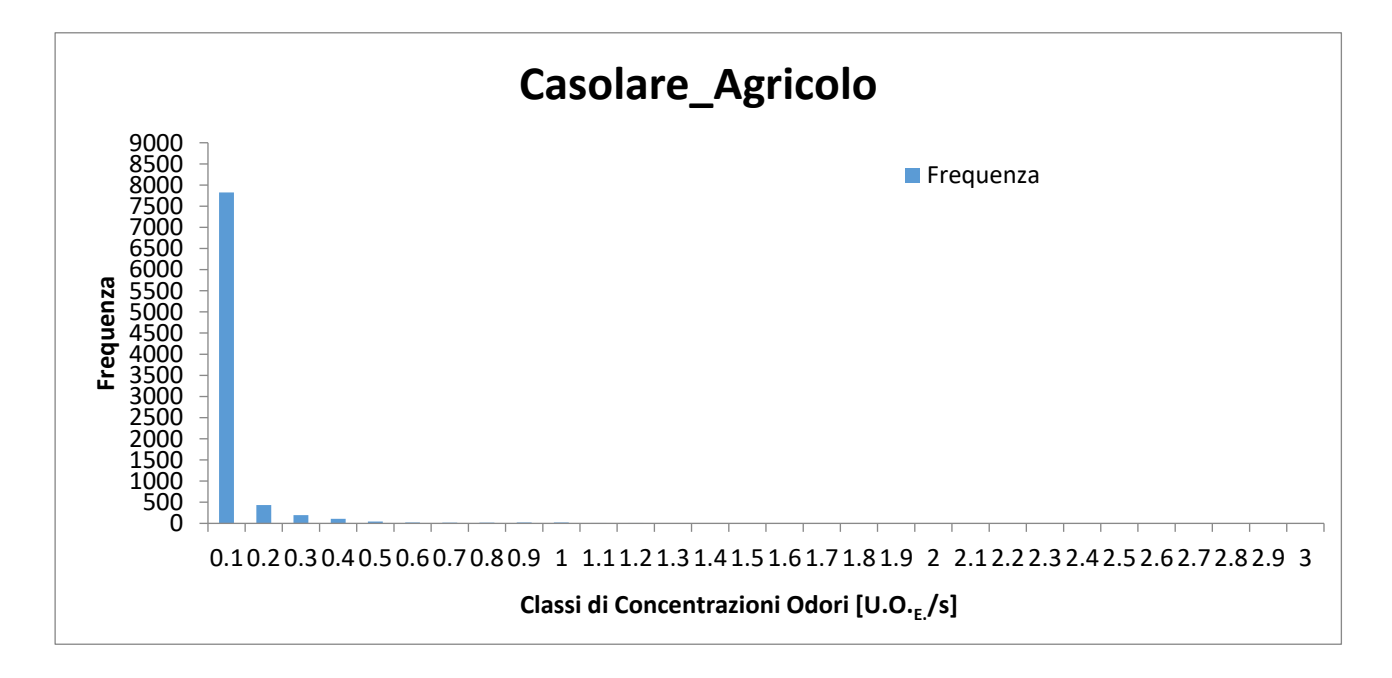

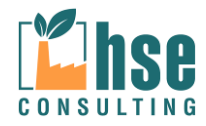

*Relazione 12 Rev. 01 – Febbraio 2017*

*Pagina 110 di 116*

# **5.5.3 Stazione di servizio**

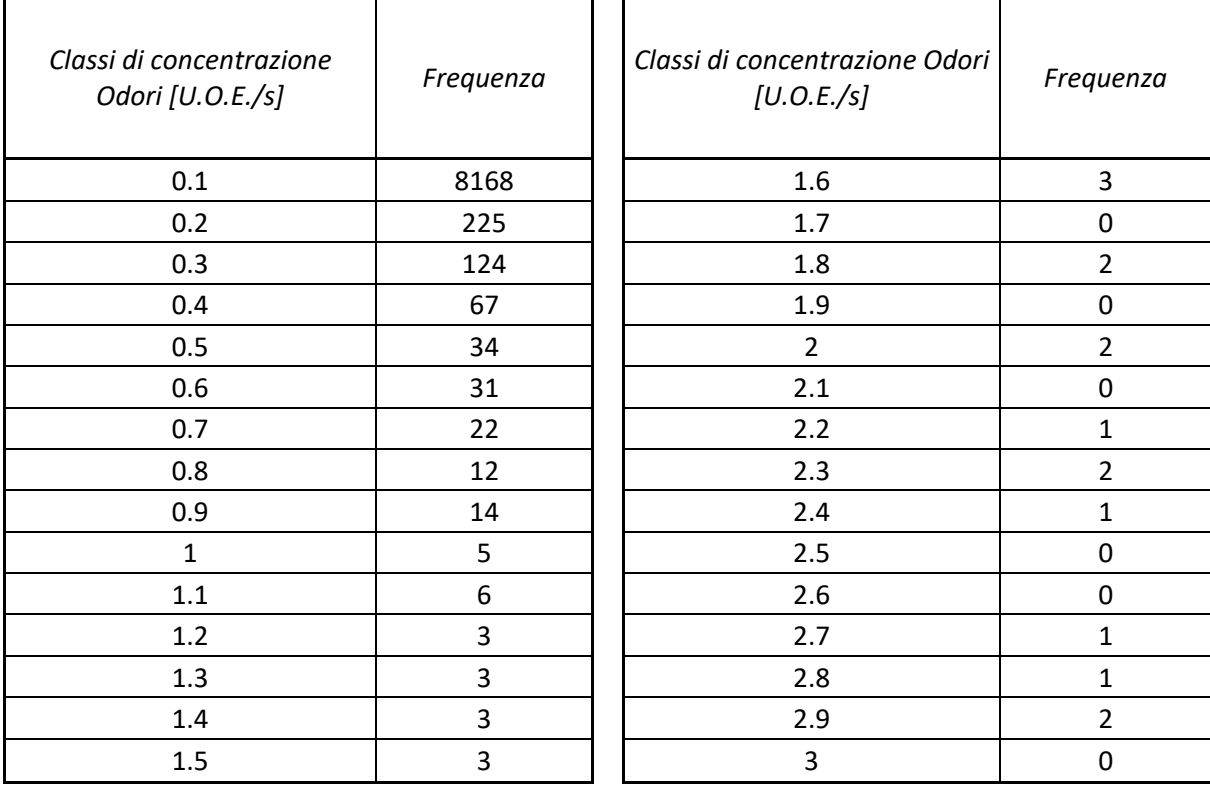

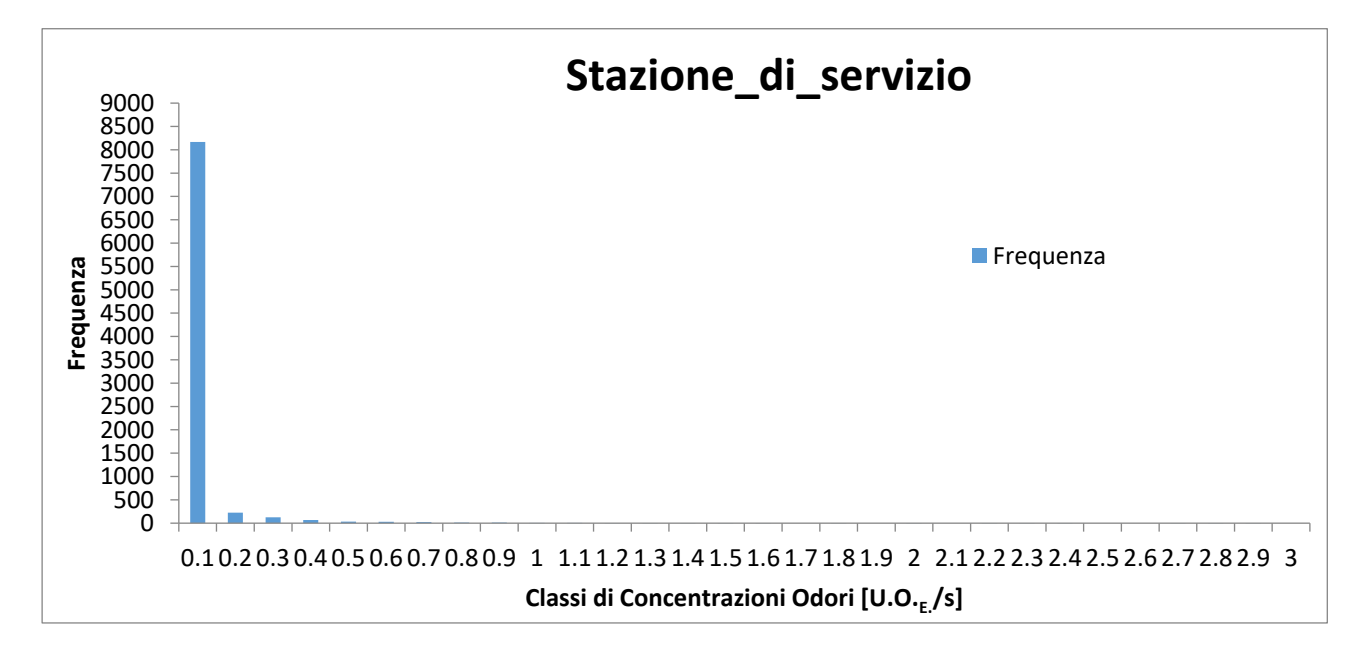

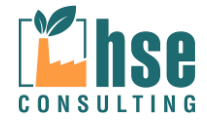

# **5.6 Time Series Recettori Sensibili**

**CONSULTING** 

Si riportano di seguito le Time Series riguardanti i tre recettori discreti con superamento dell'unità olfattiva.

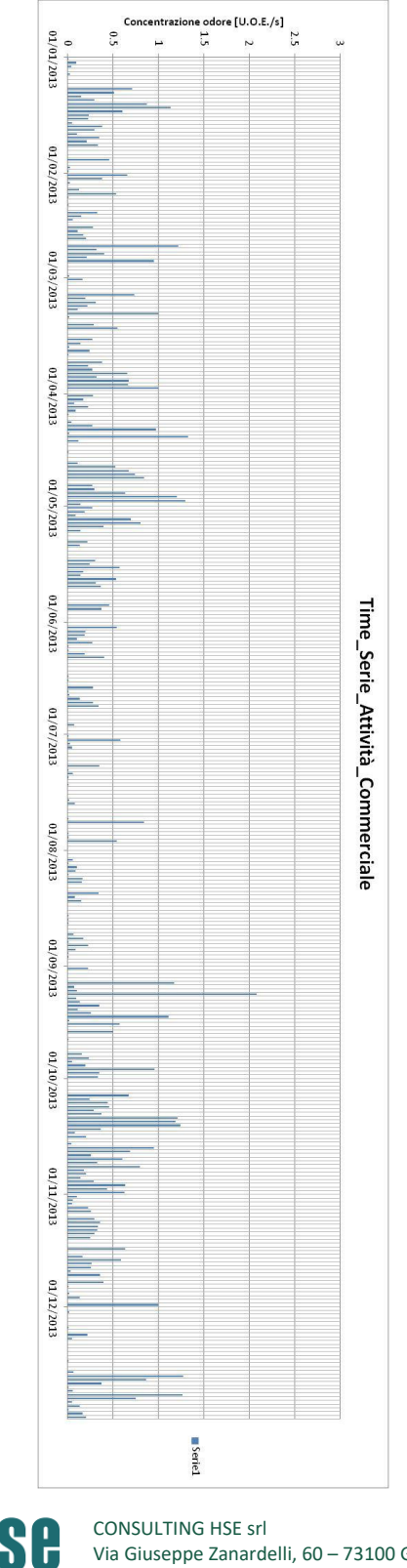

*VALUTAZIONE DELLA DISPERSIONE IN ATMOSFERA DEGLI INQUINANTI*

*ZINCHERIE MERIDIONALI – TARANTO*

*Pagina 112 di 116*

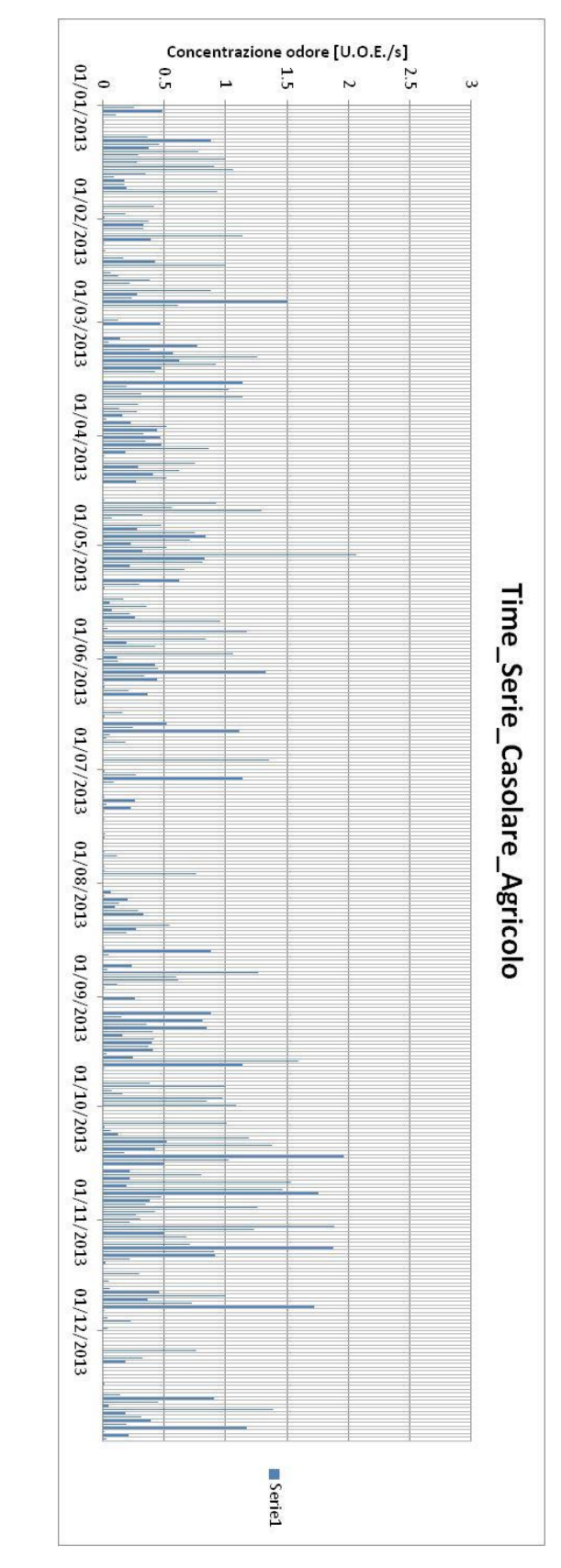

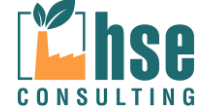

*VALUTAZIONE DELLA DISPERSIONE IN ATMOSFERA DEGLI INQUINANTI*

*ZINCHERIE MERIDIONALI – TARANTO*

*Pagina 113 di 116*

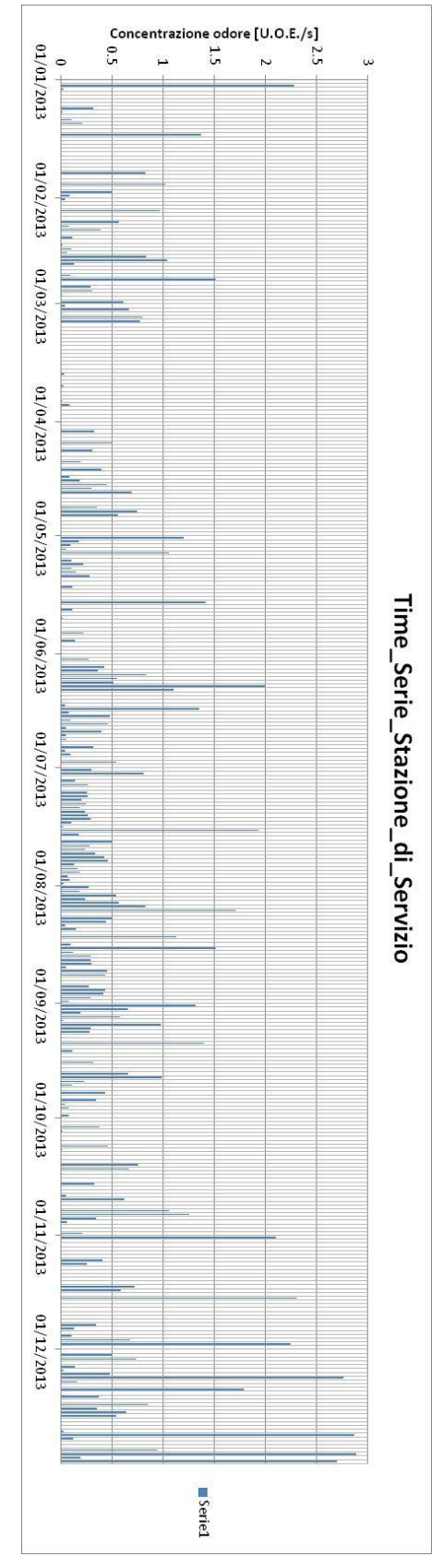

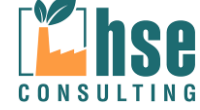

# **5.7 CONCLUSIONI**

Si può quindi concludere che le concentrazioni odorigene sono accettabili anche nell'immediato intorno dello stabilimento.

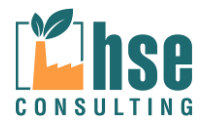

# **6 ALLEGATI**

- Tabella sommatoria dei dati di output modello e della centralina ARPA Puglia Grottaglie Via XXV Luglio per l'PM10.
- Fornitura dati meteorologici MAIND SRL.

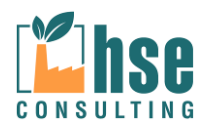

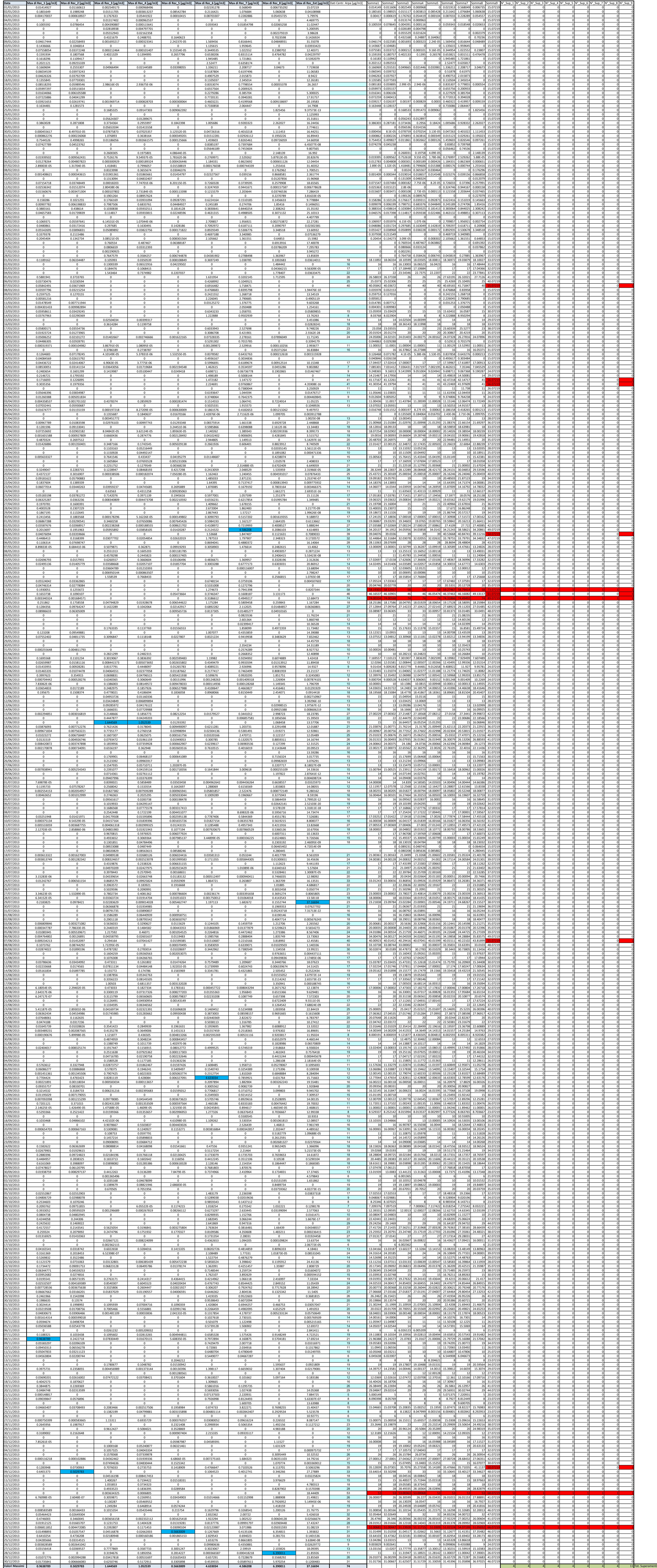

*[I dati forniti da MAIND sono direttamente utilizzabili dai principali modelli diffusivi e sono forniti per tutto il territorio nazionale con una risoluzione spaziale standard di 4 x 4 km o con risoluzione standard di 12x12 km per località fuori dal territorio nazionale; per aree di particolare complessità geomorfologica all'interno del territorio nazionale è possibile richiedere la fornitura dei dati con risoluzione alla scala orografica locale*

*MAIND fornisce i dati meteorologici Ready to use per i seguenti modelli diffusivi:*

#### *MMS WinDimula 4.x, MMS Caline 2.x, ISC*

*Sono modelli gaussiani in genere utilizzati per valutazioni screening di tipo regolatorio. Questi modelli utilizzano serie orarie di dati meteorologici di superficie delle principali variabili meteorologiche misurabili di routine come velocità e direzione del vento, temperatura, umidità relativa, precipitazione e stabilità atmosferica*

#### *AERMOD*

*Modello gaussiano modificato; attuale modello di riferimento US-EPA per la valutazione delle ricadute al suolo degli*  inquinanti. Il modello richiede serie orarie sia di dati di superficie che profilometrici; oltre ai dati di routine il modello richiede *l'inserimento delle variabili micrometeorologiche di superficie per la definizione dell'evoluzione temporale del PBL (Planetary Boundary Layer)*

#### *MMS CALPUFF*

*Interfaccia MAIND al modello diffusivo lagrangiano a puff CALPUFF; il modello, in funzione delle caratteristiche del dominio di calcolo, può essere inizializzato con diverse tipologie di dati meteo*

- *dati meteo di routine di singolo punto (tipo WinDimula-ISC)*
- *dati meteo di singolo punto in formato AERMOD (\*.sfc e \*.pfl) (applicabili a domini spaziali di piccole dimensioni, dell'ordine di qualche km2, geomorfologicamente omogenei ed uniformi) dati meteo 3D prodotti da CALMET (applicabili a domini di qualsiasi dominio spaziale senza limitazioni di dimensione e complessità geomorfologica)*

#### *Austal2000*

*Modello lagrangiano di dispersione atmosferico della German Federal Environmental Agency*

#### *CALWin*

*Interfaccia MAIND al sistema diffusivo CALPUFF formato dai modelli CALMET-CALPUFF-CALPOST. Il software richiede in input l'inserimento di serie orarie di routine di dati meteorologici di superficie, profilometrici e di precipitazione in semplici formati EXCEL (xls,csv,prn)*

#### *CALMET*

*Processore meteorologico del sistema diffusivo CALPUFF. Il software richiede in input l'inserimento di tre serie orarie di dati meteorologici:*

- *dati di superficie (surf.dat);*
- *profili verticali (upn.dat)*
- *dati di precipitazione (precip.dat)*

*I dati sono richiesti in specifici formati e possono subire variazioni in funzione alla release del software utilizzato*

*E' possibile richiedere valutazioni specifiche per la preparazione dei dati meteorologici nel formato supportato da altri modelli diffusivi.]*

# I dati forniti sono illustrati di seguito:

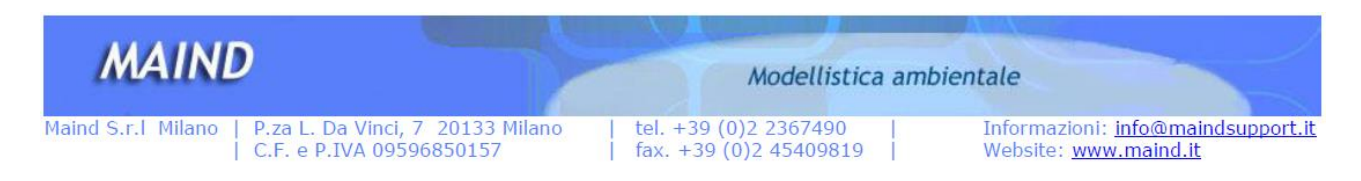

#### Milano 17 settembre 2014

Oggetto: Report processamento dati Grottaglie

Lat =  $40^{\circ}31'1.20''N$  $Lon = 17^{\circ}23'59.99''E$ 

#### **Fornitura dati**

La fornitura completa di dati per il sito di Livorno (LI) relativamente al punto richiesto con risoluzione spaziale di 4000 m relativamente al periodo [anno 2013] è contenuta nell'archivio **Grottaglie\_2013\_WD.zip** che include i seguenti file:

- Report fornitura.pdf file descrittivo fornitura (questo file)
- Grottaglie\_2013\_WD.met: file meteo formattato per Windimula 3 e 4
- Rosa\_dei\_venti\_ Grottaglie \_2013.jpg: rosa dei venti ricavata dai dati orari del file precedente;
- Rosa\_dei\_venti\_ Grottaglie \_2013.anl: analisi di processamento dati per la realizzazione della rosa dei venti di cui al file precedente
- Rosa dei venti su mappa.jpg: rosa dei venti su mappa Google Earth;

NOTA: I dati meteorologici forniti sono prodotti attraverso elaborazione con risoluzione spaziale di 4000 m del campo meteorologico regionale a partire dalle stazioni nazionali ed internazionali SYNOP-ICAO presenti nell'area interessata.

Dati presenti nel file \*.met:

.

[MMS - MET 2] Identificativo tipo file (per WD2 [MMS - MET 1]) [MET] Identificativo tipo di dati contenuti nel file (non modificare) 8760,10 n° stringhe di dati presenti nel file, altezza dell'anemometro sul suolo (m) [DAT] Identificativi di inizio della sezione dati (non modificare) 1,2007,1,"F+G",462.25,278.11,0.9,14.81,0,0,15,0,18.6 ………………………………………………….. n° stringhe di dati meteo orari in formato libero Ogni stringa è composta dai seguenti dati orari: 1 giorno giuliano  $\overline{1}$  – 365 (366 per anno bisestile)] 2007 anno 1 ora [1-24] "F+G" classe di stabilità atmosferica [secondo Pasquill A,B,C,D,E,F+G] 462.25 altezza di inversione 278.11 temperatura (K) 0.9 velocità del vento (m/s) 14.81 direzione del vento (gradi da nord) 0 rateo di precipitazione (mm/h) 0 forza dell'inversione 15 deviazione standard sulla direzione del vento (gradi) 0 friction velocità (m/s) (solo per WD3) 18.6 lunghezza di Monin-Obuchov (m) (solo per WD3)

# **Analisi statistica dei dati**

I dati utilizzati per la creazione dell'input meteorologico di Windimula 3 / 4 sono stati prodotti attraverso l'esecuzione del processore meteorologico CALMET. Il modello CALMET viene inizializzato con i dati meteo delle stazioni sinottiche nazionali e permette la ricostruzione del campo di vento tridimensionale orario per qualsiasi punto del territorio nazionale con una risoluzione orizzontale di 4000 m.

**Velocità dei venti** (dati analizzati 8760)

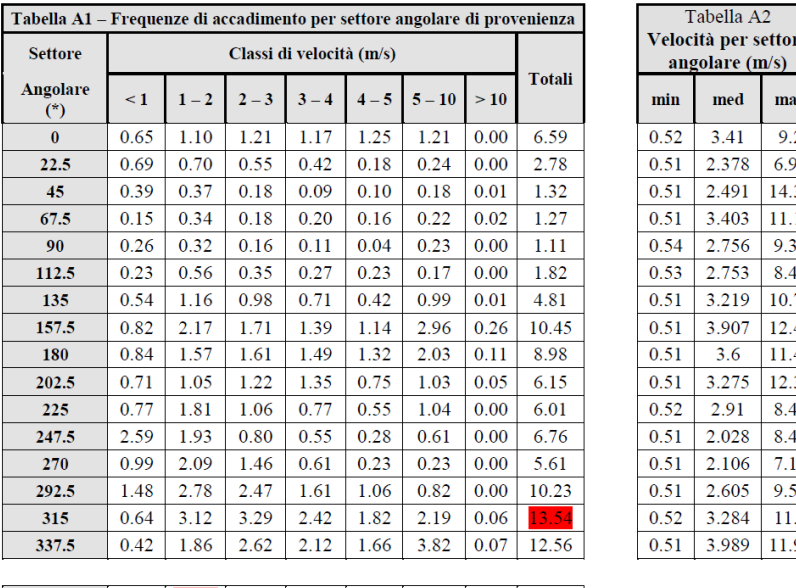

| Velocità per settore<br>angolare (m/s) |       |       |
|----------------------------------------|-------|-------|
| min                                    | med   | max   |
| 0.52                                   | 3.41  | 9.2   |
| 0.51                                   | 2.378 | 6.99  |
| 0.51                                   | 2.491 | 14.35 |
| 0.51                                   | 3.403 | 11.12 |
| 0.54                                   | 2.756 | 9.33  |
| 0.53                                   | 2.753 | 8.45  |
| 0.51                                   | 3.219 | 10.73 |
| 0.51                                   | 3.907 | 12.43 |
| 0.51                                   | 3.6   | 11.44 |
| 0.51                                   | 3.275 | 12.33 |
| 0.52                                   | 2.91  | 8.42  |
| 0.51                                   | 2.028 | 8.41  |
| 0.51                                   | 2.106 | 7.12  |
| 0.51                                   | 2.605 | 9.57  |
| 0.52                                   | 3.284 | 11.5  |
| 0.51                                   | 3.989 | 11.97 |

**Totali** 12.16 22.92 19.87 15.28 11.19 17.98 0.60 100.00

(\*) angolo medio del settore angolare di 22.5°

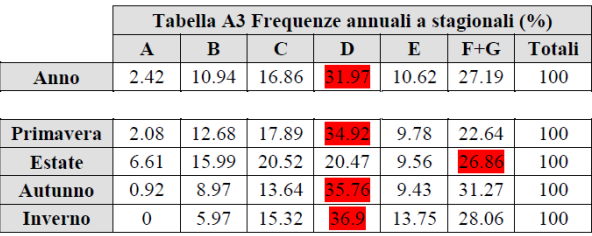

Sono evidenziati in rosso i valori massimi relativi alle singole tabelle: velocità prevalente per settore angolare di provenienza (tabella A1) valori massimi di velocità per settore angolare di provenienza (tabella A2) frequenze stagionali e annuali di stabilità atmosferica (tabella A3)

La rappresentazione grafica di queste informazioni è contenuta nelle immagini seguenti

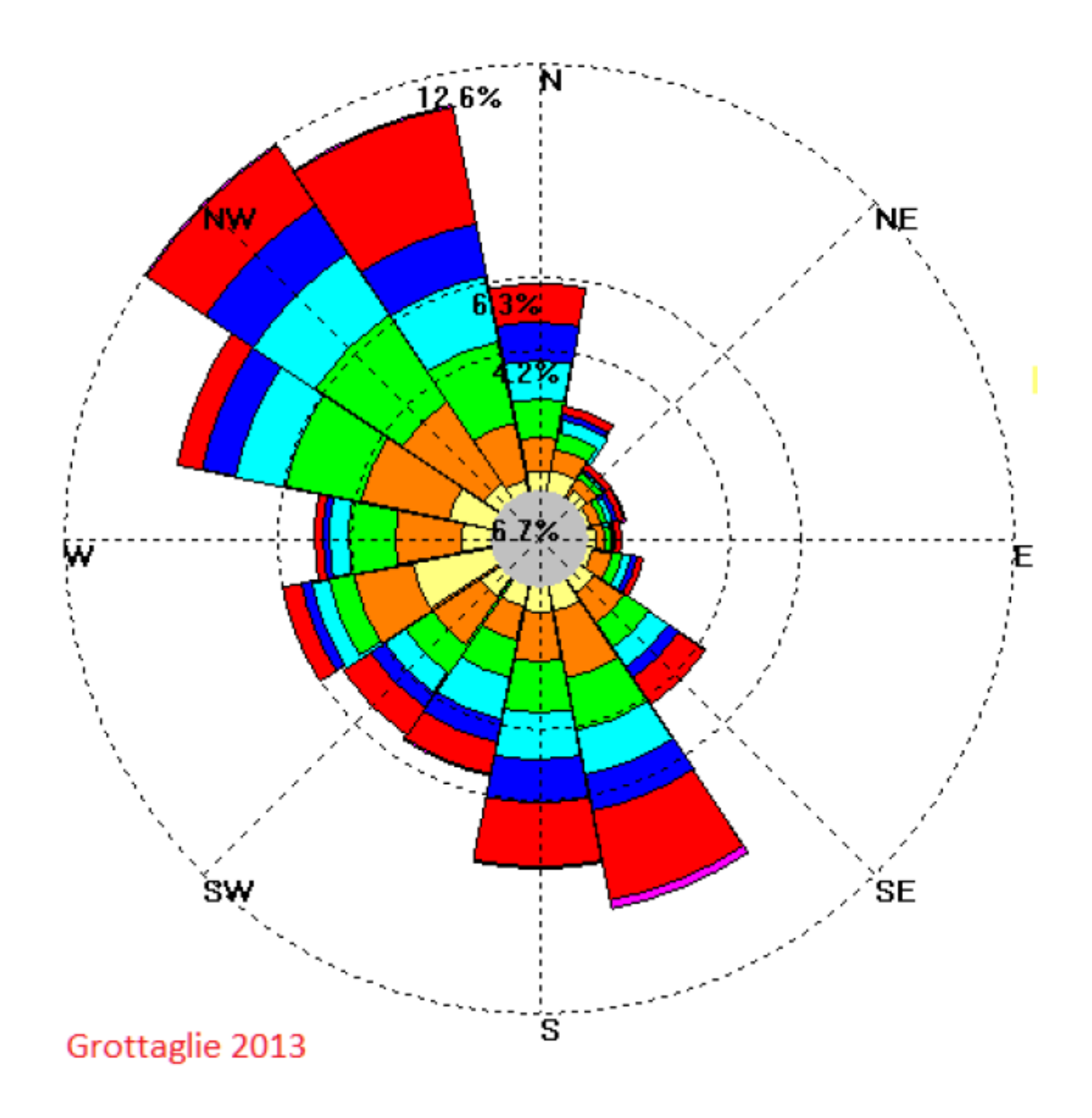

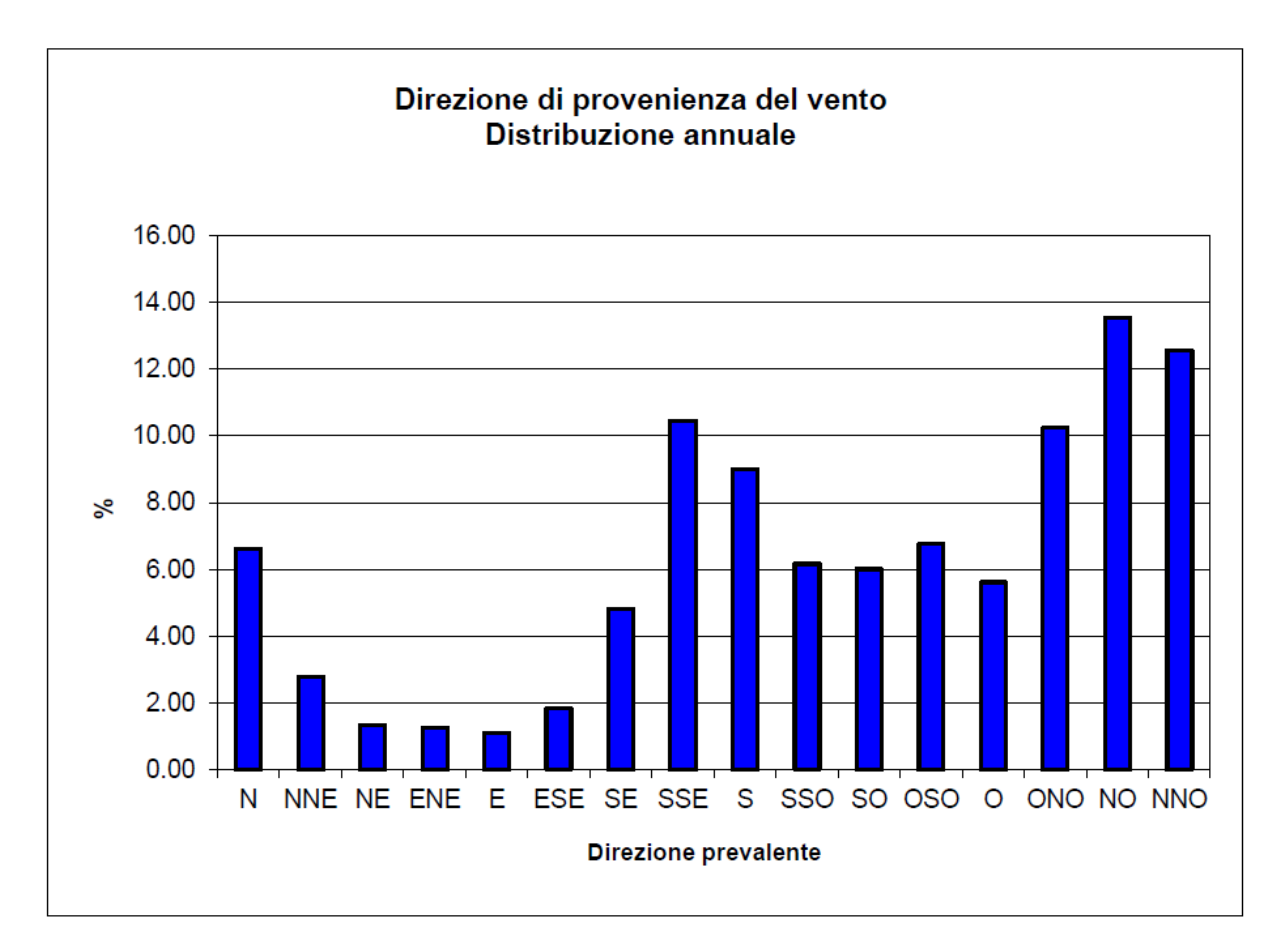

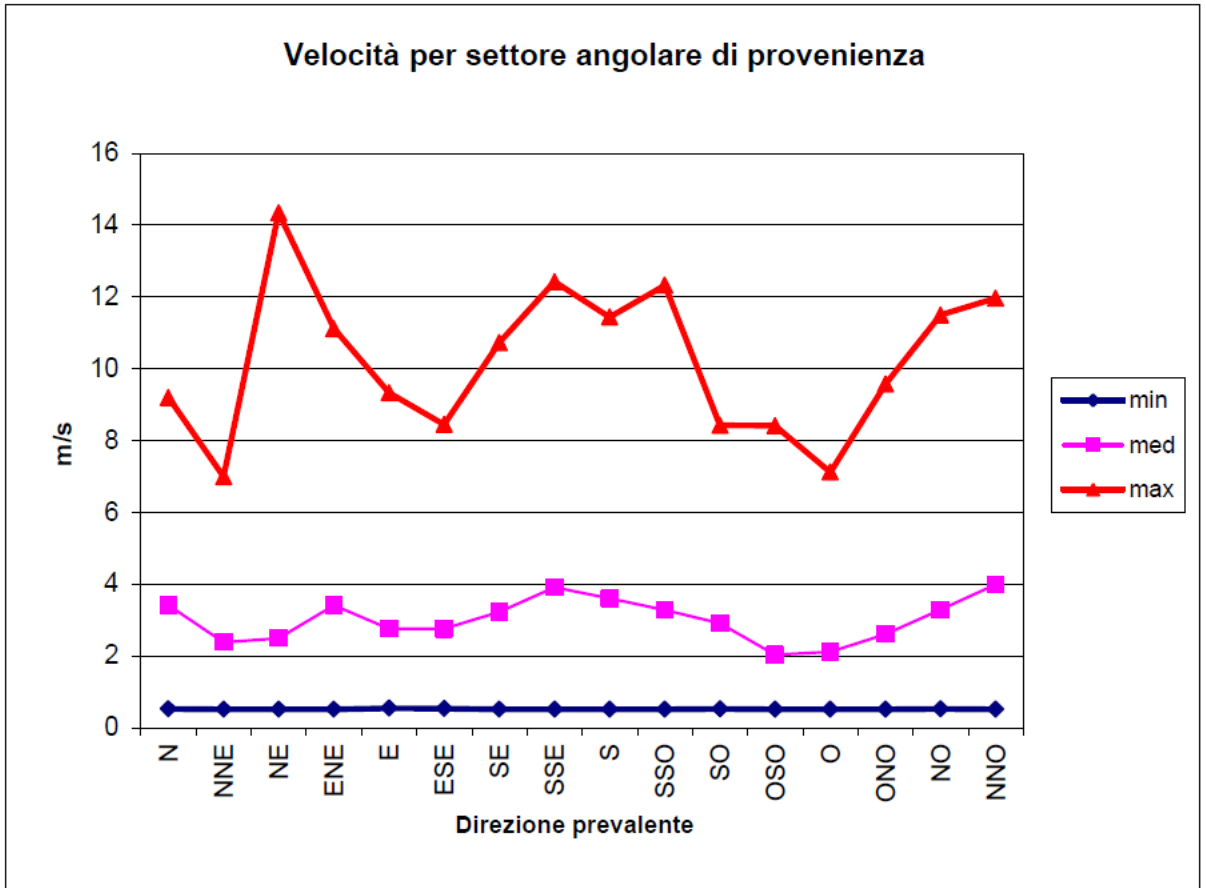

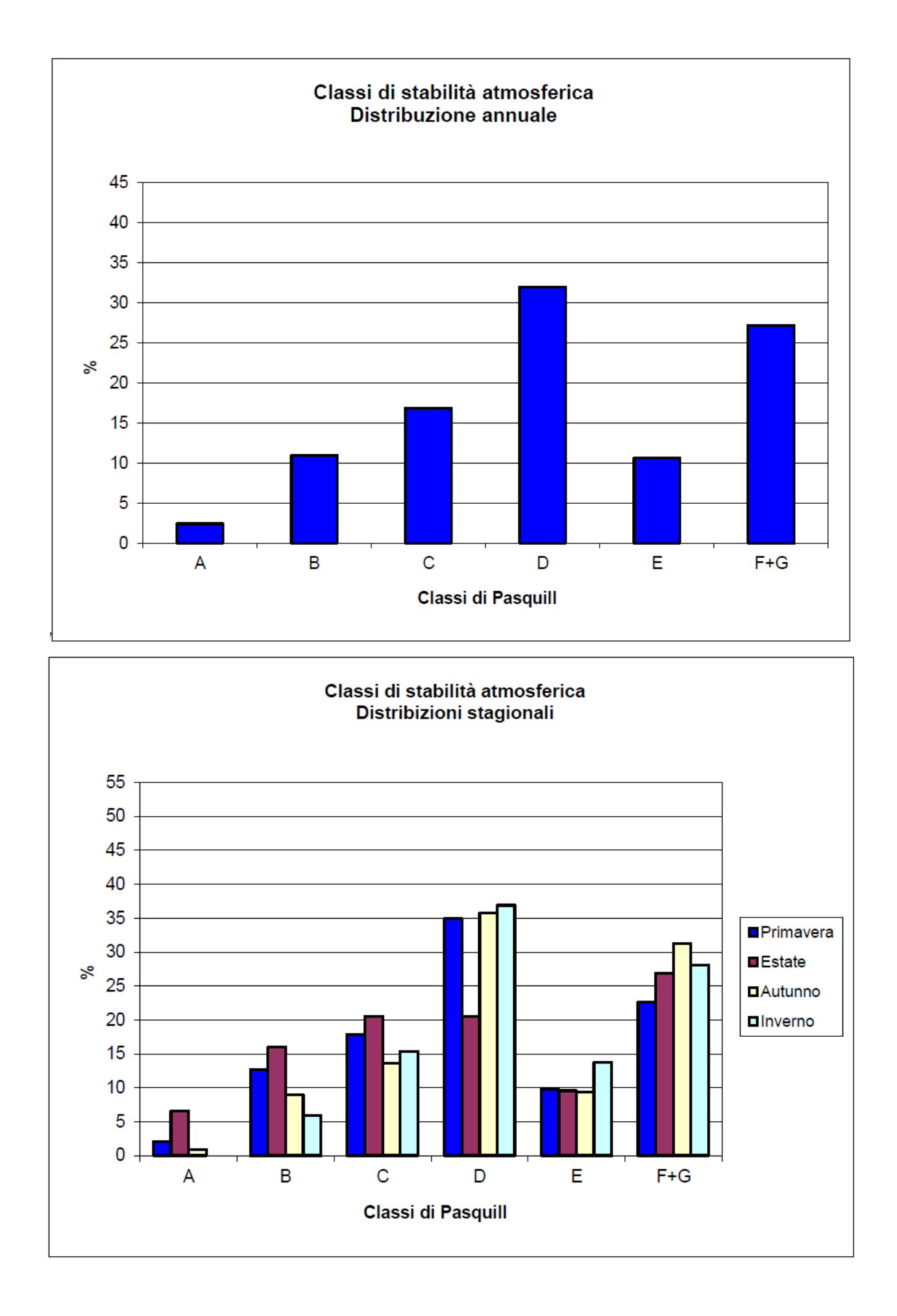

# Temperatura:

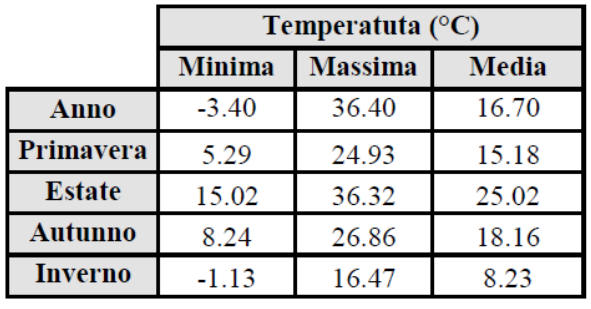

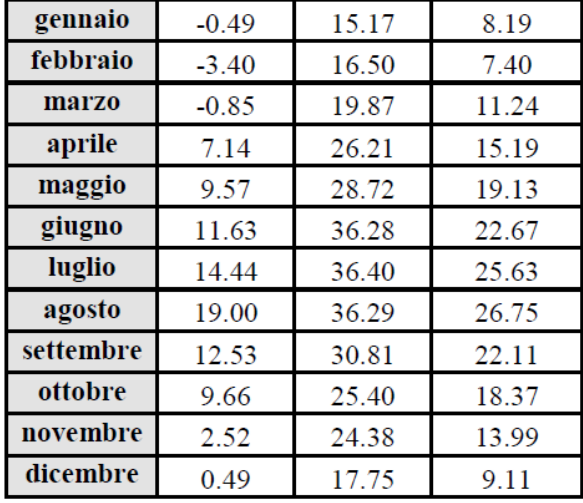

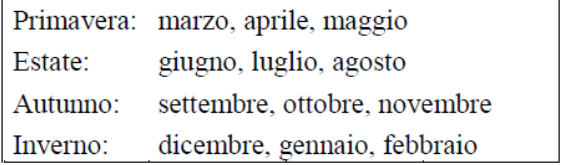

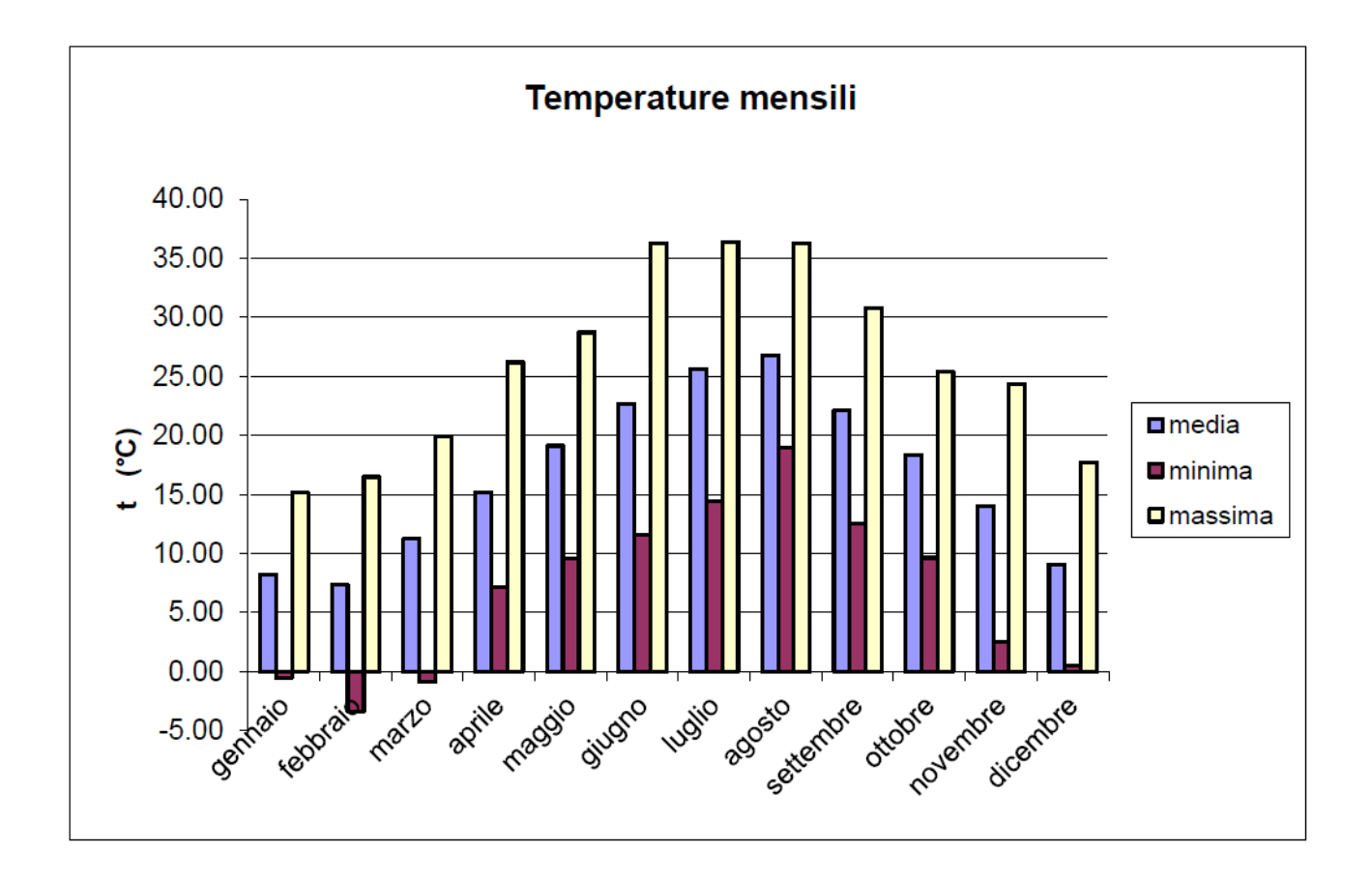

# Precipitazioni

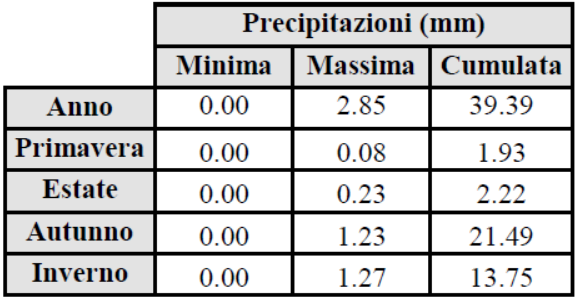

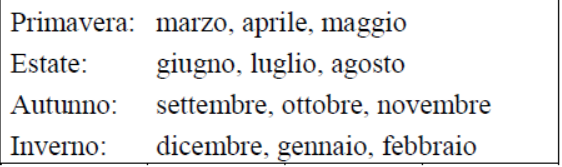

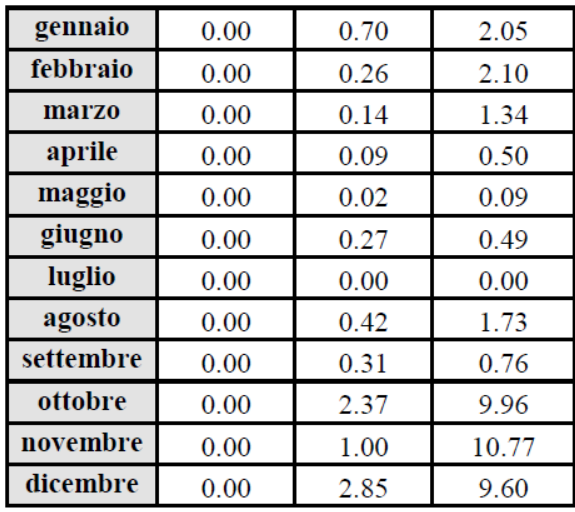

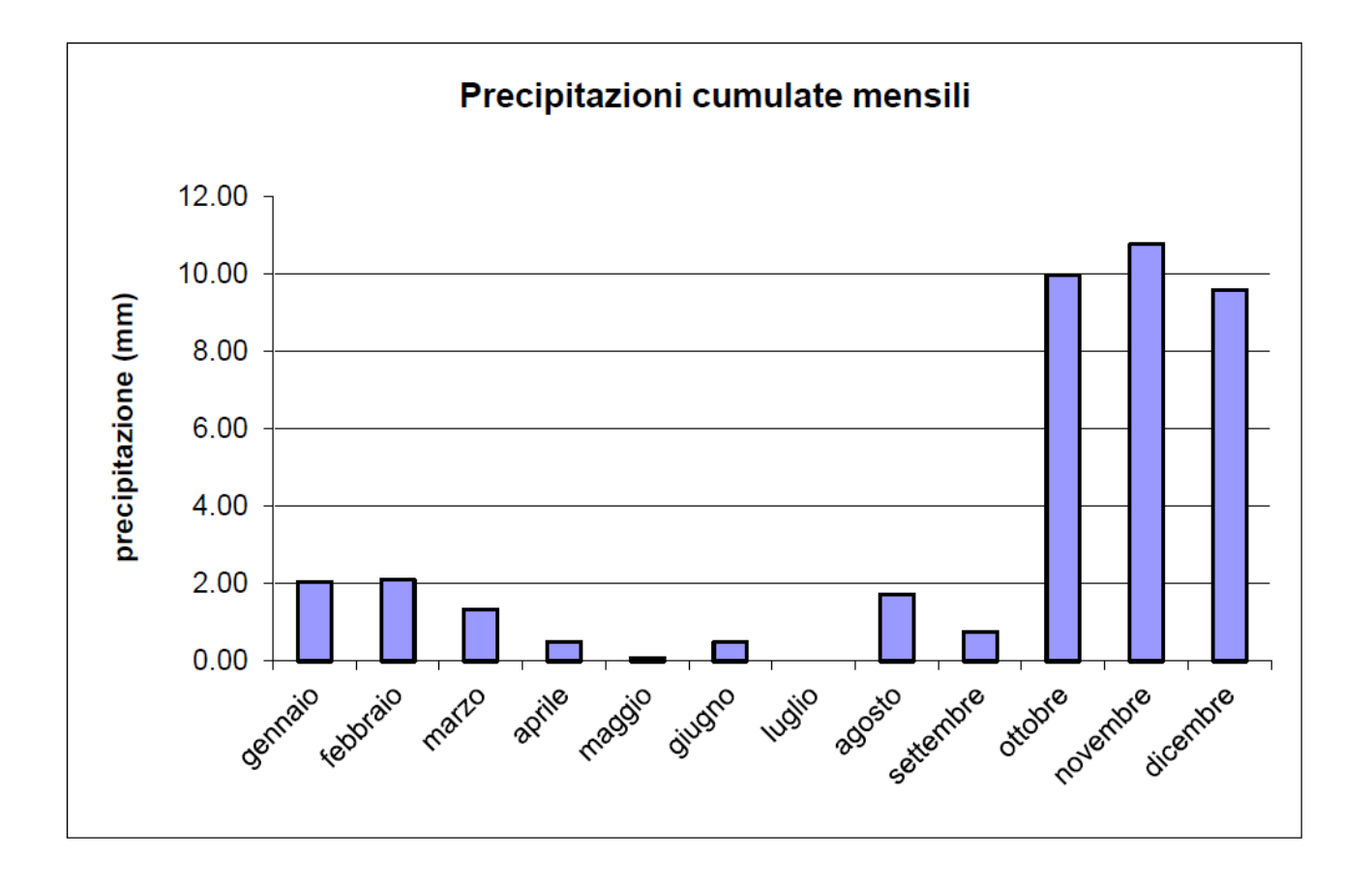

Si può quindi affermare che i dati forniti sono sufficienti a rappresentare la zona climatica senza andare ulteriormente a intervenire su SET-UP all'interno del modello di calcolo; viene di seguito riportato il metodo usato da MAIND SRL per l'elaborazione dei dati meteorologici.

Il servizio di fornitura dati meteorologici rivolto agli utilizzatori di modelli matematici per la valutazione della diffusione degli inquinanti in atmosfera che da alcuni anni MAIND S.r.l. ha attivato si è arricchito nei primi mesi del 2016 di alcune nuove caratteristiche; prima di passare alla descrizione di questi nuovi aspetti si ricordano le caratteristiche basilari del servizio fino ad ora proposto:

 A partire dalle stazioni meteorologiche appartenenti alla rete internazionale SYNOP – ICAO (International Civil Aviation Organization) presenti in Italia (figura seguente)

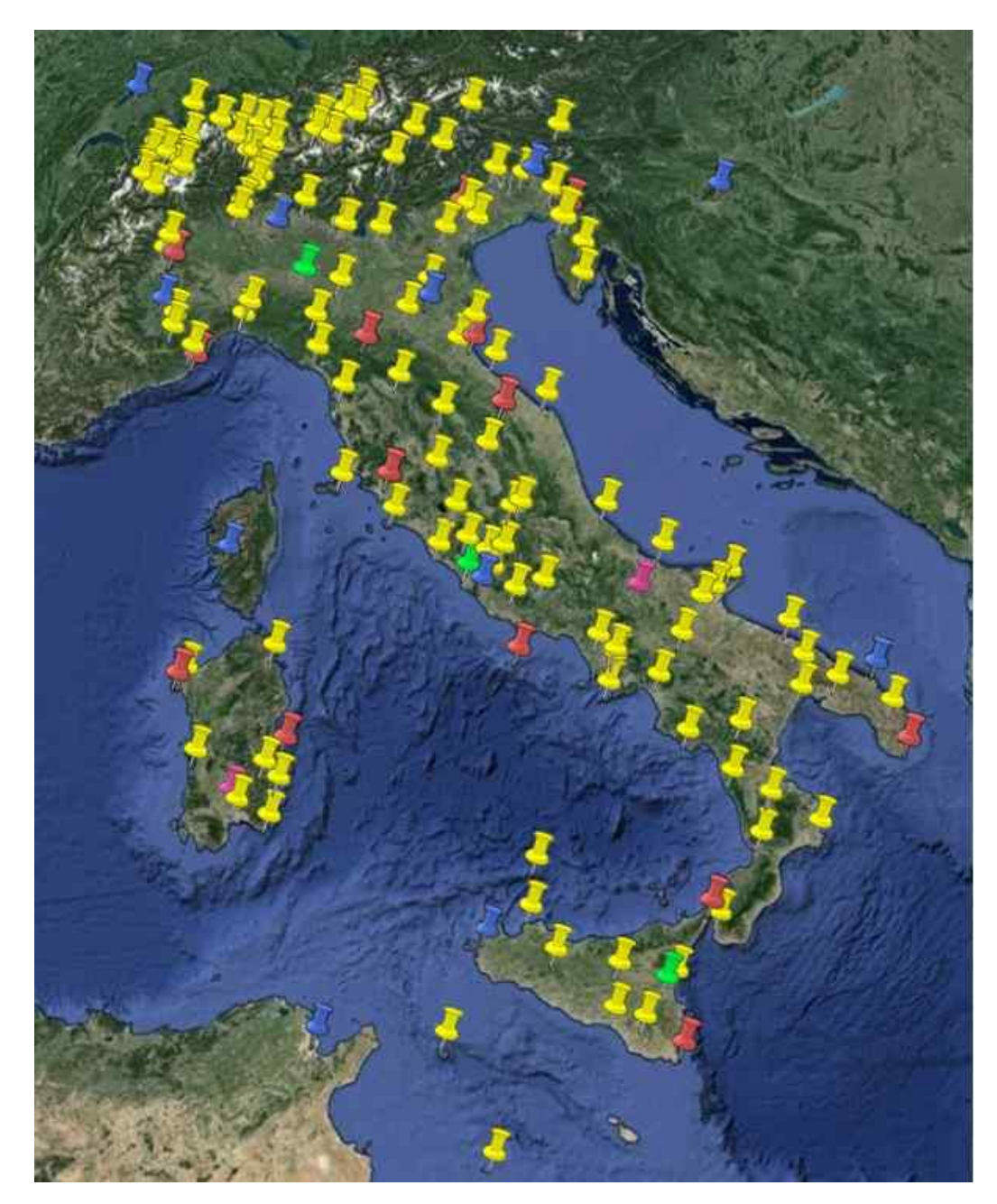

viene inizialmente ricostruito modellisticamente viene inizialmente ricostruito, attraverso l'utilizzo del modello meteorologico CALMET, un *Campo meteo a risoluzione standard* su tutto il territorio nazionale; si tratta di un campo di vento orario 3D con risoluzione spaziale orizzontale di 4 x 4 km2 e stratificazione verticale su 10 livelli dal suolo a 4000 m. sul livello del suolo.

- Il servizio di fornitura meteo si basa in primo luogo sulla ricerca della presenza di stazioni meteo *ufficiali*, appartenenti cioè a circuiti riconosciuti e certificati sia internazionali/nazionali (rete stazioni SYNOP – ICAO) che regionali (reti ARPA regionali/provinciali), *significative* per il sito ed il periodo temporale richiesto dall'utente.
- Per le stazioni meteo così eventualmente rilevate vengono recuperati i dati disponibili ed analizzati in primo luogo dal punto di vista della loro completezza; ne viene poi fatta una validazione di primo livello sui valori numerici misurati e ne vengono infine valutate le caratteristiche meteoclimatiche specifiche in funzione sia della dislocazione geografica che delle caratteristiche meteoclimatiche generali dell'area geografica di appartenenza del sito richiesto.
- Superati questi controlli i dati orari vengono sottoposti ad un processo di *data assimilation* all'interno del *Campo meteo a risoluzione standard* in modo da ottenere per il sito richiesto una serie annuale oraria sia di superficie che profilometrica particolarmente pesata sulle caratteristiche sito specifiche del punto richiesto.
- Se nessuna stazione meteo viene rilevata come significativa per il sito richiesto è comunque sempre possibile la ricostruzione delle serie orarie per il sito/area richiesti direttamente dal *Campo meteo a risoluzione standard* oppure, se la risoluzione standard di 4x4 km non fosse significativa per il sito richiesto (come in presenza di orografia complessa con risoluzione a scala locale di 1000 o 500 m), attraverso la rielaborazione del campo standard a risoluzione orografica locale per l'area 4x4 km contenente il punto richiesto in modo da preservarne le caratteristiche geomorfologiche locali.

Le recenti novità del servizio proposto da MAIND riguardano le caratteristiche del campo meteo che MAIND

è in grado di fornire per la Regione Lombardia:

**a partire dal marzo 2016 MAIND è in grado di fornire il campo meteo orario con risoluzione a scala provinciale ricostruito utilizzando i valori delle variabili meteorologiche misurati nelle stazioni della rete ARPA Lombardia (in figura)**

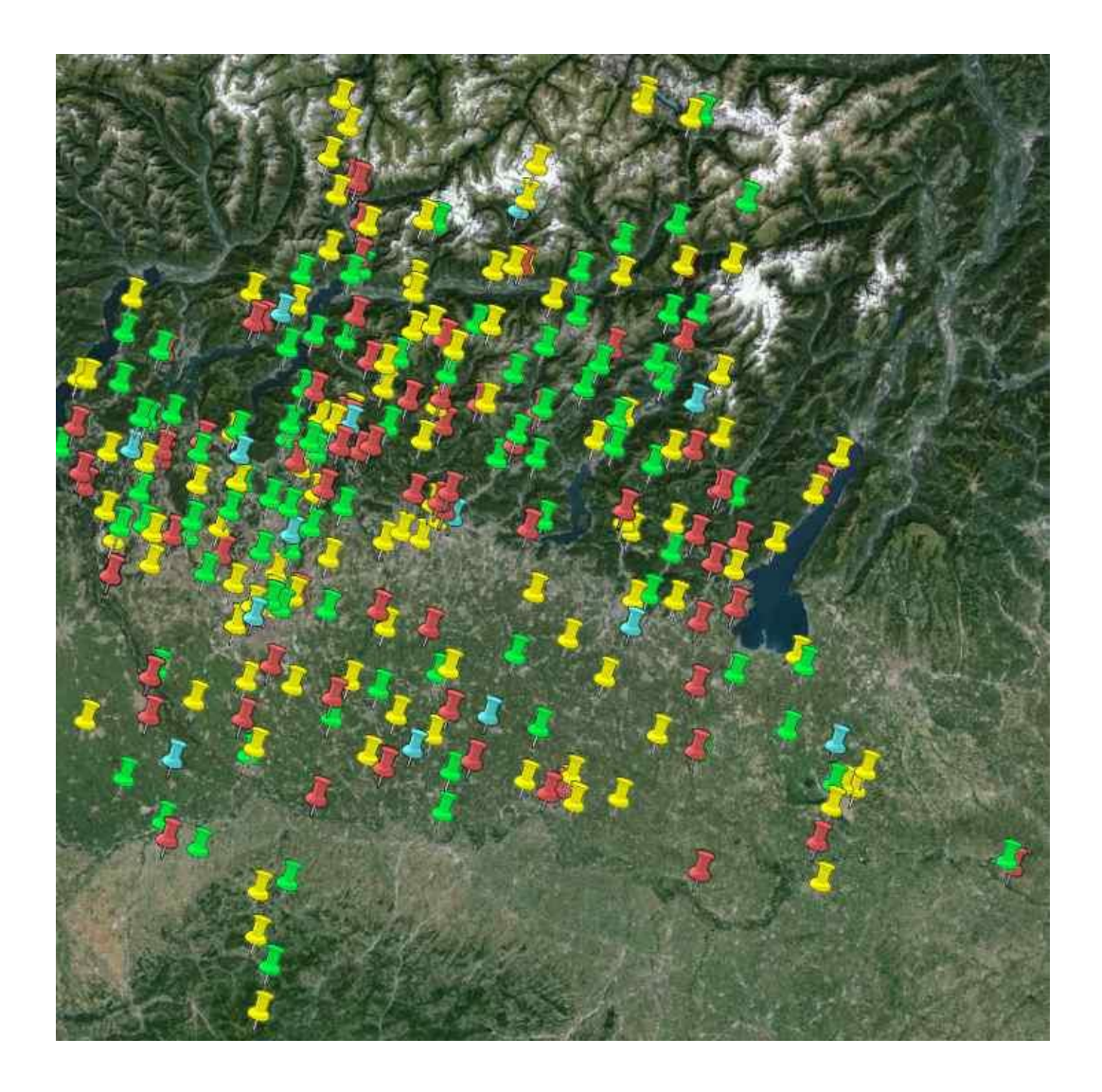

La copertura territoriale delle rete ARPA di superficie permette di utilizzare i dati orari misurati come input per la ricostruzione del campo meteo 3D a dettaglio standard di 1x1 km2 per l'intero territorio regionale consentendo quindi di operare downscaling spaziali anche a risoluzioni dell'ordine di qualche centinaio di metri per aree di particolare complessità orografica.

Il campo meteo regionale così ricostruito attraverso il modello CALMET tiene conto della presenza delle singole stazioni locali definendone un influenza spaziale principalmente basata sull'inverso del quadrato della distanza in questo modo il campo risultante può essere usato in input per lo svolgimento degli studi di diffusione odorigena secondo le indicazione definite al paragrafo 4.2 allegato 1 della D.g.r. Regione Lombardia n. 15 febbraio 2012 - n. IX/3018 *Determinazioni generali in merito alla caratterizzazione delle emissioni gassose in atmosfera derivanti da attività a forte impatto odorigeno*.

Dall'inizio di quest'anno MAIND è inoltre in grado di fornire dati meteo ricostruiti modellisticamente anche su siti al di fuori del territorio nazionale. I dati possono essere forniti sia per singolo punto che per intere aree con risoluzione spaziale di 4x4 km2 .

Le ricostruzioni modellistiche per i siti esteri vengono effettuate utilizzando i modelli climatologici MM5 [\(Pennsylvania State University Mesoscale Model 5](http://www2.mmm.ucar.edu/mm5/) e WRF (NCEP – [NCAR Weather Research & Forecasting](http://www.wrf-model.org/index.php)  [Model\).](http://www.wrf-model.org/index.php)

Questi modelli , anche in assenza di dati sito-specifici (come i dati ARPA Lombardia), riescono ad utilizzare in maniera ottimale i dati iniziali ed al contorno prodotti dai modelli climatologici globali (ECMWF – NCAR) per la ricostruzione a scala regionale dei campi meteo 3D.

I dati forniti da MAIND sono serie orarie annuali di dati meteorologici **ready to use** nel formato richiesto dal modello diffusivo utilizzato dall'utente